# KAKATIYA GOVERNMENT COLLEGE

HANUMAKONDA, TELANGANA STATE – 506001

(Affiliated to Kakatiya University, Warangal) e-mail:warangal.jkc@gmail.com, website: https://gdcts.cgg.gov.in/hanamkonda.edu)

**6.3.3** Number of professional development / administrative training programs organized by the institution for teaching and non-teaching staff during the year.

# Internal Quality Assurance Cell & Department of Computer Science & Applications

# 1. One Day Training to faculty on e-content development to Teaching Staff

# 2020-2021

| S.No | Dates (from-to)<br>(DD-MM-YYYY) | Title of the professional<br>development program<br>organised for teaching<br>staff | Title of the<br>administrative training<br>program organised for<br>non-teaching staff | No. of<br>participants |
|------|---------------------------------|-------------------------------------------------------------------------------------|----------------------------------------------------------------------------------------|------------------------|
| 1.   | 17-06-2020                      | Training to faculty on e-content development                                        | -                                                                                      | 50                     |

#### **Resource Person: V. Ramesh**

## **OBJECTIVES:**

Aims at providing the knowledge and ICT skill for teachers to identify the process and steps involved in developing E contents.

Exploring different aspects on developing MOOCs

Addressing the challenges involved while developing MOOCs.

## Syllabus of e-content development : Content

In e-content development aspects consists of six phases viz., analysis, design, development, testing, implementation and evaluation.

The Analysis Phase: It is the most important as it identifies areas in our current situation. This phase accountability considered by the views of subject experts, target audiences, objectives and its goals. In this phase, we must know the audience, and their skill, budget of the e-content, delivery methods and its constraints with due dates.

The Design Phase: It involves the complete design of the learning solution. It helps to plan of an econtent preparation. In this phase, we must know the planning, use of relevant software; required skills; creative and innovative interactions of subject contents like texts, pictures, videos and suitable animations.

**The Development Phase:** It concerns the actual production of the e-content design. It helps to create the e-content by mixing of texts, audio, video, animations, references, blogs, links, and MCQs (multiple choice questions) with some programming specifications like home, exit, next etc.

**The Testing phase:** It helps to administer the e-content in the actual educational field. In this phase, we must test the spelling mistakes, content errors, clarity of pictures, relevant videos, appropriate audios, timing of animations, and hyperlinks.

**The Implementation Phase:** It helps to administer the e-content to the target audience. This phase explains how to install and how to use it and their difficulties experienced while using e-content. It checks the product accuracy and quality maintenance.

**The Evaluation Phase:** It helps to satisfy the e-content and its effectiveness. This phase considers feedback from both learners and instructors. After the feed back reactions, the e-content is designed again as post-production for effective delivery of e-content.

# PHOTOS

| KAKATIYA GOVERN<br>HANAMKONDA, DIST:<br>(Affiliated to Kakatiya U |                                                                                                    |
|-------------------------------------------------------------------|----------------------------------------------------------------------------------------------------|
| INTERNAL QUALITY ASSUR/                                           | ANCE CELL (IQAC)                                                                                                    |
| Resource Person : V. Ramesh                                       | Date : 17-06-2020                                                                                                    |
| Training Programme<br>e-content dev                               | · · · · · · · · · · · · · · · · · · ·                                                                                                    |
|                                                                   | Participants (30) - □ ×<br>Q. Find a participant<br>Waiting Room (1)      Message<br>Ram Reddy.K<br>Joined (30)      V<br>Vaddepally Ramesh (Host, me)<br>Dr K. OMKAR<br>Có |

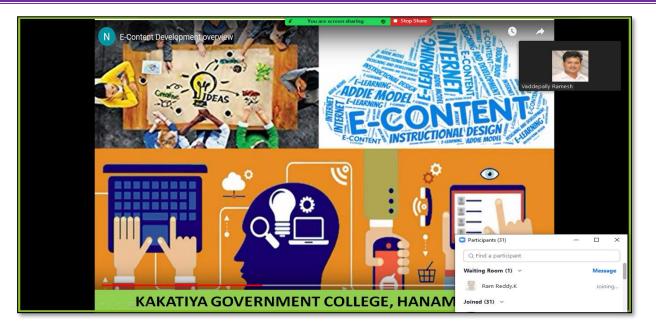

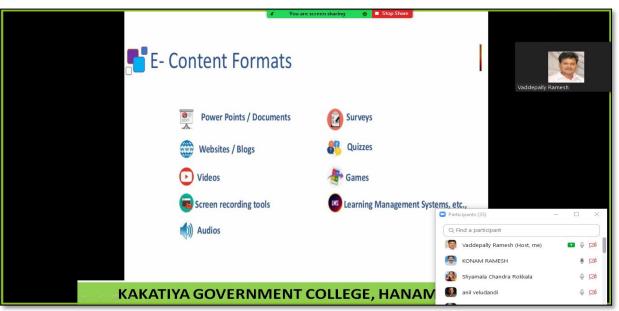

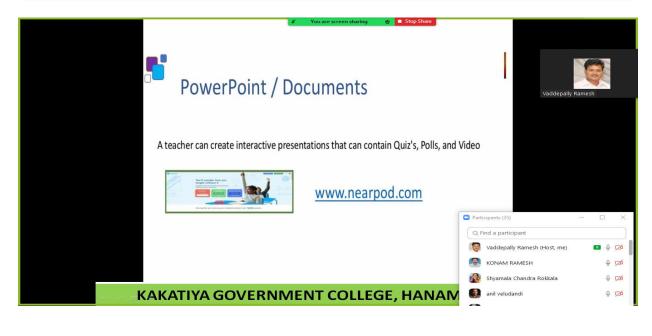

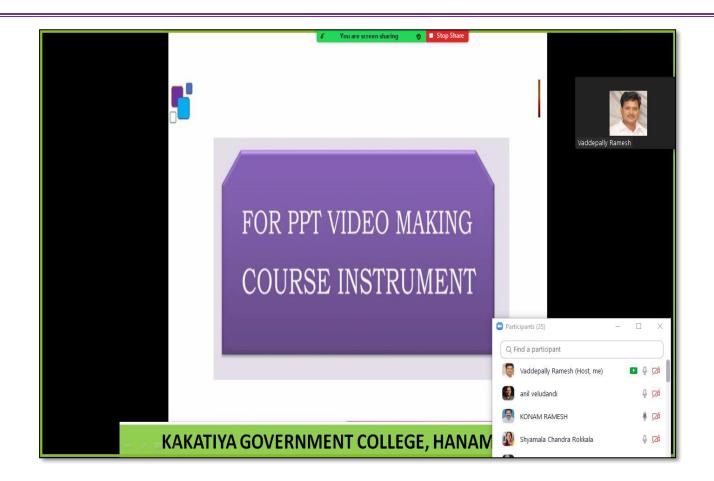

# ATTENDANCE

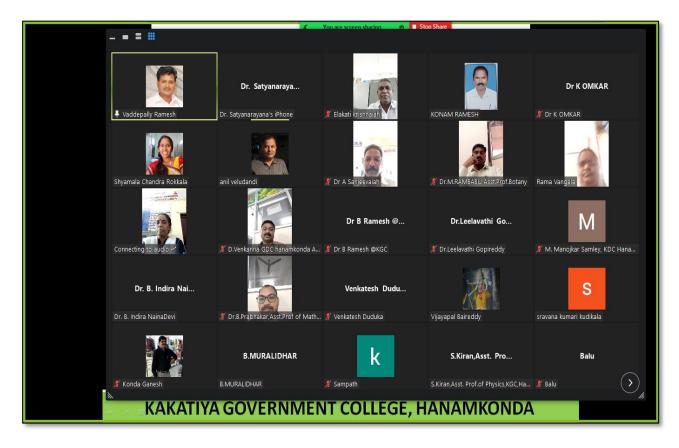

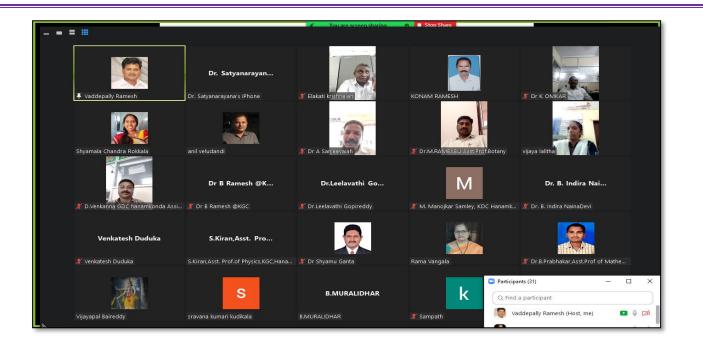

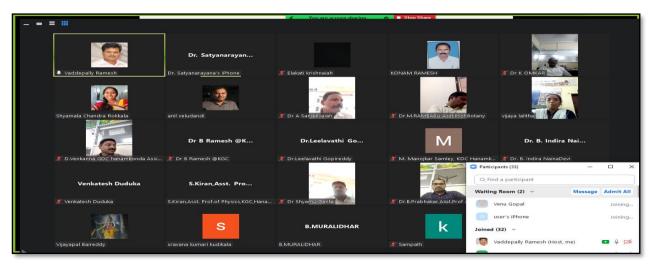

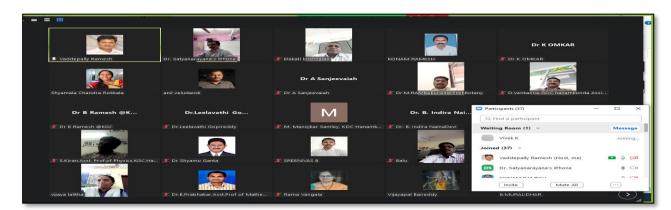

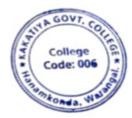

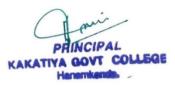

# 2. Workshop on ZOOM app as teaching tool

| S.No | Dates (from-to)<br>(DD-MM-YYYY) | Title of the professional<br>development program<br>organised for teaching<br>staff | Title of the<br>administrative training<br>program organised for<br>non-teaching staff | No. of<br>participants |
|------|---------------------------------|-------------------------------------------------------------------------------------|----------------------------------------------------------------------------------------|------------------------|
| 2.   | 05-09-2020                      | Workshop on ZOOM app as teaching tool                                               | -                                                                                      | 68                     |

#### Resource person: V. Ramesh, Senior faculty of the department of Computer Science.

**OBJECTIVE:** To familiarise the teachers the ZOOM app as Teaching Tool for effective teaching and learning

#### **Syllabus: Content**

First, provide your current email address to the Program Staff, and ensure that you can access that email. The program coordinator will send you an email with a link to access the workshop. In this email, you will see an important link. Save this email so that you can access this link each week, or write down the URL so you can type it into your browser each week.

#### **STEP TWO: Downloading the Zoom App**

You will have to decide if you are going to download Zoom onto your smartphone or tablet, or if you will download Zoom on your laptop or desktop. If you have a smart phone or tablet, we highly recommend you utilize this option.

#### **Option 1: From a tablet or smart phone (simplest and recommended)**

- 1. Find and Download the Zoom Application to your phone
  - a. On Apple products, you will do this from the App Store.
  - b. On Android or other products, you will download apps from Google Play.

The icon for the app should look like this:

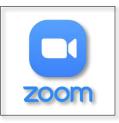

## 2. Confirm the app has downloaded

- If you open the app before the workshop, the app will ask for permission to utilize your microphone and camera. Allow the application access to both.

- Zoom will only access your microphone and camera when you are actively in a Zoom meeting and give it permission to do so.

**3.** You are done! The application has been installed on your device. When it's time for the workshop, you simply click on the link in your email or type that link into the browser, and the app will launch. For further instructions, read "Accessing the Workshop"

#### **Option 2: From your laptop or desktop computer**

- 1. In your browser, go to <u>https://zoom.us/download</u>
- 2. As seen in the image below, click on "Download" under the option for "Zoom Client for Meetings"

|                 |           |                 |                                                                                                    | REQUEST A DE            | MO 1.888.799.9666 | RESOURCES +    | SUPPORT |
|-----------------|-----------|-----------------|----------------------------------------------------------------------------------------------------|-------------------------|-------------------|----------------|---------|
| <b>ZOOM</b> 501 | LUTIONS + | PLANS & PRICING | CONTACT SALES                                                                                                    | SCHEDULE A MEETING      | JOIN A MEETING    | HOST A MEETING | a       |
|                 |           | We              | have developed resources to help you through this challenging time. Click                                                                                                    | k here to learn more.   |                   |                | ×       |
|                 |           |                 | Download Center                                                                                                    | Download for IT Admin - |                   |                |         |
|                 |           | (               | Zoom Client for Meetings The web browser deriv will download automatically when you start or join you make a sol is the web level for manual download here. Download Persion 4.6.9 (19253.0401) | r frst Zoom             |                   |                |         |
|                 |           |                 | Zoom Plugin for Microsoft Outlook<br>The Zoom Plugin for Outlook installs a button on the Microsoft Outlook tool bu<br>you to start or schedule a meeting with one-click.                       | ar to enable            |                   | ()             | Help    |

**3.** Clicking this link will prompt your browser to download the software to install the Zoom app onto your computer. This looks different on Mac or PC computers. Follow the prompts and finish installing Zoom onto your desktop.

**STEP THREE: Joining the Virtual Workshop Option 1: From your tablet or smart phone** 

1. From your invitation email, tap the link to access the workshop.

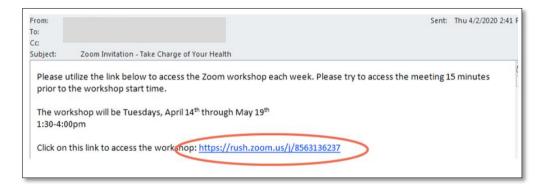

2. If you already have the Zoom app installed on your device, the meeting will launch automatically.

# **PHOTOS & ATTENDANCE**

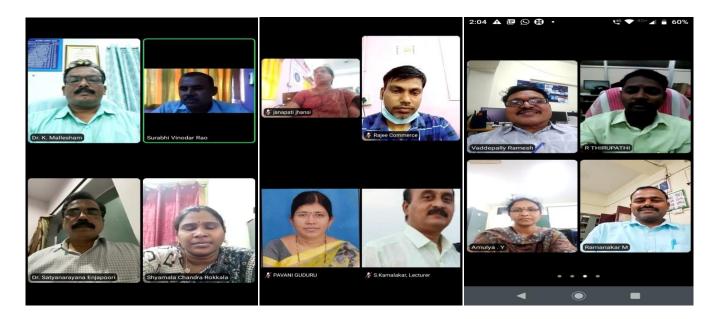

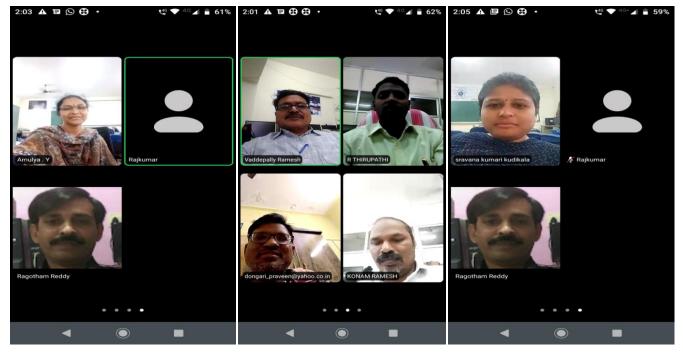

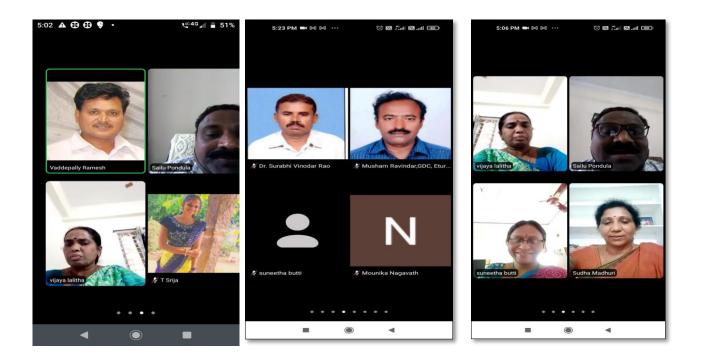

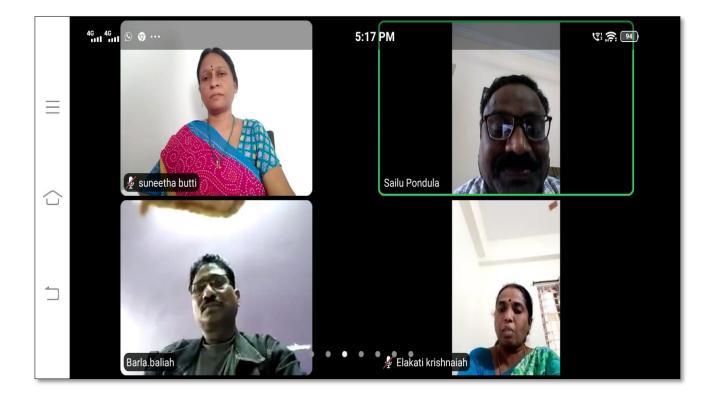

# FEEDBACK

|        | KAKATIYA GOVERNMENT CO<br>HANAMKONDA, DIST. WARANGAL (Urba<br>Internal Quality Assurance Cell (IQ            | an)           |
|--------|----------------------------------------------------------------------------------------------------|---------------|
|        | FEEDBACK FORM                                                                                                |               |
| Course | Title:<br>WORKShop on Zoomapp as 7                                                                           | leaching tool |
| Date:  | 05-09-2020                                                                                                   |               |
| Please | fill the short questionnaire to make the course better.                                                      |               |
| 1)     | Were objectives of the course clear to you?                                                                  | Y Y /N -      |
| 2)     | The course contents met with your expectations1. Strongly disagree 2. Average 3. Good4. Strongly agree       | 3             |
| 3)     | The lecture sequence was well plannedI. Strongly disagree 2. Average3. Good4. Strongly agree                 | 3             |
| 4)     | The contents were illustrated properlyI. Strongly disagree 2. Average 3. Good4. Strongly agree               | 2             |
| 5)     | The course exposed you to new knowledge and practicesI. Strongly disagree 2. Average3. Good4. Strongly agree | 4             |
| 6)     | The course material handed over to you was adequateI. Strongly disagree 2. Average3. Good4. Strongly agree   | 3             |

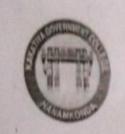

# **KAKATIYA GOVERNMENT COLLEGE** HANAMKONDA, DIST. WARANGAL (Urban) Internal Quality Assurance Cell (IQAC)

FEEDBACK FORM

Course Title:

Date: 05-09-2020

Please fill the short questionnaire to make the course better.

| 1) | Were objectives of the course clear to you?                                                                        | Y 4 /N |
|----|----------------------------------------------------------------------------------------------------|--------|
| 2) | The course contents met with your expectations1. Strongly disagree 2. Average 3. Good4. Strongly agree             | Z      |
| 3) | The lecture sequence was well plannedI. Strongly disagree 2. Average3. Good4. Strongly agree                       | 2      |
| 4) | The contents were illustrated properly<br>1. Strongly disagree 2. Average 3. Good 4. Strongly agree                | 3      |
| 5) | The course exposed you to new knowledge and practices<br>1. Strongly disagree 2. Average 3. Good 4. Strongly agree | 3      |
| 6) | was adequate                                                                                                    | 3      |
|    |                                                                                                    |        |

|        | Internal Quality Assurance                                                                                           | cen (iQA    | C,       |
|--------|----------------------------------------------------------------------------------------------------|-------------|----------|
|        | FEEDBACK FORM                                                                                                    |             |          |
| Cours  | e Title: Workshop On Zoon.<br>05-09-2020                                                                             | non as      | teaching |
| Date:  | 05-09-2020                                                                                                    | 41          |          |
| Please | fill the short questionnaire to make the course better.                                                              |             |          |
|        | Were objectives of the course clear to you?                                                                          |             |          |
| 2)     | The course contents met with your expectationsI. Strongly disagree 2. Average 3. Good4. Strongly                     | ongly agree | 4        |
| 3)     | The lecture sequence was well planned1. Strongly disagree 2. Average3. Good4. Strongly                               | ongły agree | 3        |
| 4)     | The contents were illustrated properlyL. Strongly disagree 2. Average 3. Good4. Strongly disagree 2. Average 3. Good | ongly agree | Z        |
| 5)     | The course exposed you to new knowledge and practices<br>L Strongly disagree 2. Average 3. Good 4. Stro              | angly agree | 3        |
| .6)    | The course material handed over to you was adequate<br>1. Strongly disagree 2. Average 3. Good 4. Stro               | ongly agree | 3        |

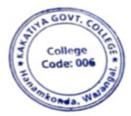

PRINCIPAL KAKATIYA GOVT COLLEGE

# 3. One Day Awareness Programme on Google Class Room to Teaching Staff

| S.No | Dates (from-to)<br>(DD-MM-YYYY) | Title of the professional<br>development program<br>organised for teaching<br>staff          | Title of the<br>administrative training<br>program organised for<br>non-teaching staff | No. of<br>participants |
|------|---------------------------------|----------------------------------------------------------------------------------------------|----------------------------------------------------------------------------------------|------------------------|
| 3.   | 15-09-2020                      | Training programme on<br>effective utilization of<br>Online platforms for<br>online teaching | -                                                                                      | 50                     |

# **Internal Quality Assurance Cell**

#### Date: 15-09-2020

#### **Resource Person : T. Ragotham Reddy**

**OBJECTIVES:** To create awareness on effective utilization of "Google Class Room" in teaching and learning process

#### SYLLABUS

#### Contents: Google Class Room

To create and manage classes on a mobile device, you need to install the Classroom app. For details, go to <u>Get</u> the Classroom app.

#### Create a class

- 1. Tap Classroom
- 2. Tap Add Create class.
- 3. Enter the class name.
- 4. (Optional) To enter a short description, grade level, or class time, tap **Section** and enter the details.
- 5. (Optional) To enter the location for the class, tap **Room** and enter the details.
- 6. (Optional) To add a subject, tap **Subject** and enter a name.
- 7. Tap Create.

Classroom automatically creates a class code that you can use to <u>invite students to the class</u>. You can always get the class code at the top of the class stream.

# **PHOTOS**

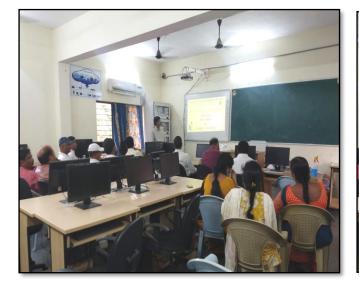

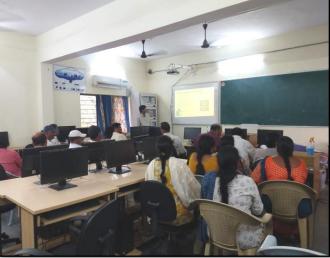

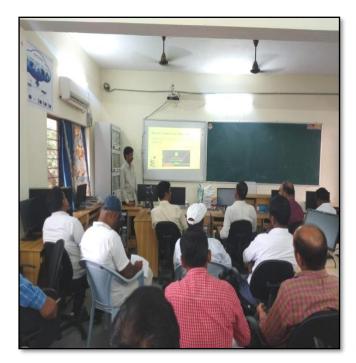

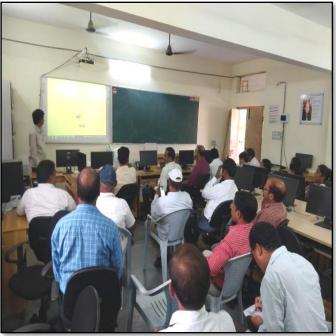

# ATTENDANCE

|      |                | NAL QUALITY ASSURANCE CELL (<br>rogramme on Google Class Rod<br>ATTENDANCE | om to Teaching Staff |
|------|----------------|----------------------------------------------------------------------------|----------------------|
| S.No | Employee ID    | Name of the Faculty                                                        | Signature            |
| 1    | 2136023        | DY A.E.                                                                    | nen                  |
| 2    | 2152973        | Dr. A. Sanjeevainty<br>Dr. V. And Kumul                                    | Dein                 |
| 3    | 2154740        | K. Madhaer'                                                                | K. Mais              |
| 4    | 9120452        | Dr - K. Sreedevi                                                           |                      |
| 5    | 1546015        | E. Anitha                                                                  | K. L. di.            |
| 6    | 1617673        | B. Sreenivg                                                                | The                  |
| 7    | 1544436        | K. Suneetha                                                                | Son C                |
| 8    | 1332130        | Dr. B. Inding Naingde                                                      | 6                    |
| 9    | 1332130        | Dr.B. Indirg Naractvi                                                      | Knowie 1             |
| 10   | 1551898        | R. Injamala Chandra                                                        | thys                 |
| 11   | 2102029        | A. Somanorand                                                              | Asomet               |
| 12   | 2120187        | Marrid thread                                                              | Ort                  |
| 13   | 2102026        | Do.S. Venodor Des<br>D. Vinkennig                                          |                      |
| 14   | 2122699        | D.Verkenig                                                                 | AT                   |
| 15   | 21012          | E. KRISHNALAH.                                                             | Stor                 |
| 16   | 100 200 211069 | 1 Dr. B. Rauch                                                             | RE                   |
| 17   | 1551835        | Dr.R. P. 11 los                                                            | Rot                  |
| 18   | 2138048        | Fondell Satypopogra                                                        | e fog                |
| • 19 | 1308228        | m. Vering 1                                                                | vy                   |
| 20   | 1327044        | B. Multidha                                                                | Exteans              |
| 21   | 1340006        | e. Kiran                                                                   | 24                   |
| 22   | 1520 190       | K. Linga Roddy                                                             | 24                   |
| 23   | 9310047        | y vijayalalitha                                                            | 2.8                  |
| 24   | 21005          | B-Sudhamadani                                                              | The                  |
| 25   | 1520/12        | G. chandrakory                                                             | R                    |
| 26   | 1353133        | G. Pavani                                                                  | NOR                  |
| 27   | Ogstueo        | Dr.K. Ososkar                                                              | Anna                 |
| 28   | 2113462        | A. Ramano hao<br>Dr. s. v. nesey                                           | ap                   |
| 29   | 2)53131        | S. Kamaleter                                                               | & Sec                |
| 30   | 2122915        | Shamaric                                                                   |                      |

| S.No | Employee ID | Name of the Faculty     | Signature |
|------|-------------|-------------------------|-----------|
| 31   | 2141450     |                         | Signature |
| 32   | 2153134     | OrE. Satzmargne         | 2         |
| 33   | 2137319     | R. Rampeldy             | Quan      |
| 34   | 2117433     | K. JAGA DESH BABU       | in        |
| 35   | 2110460     | Dr.6-Shyam              | -2        |
| 36   | 150223      | on w. Mallarily         | sten      |
| 37   | 2137718     | prJ Somann-             | 69.0      |
| 38   | 2141490     | Dr. K. Norendar         | ap        |
| 39   | 2120984     | P. shouberand           | rnn       |
| 40   | 1349224     | Ashele Alishela         | 2.CT      |
| 41   | 2102145     | B. Rafu                 | est?      |
| 42   | 1633126     | Gleelavathi             | har       |
| 43   | 2110 028    | R. Jahn<br>Dr. P. Seuly | 152       |
| 44   | 2128192     |                         | 182       |
| 45   | 1130343     | V. Sugar Ruly           | grow      |
| 46   | 2153083     | Dr. Aquesta shaik.      | & tyle    |
| 47   | 21(20)5     | J. Enjan                | V Las     |
| 48   | 2135360     | Jumk Samly              | Tert      |
| 49   | 100092 60   | Dr. G. Royery           | 0-18      |
| 50   | 21018       | M. Remander             |           |
| 51   |             |                         |           |

# FEEDBACK

| STATISTICS . | HANAMKONDA, DIST. WARANGAL (U<br>Internal Quality Assurance Cell ()                                                | IQAC)         |
|--------------|----------------------------------------------------------------------------------------------------|---------------|
|              | FEEDBACK FORM                                                                                                    |               |
| Cours        | se Title: Monopolarit Aleria Para                                                                                  | ~ l           |
| Date:        | 15-09-2020 Class Room                                                                                              | m to teaching |
| Please       | e fill the short questionnaire to make the course better.                                                          |               |
| 1)           | Were objectives of the course clear to you?                                                                        | Y Z /N        |
| 2)           | The course contents met with your expectations1. Strongly disagree 2. Average 3. Good4. Strongly agree             | Z             |
| 3)           | The lecture sequence was well planned1. Strongly disagree 2. Average3. Good4. Strongly agree                       | 4             |
| 4)           | The contents were illustrated properly1. Strongly disagree 2. Average 3. Good4. Strongly agree                     | 3             |
| 5)           | The course exposed you to new knowledge and practices<br>I. Strongly disagree 2. Average 3. Good 4. Strongly agree | 2             |
| 6)           | The course material handed over to you was adequate<br>1. Strongly disagree 2. Average 3. Good 4. Strongly agree   | 3             |

| KA | KATIYA GOVERNMENT COLLEGE             |
|----|---------------------------------------|
|    | WARANGAL (Urban)                      |
| 1  | nternal Quality Assurance Cell (IQAC) |

# FEEDBACK FORM

| Cou | rse | Titl | e: |   |
|-----|-----|------|----|---|
|     |     |      |    | m |

| one day          | awareness  | Doogramine  | on Gonale |
|------------------|------------|-------------|-----------|
| Date: 15/09/2020 | class Room | +O Teaching | Staff     |

# Please fill the short questionnaire to make the course better.

| 1) | Were objectives of the course clear to you?                                                                                         | Y 🗸 /N |
|----|----------------------------------------------------------------------------------------------------|--------|
| 2) | The course contents met with your expectations1. Strongly disagree 2. Average3. Good4. Strongly at the strongly disagree 2. Average | gree 3 |
| 3) | The lecture sequence was well planned<br>1. Strongly disagree 2. Average 3. Good 4. Strongly a                                      | gree 4 |
| 4) | The contents were illustrated properly<br>I. Strongly disagree 2. Average 3. Good 4. Strongly a                                     | gree   |
| 5) | The course exposed you to new knowledge and practices<br>1. Strongly disagree 2. Average 3. Good 4. Strongly a                      | Igree  |
| 6) | The course material handed over to you was adequate<br>1. Strongly disagree 2. Average 3. Good 4. Strongly a                        | Igree  |
|    |                                                                                                    |        |

|     | KAKATIYA GOVERNMENT COLLEGE<br>HANAMKONDA, DIST. WARANGAL (Urban)<br>Internal Quality Assurance Cell (IQAC) |  |
|-----|----------------------------------------------------------------------------------------------------|--|
|     | FEEDBACK FORM                                                                                               |  |
| The |                                                                                                    |  |

| Cours  | One day awerness proc                                                            | pame on gozale    | class Room to |
|--------|----------------------------------------------------------------------------------|-------------------|---------------|
| Date:  | 15/09/2020 Teach                                                                 | ing staff.        | elass Room to |
| Planes | fill the shout question aim to make the                                          |                   | A MARCE       |
| ricase | fill the short questionnaire to make the co                                      | urse better.      |               |
| 1)     | Were objectives of the course clear to you?                                      |                   | Y /N          |
| 2)     | The course contents met with your expectati                                      | ons               |               |
| 2)     | 1. Strongly disagree 2. Average 3. Good                                          |                   | 4             |
|        | and the second second wall planned                                               |                   |               |
| 3)     | The lecture sequence was well planned<br>1. Strongly disagree 2. Average 3. Good | 4. Strongly agree | 2             |
|        | I. Subligiy disagree 2000 and                                                    |                   |               |
| 4)     | The contents were illustrated properly                                           |                   |               |
| 4)     | 1. Strongly disagree 2. Average 3. Good                                          | 4. Strongly agree | L'SI .        |
|        |                                                                                  |                   |               |
| 5)     | The course exposed you to new knowledge                                          | and practices     | 2             |
|        | 1. Strongly disagree 2. Average 3. Good                                          | 4. Strongly agree |               |
|        |                                                                                  | s adequate        | 3             |
| 6)     | The course material handed over to you wa                                        | 4. Strongly agree |               |
|        | 1. Strongly disagree 2. Average 3. Good                                          | 4. Subligiy agree |               |
|        |                                                                                  |                   |               |
|        |                                                                                  |                   |               |
|        |                                                                                  |                   |               |

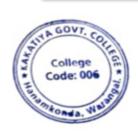

PRINCIPAL KAKATIYA GOVT COLLEGE Henerikensite

# 4. One Day Awareness Programme on Generating Online Certificate Using Certify'em to Teaching Staff

| S.No | Dates (from-to)<br>(DD-MM-<br>YYYY) | Title of the professional<br>development program<br>organised for teaching staff | Title of the administrative<br>training program<br>organised for non-<br>teaching staff | No. of<br>participants |
|------|-------------------------------------|----------------------------------------------------------------------------------|-----------------------------------------------------------------------------------------|------------------------|
| 4.   | 12-10-2020                          | Generating Online Certificate<br>Using Certify'em                                | -                                                                                       | 50                     |

# **Internal Quality Assurance Cell**

Date: 12-10-2020

#### **Resource Person: D. Rajkumar**

**Objectives:** Training the staff to generate online certificate using certify' em

# KAKATIYA GOVERNMENT COLLEGE, HANAMKONDA

Dist: Warangal (Urban)

Date: 08-10-2020

#### NOTICE

All the Teaching faculty members are informed that IQAC is going to organize one day Awareness programme on "Generating online Certificate Using certify'em" on date: 12-10-2020 in collaboration with the Department of Computer Science & Applications. Hence, all the teaching faculty are instructed to attend the workshop programme without fail.

#### OBJECTIVES

IQAC is going to organize one day awareness programme on "Generating online Certificate Using Certify'm " for all the Teaching faculties, covering of following steps.

## **Create an Online Certificate Program**

•

Whether it's Internal certification or external, creating a certification program is an arduous process that is time and cost-intensive. Here are the top tasks related to creating a certification program:

- Up to date Exam content using google form
- Robust Online Platform to host a large number of tests simultaneously
- Audit to get ISO/ Own certification to add credibility
- Portal to register for certification and schedule test time and date
- The payment/free gateway for candidates
- Proctoring to uphold exam integrity by preventing cheating
- Automated test evaluation and result declaration
- Providing an authentic white-labeled certificate

# PHOTOS

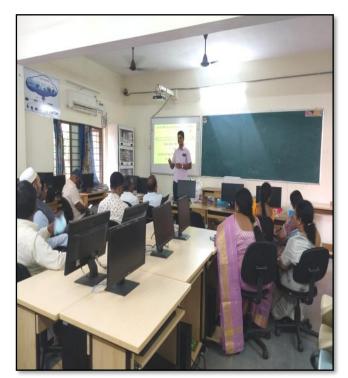

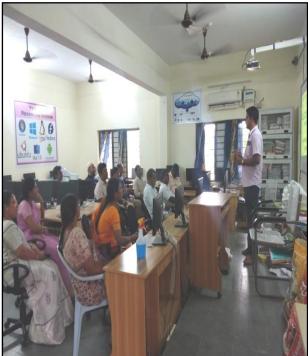

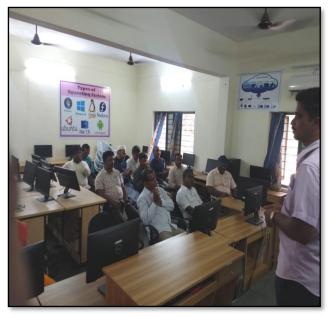

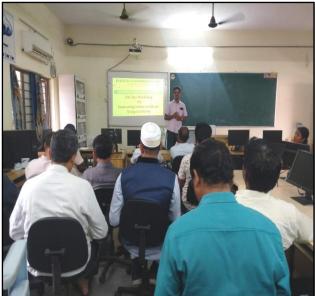

# ATTENDANCE

|      | ONE DAY WORKSH     | OVERNMENT COLLEGE, HAP<br>L QUALITY ASSURANCE CELL<br>OP ON GENERATING ONLINE CER<br>CERTIFY'EM TO TEACHING STAFF | (IQAC)    |
|------|--------------------|----------------------------------------------------------------------------------------------------|-----------|
|      |                    | TEACHING STAFF                                                                                                    |           |
| S.No | Employee ID        | ATTENDANCE                                                                                                    |           |
| 1    | 91260              | Name of the Faculty                                                                                               | Signature |
| 2    | 2136023<br>2152973 | Dr. A. Sarjeerich                                                                                                 | AS. Que   |
| 3    |                    | Dr. V. And Kumaz                                                                                                  | Acit      |
| 4    | 2154740            | K. Madhaer'                                                                                                    | K. Mar    |
| 5    | 9120452            | Dr. K. Sreedevi.                                                                                                  | k.h.di    |
| 6    | 1546015            | E. Anitha                                                                                                    | Speds     |
| 7    | 1551818            | R. Thyamala Chandra                                                                                               | Shyr      |
| 8    | 19020211069        | Dr. B. Rawell                                                                                                    | RFC.      |
| 9    | 1332-130           | Dr. B. Inding Nairadon                                                                                            | Brand     |
|      | 1300000            | m Vensofd                                                                                                    | Verf      |
| 10   | 1544436            | K. Suncetha                                                                                                    | ah        |
| 11   | 2120 187           | More Malurch                                                                                                    | ( del '   |
| 12   | 1551875            | Dr. B. Prabbaker                                                                                                  | Ru        |
| 13   | 2102026            |                                                                                                    | 1 7       |
| 14   | 210 2029.          | A. Somanosa de                                                                                                    | Bar       |
| 15   | 1617673            | B- Sreeniver                                                                                                    | RAG       |
| 16   | 21012              | E- KRISHNATAH                                                                                                    | Stone     |
| 17   | 1327044            | B. Mundidha                                                                                                    | 1. m      |
| 18   | 1353133            | G. Pavani                                                                                                    | Poi       |
| 19   | 2138048            | Kanderk Sationasarp                                                                                               | , an      |
| 20   | 1240006            | S.Kinen                                                                                                    | Etchear   |
| 21   | 21005              | B. Sudha Madhuri                                                                                                  | Bit       |
| 22   | 2128699            | D. Venkanna                                                                                                    | Est       |
| 23   | 2102168            | Cr. Sujathan                                                                                                    | sur       |
| 24   | 93/0042            | y.vijayalalitha                                                                                                   | Y         |
| 25   | 1520190            | K. LingaReddy                                                                                                    | Que y)    |
| 26   |                    | G. chandraleals -                                                                                                 | Seles     |
| 27   | 1520112            | Dr.K. Omkan                                                                                                    | Del.      |
|      | 0955480            | A. Romanapais                                                                                                    | Annao     |
| 28   | 2113462            | po- 2. V. Kerey                                                                                                   | ene       |
| 29   | 2152131            | S. Kamalatar                                                                                                    | le la     |

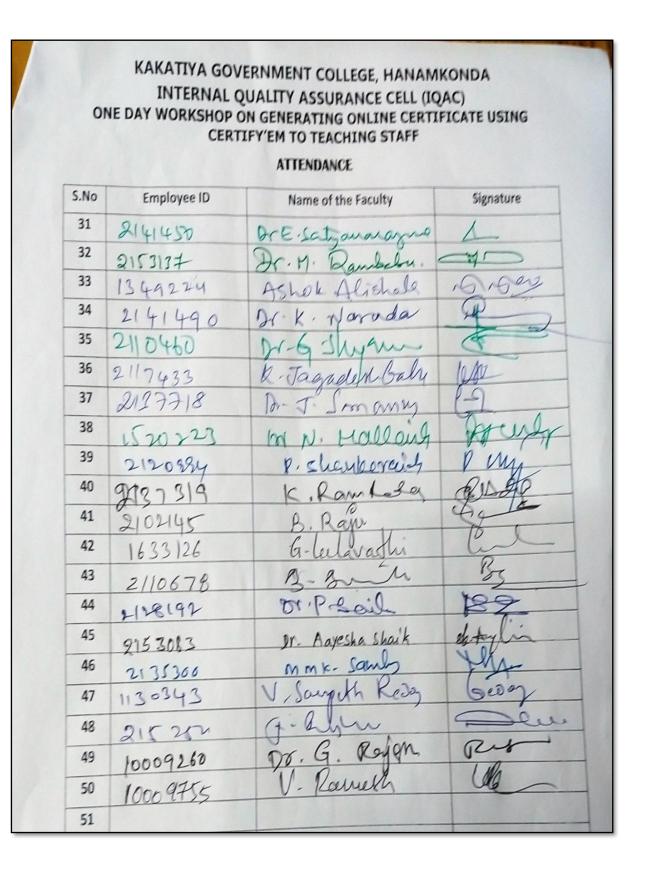

# FEEDBACK

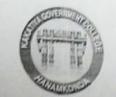

# **KAKATIYA GOVERNMENT COLLEGE**

HANAMKONDA, DIST. WARANGAL (Urban)

Internal Quality Assurance Cell (IQAC)

FEEDBACK FORM

Course Title: Date: 12-10-2020 Certificate Using Certify'm

Please fill the short questionnaire to make the course better.

| 1) | Were objectives of the course clear to you?                                                |                              | Y Y /N - |
|----|--------------------------------------------------------------------------------------------|------------------------------|----------|
| 2) | The course contents met with your expectations<br>I. Strongly disagree 2. Average 3. Good  | 4. Strongly agree            | 3        |
| 3) | The lecture sequence was well planned<br>I. Strongly disagree 2. Average 3. Good           | 4. Strongly agree            | 4        |
| 4) | The contents were illustrated properly<br>I. Strongly disagree 2. Average 3. Good          | 4. Strongly agree            | 2        |
| 5) | The course exposed you to new knowledge and pr<br>I. Strongly disagree 2. Average '3. Good | actices<br>4. Strongly agree | 3        |
| 6) | The course material handed over to you was ade<br>I. Strongly disagree 2. Average 3. Good  | quate<br>4. Strongly agree   | 3        |

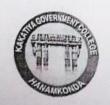

# **KAKATIYA GOVERNMENT COLLEGE**

HANAMKONDA, DIST. WARANGAL (Urban) Internal Quality Assurance Cell (IQAC)

# FEEDBACK FORM

| Course Title:                            | in an Game             | antre | onhive     |
|------------------------------------------|------------------------|-------|------------|
| - Awarenez prom<br>Date: 12-10-2020      | centrificate           | עאיצט | Certify 'm |
|                                          |                        |       |            |
| Please fill the short questionnaire to m | ake the course better. |       |            |
| IN THE LINE COL                          | 1                      |       | V V VN     |

| <ol> <li>The course contents met with your expectations</li> <li>I. Strongly disagree 2. Average 3. Good</li> <li>4. Strongly agree</li> </ol>     | 3 |   |
|----------------------------------------------------------------------------------------------------|---|---|
| 3) The lecture sequence was well planned1. Strongly disagree 2. Average3. Good4. Strongly agree                                                    | 4 |   |
| <ul> <li>4) The contents were illustrated properly</li> <li>1. Strongly disagree 2. Average 3. Good 4. Strongly agree</li> </ul>                   | 3 |   |
| <ul> <li>5) The course exposed you to new knowledge and practices</li> <li>5) I. Strongly disagree 2. Average 3. Good 4. Strongly agree</li> </ul> | 3 | • |
| 6) The course material handed over to you was adequate<br>L Strongly disagree 2. Average 3. Good 4. Strongly agree                                 | 3 |   |
|                                                                                                    |   |   |

| <ul> <li>Internal Quality Assurance Cell (IQAC)</li> <li>FEDBACK FORM</li> <li>Monteents Pregram of Generating online certified</li> <li>Monteents Pregram of Generating online certified</li> <li>Date: 12-10 - 2020</li> <li>Using certified</li> <li>Were objectives of the course chear to you?</li> <li>Were objectives of the course chear to you?</li> <li>Were objectives of the course chear to you?</li> <li>Were objectives of the course chear to you?</li> <li>Mere objectives of the course chear to you?</li> <li>Mere objectives of the course chear to you?</li> <li>Mere objectives of the course chear to you?</li> <li>Mere objectives of the course chear to you?</li> <li>Mere objectives of the course chear to you?</li> <li>Mere objectives of the course chear to you?</li> <li>Mere objectives of the course chear to you?</li> <li>Mere objectives of the course chear to you?</li> <li>Mere objectives of the course chear to you?</li> <li>Mere objectives of the course chear to you?</li> <li>Mere objectives of the course as well planaed</li> <li>Strongly disagree 2. Average 3. Good</li> <li>Astrongly agree</li> <li>Strongly disagree 2. Average 3. Good</li> <li>Astrongly agree</li> <li>Strongly disagree 2. Average 3. Good</li> <li>Astrongly agree</li> <li>Average 3. Good</li> <li>Astrongly agree</li> </ul>                                                                                                    | 6                          | KAKATIYA GOVERN<br>HANAMKONDA, DIST. W                                                                           |                                |                 |
|----------------------------------------------------------------------------------------------------|----------------------------|----------------------------------------------------------------------------------------------------|--------------------------------|-----------------|
| Course Title:       Autoreenth fregrate on Generating online certifies         Date:       12-10-2020       Using Certify'en         Please fill the short questionnaire to make the course better.       Ivere objectives of the course clear to you?       V ♥ /N □         1       Were objectives of the course clear to you?       V ♥ /N □         3       The course contents met with your expectations<br>b. Strongly disagree 2. Average 3. Good       4. Strongly agree       Iverage         3       The lecture sequence was well planed<br>b. Strongly disagree 2. Average 3. Good       4. Strongly agree       Iverage         4       The course exposed you to new knowledge and practices<br>b. Strongly disagree 2. Average 3. Good       4. Strongly agree       Iverage         5       The course exposed you to new knowledge and practices<br>b. Strongly disagree 2. Average 3. Good       4. Strongly agree       Iverage         6       The course exposed you to new knowledge and practices<br>b. Strongly disagree 2. Average 3. Good       4. Strongly agree       Iverage                                                                                                    | 0                          | Internal Quality Assura                                                                                          | nce Cell (IQAC)                |                 |
| Autoreness       Fregrate       OD       Generaling       online       Cartific         Date:       12-10-2010       Using       Cartify'em         Please fill the short questionnaire to make the course better.       I)       Were objectives of the course clear to you?       Y       Y       /N         1)       Were objectives of the course clear to you?       Y       Y       /N       .         2)       The course contents met with your expectations<br>L Strongly disagree 2. Average 3. Good       4. Strongly agree       .         3)       The lecture sequence was well planned<br>L Strongly disagree 2. Average 3. Good       4. Strongly agree       .         4)       The course expassed you to new knowledge and practices<br>L Strongly disagree 2. Average 3. Good       4. Strongly agree       .         5)       The course expassed you to new knowledge and practices<br>L Strongly disagree 2. Average 3. Good       4. Strongly agree       .                                                                                                    |                            | FEEDBACK                                                                                                    | ORM                            |                 |
| <ol> <li>Were objectives of the course chear to you?</li> <li>Y ∨ /N</li> <li>The course contents met with your expectations<br/>L. Strongly disagree 2. Average 3. Good</li> <li>A. Strongly agree</li> <li>Strongly disagree 2. Average 3. Good</li> <li>Strongly agree</li> <li>Strongly disagree 2. Average 3. Good</li> <li>Strongly agree</li> <li>Strongly disagree 2. Average 3. Good</li> <li>Strongly agree</li> <li>Strongly disagree 2. Average 3. Good</li> <li>Strongly agree</li> <li>Strongly disagree 2. Average 3. Good</li> <li>Strongly agree</li> <li>Strongly disagree 2. Average 3. Good</li> <li>Strongly agree</li> <li>Strongly disagree 2. Average 3. Good</li> <li>Strongly agree</li> <li>Strongly disagree 2. Average 3. Good</li> <li>Strongly agree</li> <li>Strongly disagree 2. Average 3. Good</li> <li>Strongly agree</li> </ol>                                                                                                    | P                          | and the second second second second second second second second second second second second second second second | Generating<br>Using Certify'em | online contribu |
| L Strongly disagree 2. Average 3. Good 4. Strongly agree 2<br>The becture sequence was well planned<br>L Strongly disagree 2. Average 3. Good 4. Strongly agree 2<br>The contents were illustrated properly<br>L Strongly disagree 2. Average 3. Good 4. Strongly agree 2<br>Strongly disagree 2. Average 3. Good 4. Strongly agree 2<br>Strongly disagree 2. Average 3. Good 4. Strongly agree 3<br>Strongly disagree 2<br>Strongly disagree 2<br>Strongly disagree 3<br>Strongly disagree 3<br>Strongly |                            | -                                                                                                    | better.                        | Y V /N          |
| L Strongly disagree 2. Average 3. Good 4. Strongly agree 2.<br>4) The contents were illustrated properly<br>L Strongly disagree 2. Average 3. Good 4. Strongly agree 2.<br>5) The course exposed you to new knowledge and practices 3.<br>L Strongly disagree 2. Average 3. Good 4. Strongly agree 3.<br>Constant of the course exposed you to new knowledge and practices 3.<br>C C C C C C C C C C C C C C C C C C C                                                                                                     | 2) The cour<br>L Strong    | e contents met with your expectation<br>ly disagree 2. Average 3. Good                                           | s<br>4. Strongly agree         | ¥               |
| L Strongly disagree 2. Average 3. Good 4. Strongly agree 3. Good 4. Strongly agree 3. Good 4. Strongly agree 3. Good 5. Strongly disagree 2. Average 3. Good 5. Strongly agree 3. Good 5. Strongly agree 5. Strongly agree 5. Strongly agree 5. St                                                                                                    | 3) The lecture<br>L Strong | re sequence was well planned<br>dy disagree 2. Average 3. Good                                                   | 4. Strongly agree              | 3               |
| L Strongly disagree 2 and do ver to you was adequate 3                                                                                                    | L Strong                   | by disagree 2. Average to other                                                                                  |                                | 2               |
| 6) The course material handed over to you was adequate Z<br>1. Strongly disagree 2. Average 3. Good 4. Strongly agree                                                                                                    | L Strong                   | ty disagree a receive                                                                                            |                                | 3               |
|                                                                                                    | 6) The cour<br>L Strong    | se material handed over to you was<br>by disagree 2. Average 3. Good                                             | adequate<br>4. Strongly agree  | 3               |
|                                                                                                    |                            |                                                                                                    |                                |                 |

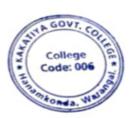

PRINCIPAL KAKATIYA GOVT COLLEGE

# 5. Basic Computer Skills for Non – Teaching Staff

| S. No. | Nature of<br>the<br>Activity | Title of the<br>Activity                             | Resource Persons               | Duration                                    | No. of<br>Participants |
|--------|------------------------------|------------------------------------------------------|--------------------------------|---------------------------------------------|------------------------|
| 5.     | Certificate<br>Course        | Basic Computer<br>Skills for Non –<br>Teaching Staff | T. Ragotham Reddy<br>V. Ramesh | 22.03.2021<br>to<br>21.04.2021<br>(21 Days) | 08                     |

**OBJECTIVE** : The course is designed to aim at imparting a basic level After completing the course the incumbent is able to the use the computer for basic purposes of preparing his personnel /office /business letters, viewing information on Internet (the web), sending mails, using internet banking services etc.

## SYLLABUS : BASIC COMPUTER SKILLS

Computer: Data, Process, Information

**Computer Generations:** First Generation Computers, Second Generation Computers, Third Generation Computers, Fourth Generation Computers, Fifth Generation Computers

Features of Computer: Speed, Storage, Accuracy, Diligence, Versatility

**Block Diagram of Computer:** Input Device, Key Board, Key Board Layout, CPU, ALU, Control Unit, Memory Unit, RAM, ROM, Secondary Memory, Floppy Disk, Floppy Sizes, Uses of Floppy, Hard Disk, CD, Memory Measurement, Output Devices, Monitor (Output Device)

Classification of Computers, Analog Computers, Digital Computers, Hybrid Computers,

General Purpose Computers, Special purpose computers, Super Computers, Mini Computers, Micro computer (Or) Personal Computers, Laptops, Software and Hardware, Software, Program, Human ware, Hardware, Software Types: System Software, Application Software, Operating System, Device Driver, Computer Language, Language, Assembly language, High level language, Packages.

WordStar, Word perfect, Lotus 123, Ms- Word, Ms-Excel, Ms-PowerPoint

#### Windows

Multitasking, Mouse, Interface Control Elements, Desktop, Icons, Taskbar, Start Button, Window Control Button, Minimize Button, Maximize Button, Close Button, Restore Button, Menus, Structure of a window

Window: Title Bar, Menu Bar, Tool Bar, Caption Button, Scroll Bars (Vertical & Horizontal), Address Bar, Icons, Status Bar

Options on Start Menu: Program, Favorites, Documents, Settings, Find, Help, Run, Logoff, Shut Down,

Folders, My Computer, Recycle Bin, Empty Recycle Bin, Restoring a file, Network Neighborhood, Network, Internet, Brower, Internet Explorer, Shortcut Folder, Taskbar Options, Always on Top, Auto Hide, Show Clock, Deleting A Desktop Folder

**Control Panel Icons:** Date & Time, Mouse, Tracking Speed, Display

**It contain the following option:** Background, Screen Saver, Appearance, Effects, Web, Settings, Font, Modems, Printers, Regional Settings, Power Management, Scan Disk,

#### Internet

Access of Internet: Direct communication, Remote Terminal connection, Gateway connection, Connection through a LAN, Connecting through a Modem, High speed data links, connecting online services Features of Internet: E-mail Advantages, Disadvantages, News, Tel Net, FTP Gopher, WWW, Online Services, BBB's

MS-Office: MS-Word, MS- Excel, MS-Power Point, MS-Access, Features of MS-Word

#### **MS-Word**

**Document Window:** Title Bar, Menu Bar, Standard Tool Bar, Formatting tool Bar, Rules Bar, Text Window / Text Area, Scroll Bar, Status Bar, Wizards, Template.

File Menu, Creating a New Document, Saving the Document, Opening or Existing Document, Closing all Opened Documents, Page Setup, Print Preview and Exit.

Edit, Cut, Copy, Undo, Redo, Paste, Select All, Caption, Borders and Shading.

**View:** Normal, Page Break Preview, Tool Bars, Formula Bar, Status Bar, Header & Footer, Full Screen, Zoom, Entering Text, Typing Text, Entire Word, Entire Line, Entire Sentence, Entire Paragraph, Entire Document, Editing Text and Deleting Text, Inserting Text, Replacing Text

Formatting Features of Ms-Word: Text Formats, Text, Character Spacing, Adding Effects, Changing Cases, Drop Caps

**Document Format:** Margins and Page Breaks, Paragraph Formats, Line and Paragraph Spacing, Indents and Alignments, Borders and Shading, Footnote, Headers and Footers, Working with Graphics, Drawing Pictures, To Insert Text Box, Text Direction, rotating / Flipping Objects, WordArt

Writers Tools: Symbol, Auto Text, Auto Correct, Spell Check and Grammar, Word Count, Finding and Replacing Text, Match Case, Find whole words, Wild Cards, Bullets and Numbering, Tables of Contents, Thesaurus, Advanced Features

**To Create Table Using Table Menu**: Add Row at the end of a table, Insert Row in Arbitrary Position / Middle, Insert column in the Arbitrary position / Middle, Deleting Rows, Delete Columns

Converting Table to text, Converting Text to table, Sort, Macro, Mail Merge, Create Main Document, Create Data Source, Merge the Data Source, Creating Merge Document Tools, Envelopes and Lables.

#### **MS-Excel**

Spread Sheet, Auto Calculate, Auto Complete, Auto Correct, Better Drag and Drop Editing, Auto Filter with top ten, Date Map, Cell Tips and Scroll Tips, Sharing a List, Easier Document Retrieval and Management,

Templates and Template Wizards.

Functions in Excel, Text Functions, Math Functions, Statistical functions, Date and Time Functions, Logical Functions, Database Functions, Changing Text Format (Fonts), Inserting Rows / Columns / Cells, Deleting Rows / Columns / Cells, Charts, Creating a Chart, Editing a Chart, Positioning Text and Alignment, Text to Data Points, Text to Data Points, Column Chart, Macros, Printing Worksheets, Inserting Worksheet, Deleting Worksheet, Display Formulae, Database, Sorting the Data, Filter.

#### **PHOTOS**

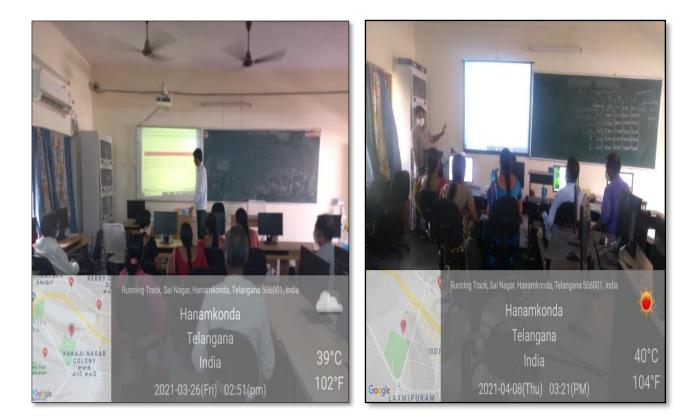

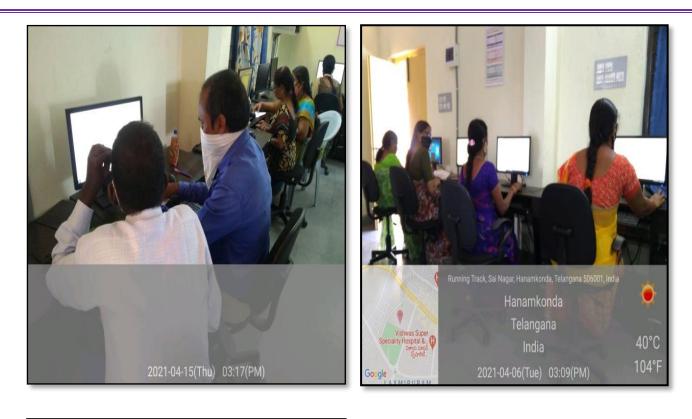

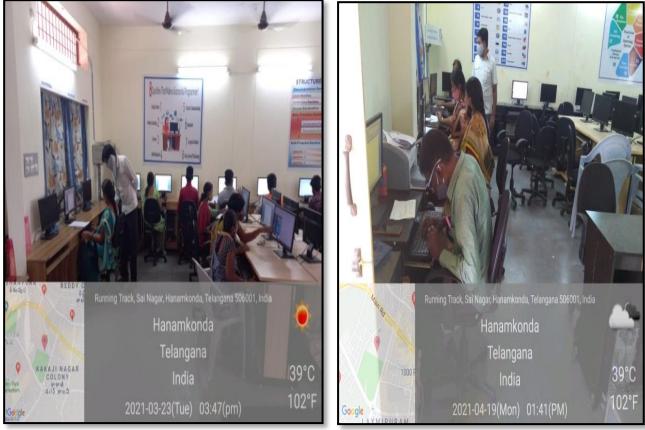

# ATTENDANCE

|         | Cestificate cou                                                   |         | tev     |          |          | <i>'</i>     |           |      | , CI   |       |          |    | -                   | Statt |                       | C          | as     | 510    | -       |             | 1       | ter.                | 5611         | 6                         |              |
|---------|-------------------------------------------------------------------|---------|---------|----------|----------|--------------|-----------|------|--------|-------|----------|----|---------------------|-------|-----------------------|------------|--------|--------|---------|-------------|---------|---------------------|--------------|---------------------------|--------------|
|         | 'Attendance Regist                                                | ter of  |         |          |          |              |           |      |        | -     |          |    | Irde 1              |       | -                     | -          |        | T      | -       | 1           | 1 1     |                     |              |                           | _            |
| 1.1.1.1 | NAME OF THE STUDENT                                               | No. of  | 23      |          |          |              |           |      | _      | v     | 1.1      | 0  | Z 3<br>1 A<br>11 12 | 4     |                       | 10         | 20     | 21     | 26      | 3)          |         | 12 13<br>3<br>21 22 | 0            |                           |              |
|         | D. Narasingan<br>Record. Asse.                                    | Lecturs | -       | t        | \$       | \$           | 10        |      | 13     | 3     | 23       | 2  | 1.                  |       | -                     | 1          | TA.    | 4      |         | 8           |         | 3                   | 1            | 20                        | 5            |
| -       | B. Opender<br>Record PSSE.                                        |         | -       | 4        | 3        | *            | AN .      | -    | 1      | 5     | 1 4      | 5  | 3                   |       | the second            | - include  |        | 5 4    | 53      |             |         | 3                   | B            | 3                         |              |
|         | K. Sarestha<br>Record Acst.<br>D. Swarrowg                        | 1       | The set | Debes =1 | 1- 580   | 15 BAB       | Debra all | lay  | 1      |       | 100 - 04 |    | 13866 +             | *     | Ind Frederich Car Car | District I |        | A LAXA |         | Coul Sahada | UNPHY - | 14/12               | A Hunderland | Contraction of the second | to the state |
|         | Herberium Vagee<br>K Nermalo<br>Lecerd RSSE.<br>Ch. Kennarg Susme |         | X       | AN IN    | 4        | 4            | -B        | Suno | 11     |       | 1        |    | V Balthing          | Sunda | + Rado F              | 1          |        | 1      | A       |             |         | VIII                | and the      | 22                        | ( )          |
|         | Store Keeper                                                      |         | Way     |          |          | 1            |           |      |        |       | - MA     | 11 | X                   | 1     |                       | - All      | 1000   |        | で<br>記  | 1           | 111     |                     |              |                           | 1            |
| 1       | 1. Satilla<br>Attender                                            |         | Tsolda  | Tselthe  | T'saithe | Tselite      | Tsette    |      | Toolth | Traff | Tralita  |    | Tselita             |       | -                     | T Solita   | Tache  | Tsalba | 麦       |             |         |                     | Terthe       | IS-                       |              |
| 8_      | O- Suryanasayana<br>Recard Acse.                                  |         | 0080    | 9.5M     | man      | <b>B-B</b> M | Cuil-B    | ł    |        |       | Ling a   |    | SI<br>SI            | -     | 1                     | Tues.      | Tuest. | Supple | the the |             |         |                     | and the      |                           | ,            |
|         |                                                                   |         |         |          |          | -            |           |      | X      | 7,    | V        | /  |                     |       |                       |            | -      |        |         | -           | C S     | TINGI DI            |              |                           |              |
|         |                                                                   |         |         | -        |          |              |           |      |        |       |          |    |                     |       |                       |            |        |        |         |             | -       |                     |              |                           |              |
|         |                                                                   |         |         |          |          |              |           |      |        |       |          |    |                     |       |                       | _          | -      |        |         |             |         |                     |              | <u> </u>                  |              |

| -       | Cestificate cou                                             |                            | allity colugary                                             |      |
|---------|-------------------------------------------------------------|----------------------------|-------------------------------------------------------------|------|
| Si.     | Attendance Regist                                           | Month<br>Date 2<br>Sig. of |                                                             | +    |
| ä<br>1. | D. Narasingan<br>Record Assa.                               | Lecturer                   | 27 28 29 30 31 32 33 34 35 36 37 38 39 40 41 42 43 44 45 46 | 47 4 |
| 2       | B. Opender<br>Record Asst.                                  |                            | <u>5</u> <u>8</u>                                           |      |
| Z.      | K. Sarritha<br>Record Asst.                                 |                            |                                                             |      |
| 4.      | D. Swanopa<br>Here berium Karper                            | 77                         |                                                             |      |
| 5.      | K. NErmala<br>Recend Asst.                                  | ž.                         |                                                             | -    |
| 2.      | Ch. Karnara Surmy<br>Store Kacper<br>J. Saterka<br>Attender | readin IND.                |                                                             |      |
| 8       | O. Surganasayana<br>Recept Acet                             |                            |                                                             |      |

#### **RESOLUTION:**

Date: 19.03.2021 The statt meeting heldon today in the presence of Department mehange to descues the following agenda. 1. Renées the previous meeting agenda. 2. Resolve to conduct Certificate Course on Computer Aundamentals for Non- Teaching staff as per the proceedings of C.C.E-Gort. of Telangana. Signaline of Lectures: 1. D. Rajkumar RØ Dept. of Computer Science Kakatiya Government College 2. V. Romesh 100 Hanamkonda, Warangal. 3. J. Ragolham Reddy Art 2. K. Ramish Wen

| <u>IN</u> | KAKATIYA GOVERNMENT COLLEGE<br>HANAMKONDA<br>CERTIFICATE COURSE |
|-----------|-----------------------------------------------------------------|
|           | FEEDBACK FORM                                                   |
|           | Course Title: Basic computer Skills for non-Teaching staff      |
|           |                                                                 |
|           | Date: $21 - 04 - 2021$                                          |
|           | Please fill the short questionnaire to make the course better.  |
|           | 1) Were objectives of the course clear to you? Y V / N -        |
|           | 2) The course contents met with your expectations               |
|           | l. Stronglydisagree 2. Average 3. Good 4. Stronglyagree         |
|           | 3) The lecture sequence was well planned                        |
|           | I. Stronglydisagree 2. Average 3. Good 4. Stronglyagree 3       |
|           | 4) The contents were illustrated with                           |
|           | 1. Stronglydisagree 2. Average 3. Good 4. Stronglyagree 2       |
|           | 5) The course exposed you to new knowledge and practices        |
|           | 1. Stronglydisagree 2. Average 3. Good 4. Stronglyagree         |
|           | 6) The course material handed out was adequate                  |
|           | I. Stronglydisagree 2. Average 3. Good 4. Stronglyagree         |

|                     | KAKATIYA              |              | MKONDA            | , o d d d d d |          |
|---------------------|-----------------------|--------------|-------------------|---------------|----------|
| E MANKOLDIN         | C                     | ERTIFICA     | TE COURSE         |               |          |
|                     |                       | FEEDBA       | CK FORM           |               |          |
| Course Title:       | Basic Co              | mpule        | skills            | for non-      | Teaching |
| Date:               | 04-2021               |              |                   |               | v        |
|                     |                       |              |                   |               |          |
| Please fill the sho | rt questionnaire to r | nake the co  | urse better.      | 14            |          |
| 1) Were obje        | ctives of the course  | clear to you | 1?                | Y             | /N_      |
| 2) The course       | contents met with     | your expect  | ations            |               |          |
| l. Strongly         | disagree 2. Average   | 3. Good      | 4. Strongly agree | e             | 4        |
| 3) The lecture      | e sequence was well   | planned      |                   |               | (mar.)   |
| l. Strongly         | disagree 2. Average   | 3. Good      | 4. Strongly agre  | e             | 2        |
| 4) The conten       | ts were illustrated v | with         |                   |               | _        |
| l. Strongly         | disagree 2. Average   | e 3. Good    | 4. Strongly agre  | e             | 3        |
| 5) The course       | exposed you to nev    | v knowledg   | e and practices   |               |          |
| l. Strongly         | disagree 2. Average   | e 3. Good    | 4. Strongly agre  | e             | 3        |
| 6) The course       | material handed ou    | it was adeq  | uate              |               | 4        |
| I. Strongly         | disagree 2. Average   | e 3. Good    | 4. Strongly agre  | e             | LT .     |
|                     |                       |              |                   |               |          |
|                     |                       |              |                   |               |          |
|                     |                       |              |                   |               |          |

# CERTIFICATE

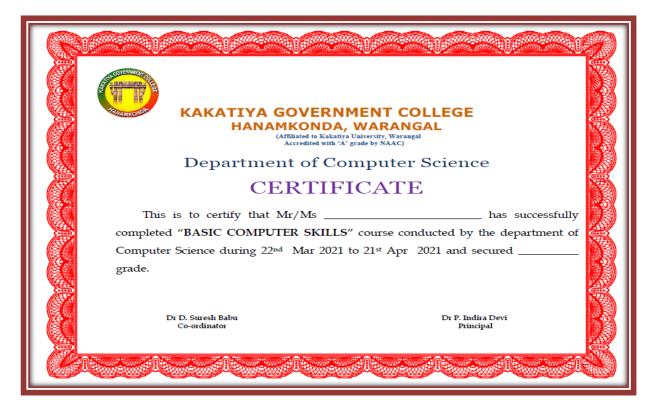

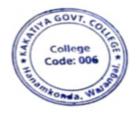

PR KAKATIYA GOVT COLLEGE Henemkent

# 6. One Day Workshop on Online Teaching Tools to Teaching Staff

| S.No | Dates (from-to)<br>(DD-MM-YYYY) | Title of the professional<br>development program<br>organised for teaching<br>staff | Title of the<br>administrative training<br>program organised for<br>non-teaching staff | No. of<br>participants |
|------|---------------------------------|-------------------------------------------------------------------------------------|----------------------------------------------------------------------------------------|------------------------|
| 6.   | 28-04-2021                      | Training Programme to<br>Faculty on Online<br>Teaching Tools                        | -                                                                                      | 51                     |

# Internal Quality Assurance Cell & Department of Computer Science & Applications

Date: 28-04-2021

#### **Resource Person: D. Rajkumar**

**OBJECTIVE:** To train the teaching staff on effective utilization ofs "Online Teaching Tools".

## KAKATIYA GOVERNMENT COLLEGE, HANAMKONDA

Dist: Warangal (Urban)

Date: 26-04-2021

#### NOTICE

All the Teaching faculty members are informed that IQAC is going to organize one day Workshop programme on "Online Teaching Tools" on date: 28-04-2021 in collaboration with the Department of Computer Science & Applications. Hence, all the teaching faculty are instructed to attend the workshop programme without fail.

## **SYLLABUS**

- > To sign up and activate your Zoom account
- > To Join an existing account
- To Create your own account
- > To sign in to your Zoom account on the web
- How to update your profile
- How to schedule your first meeting
- ➢ How to download the Zoom client
- How to start a test meeting
- How to start your first meeting as the host
- How to invite others to join your meeting
- How to join another user's meeting
- How to record class

### **Photos**

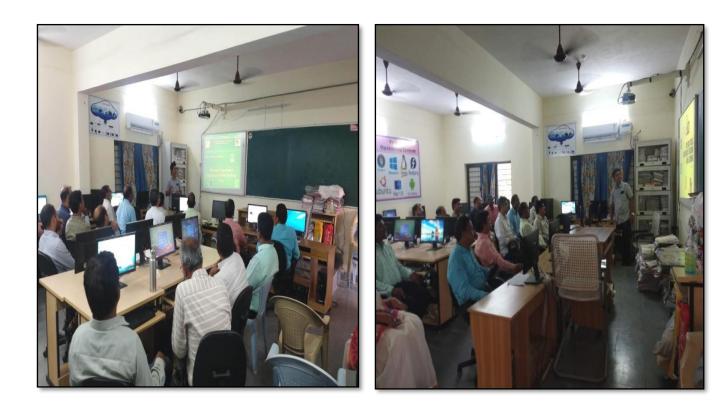

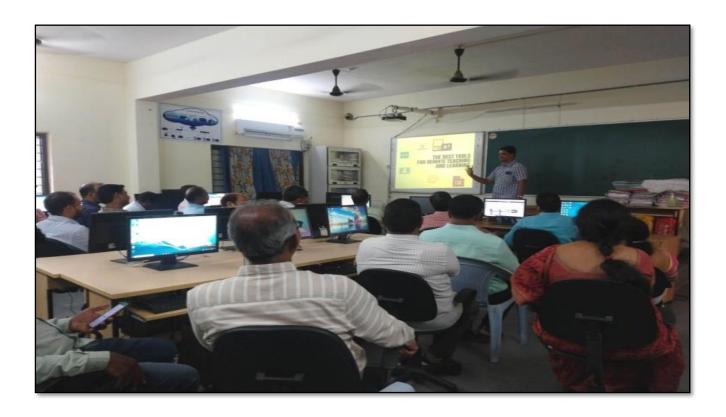

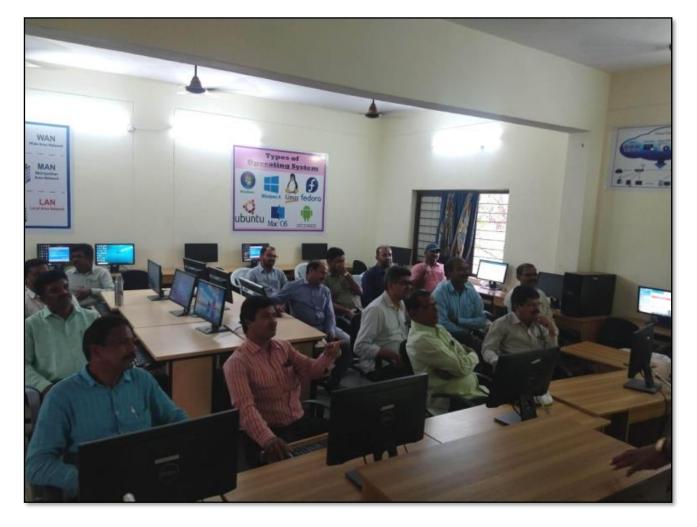

# ATTENDANCE

|       | ONE DAY TRAIN | ING PROGRAMME ON ONLINE TEAC         | AC)        |
|-------|---------------|--------------------------------------|------------|
| C. NI |               | ATTENDANCE                           |            |
| S.No  | Employee ID   | Name of the Faculty                  | Signature  |
| 1     | 2136023       | Dr. A Sanjeerandy                    | ALO        |
| 2     | 2152973       | Dr. V. And Kumas                     | Acid       |
| 3     | 2154740       | K. Madhari                           | K. Yaur    |
| . 4   | 9120452       | Dr. K. Sreederi.                     | K Jun      |
| 5     | 1546015       | E. Anitha                            | TA RA      |
| 6     | 1327044       | N. Mwalidher                         | 1 Dear     |
| 7     | 1332130       | Dr. B. Inding Nainadai               | Rhans      |
| 8     | 2138048       | Kandle Saliphormone                  | M          |
| 9     | 1551898       | R. Shyamala Chandra                  | Chu        |
| 10    | 21012         | E- KRISHNALAH                        | Stor       |
| 11    | 1544436       | K. Suneetha                          | In         |
| 12    | 2102026       | Dr. C Vindar Rep                     | 4.7        |
| . 13  | 2102029       | Dr. S. Vinadar Reo<br>A. Somanbeauch | Asounger - |
| 14    | BA 1308275    | M. Ve-842                            | 21         |
| 15    | 210 69        | Dr. B. Ramesh                        | Res        |
| 16    | 1353133       | G. Pavari                            | Pa         |
| 17    | 9310047       | Y. Vy ayalali the                    | yr         |
| 18    | 1520 190      | K. Linga Reddy                       | Stp.       |
| 19    | 2120187       | Mand Alved                           | ars        |
| 20    | 1617673       | B. Sreenivy<br>S. Kamalakar          | Profe      |
| 21    | 2122215       |                                      | E En       |
| 22    | 21005         | B. Sudha Madhari                     | 56         |
| 23    | 2113553       | K. Ganed                             | and        |
| 24    | 1340006       | S-Kiran                              | Excreans   |
| 25    | 2128699       | D. Venkenng                          | Est        |
| 26    | 1520112       | G. chandralcoly                      | Sel .      |
| 27    | 2102168       | a. Sujatha                           | Doc        |
| 28    | 0955480       | Do. K. Omkon                         | A          |
| 29    | 2113462       | A. Ramana Reso<br>Do X. V. Kesy      | Antia      |

|      |             | ATTENDANCE          |            |
|------|-------------|---------------------|------------|
|      |             |                     |            |
| S.No | Employee ID | Name of the Faculty | Signature  |
| 31   | 2141450     | Dr.E. Satzanarayane | 4          |
| 32   | 2110460     | Dr. S-slipning      | de l       |
| 33   | 1(20223     | by N. Hallowily     | Henry      |
| 34   | 2137319     | K. Rampeld          | SASul      |
| 35   | 2117433     | K JAGADESH BABU     | WAW ?      |
| 36   | 2120934     | p. chenkerally      | ×my        |
| 37   | 1349229     | Ashele Alishele     | ~6154      |
| 38   | 2153137     | Dr. M. Raubeby.     | AFP        |
| 39   | 2127718     | Dr. I-Loonanny      | (7         |
| 40   | 2141490     | Dr. K. Narondas     | apr        |
| 41   | 2102145     | B. Ram              | c fr       |
| 42   | 2110678     | B- Salin            | isy.       |
| 43   | 1130343     | V. Sarpett Rest     | Deal       |
| 44   | 1551875     | Dr. B. Rahlaber     | IN NOR     |
| 45   | 21:819.2    | Dr. P. Seily        | Pr         |
| 46   | 1308228     | m. vert             | K.         |
| 47   |             | m.m.k. Sanley       | M          |
|      | 2135300     | T. Rajethan Rol     | Air        |
| 48   | 10009756    | Aayesha Shaik       | the paylow |
| 49   | 2153083     |                     | Der        |
| 50   | 2051435     | 7. Rujeun           | TRU        |
| 51   | 10009260    | Dr. G. Rayely       | 007        |
| 52   |             |                     |            |
| 53   |             |                     |            |

### <mark>F E E D B A C K</mark>

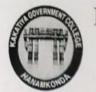

# KAKATIYA GOVERNMENT COLLEGE HANAMKONDA, DIST. WARANGAL (Urban) Internal Quality Assurance Cell (IQAC)

#### FEEDBACK FORM

| Course  | Title:<br>Taining | frogram | on | Frenty | m | Outhe | Teaching |
|---------|-------------------|---------|----|--------|---|-------|----------|
| Date: _ | 28.04.            | 0       |    | /      |   | Nor   | 4        |

3

4

3

3

Please fill the short questionnaire to make the course better.

- 1) Were objectives of the course clear to you?
- 2) The course contents met with your expectations 1. Strongly disagree 2. Average 3. Good 4. Strongly agree
- 3) The lecture sequence was well planned
   l. Strongly disagree 2. Average 3. Good
   4. Strongly agree
- 4) The contents were illustrated properly
  l. Strongly disagree 2. Average 3. Good 4. Strongly agree
- 5) The course exposed you to new knowledge and practices 1. Strongly disagree 2. Average 3. Good 4. Strongly agree
- 6) The course material handed over to you was adequate
  I. Strongly disagree 2. Average 3. Good 4. Strongly agree

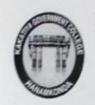

# **KAKATIYA GOVERNMENT COLLEGE** HANAMKONDA, DIST. WARANGAL (Urban) Internal Quality Assurance Cell (IQAC)

### FEEDBACK FORM

| Course  | Title:     | 0 . 0 . A                      |   |
|---------|------------|--------------------------------|---|
|         | Paining    | Programme to faculty on Online | _ |
| Date: _ | 28-04-2021 | Teaching Tools                 |   |

Please fill the short questionnaire to make the course better.

- 1) Were objectives of the course clear to you?
- 2) The course contents met with your expectations L Strongly disagree 2. Average 3. Good

ngiy ag

- 3) The lecture sequence was well planned L Strongly disagree 2. Average 3. Good
- 4) The contents were illustrated properly I. Strongly disagree 2. Average 3. Good 4. Strongly agree
- 5) The course exposed you to new knowledge and practices L Strongly disagree 2. Average 3. Good 4. Strongly agree
- 6) The course material handed over to you was adequate L Strongly disagree 2. Average 3. Good 4. Strongly agree

/N -Y

3

2

3

4

3

| <br>tron | <br> |  |
|----------|------|--|

| Stro | ngly | agr | ee |  |
|------|------|-----|----|--|

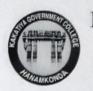

# KAKATIYA GOVERNMENT COLLEGE HANAMKONDA, DIST. WARANGAL (Urban) Internal Quality Assurance Cell (IQAC)

### FEEDBACK FORM

| Cours  | e Title: Training program to faculty on only<br>28/04/2021                                                   | ne Teaching Tools |
|--------|----------------------------------------------------------------------------------------------------|-------------------|
| Date:  | 28/04/2021                                                                                                   |                   |
| Please | fill the short questionnaire to make the course better.                                                      |                   |
| 1)     | Were objectives of the course clear to you?                                                                  | Y Y /N            |
| 2)     | The course contents met with your expectationsI. Strongly disagree 2. Average3. Good4. Strongly agree        | 3                 |
| 3)     | The lecture sequence was well plannedl. Strongly disagree 2. Average3. Good4. Strongly agree                 | 3                 |
| 4)     | The contents were illustrated properlyI. Strongly disagree 2. Average 3. Good4. Strongly agree               | 3                 |
| 5)     | The course exposed you to new knowledge and practicesI. Strongly disagree 2. Average3. Good4. Strongly agree | 2                 |
| 6)     | The course material handed over to you was adequateI. Strongly disagree 2. Average3. Good4. Strongly agree   | H                 |

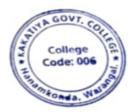

PRINCIPA KAKATIYA GOVT CO LEGE Henemke

### 2019-2020

| S.No | Dates (from-to)<br>(DD-MM-YYYY) | Title of the professional<br>development program<br>organised for teaching<br>staff | Title of the<br>administrative training<br>program organised for<br>non-teaching staff | No. of<br>participants |
|------|---------------------------------|-------------------------------------------------------------------------------------|----------------------------------------------------------------------------------------|------------------------|
| 1.   | 10-07-2019<br>to<br>11-07-2019  | -                                                                                   | Workshop on Data entry<br>Operation                                                    | 18                     |

### **Resource Person: K. Ramesh**

**Objectives:** To understand and use effectively data entry and home-based data entry.

#### KAKATIYA GOVERNMENT COLLEGE, HANAMKONDA

Dist: Warangal (Urban)

Date: 08-07-2019

### NOTICE

All the Non-Teaching faculty members are informed that IQAC is going to organize Two days Workshop programme on "Data Entry Operations" on date: 10-07-2019 & 11-07-2019 in collaboration with the Department of Computer Science & Applications. Hence, all the non-teaching faculty are instructed to attend the workshop programme without fail.

### SYLLABUS: CONTENTS

### I. Introduction to Data Entry

- i. What is Data Entry
- ii. Categories of Data Entry

### II. Home-Based Data entry

- i. What is Home-based Data Entry
- ii. Advantages of Data Entry Jobs
- iii. How much Does a Home-Based Data Entry clerk Earn
- iv. The Best Candidates for this Job

### III. Qualification & Skills

- i. Qualifications
- ii. Important Skills for Data Entry
- iii. Computer Skills

### IV. Improving your Data Entry

#### V. Writing you Resume

- i. The Online Data Entry Resume
- ii. Do's and Don'ts

#### VI. Searching for Data Entry Jobs

- i. Where to Find
- ii. Identifying Data Entry Scams

# Day 1: 10-07-2019

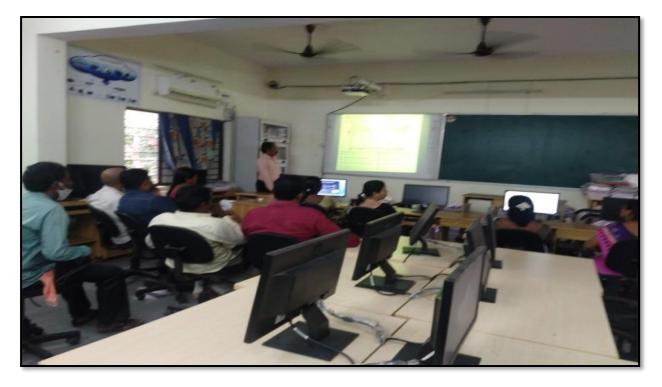

# Day 2: 11-07-2019

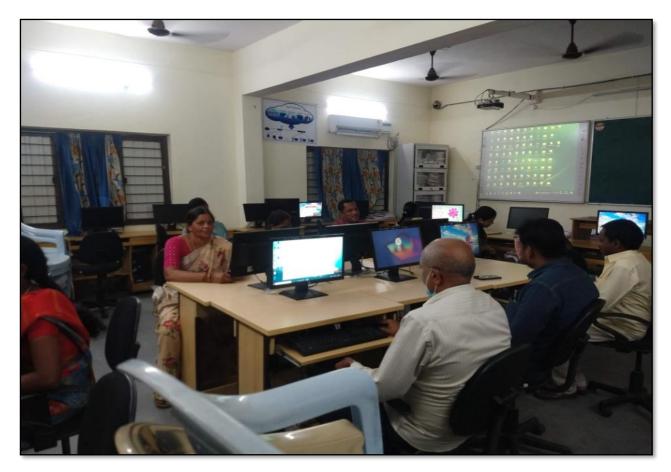

# ATTENDANCE

| 2    | INTERNAL    | OVERNMENT COLLEGE, HANAMKON<br>QUALITY ASSURANCE CELL (IQAC)<br>Entry operations to Non - Teach<br>ATTENDANCE |           |
|------|-------------|----------------------------------------------------------------------------------------------------|-----------|
| S.No | Employee ID | Name of the Faculty                                                                                           | Signature |
| 1    | 1520397     | a. Antha                                                                                                    | Pull      |
| 2    | 1525169     | 1. predeeps supply.                                                                                           | tore      |
| 3    | 2101898     | E. Doiitha                                                                                                    | (Amure)   |
| 4    | 2158076     | Syrd Amirad                                                                                                   | Etyp      |
| 5    | 2157794     | K. Krishna                                                                                                    | Kishe     |
| 6    | 9120465     | K. Nitmaja                                                                                                    | Øð        |
| 7    | 9120520     | ic savitha                                                                                                    | Sil       |
| 8    | 2136151     | D. Swarupa                                                                                                    | St.1      |
| 9    | 2136147     | CH. RUMAMA W.                                                                                                 | ny apon   |
| 1    | 106 1704    | Dr. N. Sammaiah                                                                                               | NED       |
| 1    | 1 1963996   | a. salar                                                                                                    | C         |
| 1    | 2 21028     | K. Sunitha                                                                                                    | do<br>H   |
| 1    | 3 21027     | J. Ramane                                                                                                    | Subore    |
|      | 4 2032 1031 | 14, yellosa                                                                                                   | 2000-     |
|      | 5 2137715   | ch: Paikamay                                                                                                  | Payl      |
|      | 16 21023    | Bi Reruka                                                                                                    | - M       |
|      | 17 21029    | J. Lamana                                                                                                    | R.        |
|      | 18 21027    |                                                                                                    |           |
| 1    | 19<br>20    |                                                                                                    |           |
|      | 20 21       |                                                                                                    |           |
|      |             |                                                                                                    | -         |

# FEEDBACK

| KAKATIYA GOVERNMENT COLLEGE<br>HANAMKONDA ST. WARANGAL (URBAN)                                                                                                    |
|----------------------------------------------------------------------------------------------------|
| INTERNAL QUALITY ASSURANCE CELL (IQAC)                                                                                                    |
| FEEDBACK FORM                                                                                                    |
| Course Title:<br>Workhop on Data Entry quation.<br>Date: <u>17-7-2019</u>                                                                                                    |
| Please fill the short questionnaire to make the course better.                                                                                                    |
| 1) Were objectives of the course clear to you? Y / N                                                                                                    |
| <ul> <li>2) The course contents met with your expectations</li> <li>I. Strongly disagree 2. Average 3. Good 4. Strongly agree</li> </ul>                                                                               |
| 3) The lecture sequence was well planned<br>I. Strongly disagree 2. Average 3. Good 4. Strongly agree                                                                                                    |
| <ul> <li>4) The contents were illustrated properly</li> <li>1. Strongly disagree 2. Average 3. Good 4. Strongly agree 3</li> </ul>                                                                                     |
| 5) The course exposed you to new knowledge and practices<br>I. Strongly disagree 2. Average 3. Good 4. Strongly agree                                                                                                  |
| <ul> <li>6) The course material handed over to you was adequate</li> <li>6) The course material handed over to you was adequate</li> <li>1. Strongly disagree 2. Average 3. Good</li> <li>4. Strongly agree</li> </ul> |
|                                                                                                    |

| INTERNAL QUALITY AS                                  | SURANCE CELL (I   | QAC)    |
|------------------------------------------------------|-------------------|---------|
| FEEDBAC                                              |                   |         |
| Course Title                                         |                   |         |
| Workship on Det 8                                    | ily opnation      |         |
| Date: 11-2-2019                                      | 0.                |         |
| Please fill the short exection of the short          |                   |         |
| Please fill the short questionnaire to make the cour | se better.        |         |
| 1) Were objectives of the course clear to you?       |                   | Y / N - |
| 2) The course contents met with your expectat        | ions              |         |
| I. Strongly disagree 2. Average 3. Good              | 4. Strongly agree | 3       |
| 3) The lecture sequence was well planned             |                   |         |
| I. Strongly disagree 2. Average 3. Good              | 4. Strongly agree | 3       |
| 4) The contents were illustrated properly            |                   |         |
| I. Strongly disagree 2. Average 3. Good              | 4. Strongly agree | 4       |
| 5) The course exposed you to new knowledge a         | and practices     | 3       |
| I. Strongly disagree 2. Average 3. Good              | 4. Strongly agree |         |
| 6) The course material handed over to you wa         | s adequate        | 4       |
| 6) The course datagener 2. Average 3. Good           | 4. Strongly agree | -       |
|                                                      |                   |         |
|                                                      |                   |         |

| KAKATIYA GOVERNMENT COLLEGE<br>HANAMKONDATEST. WARANGAL (URBAN)<br>INTERNAL QUALITY ASSURANCE CELL (IQAC)                                              |   |  |  |  |  |
|----------------------------------------------------------------------------------------------------|---|--|--|--|--|
| FEEDBACK FORM                                                                                                    |   |  |  |  |  |
| Course Title: Work shop On Pata entry Operation<br>Date: 11-07-2019                                                                                    |   |  |  |  |  |
| Please fill the short questionnaire to make the course better.                                                                                         |   |  |  |  |  |
| 1) Were objectives of the course clear to you?                                                                                                    |   |  |  |  |  |
| <ul> <li>2) The course contents met with your expectations</li> <li>I. Strongly disagree 2. Average 3. Good 4. Strongly agree</li> </ul>               | 3 |  |  |  |  |
| <ul> <li>3) The lecture sequence was well planned</li> <li>I. Strongly disagree 2. Average 3. Good 4. Strongly agree</li> </ul>                        | Z |  |  |  |  |
| <ul> <li>4) The contents were illustrated properly</li> <li>1. Strongly disagree 2. Average 3. Good 4. Strongly agree</li> </ul>                       | Ą |  |  |  |  |
| 5) The course exposed you to new knowledge and practices<br>I. Strongly disagree 2. Average 3. Good 4. Strongly agree                                  | 3 |  |  |  |  |
| <ul> <li>6) The course material handed over to you was adequate</li> <li>I. Strongly disagree 2. Average 3. Good</li> <li>4. Strongly agree</li> </ul> | 3 |  |  |  |  |

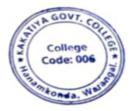

0,

PRINCIPAL KAKATIYA GOVT COLLEGE Hanamkonda

### 2. WORKSHOP ON ACADEMIC WRITING FOR TEACHERS

| S.No | Dates (from-to)<br>(DD-MM-YYYY) | Title of the professional<br>development program<br>organised for teaching<br>staff | Title of the<br>administrative training<br>program organised for<br>non-teaching staff | No. of<br>participants |
|------|---------------------------------|-------------------------------------------------------------------------------------|----------------------------------------------------------------------------------------|------------------------|
| 2.   | 09-08-2019<br>To<br>10-08-2019  | Drafting skills in English                                                          | Drafting skills in<br>English                                                          | 72                     |

### WORKSHOP ON ACADEMIC WRITING FOR TEACHERS

BY

# **DEPARTMENT OF ENGLISH**

### KAKATIYA GOVERNEMNT COLLEGE, HANUMAKONDA

From09-08-2019 to 10-08-2019

#### **Resource Person:** Dr. A.Srinath

**Objectives:** Developing writing skills by analyzing model texts (written by 'expert' writers)

- Expanding academic vocabulary;
- Consolidating more advanced aspects of English grammar relevant to writing research papers;
- Plan and organize research paper, and structure each paragraph and each sentence so that the reader can easily follow the logical build-up towards various conclusions

#### **Outcomes:**

- Using English effectively in the academic writing
- Writing papers and theses with clarity and effectively
- Write dissertations confidently without flaws of grammar

Academic English is important to college teachers. It is required for the teachers to read, speak and listen, while employing evaluating and sharpen their research and writing skills for college and university environment. At the college and university level, the students and teachers need to focus on language and more specifically, the specialized language found both in substance areas and the Academic Language used in teaching that content. Academic Language as the name implies is an important the kind of writing that we are required to do in college and university. Academic writing is very different from other types of written English. This workshop has been planned to help the teachers learn the basics of academic writing and develop their English language skills.

They will develop some proficiency in key areas of 'academic' grammar, learn about the stages in essay writing, and produce an essay of your own. They also explore how to organise an essay, write in an academic style, and use tools to evaluate your own writing and other learners' writing, so that by the end of the course they are able to write a good, basic academic essays and articles.

### **TOPICS TO BE COVERED**

Basic language skills

Tense and its Use

Use of specific Vocabulary

Key features of academic writing

Developing ideas

Organising your ideas effectively

Structure and organization of paper

Choosing a title

Writing in an impersonal style

Using academic language

Writing longer sentences: linking words and subordinators

Editing techniques,

Peer-editing each other's writtenwork.

# PROGRAMME SCHEDULE

| Day I                                           |                    |
|-------------------------------------------------|--------------------|
| Inaugural Programme                             |                    |
| Session 1:                                      |                    |
| An introduction:                                | 10 AM              |
| A brief note on the workshop                    |                    |
| Session 2:                                      |                    |
| Basics in Grammar&                              |                    |
| Vocabulary Specific to the subject              | 11AM-12.30 Noot    |
| Lunch:                                          |                    |
| Practice- Writing Session:                      | 2PM- 4,30PM        |
| Day 2                                           |                    |
| Session 1:                                      |                    |
| Methodologies of Writing research papers        | 10 AM              |
| Topic Selection and Language                    | 12 Noon to 1.30 PM |
| Lunch                                           |                    |
| Session 2                                       |                    |
| Practice- Writing Papers with focus on Language | 2 PM to 4.30 PM    |
| Valedictory Programme                           |                    |

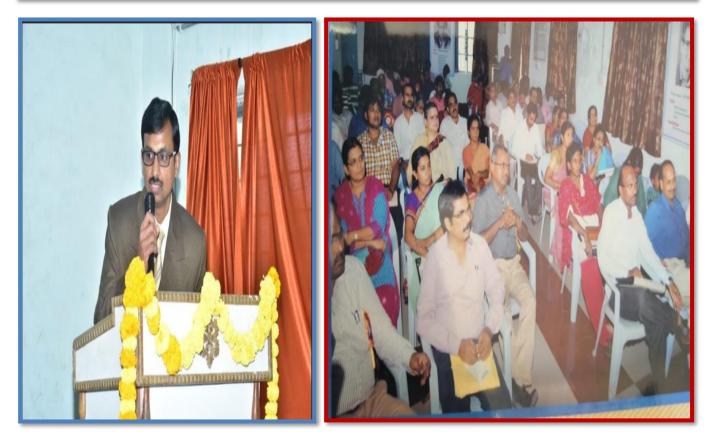

Address by the Speaker-Dr. A.Srinath

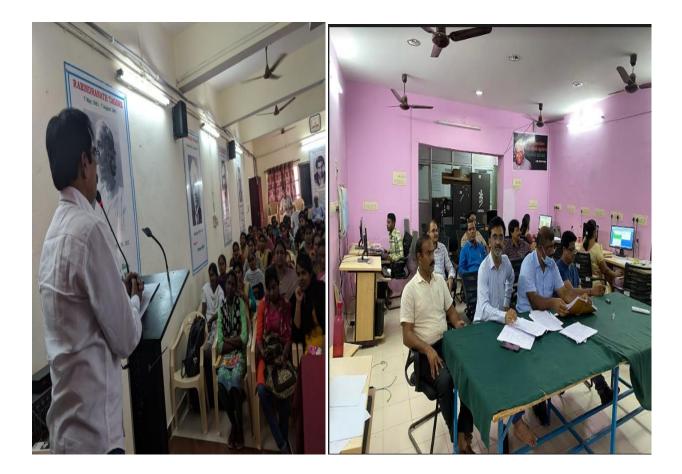

**Training the Staff on Academic Writing** 

|                                        |                       |                                                                                                    | achors                                                   |           |
|----------------------------------------|-----------------------|----------------------------------------------------------------------------------------------------|----------------------------------------------------------|-----------|
| KAKATIYA GOVERNMEN                     | NT COLLEGE : H        | ANUM                                                                                                    | AKONDA, HANUMAKONDA DIST.,                               |           |
|                                        | STAP                  | F UST -                                                                                                    |                                                          |           |
|                                        | SIGNATURE             | DEPAR                                                                                                    | TMENT OF BIO-TECH :                                      | SIGNATUR  |
| DEPARTMENT OF ENGLISH :                | Signal one            | 15                                                                                                    | mt.R.Shyamala Chandra                                    | hya       |
| 1 VACANT                               | 1                     | -                                                                                                    | and the state of the second                              | < · ·     |
| 2 Dr.E.Satyanarayana                   | The                   |                                                                                                    | TMENT OF MICRO BIOLOGY :                                 |           |
| 3 Sri.M.M.K.Manojkar Samley            | 1.00                  | 10                                                                                                    | or.T.Sujatha                                             | Cas       |
| 4 VACANT                               | 12-                   |                                                                                                    |                                                          |           |
| 5 K.Uma Kiran                          |                       | DEPAR                                                                                                    | TMENT OF COMMERCE :                                      | 27        |
| -                                      |                       |                                                                                                    | or.S.Vinoder Rao                                         | 5         |
| DEPARTMENT OF TELUGU :                 | and the second second | 2 \                                                                                                    | ACANT                                                    | 1111      |
| 1 Or.P.Sailu                           | 1000                  | 3 3                                                                                                    | iri.K.Linga Reddy                                        | FOR       |
| 2 Sri.B.Balaiah                        | Elle                  | 4 3                                                                                                    | imt J.Sarala Jhansi Rani                                 | dat       |
| 3 Sri.V.Sampath Reddy                  | Camp                  | 5 5                                                                                                    | imt.G.Sujatha                                            | Elleral   |
| 4 Sri.G.Chandrakala                    | Falah                 |                                                                                                    | imt.Aayesha Shaik                                        | 1000      |
| 5 B Sudhamadhuri                       | 12.19                 |                                                                                                    | ACANT                                                    | TRA-      |
| 6 Smt.Y.Vijaya Lalitha ( Redeploy)     | fater                 |                                                                                                    | Smt.G.Pavani<br>Smt.C.Lavanya                            | CL.       |
| 7 Smt.B.Sunitha ( Redeploy )           | 2800                  | 9                                                                                                    | Smt.C.Lavanya<br>Sri.M.Somanna                           | Son       |
| DEPARTMENT OF HINDI :                  | 11                    | 10                                                                                                    | St. M. Somerica                                          |           |
| 1 Smt.G.Leelavathi                     | and                   | DERAS                                                                                                    | TMENT OF COMPUTER SCIENCE :                              |           |
|                                        | -                     |                                                                                                    | VACANT                                                   |           |
| DEPARTMENT OF MATHEMATICS :            | Be                    | -                                                                                                    |                                                          |           |
| 1 Sri.B.Prabhakar                      | ige                   | DEPAS                                                                                                    | ITMENT OF ECONOMICS :                                    |           |
| 2 Sri.D.Venkatesh                      | exe-                  |                                                                                                    | VACANT                                                   | 1         |
| 3 Sri.D.Venkanna                       | NV                    |                                                                                                    | Dr.G.Shyamu                                              | T par     |
| 4 Sri.M.Venugopal                      | 116.7                 | 3                                                                                                    | Indira Nayana Devi                                       | ba        |
| S M.Radhika<br>DEPARTMENT OF PHYSICS : | 10                    |                                                                                                    | VACANT                                                   | -         |
| 1 Sri.B.Raju                           | 1000                  | -                                                                                                    |                                                          |           |
| 2 SrLM.Masood Ahmed Mahamoo            | di VC                 |                                                                                                    | REALED ADMINISTRATIO                                     | 1 PSAN    |
| 3 Sri B.Sreenivas                      | Tels                  |                                                                                                    | Sri.A.Soma Narsaiah                                      | 10 100    |
| 4 Dr.K.Narender                        | 03                    | 2                                                                                                    | Sri.B.Muralidar                                          | 1.17.1941 |
| S Sri. S. Kiran                        | Rhin                  |                                                                                                    | CONTRACTOR CONTRACT                                      | +         |
|                                        | _                     | DEPA                                                                                                    | RTMENT OF POLITICAL SCIENCE :<br>Sri.S.Kamalakar (State) | 14        |
|                                        |                       | 1                                                                                                    | Sri.A.Madhusudan Reddy                                   | A         |
| DEPARTMENT OF CHEMISTRY :              | 02A                   |                                                                                                    | Smt. K.Madhavi                                           | 230       |
| 1 Dr.B.Ramesh                          | V/Y'                  |                                                                                                    | Sinc Konneditari                                         |           |
| 2 Sri.K.Satyanarayana                  | Kan                   | DEPA                                                                                                    | RTMENT OF HISTORY :                                      |           |
| 3 Smt.P.Sumalatha                      | Vnt                   |                                                                                                    | VACANT                                                   |           |
| 4 Smt.K.Vani                           | Konto                 |                                                                                                    | Dr.N.Mallaiah                                            | ala       |
| 5 Smt.K.Suneetha                       | Arta                  | -                                                                                                    | VACANT                                                   |           |
| 6 Sri.A.Ashok                          |                       |                                                                                                    | Sri. K. Ram Reddy                                        | SHA       |
| 7 VACANT                               | Augue                 |                                                                                                    | Dr.B.Kumara Swamy(Re-Dep)                                | Bla       |
| 8 Sri.K.Jagadeesh babu<br>9 VACANT     | -                     |                                                                                                    | Sri.8.Muralidhar (Re-Dep)                                | Aria      |
| 300000                                 |                       |                                                                                                    |                                                          | 2         |
| DEPARTMENT OF BOTANY :                 |                       | DEP                                                                                                    | RTMENT OF SOCIOLOGY :                                    |           |
| 1 VACANT                               |                       |                                                                                                    | Sri.P.Bal Reddy                                          | \$206     |
| 2 Dr.8.VijayaPal Reddy                 | 0 f                   | 2                                                                                                    |                                                          | -         |
| 3 Dr.M.Ram Babu                        | 1                     |                                                                                                    | ARTMENT OF LIBRARY SCIENCE :                             | 2 2       |
| 4 SrLA.Ramana Rao                      | Buch                  | *                                                                                                    | Sri.P.Shankaraiah                                        | 40        |
| 5 Dr.K.Omkar                           | at 20                 | DEP                                                                                                    | ARTMENT OF PHYSICAL EDUCATION                            | 1         |
| 6 VACANT                               | -                     |                                                                                                    | Dr.J.Somanna                                             | JR        |
| DEPARTMENT OF ZOOLOGY :                | and -                 | -                                                                                                    |                                                          | -         |
| 1 Dr.T.D.Dinesh<br>2 Dr.A.Sanjeevaiah  | - nur                 | DEP                                                                                                    | ARTMENT OF STATISTICS :                                  |           |
| 3 Dr.V.Anil Kumar                      | shut                  |                                                                                                    | VACANT                                                   |           |
| 4 Dr.T.Bheem Rao                       | P.R.A                 |                                                                                                    | ARTMENT OF Sanskrit :                                    |           |
| 5 Dr.K.Ganesh                          | your                  | and the second second se | 1 VACANT                                                 |           |
| 6 Smt.P. Subhashini                    | 200                   | 2                                                                                                    |                                                          |           |

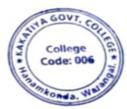

eg PRINCIPAL KAKATIYA GOVT COLLEGE Hanemkonde

### **3.** One Day Workshop on Microsoft Excel to Teaching Staff

| S.No | Dates (from-to)<br>(DD-MM-YYYY) | Title of the professional<br>development program<br>organised for teaching<br>staff | Title of the<br>administrative training<br>program organised for<br>non-teaching staff | No. of<br>participants |
|------|---------------------------------|-------------------------------------------------------------------------------------|----------------------------------------------------------------------------------------|------------------------|
| 3.   | 29-08-2019                      | Workshop on Ms-Excel<br>for Teaching Staff                                          | -                                                                                      | 28                     |

# **Internal Quality Assurance Cell**

### **One Day Workshop on Microsoft Excel to Teaching Staff**

### **Resource Person : V. Ramesh**

#### Date: 29-08-2019

**OBJECTIVES:** To familiarize the staff on Ms-Excel and its effective usage

# KAKATIYA GOVERNMENT COLLEGE

HANAMKONDA, DIST: WARANGAL (URBAN)

Date: 26-08-2019

#### NOTICE

All the Teaching faculty members are informed that IQAC is going to organize One day Workshop programme on "Microsoft Excel" on date: 29-08-2019 in collaboration with the Department of Computer Science & Applications. Hence, all the Teaching faculty are instructed to attend the workshop programme without fail.

### <u>SYLLABUS</u>

**INTRODUCTIONTO EXCEL & WORKSHEET OPERATIONS:** Workbooks and Worksheets, Moving Around a Worksheet, Ribbon tabs, Types of commands on the Ribbon, Using Shortcut Menus, Working with Dialogue Boxes, Task Panes, Getting started on your worksheet, Creating a chart, Printing your worksheet, Saving your worksheet, Exploring Data Types, Modifying Cell Contents, Deleting, Replacing, Editing of a cell. Some handy data entry techniques, Number Formatting.

**TABLES AND FORMATTING:** Creating a Table, Changing the Look of a Table, Navigating in a Table, Selecting parts of a Table, Adding, Deleting new rows or columns, Moving a Table, Working with the Total Row, Removing duplicate rows from a table. Sorting and filtering a table, Converting Table into Range. Formatting tools on the Home tab, Mini Toolbar, Fonts, Text Alignment, Wrapping text to fit a cell, Colors and Shading, Borders, Data Sorting and Lines Naming Styles.

**PRINTING YOUR WORK:** Normal, Page Layout, Page Break View, Choosing your printer, Specifying what you want to print, Changing Page Orientation, Specifying paper size, Adjusting page margins, Inserting a page break, Removing manual page breaks, Printing Row and Column Titles, Scaling printed output, Header or Footer Options, Preventing certain cells, Objects from being printed, Creating Custom Views of your Worksheet. Creating PDF files.

# PHOTOS

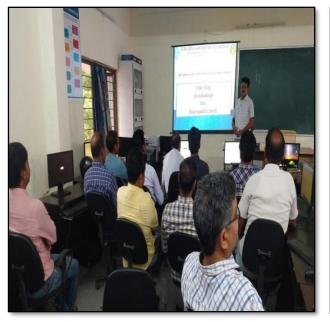

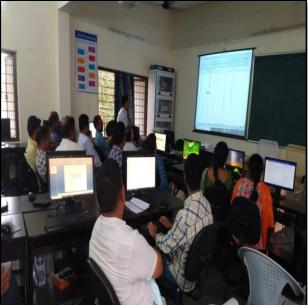

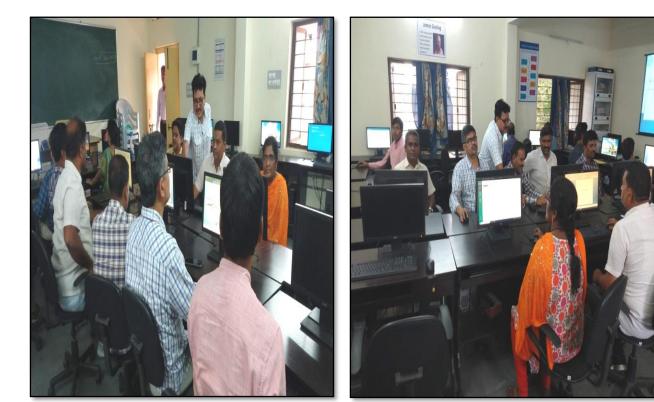

| E        | DEPARTMEN<br>One Day W | OVERNMENT COLLEGE -HANAMKON<br>NT OF COMPUTER SCIENCE & APPLICATIONS | DA                |
|----------|------------------------|----------------------------------------------------------------------|-------------------|
| Resource | Person : V. Ramesh     | Attendance                                                           | Date : 29-08-2019 |
| S.No     | Employee ID            | Name of the Faculty                                                  | Signature         |
| 1.       | 1640410                | Dr. T. Swiatha                                                       | Signature         |
| R        | 1530065                | K-UMA KIRAND                                                         | -10 11            |
| 3.       | 2154740                | K. Madhan                                                            | 10-0-0            |
| 4.       | 1340006                |                                                                      | K. Mars           |
| 51       | 21012                  | E.K.RISHNALAH.                                                       | 22 Barrol         |
| 6        | 2102029                | A. Somenezedich                                                      | Aconel            |
| 2-       | 2153131                | Do . I . V Baycally                                                  | 10                |
| R        | 1617673                |                                                                      | The Content       |
| 89       | 214)490                | B. Sreenives<br>Dr. K. Naruder                                       | a) a              |
| 10       | 190/20                 | Dr. J. Sananny                                                       | 19 0              |
| 11.      | 2102145                | B. Raju                                                              | Got da            |
|          | 2154705                | M. Radhika                                                           | AR                |
| 12       | 2120187                | M MASCOD AHMED MAHMOODI                                              | Charles -         |
| 14       | 2137319                | K. Ram Roda                                                          | Blech             |
|          | 19082-9                | · m. Ver- Edg &                                                      | Vint              |
| 15       | 2113553                | Or-K. Ganerh                                                         | gar               |
|          |                        | Dr. M. Rombalon                                                      | H-F-I             |
| 17       | + \$153137             | A ramaha haw                                                         | Arte              |
| 18       | 2112462                | Dor R. Pra Sha Gars                                                  | m                 |
| 5        | 1551875                | D. Nenkatech                                                         | uz                |
| 20       | 1551878                | R. Balalik                                                           | Ble               |
| 21       | 2110 678               | or.E.Schymy                                                          | 1                 |
| 22       | 244450                 | Br. K. Orokan                                                        | week.             |
| 23       | 0955480                | R. Shyomalo Chontra                                                  | 162               |
| 24       | 1551898                | Dr. K: Speeden                                                       | k.h.di.           |
| 25.      | 9120452                | Si Kamalalar                                                         | & br              |
| 26.      | 2122915                | D. Venkang                                                           | 8f                |
| 27       | 2128699                | S. Muraldan                                                          | to                |
| 22       | 2327044                | 1) - Ir una com                                                      |                   |
| 14       | 1,100                  |                                                                      |                   |

### FEEDBACK

| KAKATIYA GOVERNMENT COLL<br>HANAMKONDA, DIST. WARANGAL (URBAN)<br>INTERNAL QUALITY ASSURANCE CELL (IC                            | )        |
|----------------------------------------------------------------------------------------------------|----------|
| FEEDBACK FORM                                                                                                    |          |
| Course Title: One day woosrshep on mist                                                                                          | ale)     |
| Date: <u>29-08-2019</u>                                                                                                    |          |
| Please fill the short questionnaire to make the course better.                                                                   |          |
| 1) Were objectives of the course clear to you?                                                                                   | Y Y /N [ |
| 2) The course contents met with your expectations<br>I. Strongly disagree 2. Average 3. Good 4. Strongly agree                   | 3        |
| 3) The lecture sequence was well planned<br>I. Strongly disagree 2. Average 3. Good 4. Strongly agree                            | 2        |
| <ul> <li>4) The contents were illustrated properly</li> <li>I. Strongly disagree 2. Average 3. Good 4. Strongly agree</li> </ul> | 4        |
| 5) The course exposed you to new knowledge and practices<br>L. Strongly disagree 2. Average 3. Good 4. Strongly agree            | 3        |
| 6) The course material handed over to you was adequate<br>L. Strongly disagree 2. Average 3. Good 4. Strongly agree              | 3        |

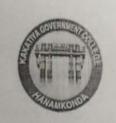

# KAKATIYA GOVERNMENT COLLEGE HANAMKONDA, DIST. WARANGAL (URBAN) INTERNAL QUALITY ASSURANCE CELL (IQAC)

|         | FEEDBACK FORM                                                                                                |       |
|---------|----------------------------------------------------------------------------------------------------|-------|
| Course  | Title: One workshop on M.S. Excel                                                                            |       |
| Date: _ | 29-08-2019                                                                                                   |       |
| Please  | fill the short questionnaire to make the course better.                                                      |       |
| 1)      | Were objectives of the course clear to you?                                                                  | Y / N |
| 2)      | The course contents met with your expectationsI. Strongly disagree 2. Average3. Good4. Strongly agree        | 3     |
| 3)      | The lecture sequence was well plannedI. Strongly disagree 2. Average3. Good4. Strongly agree                 | 4     |
| 4)      | The contents were illustrated properlyI. Strongly disagree 2. Average .3. Good4. Strongly agree              | 3     |
| 5)      | The course exposed you to new knowledge and practicesI. Strongly disagree 2. Average3. Good4. Strongly agree | 2     |
| 6)      | The course material handed over to you was adequateI. Strongly disagree 2. Average3. Good4. Strongly agree   | 3     |
|         |                                                                                                    |       |
|         |                                                                                                    |       |

| KAKATIYA GOVER<br>HANAMKO DA, DIST. WA<br>INTERNAL QUALITY ASSU                              | RANGAL (URBA                   | N)    |
|----------------------------------------------------------------------------------------------|--------------------------------|-------|
| FEEDBACK                                                                                     | FORM                           |       |
| Course Title: One day wookshop o                                                             | n Ms-Exce                      | ι     |
| Date: 29-05-2019                                                                             |                                |       |
| Please fill the short questionnaire to make the course l                                     | better.                        |       |
| 1) Were objectives of the course clear to you?                                               |                                | Y / N |
| 2) The course contents met with your expectations<br>L. Strongly disagree 2. Average 3. Good | 4. Strongly agree              | 2     |
| 3) The lecture sequence was well planned<br>L. Strongly disagree 2. Average 3. Good          | 4. Strongly agree              | 4     |
| 4) The contents were illustrated properly<br>L. Strongly disagree 2. Average 3. Good         | 4. Strongly agree              | 3     |
| 5) The course exposed you to new knowledge and<br>I. Strongly disagree 2. Average 3. Good    | practices<br>4. Strongly agree | 3     |
| 6) The course material handes over to you was ad                                             |                                | 2     |
| I. Strongly disagree 2. Average 3. Good                                                      | 4. Strongly agree              |       |

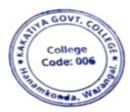

eg PRINCIPAL KAKATIYA GOVT COLLEGE

# 4. One Day Workshop on Microsoft Excel to Non - Teaching Staff

| S.No | Dates (from-to)<br>(DD-MM-YYYY) | Title of the professional<br>development program<br>organised for teaching<br>staff | Title of the<br>administrative training<br>program organised for<br>non-teaching staff | No. of<br>participants |
|------|---------------------------------|-------------------------------------------------------------------------------------|----------------------------------------------------------------------------------------|------------------------|
| 4.   | 30-08-2019                      | -                                                                                   | Workshop on Ms-Excel for Non-Teaching Staff                                            | 14                     |

## **Internal Quality Assurance Cell**

Date: 30-08-2019

### **One Day Workshop on Microsoft Excel to Non - Teaching Staff**

**Resource Person: Konam Ramesh** 

**OBJECTIVE:** To familiarize the non-teaching sstaff on Ms-Excel and its effective usage

# **KAKATIYA GOVERNMENT COLLEGE**

HANAMKONDA, DIST: WARANGAL (URBAN)

Date: 28-08-2019

### NOTICE

All the Non-Teaching faculty members are informed that IQAC is going to conducting One day Workshop programme on "Microsoft Excel" on Date: 30-08-2019 in collaboration with the Department of Computer Science & Applications. Hence, all the Non-Teaching faculty are instructed to attend the workshop programme without fail.

### <u>SYLLABUS</u>

**INTRODUCTIONTO EXCEL & WORKSHEET OPERATIONS:** Workbooks and Worksheets, Moving Around a Worksheet, Ribbon tabs, Types of commands on the Ribbon, Using Shortcut Menus, Working with Dialogue Boxes, Task Panes, Getting started on your worksheet, Creating a chart, Printing your worksheet, Saving your worksheet, Exploring Data Types, Modifying Cell Contents, Deleting, Replacing, Editing of a cell. Some handy data entry techniques, Number Formatting.

**TABLES AND FORMATTING:** Creating a Table, Changing the Look of a Table, Navigating in a Table, Selecting parts of a Table, Adding, Deleting new rows or columns, Moving a Table, Working with the Total Row, Removing duplicate rows from a table. Sorting and filtering a table, Converting Table into Range. Formatting tools on the Home tab, Mini Toolbar, Fonts, Text Alignment, Wrapping text to fit a cell, Colors and Shading, Borders, Data Sorting and Lines Naming Styles.

**PRINTING YOUR WORK:** Normal, Page Layout, Page Break View, Choosing your printer, Specifying what you want to print, Changing Page Orientation, Specifying paper size, Adjusting page margins, Inserting a page break, Removing manual page breaks, Printing Row and Column Titles, Scaling printed output, Header or Footer Options, Preventing certain cells, Objects from being printed, Creating Custom Views of your Worksheet. Creating PDF files.

### PHOTOS

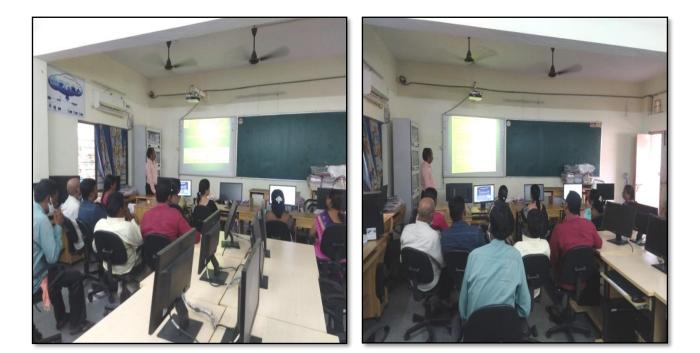

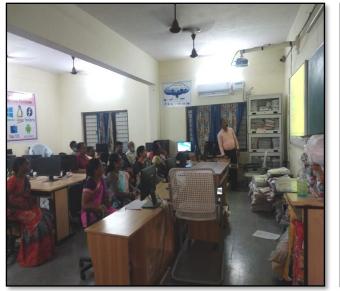

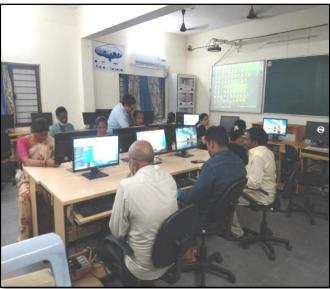

# ATTENDANCE

|      | KAKATIYA GOVERNMENT COLLEGE –HANAMKONDA<br>Internal Quality Assurance Cell (IQAC)<br>One Day Workshop on Microsoft Excel to Non-Teaching Staff<br>ATTENDANCE |                      |                      |              |  |
|------|----------------------------------------------------------------------------------------------------|----------------------|----------------------|--------------|--|
| S.No | EMPID                                                                                                    | Name of the Employee | Designation          | Signature    |  |
| 1    | 1520397                                                                                                    | Gr. Anithg           | Administrative       | apon         |  |
| 2    | 1525169                                                                                                    | 1 predcepa           | Superinterder        | fpro         |  |
| 3    | 2101898                                                                                                    | R. Rajitha           | Senior. Asit         | Barrial      |  |
| 4    | 9120515                                                                                                    | B Gyaneshurs         | Serier Assilient     |              |  |
| 5    | 1061704                                                                                                    | Do N. Samplih        | office Subordina     | N. HALO      |  |
| 6    | 2158076                                                                                                    | Syrd. Amjad          | Rord Herst           | Bung         |  |
| 7    | 2157794                                                                                                    | K. Krishna           | Record Acit          | Kusha.       |  |
| 8    | 2136147                                                                                                    | Ch. Kumowa Bunom     | Store Keeper         | Chiques      |  |
| 9    | 2136151                                                                                                    | D. Scharoopa         | Herbaium Keeper      |              |  |
| 10   | 2101904                                                                                                    | S. Soloman           | Senior Asst          | B. Or        |  |
| 11   | 2110785                                                                                                    | P. SHVam Baby        | Record Asst          | the first of |  |
| 12   | 9120465                                                                                                    | K. NIRmala           | Record ARd (Redeploy | der          |  |
| 13   | 9120520                                                                                                    | K. Saritha           | ч                    | Sul          |  |
| 14   | 2110785                                                                                                    | P. SHTAMBARV         | Record A 38          | P.& ah       |  |

# FEEDBACK

| KAKATIYA GOVERNMENT COL<br>HANAMKONDA, DIST. WARANGAL (Urban<br>Internal Quality Assurance Cell (IQ                              | 1)            |
|----------------------------------------------------------------------------------------------------|---------------|
| FEEDBACK FORM                                                                                                    |               |
| Course Title: Workshop on MS-Excel to                                                                                            | Non Teaching) |
| Date: 30-08-2019                                                                                                    | 8             |
| Please fill the short questionnaire to make the course better.                                                                   |               |
| 1) Were objectives of the course clear to you?                                                                                   | Y / N -       |
| 2) The course contents met with your expectations<br>I. Strongly disagree 2. Average 3. Good 4. Strongly agree                   | 3             |
| <ul> <li>3) The lecture sequence was well planned</li> <li>l. Strongly disagree 2. Average 3. Good 4. Strongly agree</li> </ul>  | Y             |
| <ul> <li>4) The contents were illustrated properly</li> <li>1. Strongly disagree 2. Average 3. Good 4. Strongly agree</li> </ul> | 2             |
| 5) The course exposed you to new knowledge and practices<br>1. Strongly disagree 2. Average 3. Good 4. Strongly agree            | 3             |
| 6) The course material handed over to you was adequate<br>1. Strongly disagree 2. Average 3. Good 4. Strongly agree              | 3             |
|                                                                                                    |               |

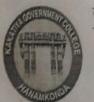

# KAKATIYA GOVERNMENT COLLEGE HANAMKONDA, DIST. WARANGAL (Urban) Internal Quality Assurance Cell (IQAC)

# FEEDBACK FORM

| Course ' | Fitle: | one | day | workshop | on | Missosaflexcol to |
|----------|--------|-----|-----|----------|----|-------------------|
| Date:    |        |     |     |          |    | Non-Teachingst    |

Please fill the short questionnaire to make the course better.

| 1) | Were objectives of the course clear to you?                                               |                   | Y Y /N - |
|----|-------------------------------------------------------------------------------------------|-------------------|----------|
| 2) | The course contents met with your expectations<br>1. Strongly disagree 2. Average 3. Good | 4. Strongly agree | 3        |
| 3) | The lecture sequence was well planned<br>I. Strongly disagree 2. Average 3. Good          | 4. Strongly agree | 2        |
| 4) | The contents were illustrated properly<br>I. Strongly disagree 2. Average 3. Good         | 4. Strongly agree | 4        |
| 5  | The course exposed you to new knowledge and                                               | practices         | 3        |

3

5) The course exposed you to new knowledge and practices
1. Strongly disagree 2. Average 3. Good 4. Strongly agree

6) The course material handed over to you was adequate
I. Strongly disagree 2. Average 3. Good 4. Strongly agree

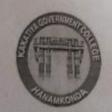

# KAKATIYA GOVERNMENT COLLEGE HANAMKONDA, DIST. WARANGAL (Urban) Internal Quality Assurance Cell (IQAC)

FEEDBACK FORM

Course Title:

Date: 30-08-2019 Date: 30-08-2019

Please fill the short questionnaire to make the course better.

- 1) Were objectives of the course clear to you?
- 2) The course contents met with your expectations

   I. Strongly disagree 2. Average 3. Good

   4. Strongly agree
- The lecture sequence was well planned
   Strongly disagree 2. Average 3. Good
- The contents were illustrated properly
   Strongly disagree 2. Average 3. Good
- 5) The course exposed you to new knowledge and practices
  I. Strongly disagree 2. Average 3. Good 4. Strongly agree
- 6) The course material handed over to you was adequate
  I. Strongly disagree 2. Average 3. Good 4. Strongly agree

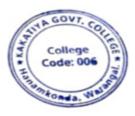

/N -

3

2

4

3

3

4. Strongly agree

4. Strongly agree

# 5. Authoring an Academic Research Paper

| S.No | Dates (from-to)<br>(DD-MM-YYYY) | Title of the professional<br>development program<br>organized for teaching<br>staff | Title of the<br>administrative training<br>program organised for<br>non-teaching staff | No. of<br>participants |
|------|---------------------------------|-------------------------------------------------------------------------------------|----------------------------------------------------------------------------------------|------------------------|
| 5.   | 29-11-2019                      | Authoring an Academic<br>Research Paper                                             | -                                                                                      | 69                     |

### Resource person: Dr. E. Srinivas rao

**Objectives:** To know the nuances of authorizing a research paper

### **PHOTOS**

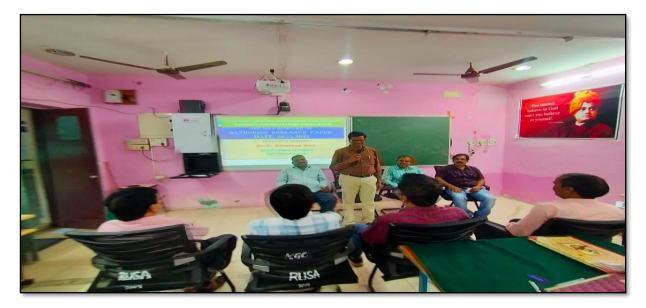

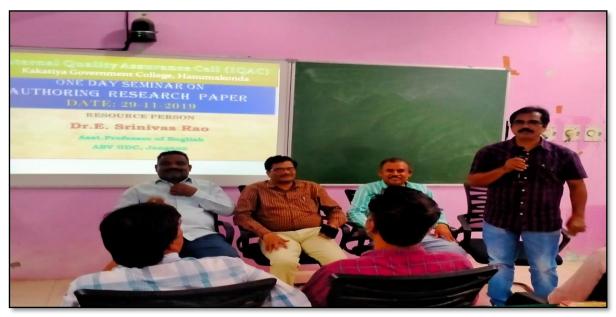

### ATTENDANCE

### KAKATIYA GOVERNMENT COLLEGE, HANAMKONDA

The knowhow of authorig an Academic Research

| Date: 29 |                               |                           |                           |         |  |
|----------|-------------------------------|---------------------------|---------------------------|---------|--|
| S.No     | Name of the Full-time teacher | Designation               | Name of the<br>Department | Remarks |  |
| 1        | M.Manojkar Samley             | Asst Prof of English      | English                   |         |  |
| 2        | Dr.E.Ram Bhaskar Raju         | Asst Prof of English      | English                   |         |  |
| 3        | Dr.E.Satyanarayana            | Asst Prof of English      | English                   |         |  |
| 4        | Dr.P.Indira Devi              | Asst Prof of English      | English                   |         |  |
| 5        | Dr.P.Sailu                    | Asst Prof of Telugu       | Telugu                    |         |  |
| 6        | V.Sampath Reddy               | Asst Prof of Telugu       | Telugu                    |         |  |
| 7        | M.Samson                      | Asst Prof of Telugu       | Telugu                    |         |  |
| 8        | B Balaiah                     | Asst Prof of Telugu       | Telugu                    |         |  |
| 9        | Y.Vijaya Lalitha              | Assoc Prof of Telugu      | Telugu                    |         |  |
| 10       | Dr.B.Sunitha                  | Assoc Prof of Telugu      | Telugu                    |         |  |
| 11       | G.Leelavathi                  | Asst Prof of Hindi        | Hindi                     |         |  |
| 12       | Dr.B.Gayathri                 | Asst Prof of Hindi        | Hindi                     |         |  |
| 13       | Dr.V.Mamatha                  | Asst Prof of Hindi        | Hindi                     |         |  |
| 14       | D.Venkatesh                   | Asst Prof of Maths        | Mathematics               |         |  |
| 15       | Dr.B.Prabhakar                | Asst Prof of Maths        | Mathematics               |         |  |
| 16       | D.Venkanna                    | Asst Prof of Maths        | Mathematics               |         |  |
| 17       | M.Venu Gopal                  | Asst Prof of Maths        | Mathematics               |         |  |
| 18       | M.Radhika                     | Asst Prof of Maths        | Mathematics               |         |  |
| 19       | B.Raju                        | Asst Prof of Physics      | Physics                   |         |  |
| 20       | Dr.K.Narender Reddy           | Asst Prof of Physics      | Physics                   |         |  |
| 21       | M.Masood Ahmed Mahamoodi      | Asst Prof of Physics      | Physics                   |         |  |
| 22       | Mohd.Yousuf Hussain Ansari    | Asst Prof of Physics      | Physics                   |         |  |
| 23       | B.Sreenivas                   | Asst Prof of Physics      | Physics                   |         |  |
| 24       | A. Sanjeeva Reddy             | Asst Prof of Physics      | Physics                   |         |  |
| 25       | A.Ashok                       | Asst Prof of Chemistry    | Chemistry                 |         |  |
| 26       | Dr.R.Mogili                   | Asst Prof of Chemistry    | Chemistry                 |         |  |
| 27       | K.Jaga deesh Babu             | Asst Prof of Chemistry    | Chemistry                 | -       |  |
| 28       | K.Satya narayana              | Asst Prof of Chemistry    | Chemistry                 |         |  |
| 29       | Dr.B.Ramesh Babu              | Asst Prof of Chemistry    | Chemistry                 |         |  |
| 30       | Dr.V. Srinivas                | Asst Prof of Chemistry    | Chemistry                 |         |  |
| 31       | Dr.T.Sujatha                  | Asst Prof of Microbiology | Micro Biology             |         |  |
| 32       | A.Ramanarao                   | Asst Prof of Botony       | Botany                    |         |  |
| 33       | Dr. T. Annie Sheron           | Asst Prof of Botony       | Botany                    |         |  |
| 34       | K.Buchaiah                    | Asst Prof of Botony       | Botany                    |         |  |
| 35       | Dr.B.Vijayapal Reddy          | Asst Prof of Botony       | Botany                    |         |  |
| 36       | Dr.K.Omkar                    | Asst Prof of Botony       | Botany                    |         |  |
| 37       | Dr.M.Rambabu                  | Asst Prof of Botony       | Botany                    |         |  |
| 38       | Dr.A.Sanjeevaiah              | Asst Prof of Zoology      | Zoology                   |         |  |
| 39       | Dr.V.Anil Kumar               | Asst Prof of Zoology      | Zoology                   |         |  |
| 40       | Dr.T.Bheemrao                 | Asst Prof of Zoology      | Zoology                   |         |  |
| 41       | Dr.K.Ganesh                   | Asst Prof of Zoology      | Zoology                   |         |  |
| 42       | Dr.T.D.Dinesh                 | Asst Prof of Zoology      | Zoology                   |         |  |

| 43 | Dr.Ch.Mallaiah        | Asst Prof of Zoology        | Zoology               |
|----|-----------------------|-----------------------------|-----------------------|
| 44 | R.Shyamala Chandra    | Asst Prof of Biotechonology | Bio technology        |
| 45 | Dr.D.Sureshbabu       | Asst Prof of Comp.Science   | Computer Science      |
| 46 | G.Jeevan Kumar        | Asst Prof of Commerce       | Commerce              |
| 47 | G.Sujatha             | Asst Prof of Commerce       | Commerce              |
| 48 | Dr. Sk. Ayesha        | Asst Prof of Commerce       | Commerce              |
| 49 | M.Somaiah             | Asst Prof of Commerce       | Commerce              |
| 50 | K.Lingareddy          | Asst Prof of Commerce       | Commerce              |
| 51 | J.Sarala Jhansi Rani  | Asst Prof of Commerce       | Commerce              |
| 52 | Dr.S Vinodhar Rao     | Asst Prof of Commerce       | Commerce              |
| 53 | Dr.J.Chinna           | Asst Prof of Commerce       | Commerce              |
| 54 | Sk.Khasim Shah        | Asst Prof of Commerce       | Commerce              |
| 55 | Dr.Indira Nayana Devi | Asst Prof of Economics      | Economics             |
| 56 | Dr.G.Shyamu           | Asst Prof of Economics      | Economics             |
| 57 | Ch.Raju               | Asst Prof of Economics      | Economics             |
| 58 | K.Surya Rao           | Asst Prof of Economics      | Economics             |
| 59 | K.Mallesham           | Asst Prof of Pol.Science    | Political Science     |
| 60 | S.Kamalakar           | Asst Prof of Pol.Science    | Political Science     |
| 61 | A.Madhusudhan Reddy   | Asst Prof of Pol.Science    | Political Science     |
| 62 | Dr.B.Kavitha          | Asst Prof of Pol.Science    | Political Science     |
| 63 | A.Somanarasaiah       | Asst Prof of Public Admn.   | Public Administration |
| 64 | B.Muralidhar          | Asst Prof of Public Admn.   | Public Administration |
| 65 | S.Ganapathi Rao       | Asst Prof of History        | Historty              |
| 66 | Dr.K.Srinivas         | Asst Prof of History        | Historty              |
| 67 | Dr.M.Mallaiah         | Asst Prof of History        | Historty              |
| 68 | Ram Reddy             | Asst Prof of History        | Historty              |
| 69 | P.Bal Reddy           | Asst Prof of Sociology      | Sociology             |

PRINCIPAL KAKATIYA GOVT COLLEGE Hanemkende.

# FEEDBACK

| HANAMKONDA, DIST. WARANG                                         | NT COLLEG         |                                          |
|------------------------------------------------------------------|-------------------|------------------------------------------|
| INTERNAL QUALITY ASSURANCE                                       | CELL (IQAC)       | ATHAMATCH ST                             |
| FEEDBAC                                                          | K FORM            |                                          |
| Course Title: Professional Develops<br>Date: 29-11-2019 an acade | ment frogram      | <u>non</u> "Authorin<br>Paper"           |
| Please fill the short questionnaire to make the c                | ourse better.     |                                          |
| 1) Were objectives of the course clear to you                    | 17                | Y 🔽 / N 😑                                |
| 2) The course contents met with your expect                      | ations            |                                          |
| I. Strongly disagree 2. Average 3. Good                          | 4. Stronglyagree  | 3                                        |
| 3) The lecture sequence was well planned                         |                   |                                          |
| 1. Strongly disagree 2. Average 3. Good                          | 4. Strongly agree | 2                                        |
| 4) The contents were illustrated properly                        |                   |                                          |
| I. Strongly disagree 2. Average 3. Good                          | 4. Stronglyagree  | 3                                        |
| 5) The course exposed you to new knowledge                       | and practices     | 1-1-1-1-1-1-1-1-1-1-1-1-1-1-1-1-1-1-1-1- |
| I. Strongly disagree 2. Average 3. Good                          | 4. Stronglyagree  | 3                                        |
| 6) The course material handed over to you wa                     | 15 adequate       |                                          |
| I. Strongly disagree 2. Average 3. Good                          | 4. Strongly agree | 4                                        |

|                 | AKATIYA GOVERNMENT COL<br>HANAMKONDA, DIST. WARANGAL (URBAN)                                              |                    |
|-----------------|----------------------------------------------------------------------------------------------------|--------------------|
|                 | INTERNAL QUALITY ASSURANCE CELL (IQAC)                                                                    | ET DAMKONDER       |
|                 | FEEDBACK FORM                                                                                             | ,                  |
| Course<br>Date: | Title: <u>Professional development Prog</u><br>29-11-2019 an Academic R                                   | som On Authoroting |
| Please          | fill the short questionnaire to make the course better.                                                   |                    |
| 1)              | Were objectives of the course clear to you?                                                               | Y [¥ /N -          |
|                 | The course contents met with your expectations . Strongly disagree 2. Average 3. Good 4. Strong           | lyagree 3          |
|                 | The lecture sequence was well planned                                                                     |                    |
|                 | I. Stronglydisagree 2. Average 3. Good 4. Strong                                                          | lyagree 2          |
|                 | The contents were illustrated properly<br>I. Strongly disagree 2. Average 3. Good 4. Strongl              | yagree 3           |
|                 | The course exposed you to new knowledge and practice<br>I. Stronglydisagree 2. Average 3. Good 4. Strongl | 5                  |
|                 | The course material handed over to you was adequate                                                       | -                  |

| HANAMKONDA, DIST. WARANGAL (URBAN)                                                                         |              |
|----------------------------------------------------------------------------------------------------|--------------|
| INTERNAL QUALITY ASSURANCE CELL (IQAC)                                                                     | FANAMKONON   |
| FEEDBACK FORM                                                                                              |              |
| Course Title: <u>Protectional development program Ou</u><br>Date: <u>29-11-2019</u> alabamite Mescands Pap | "Acturding a |
| Please fill the short questionnaire to make the course better.                                             |              |
| 1) Were objectives of the course clear to you?                                                             | Y K IN N     |
| 2) The course contents met with your expectations                                                          |              |
| 1. Stronglydisagree 2. Average 3. Good 4. Stronglyagree                                                    | 4            |
| 3) The lecture sequence was well planned                                                                   | _            |
| I. Stronglydisagree 2. Average 3. Good 4. Stronglyagree                                                    | 2            |
| 4) The contents were illustrated properly                                                                  |              |
| I. Strongly disagree 2. Average 3. Good 4. Strongly agree                                                  | 3            |
| 5) The course exposed you to new knowledge and practices                                                   | _            |
| I. Stronglydisagree 2. Average 3. Good 4. Stronglyagree                                                    | 2            |
| 6) The course material handed over to you was adequate                                                     |              |
| I. Strongly disagree 2. Average 3. Good 4. Strongly agree                                                  | 3            |

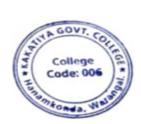

PRINCIPAL KAKATIYA GOVT COLLEGE Herentende

# 6. College Administration and Information Management System

# Resource Person: Dr. E. Rambhasker Raju

**Objective:** To know on different systems like student management system, account management system, academic audit system and certificate management system.

| S.No | Dates (from-to)<br>(DD-MM-YYYY) | Title of the professional<br>development program<br>organised for teaching<br>staff | Title of the<br>administrative training<br>program organised for<br>non-teaching staff | No. of<br>participants |
|------|---------------------------------|-------------------------------------------------------------------------------------|----------------------------------------------------------------------------------------|------------------------|
| 6.   | 30-01-2020                      | College Administration<br>and Information<br>Management System                      | College Administration<br>and Information<br>Management System                         | 84                     |

# TRAINING PROGRAMMES CONDUCTED BY THE INSTITUTION FOR TEACHING AND NON-TEACHING STAFF **TRAINING PROGRAMME-1 CAIMS** PROCEEDINGS OF THE PRINCIPAL, KAKATIYA GOVERNMENT COLLEGE, HANAMKONDA The following CAIMS Committee are constituted for the academic year 2019-2020 1) Dr.Pamu Venkateshwarlu, Principal - Chairman, CAIMS 2) Smt.G.Anitha, Administrative Officer - Monitoring Officer 3) Sri.V.Naveen, Superintendent - Monitoring Officer 4) SIMS (Students Information Management System) a) B.Gyaneshwar, Senior Asst., b) Md. Yakub Ali, Typist 5) AIMS (Accounts Management System) a) Koppula Srinivas, Senior Assistant b) Maryala Srinivas, Store Keeper 6) M.M.S (Marks Management System) a) Dr.T.Bheem Rao (Exams Branch) b) Md.Sirajuddin, Junior Assistant 7) C.M.S (Certificates management System) ( Admissions Register, T.C., & Bonofied. a) E.Manaswitha, Junior Assistant b) K.Shyam, Machanic 8) AAS ( Academic Audit System ) a) Dr.E.Ram Bhaskar Raju & Dr.D.Suresh Babu b) All Heads of Departments Sd/-Principal

# **PHOTOS**

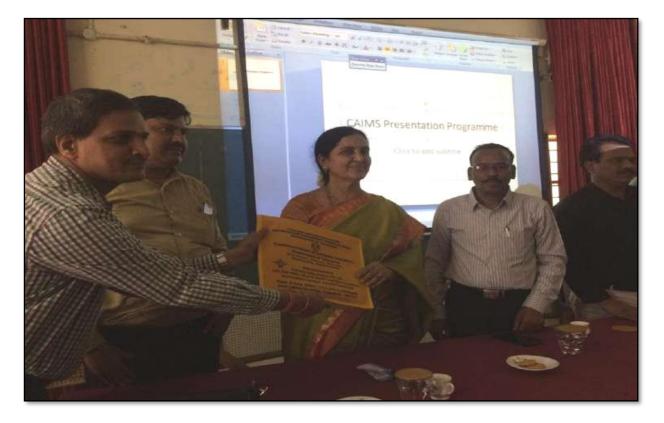

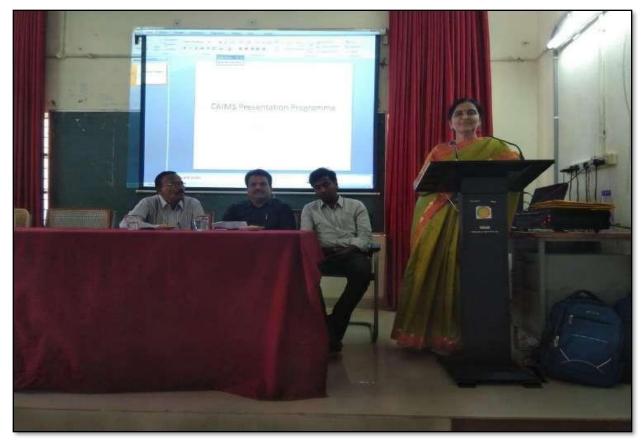

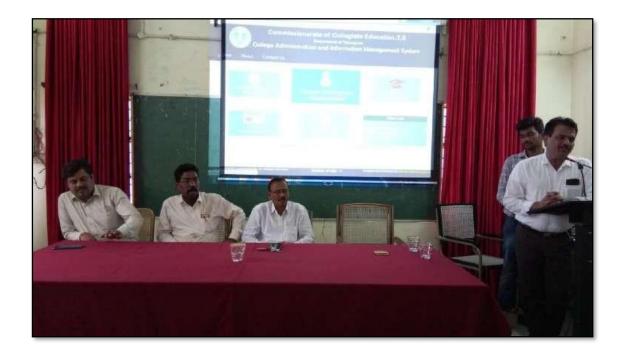

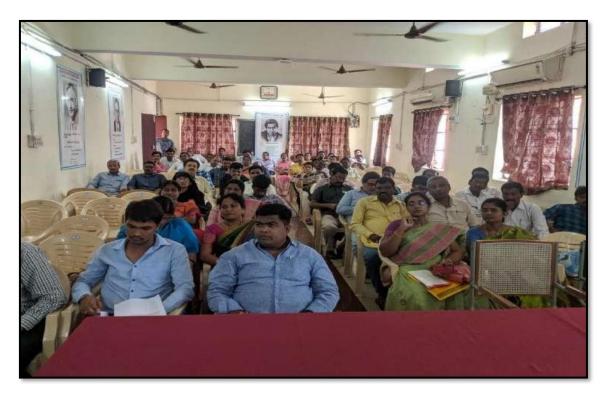

# ATTENDANCE

# KAKATIYA GOVERNMENT COLLEGE, HANAMKONDA

College Administration and Information Management System

|     | LIST OF ATTENDED STAFF        |                           |                           |         |  |  |
|-----|-------------------------------|---------------------------|---------------------------|---------|--|--|
| SNo | Name of the Full-time teacher | Designation               | Name of the<br>Department | Remarks |  |  |
| 1   | S.Vishnu Charan               | Asst Prof of English      | English                   |         |  |  |
| 2   | M.Manojkar Samley             | Asst Prof of English      | English                   |         |  |  |
| 3   | Dr.E.RamBhaskar Raju          | Asst Prof of English      | English                   |         |  |  |
| 4   | Dr.E.Satyanarayana            | Asst Prof of English      | English                   |         |  |  |
| - 5 | Dr.P.Indira Devi              | Asst Prof of English      | English                   |         |  |  |
| 6   | Dr.P.Sailu                    | Asst Prof of Telugu       | Telugu                    |         |  |  |
| 7   | V Sampath Reddy               | Asst Prof of Telugu       | Telugu                    |         |  |  |
| 8   | MSamson                       | Asst Prof of Telugu       | Telugu                    |         |  |  |
| 9   | G.Chandrakala                 | Asst Prof of Telugu       | Telugu                    |         |  |  |
| 10  | B Balaiah                     | Asst Prof of Telugu       | Telugu                    |         |  |  |
| 11  | Y.Vijaya Lalitha              | Assoc Prof of Telugu      | Telugu                    |         |  |  |
| 12  | Dr.B.Sunitha                  | Assoc Prof of Telugu      | Telugu                    |         |  |  |
| 13  | B.Sudhamadhuri                | Asst Prof of Telugu       | Telugu                    |         |  |  |
| 14  | G.Leelavathi                  | Asst Prof of Hindi        | Hindi                     |         |  |  |
| 15  | Dr.B.Gayathri                 | Asst Prof of Hindi        | Hindi                     |         |  |  |
| 16  | Dr.V.Mamatha                  | Asst Prof of Hindi        | Hindi                     |         |  |  |
| 17  | D.Venkatesh                   | Asst Prof of Maths        | Mathematics               |         |  |  |
| 18  | Dr.B.Prabhakar                | Asst Prof of Maths        | Mathematics               |         |  |  |
| 19  | D.Venkanna                    | Asst Prof of Maths        | Mathematics               |         |  |  |
| 20  | MV enu Gopal                  | Asst Prof of Maths        | Mathematics               |         |  |  |
| 21  | M.Radhika                     | Asst Prof of Maths        | Mathematics               |         |  |  |
| 22  | B.Raju                        | Asst Prof of Physics      | Physics                   |         |  |  |
| 23  | Dr.K.Narender Reddy           | Asst Prof of Physics      | Physics                   |         |  |  |
| 24  | M.Masood Ahmed Mahamoodi      | Asst Prof of Physics      | Physics                   |         |  |  |
| 25  | Mohd. Yousuf Hussain Ansari   | Asst Prof of Physics      | Physics                   |         |  |  |
| 26  | B.Sreenivas                   | Asst Prof of Physics      | Physics                   |         |  |  |
| 27  | A. Sanjeeva Reddy             | Asst Prof of Physics      | Physics                   |         |  |  |
| 28  | A.Ashok                       | Asst Prof of Chemistry    | Chemistry                 |         |  |  |
| 29  | K.Suneetha                    | Asst Prof of Chemistry    | Chemistry                 |         |  |  |
| 30  | PSumalatha                    | Asst Prof of Chemistry    | Chemistry                 |         |  |  |
| 31  | K.Vani                        | Asst Prof of Chemistry    | Chemistry                 |         |  |  |
| 32  | Dr.R.Mogili                   | Asst Prof of Chemistry    | Chemistry                 |         |  |  |
| 33  | K Jagadeesh Babu              | Asst Prof of Chemistry    | Chemistry                 |         |  |  |
| 34  | K.Satyanarayana               | Asst Prof of Chemistry    | Chemistry                 |         |  |  |
| 35  | Dr.B.Ramesh Babu              | Asst Prof of Chemistry    | Chemistry                 |         |  |  |
| 36  | Dr.V. Srinivas                | Asst Prof of Chemistry    | Chemistry                 |         |  |  |
| 37  | Dr. T.Sujatha                 | Asst Prof of Microbiology | Micro Biology             | 1       |  |  |
|     | A.Ramanarao                   | Asst Prof of Botony       | Botany                    |         |  |  |
| 39  | Dr. T. Annie Sheron           | Asst Prof of Botony       | Botany                    | 1       |  |  |
| 40  | KBuchaiah                     | Asst Prof of Botony       | Botany                    | +       |  |  |
| 41  | Dr.B.Vijayapal Reddy          | Asst Prof of Botony       | Botany                    | +       |  |  |
| 42  | Dr.K.Omkar                    | Asst Prof of Botony       | Botany                    | +       |  |  |
| 43  | Dr.M.Rambabu                  | Asst Prof of Botony       | Botany                    |         |  |  |
| 44  | Dr.A.Sanjeevaiah              | Asst Prof of Zoology      | Zoology                   | +       |  |  |

| 45     Dr. T. Bhaenrao     Asst Prof of Zoology     Zoology       47     Dr. K. Ganesh     Asst Prof of Zoology     Zoology       48     Dr. T. D. Dinesh     Asst Prof of Zoology     Zoology       49     Dr. Ch. Mallaiah     Asst Prof of Zoology     Zoology       49     Dr. Ch. Mallaiah     Asst Prof of Zoology     Zoology       50     R. Shyamala Chandra     Asst Prof of Zoology     Zoology       51     P. D. Sures Ihabu     Asst Prof of Comp. Science     LibraryScience       52     D. J. Somarna     Lettin. Ibrary Science     Computer Science       53     Dr. D.Sures Ihabu     Asst Prof of Commerce     Commerce       54     G. Jeavani     Asst Prof of Commerce     Commerce       55     G. Sujatha     Asst Prof of Commerce     Commerce       56     C. Lavariya     Asst Prof of Commerce     Commerce       57     SmtG. Pavani     Asst Prof of Commerce     Commerce       58     Dr. A. Sarangapani     Asst Prof of Commerce     Commerce       59     Dr. S. V. Agesla     Asst Prof of Commerce     Commerce       61     K. Lingareddy     Asst Prof of Commerce     Commerce       62     J. Sarala Jhanii Rari     Asst Prof of Commerce     Commerce       63     Dr. S. V. inodhar                                                                                                    |      |                       |                            | I                     |
|----------------------------------------------------------------------------------------------------|------|-----------------------|----------------------------|-----------------------|
| 47     Dr.K.Ganesh     Asst Prof of Zoology     Zoology       48     Dr.T.D.Dinesh     Asst Prof of Zoology     Zoology       49     Dr.Ch.Mallaiah     Asst Prof of Zoology     Zoology       50     R.Shyamala Chandra     Asst Prof of Biotechonology     Biotechnology       51     P.Shanlaraiah     Lettin.Library Science     LibraryScience       52     D.J.Somarna     Lettin.Library Science     Commerce       53     Dr.D.Sureshbabu     Asst Prof of Comp.Science     Commerce       54     G.Jeevan Kumar     Asst Prof of Commerce     Commerce       55     G.Sujatha     Asst Prof of Commerce     Commerce       56     C.Lavanya     Asst Prof of Commerce     Commerce       57     SmtG.Pavani     Asst Prof of Commerce     Commerce       58     Dr.A.S arangapani     Asst Prof of Commerce     Commerce       60     M.Somaiah     Asst Prof of Commerce     Commerce       61     K.Lingareddy     Asst Prof of Commerce     Commerce       62     J.S.A.Sashan     Asst Prof of Commerce     Commerce       63     Dr.S. Vinodhar Rao     Asst Prof of Commerce     Commerce       64     Dr.J.Chima     Asst Prof of Commerce     Commerce       65     St.Khasim Shah     Asst Prof of Econo                                                                                                    |      | Dr.V.Anil Kumar       | Asst Prof of Zoology       | Zoology               |
| 48       Dr. T.D.Dinash       Aast Prof of Zoology       Zoology         49       Dr. Ch.Mallaiah       Aast Prof of Biotechnology       Bio technology         50       R.Shyamala Chandra       Aast Prof of Biotechnology       Bio technology         51       P.Shankaraiah       Lettin. Ibrary Science       LitraryScience         52       Dr.J. Somanna       Lettin. Ibrary Science       Computer Science         53       Dr.D.Sureshbabu       Aast Prof of Commerce       Commerce         54       G. Jaevan Kumar       Aast Prof of Commerce       Commerce         55       G. Sujatha       Aast Prof of Commerce       Commerce         56       C.Lavanya       Aast Prof of Commerce       Commerce         57       SmtG. Pavani       Aast Prof of Commerce       Commerce         58       Dr.A.S kayasha       Aast Prof of Commerce       Commerce         59       Dr. Sk. Ayasha       Aast Prof of Commerce       Commerce         60       MS omaiah       Aast Prof of Commerce       Commerce         61       K.Lingareddy       Aast Prof of Commerce       Commerce         62       J.S arala Jhansi Rani       Aast Prof of Commerce       Commerce         63       Dr.J.Chinna       Aast Prof of Commerc                                                                                                    |      |                       |                            | _                     |
| 49     Dr. Ch. Mallaiah     Aast Prof of Zoology     Zoology       50     R.Shyamala Chandra     Asst Prof of Biotechonology     Bio technology       51     P Shankaraiah     Lettin. Library Science     LibraryScience       52     Dr.J. Surashbabu     Asst Prof of Comp. Science     Computer Science       53     Dr.D. Surashbabu     Asst Prof of Commerce     Commerce       54     G. Jeevan Kumar     Asst Prof of Commerce     Commerce       55     G.Sujatha     Asst Prof of Commerce     Commerce       56     C. Lavanya     Asst Prof of Commerce     Commerce       57     SmtG. Pavani     Asst Prof of Commerce     Commerce       58     Dr.A. Sarangapani     Asst Prof of Commerce     Commerce       59     D. Sk. Ayesha     Asst Prof of Commerce     Commerce       60     M.Somaiah     Asst Prof of Commerce     Commerce       61     K. Lingareddy     Asst Prof of Commerce     Commerce       62     J.Sarala Jhansi Rani     Asst Prof of Commerce     Commerce       63     Dr.J. Chinna     Asst Prof of Commerce     Commerce       64     Dr.J. Chinna     Asst Prof of Commerce     Commerce       65     Sick Khasim Shah     Asst Prof of Economics     Economics       66     Dr. Indir                                                                                                    |      |                       |                            | Zoology               |
| 50       R.Shyamala Chandra       Asst Prof of Biotechonology       Bio technology         51       PShankaraiah       Lectin. Library Science       LibraryScience         52       Dr.J.Somranna       Lectin. Physical Education       Physical Science         53       Dr.D.Sureahbabu       Asst Prof of Comp.Science       Computer Science         54       G.Jeevan Kumar       Asst Prof of Commerce       Commerce         55       G.Sujatha       Asst Prof of Commerce       Commerce         56       C.Lavarya       Asst Prof of Commerce       Commerce         57       SmtG.Pavani       Asst Prof of Commerce       Commerce         58       Dr.A.S arangapani       Asst Prof of Commerce       Commerce         59       Dr.Sk: Ayesha       Asst Prof of Commerce       Commerce         60       M.Somaah       Asst Prof of Commerce       Commerce         61       K.Lingareddy       Asst Prof of Commerce       Commerce         62       J.Sarala Jhansi Rani       Asst Prof of Commerce       Commerce         63       Dr.S Vinodhar Rao       Asst Prof of Commerce       Commerce         64       D.J.Chinna       Asst Prof of Commerce       Commerce         65       SkKhasim Shah       Asst Prof of Ec                                                                                                    |      |                       | Asst Prof of Zoology       |                       |
| 51       PShankaraiah       Lettin. Library Science       Library Science         52       Dr.J. Somanna       Lettin. Physical Education       Physical Science         53       Dr.D. Sureshbabu       Asst Prof of Comp.Science       Commerce         54       G.Jeevan Kumar       Asst Prof of Commerce       Commerce         55       G.Sujatha       Asst Prof of Commerce       Commerce         56       C.Lavarya       Asst Prof of Commerce       Commerce         57       Smt.G. Pavari       Asst Prof of Commerce       Commerce         58       Dr. & Sarangapani       Asst Prof of Commerce       Commerce         59       Dr. Sk. Ayesha       Asst Prof of Commerce       Commerce         60       M.Somaiah       Asst Prof of Commerce       Commerce         61       K.Lingareddy       Asst Prof of Commerce       Commerce         62       J.Sarala Jhansi Rani       Asst Prof of Commerce       Commerce         63       Dr. & Vinodhar Rao       Asst Prof of Commerce       Commerce         64       Dr.J.Chima       Asst Prof of Commerce       Commerce         65       Sk.Khasim Shah       Asst Prof of Economics       Economics         66       Dr.Indira Nayana Devi       Asst Prof of Economics                                                                                                    |      | Dr.Ch.Mallaiah        |                            |                       |
| 52       Dr. J. Somanna       Lett in. Physical Education       Physical Science         53       Dr. D. Sureshbabu       Asst Prof of Comp.Science       Computer Science         54       G. Jeevan Kumar       Asst Prof of Commerce       Commerce         55       G. Sujatha       Asst Prof of Commerce       Commerce         56       C. Lavarya       Asst Prof of Commerce       Commerce         57       Smft.G. Pavani       Asst Prof of Commerce       Commerce         58       Dr. A Sarangapani       Asst Prof of Commerce       Commerce         59       Dr. Sk. Ayesha       Asst Prof of Commerce       Commerce         60       M.Somainh       Asst Prof of Commerce       Commerce         61       K. Lingareddy       Asst Prof of Commerce       Commerce         62       J. Sarala Jhansi Rani       Asst Prof of Commerce       Commerce         63       Dr. S Vinodhar Rao       Asst Prof of Commerce       Commerce         64       Dr.J. Chirna       Asst Prof of Commerce       Commerce         65       Sk.Kasim Shah       Asst Prof of Economics       Economics         66       Dr. Indira Nayana Devi       Asst Prof of Economics       Economics         67       Dr. G. Shyanmu       Asst Pro                                                                                                    |      | R.Shyamala Chandra    |                            |                       |
| 53       Dr. D. Sureshbabu       Asst Prof of Comp. Science       Computer Science         54       G. Jeavan Kumar       Asst Prof of Commerce       Commerce         55       G. Sujatha       Asst Prof of Commerce       Commerce         56       C. Lavanya       Asst Prof of Commerce       Commerce         57       SmtG. Pavani       Asst Prof of Commerce       Commerce         58       Dr. A Sarangapani       Asst Prof of Commerce       Commerce         59       Dr. Sk. Ayesha       Asst Prof of Commerce       Commerce         60       MSemaiah       Asst Prof of Commerce       Commerce         61       K. Lingareddy       Asst Prof of Commerce       Commerce         62       J.Sarala Jhansi Rani       Asst Prof of Commerce       Commerce         63       Dr. S. Vinodhar Rao       Asst Prof of Commerce       Commerce         64       Dr. J. Chinna       Asst Prof of Commerce       Commerce         65       S.K. Khaim Shah       Asst Prof of Economics       Economics         66       Dr. Indira Nayana Devi       Asst Prof of Economics       Economics         67       Dr. G. Shyamu       Asst Prof of Di Science       Political Science         70       K. Mallesham       Asst Prof of                                                                                                    |      |                       | -                          | LibraryScience        |
| 54       G. Jeevan Kumar       Asst Prof of Commerce       Commerce         55       G.Sujatha       Asst Prof of Commerce       Commerce         56       C. Lavanya       Asst Prof of Commerce       Commerce         57       Smt.G. Pavani       Asst Prof of Commerce       Commerce         58       Dr. A. Sarangapani       Asst Prof of Commerce       Commerce         59       Dr. S. K. Ayasha       Asst Prof of Commerce       Commerce         60       M.Somaiah       Asst Prof of Commerce       Commerce         61       K. Lingareddy       Asst Prof of Commerce       Commerce         62       J.Sarala Jhansi Rani       Asst Prof of Commerce       Commerce         63       Dr. S. Vinodhar Rao       Asst Prof of Commerce       Commerce         64       Dr. J. Chinna       Asst Prof of Commerce       Commerce         65       K.Khasim Shah       Asst Prof of Economics       Economics         66       Dr. Indira Nayana Devi       Asst Prof of Economics       Economics         67       Dr. G. Shyamu       Asst Prof of Economics       Economics         68       Ch.Raju       Asst Prof of Economics       Economics         69       K.Surya Rao       Asst Prof of Fol Science       Po                                                                                                    | 52   | Dr.J.Somanna          | Lectin. Physical Education | Physical Science      |
| 55       G.Sujatha       Asst Prof of Commerce       Commerce         56       C.Lavanya       Asst Prof of Commerce       Commerce         57       SmtG.Pavani       Asst Prof of Commerce       Commerce         58       Dr. A Sarangapani       Asst Prof of Commerce       Commerce         59       Dr. Sk. Ayesha       Asst Prof of Commerce       Commerce         60       M.Somaiah       Asst Prof of Commerce       Commerce         61       K.Lingareddy       Asst Prof of Commerce       Commerce         62       J.Sarala Jhansi Rani       Asst Prof of Commerce       Commerce         63       Dr. S Vinodhar Rao       Asst Prof of Commerce       Commerce         64       Dr.J. Chinna       Asst Prof of Commerce       Commerce         65       Sik.Khasim Shah       Asst Prof of Economics       Economics         66       Dr. Indira Nayana Devi       Asst Prof of Economics       Economics         67       Dr.G. Shyann       Asst Prof of Economics       Economics         68       Ch.Raju       Asst Prof of Economics       Economics         69       K.Surya Rao       Asst Prof of Di Science       Political Science         70       K.Mallesham       Asst Prof of Di Science       Poli                                                                                                    | - 53 | Dr.D.Sureshbabu       | Asst Prof of Comp.Science  | Computer Science      |
| 56       C.Lavanya       Asst Prof of Commerce       Commerce         57       Smt.G.Pavani       Asst Prof of Commerce       Commerce         58       Dr. A Sarangapani       Asst Prof of Commerce       Commerce         59       Dr. S.K. Ayesha       Asst Prof of Commerce       Commerce         60       MSomaiah       Asst Prof of Commerce       Commerce         61       K.Lingareddy       Asst Prof of Commerce       Commerce         62       J.Sarala Jhansi Rani       Asst Prof of Commerce       Commerce         63       Dr. S Vinodhar Rao       Asst Prof of Commerce       Commerce         64       Dr.J.Chinna       Asst Prof of Commerce       Commerce         65       SicKhasim Shah       Asst Prof of Commerce       Commerce         66       Dr.Indira Nayana Devi       Asst Prof of Economics       Economics         67       Dr.G.Shyama       Asst Prof of Economics       Economics         68       Ch.Raju       Asst Prof of Economics       Economics         69       K.Surya Rao       Asst Prof of Pol Science       Political Science         71       S.Kamalakar       Asst Prof of Pol Science       Political Science         72       A.Madhusudhan Reddy       Asst Prof of Pol Science<                                                                                                    | -54  | G.Jeevan Kumar        | Asst Prof of Commerce      | Commerc e             |
| 57       SmtG.Pavani       Asst Prof of Commerce       Commerce         58       Dr. A Sarangapani       Asst Prof of Commerce       Commerce         59       Dr. Sk. Ayesha       Asst Prof of Commerce       Commerce         60       MSornaiah       Asst Prof of Commerce       Commerce         61       K Lingareddy       Asst Prof of Commerce       Commerce         62       J.Sarala Jhansi Rani       Asst Prof of Commerce       Commerce         63       Dr.S Vinodhar Rao       Asst Prof of Commerce       Commerce         64       Dr.J.Chinna       Asst Prof of Commerce       Commerce         65       Sk.Khasim Shah       Asst Prof of Economics       Economics         66       Dr.Indira Nayana Devi       Asst Prof of Economics       Economics         67       Dr.G.Shyamu       Asst Prof of Economics       Economics         68       ChRaju       Asst Prof of Economics       Economics         70       K.Mallesham       Asst Prof of Pol Science       Political Science         71       S Kamalakar       Asst Prof of Bol Science       Political Science         72       A.Madhusudhan Reddy       Asst Prof of Bol Science       Political Science         73       Dr.B.Kavitha       Asst Prof o                                                                                                    | 55   | G.Sujatha             | Asst Prof of Commerce      | Commerce              |
| 58       Dr. A S arangapani       Asst Prof of Commerce       Commerce         59       Dr. Sk. Ayesha       Asst Prof of Commerce       Commerce         60       M.Somaiah       Asst Prof of Commerce       Commerce         61       K.Lingareddy       Asst Prof of Commerce       Commerce         62       J.Sarala Jhansi Rani       Asst Prof of Commerce       Commerce         63       Dr.S Vinodhar Rao       Asst Prof of Commerce       Commerce         64       Dr.J.Chinna       Asst Prof of Commerce       Commerce         65       Sk.Khasim Shah       Asst Prof of Commerce       Commerce         66       Dr.Indira Nayana Devi       Asst Prof of Economics       Economics         67       Dr.G.Shyamu       Asst Prof of Economics       Economics         68       Ch.Raju       Asst Prof of Pol Science       Political Science         70       K.Mallesham       Asst Prof of Pol Science       Political Science         71       S Karnalakar       Asst Prof of Pol Science       Political Science         72       A.Madhusudhan Reddy       Asst Prof of Pol Science       Political Science         73       Dr.B Kavitha       Asst Prof of Public Admm.       Public Administration         75       B.Maralidh                                                                                                    | - 56 | C.Lavanya             | Asst Prof of Commerce      | Commerce              |
| 59       Dr. Sk. Ayesha       Asst Prof of Commerce       Commerce         60       MSomaiah       Asst Prof of Commerce       Commerce         61       K Lingareddy       Asst Prof of Commerce       Commerce         62       J.Sarala Jhansi Rani       Asst Prof of Commerce       Commerce         63       Dr.S Vinodhar Rao       Asst Prof of Commerce       Commerce         64       Dr.J.Chima       Asst Prof of Commerce       Commerce         65       Sk.Khasim Shah       Asst Prof of Commerce       Commerce         66       Dr.Indira Nayana Devi       Asst Prof of Economics       Economics         67       Dr.G.Shyamu       Asst Prof of Economics       Economics         68       Ch.Raju       Asst Prof of Economics       Economics         69       K.Surya Rao       Asst Prof of PolScience       Political Science         70       K.Mallesham       Asst Prof of PolScience       Political Science         71       S.Kamalakar       Asst Prof of PolScience       Political Science         72       A.Madhusudhan Reddy       Asst Prof of PolScience       Political Science         73       Dr.B.Kavitha       Asst Prof of Public Admn.       Public Administration         75       B.Muralidhar                                                                                                    | 57   | Smt.G.Pavani          | Asst Prof of Commerce      | Commerce              |
| 39       Dr. Sk. Ayesha       Asst Prof of Commerce       Commerce         60       MSomaiah       Asst Prof of Commerce       Commerce         61       K.Lingareddy       Asst Prof of Commerce       Commerce         62       J.Sarala Jhansi Rani       Asst Prof of Commerce       Commerce         63       Dr. S. Vinodhar Rao       Asst Prof of Commerce       Commerce         64       Dr.J.Chima       Asst Prof of Commerce       Commerce         65       SkKhasim Shah       Asst Prof of Commerce       Commerce         66       Dr.Indira Nayana Devi       Asst Prof of Economics       Economics         67       Dr.G.Shyamu       Asst Prof of Economics       Economics         68       ChRaju       Asst Prof of Economics       Economics         69       K.Surya Rao       Asst Prof of PolScience       Political Science         70       K.Mallesham       Asst Prof of PolScience       Political Science         71       S.Kamalakar       Asst Prof of PolScience       Political Science         72       A.Madhusudhan Reddy       Asst Prof of PolScience       Political Science         73       Dr.B.Kavitha       Asst Prof of Public Admn.       Public Administration         75       B.Muralidhar                                                                                                    | 58   | Dr.A Sarangapani      | Asst Prof of Commerce      | Commerce              |
| 61       K Lingareddy       Asst Prof of Commerce       Commerce         62       J.Sarala Jhansi Rani       Asst Prof of Commerce       Commerce         63       Dr. S Vinodhar Rao       Asst Prof of Commerce       Commerce         64       Dr. J. Chinna       Asst Prof of Commerce       Commerce         65       Sk.Khasim Shah       Asst Prof of Commerce       Commerce         66       Dr. Indira Nayana Devi       Asst Prof of Economics       Economics         67       Dr.G.Shyamu       Asst Prof of Economics       Economics         68       Ch.Raju       Asst Prof of Economics       Economics         69       K.Surya Rao       Asst Prof of Bol Science       Political Science         70       K.Mallesham       Asst Prof of Pol Science       Political Science         71       S Kamalakar       Asst Prof of Pol Science       Political Science         72       A.Madhusudhan Reddy       Asst Prof of Pol Science       Political Science         73       Dr.B Kavitha       Asst Prof of Public Admn.       Public Administration         75       B.Muralishar       Asst Prof of Public Admn.       Public Administration         76       S Ganapathi Rao       PRINCIPAL(FAC)       Historty         77 <t< td=""><td>59</td><td>Dr. Sk. Ayesha</td><td>Asst Prof of Commerce</td><td>Commerce</td></t<>        | 59   | Dr. Sk. Ayesha        | Asst Prof of Commerce      | Commerce              |
| 62       J.Sarala Jhansi Rani       Asst Prof of Commerce       Commerce         63       Dr.S. Vinodhar Rao       Asst Prof of Commerce       Commerce         64       Dr.J.Chinna       Asst Prof of Commerce       Commerce         65       Sk.Khasim Shah       Asst Prof of Commerce       Commerce         66       Dr.Indira Nayana Devi       Asst Prof of Economics       Economics         67       Dr.G.Shyamu       Asst Prof of Economics       Economics         68       Ch.Raju       Asst Prof of Economics       Economics         69       K.Surya Rao       Asst Prof of Bol Science       Political Science         70       K.Mallesham       Asst Prof of Pol Science       Political Science         71       S.Kamalakar       Asst Prof of Pol Science       Political Science         71       S.Kamalakar       Asst Prof of Pol Science       Political Science         72       A.Madhusudhan Reddy       Asst Prof of Pol Science       Political Science         73       Dr.B.K avitha       Asst Prof of Public Admin.       Public Administration         75       B.Muralidhar       Asst Prof of Public Admin.       Public Administration         76       S Ganapathi Rao       PRINCIPAL(FAC)       Historty         77 <td>60</td> <td>MSomaiah</td> <td>Asst Prof of Commerce</td> <td>Commerce</td>               | 60   | MSomaiah              | Asst Prof of Commerce      | Commerce              |
| 63       Dr. S. Vinodhar Rao       Asst Prof of Commerce       Commerce         64       Dr. J. Chinna       Asst Prof of Commerce       Commerce         65       Sk.Khasim Shah       Asst Prof of Commerce       Commerce         66       Dr. Indira Nayana Devi       Asst Prof of Economics       Economics         67       Dr. G.Shyamu       Asst Prof of Economics       Economics         68       Ch.Raju       Asst Prof of Economics       Economics         69       K.Surya Rao       Asst Prof of Economics       Economics         70       K.Mallesham       Asst Prof of PolScience       Political Science         71       S.Kamalakar       Asst Prof of PolScience       Political Science         71       S.Kamalakar       Asst Prof of PolScience       Political Science         72       A.Madhusudhan Reddy       Asst Prof of PolScience       Political Science         73       Dr.B.Kavitha       Asst Prof of PolScience       Political Science         74       A.Somanarasaiah       Asst Prof of Public Admn.       Public Administration         75       B.Muralidhar       Asst Prof of Public Admn.       Public Administration         76       S.Ganapathi Rao       PRINCIPAL(FAC)       Historty         77                                                                                                    | 61   | KLingareddy           | Asst Prof of Commerce      | Commerce              |
| 64       Dr.J.Chinna       Asst Prof of Commerce       Commerce         65       Sk.Khasim Shah       Asst Prof of Commerce       Commerce         66       Dr.Indira Nayana Devi       Asst Prof of Economics       Economics         67       Dr.G.Shyamu       Asst Prof of Economics       Economics         68       Ch.Raju       Asst Prof of Economics       Economics         69       K.Surya Rao       Asst Prof of Economics       Economics         70       K.Mallesham       Asst Prof of Pol Science       Political Science         71       S.Kamalakar       Asst Prof of Pol Science       Political Science         71       S.Kamalakar       Asst Prof of Pol Science       Political Science         72       A.Madhusudhan Reddy       Asst Prof of Pol Science       Political Science         73       Dr.B.Kavitha       Asst Prof of Pol Science       Political Science         74       A.Somanarasaiah       Asst Prof of Public Admn.       Public Administration         75       B.Muralidhar       Asst Prof of Hublic Admn.       Public Administration         76       S.Ganapathi Rao       PRINCIPAL(FAC)       Historty         77       Dr.K.Srinivas       Asst Prof of History       Historty         78 <td< td=""><td>62</td><td>J.Sarala Jhansi Rani</td><td>Asst Prof of Commerce</td><td>Commerce</td></td<> | 62   | J.Sarala Jhansi Rani  | Asst Prof of Commerce      | Commerce              |
| 65       Sk.Khasim Shah       Asst Prof of Commerce       Commerce         66       Dr.Indira Nayana Devi       Asst Prof of Economics       Economics         67       Dr.G.Shyamu       Asst Prof of Economics       Economics         68       Ch.Raju       Asst Prof of Economics       Economics         69       K.Surya Rao       Asst Prof of Economics       Economics         70       K.Mallesham       Asst Prof of PolScience       Political Science         71       S.Kamalakar       Asst Prof of PolScience       Political Science         72       A.Madhusudhan Reddy       Asst Prof of PolScience       Political Science         73       Dr.B.Kavitha       Asst Prof of PolScience       Political Science         74       A.Somanarasaiah       Asst Prof of Public Admn.       Public Administration         75       B.Muralidhar       Asst Prof of Public Admn.       Public Administration         76       S.Ganapathi Rao       PRINCIPAL(FAC)       Historty         77       Dr.K.Srinivas       Asst Prof of History       Historty         78       Dr.MMallaiah       Asst Prof of History       Historty         79       Ram Reddy       Asst Prof of History       Historty         78       Dr.MMallaiah                                                                                                    | 63   | Dr.S Vinodhar Rao     | Asst Prof of Commerce      | Commerce              |
| 66       Dr. Indira Nayana Devi       Asst Prof of Economics       Economics         67       Dr.G.Shyamu       Asst Prof of Economics       Economics         68       Ch.Raju       Asst Prof of Economics       Economics         69       K.Surya Rao       Asst Prof of Economics       Economics         70       K.Mallesham       Asst Prof of Pol Science       Political Science         71       S.Kamalakar       Asst Prof of Pol Science       Political Science         72       A.Madhusudhan Reddy       Asst Prof of Pol Science       Political Science         73       Dr.B.Kavitha       Asst Prof of Pol Science       Political Science         74       A.Somanarasaiah       Asst Prof of Pol Science       Political Science         74       A.Somanarasaiah       Asst Prof of Public Admn.       Public Administration         75       B.Muralidhar       Asst Prof of Public Admn.       Public Administration         76       S.Ganapathi Rao       PRINCIPAL(FAC)       Historty         77       Dr.K.Srinivas       Asst Prof of History       Historty         78       Dr.M.Mallaiah       Asst Prof of History       Historty         79       Ram Reddy       Asst Prof of Sociology       Sociology         80                                                                                                    | 64   | Dr.J.Chinna           | Asst Prof of Commerce      | Commerce              |
| 67       Dr.G.Shyamu       Asst Prof of Economics       Economics         68       Ch.Raju       Asst Prof of Economics       Economics         69       K.Surya Rao       Asst Prof of Economics       Economics         70       K.Mallesham       Asst Prof of PolScience       Political Science         71       S.Kamalakar       Asst Prof of PolScience       Political Science         72       A.Madhusudhan Reddy       Asst Prof of PolScience       Political Science         73       Dr.B.Kavitha       Asst Prof of PolScience       Political Science         74       A.Somanarasaiah       Asst Prof of PolScience       Political Science         75       B.Muralidhar       Asst Prof of Public Admn.       Public Administration         76       S.Ganapathi Rao       PRINCIPAL(FAC)       Historty         77       Dr.K.Sninivas       Asst Prof of History       Historty         78       Dr.M.Mallaiah       Asst Prof of History       Historty         79       Ram Reddy       Asst Prof of Sociology       Sociology         80       PBal Reddy       Asst Prof of Sociology       Sociology         81       D.Rajkumar       Contract Lectin. Comp Science       Computer Science         82       V.Ramesh                                                                                                    | 65   | Sk Khasim Shah        | Asst Prof of Commerce      | Commerce              |
| 68       Ch.Raju       Asst Prof of Economics       Economics         69       K.Surya Rao       Asst Prof of Economics       Economics         70       K.Mallesham       Asst Prof of PolScience       Political Science         71       S.Kamalakar       Asst Prof of PolScience       Political Science         72       A.Madhusudhan Reddy       Asst Prof of PolScience       Political Science         73       Dr.B.Kavitha       Asst Prof of PolScience       Political Science         74       A.Somanarasaiah       Asst Prof of PolScience       Political Science         75       B.Muralidhar       Asst Prof of Public Admn.       Public Administration         76       S.Ganapathi Rao       PRINCIPAL(FAC)       Historty         77       Dr.K.Srinivas       Asst Prof of History       Historty         78       Dr.M.Mallaiah       Asst Prof of History       Historty         79       Ram Reddy       Asst Prof of Sociology       Sociology         80       PBal Reddy       Asst Prof of Sociology       Sociology         81       D.Ragkumar       Contract Lectin. Comp Science       Computer Science         82       V.Ramesh       Contract Lectin.       Computer Science <td>66</td> <td>Dr.Indira Nayana Devi</td> <td>Asst Prof of Economics</td> <td>Economics</td>                                             | 66   | Dr.Indira Nayana Devi | Asst Prof of Economics     | Economics             |
| 69       K.Surya Rao       Asst Prof of Economics       Economics         70       K.Mallesham       Asst Prof of Pol Science       Political Science         71       S.Kamalakar       Asst Prof of Pol Science       Political Science         72       A.Madhusudhan Reddy       Asst Prof of Pol Science       Political Science         73       Dr.B.Kavitha       Asst Prof of Pol Science       Political Science         74       A.Somanarasaiah       Asst Prof of Public Admn.       Public Administration         75       B.Muralidhar       Asst Prof of Public Admn.       Public Administration         76       S.Ganapathi Rao       PRINCIPAL(FAC)       Historty         77       Dr.K.Sninivas       Asst Prof of History       Historty         78       Dr.M.Mallaiah       Asst Prof of History       Historty         79       Ram Reddy       Asst Prof of Sociology       Sociology         80       PBal Reddy       Asst Prof of Sociology       Sociology         81       D.Rajkumar       Contract Lectin. Comp Science       Computer Science         82       V.Ramesh       Contract Lectin.       Computer Science         83       T.Raghotham Reddy       Contract Lectin.       Computer Science                                                                                                    | 67   | Dr.G.Shyamu           | Asst Prof of Economics     | Economics             |
| 70       K.Mallesham       Asst Prof of Pol.Science       Political Science         71       S.Kamalakar       Asst Prof of Pol.Science       Political Science         72       A.Madhusudhan Reddy       Asst Prof of Pol.Science       Political Science         73       Dr.B.Kavitha       Asst Prof of Pol.Science       Political Science         74       A.Somanarasaiah       Asst Prof of Pol.Science       Political Science         74       A.Somanarasaiah       Asst Prof of Public Admn.       Public Administration         75       B.Muralidhar       Asst Prof of Public Admn.       Public Administration         76       S.Ganapathi Rao       PRINCIPAL(FAC)       Historty         77       Dr.K.Srinivas       Asst Prof of History       Historty         78       Dr.M.Mallaiah       Asst Prof of History       Historty         79       Ram Reddy       Asst Prof of History       Historty         80       PBal Reddy       Asst Prof of Sociology       Sociology         81       D.Rajkumar       Contract Lectin. Comp Science       Computer Science         82       V.Ramesh       Contract Lectin.       Computer Science         83       T.Raghotham Reddy       Contract Lectin.       Computer Science                                                                                                    | 68   | Ch.Raju               | Asst Prof of Economics     | Economics             |
| 71       S Kamalakar       Asst Prof of PolScience       Political Science         72       A.Madhusudhan Reddy       Asst Prof of PolScience       Political Science         73       Dr.B.Kavitha       Asst Prof of PolScience       Political Science         74       A.Somanarasaiah       Asst Prof of Public Admn.       Public Administration         75       B.Muralidhar       Asst Prof of Public Admn.       Public Administration         76       S.Ganapathi Rao       PRINCIPAL(FAC)       Historty         77       Dr.K.Sninivas       Asst Prof of History       Historty         78       Dr.M.Mallaiah       Asst Prof of History       Historty         79       Ram Reddy       Asst Prof of Sociology       Sociology         80       PBal Reddy       Asst Prof of Sociology       Sociology         81       D.Rajkumar       Contract Lectin. Comp Science       Computer Science         82       V Ramesh       Contract Lectin.       Computer Science         83       T.Raghotham Reddy       Contract Lectin.       Computer Science                                                                                                    | 69   | K.Surya Rao           | Asst Prof of Economics     | Economics             |
| 72       A.Madhusudhan Reddy       Asst Prof of PolScience       Political Science         73       Dr.B.Kavitha       Asst Prof of PolScience       Political Science         74       A.Somanarasaiah       Asst Prof of Public Admm.       Public Administration         75       B.Maralidhar       Asst Prof of Public Admn.       Public Administration         76       S.Ganapathi Rao       PRINCIPAL(FAC)       Historty         77       Dr.K.Srinivas       Asst Prof of History       Historty         78       Dr.M.Mallaiah       Asst Prof of History       Historty         79       Ram Reddy       Asst Prof of Sociology       Sociology         80       PBal Reddy       Asst Prof of Sociology       Sociology         81       D.Rajkumar       Contract Lectin. Comp Science       Computer Science         82       V Ramesh       Contract Lectin.       Computer Science         83       T.Raghotham Reddy       Contract Lectin.       Computer Science                                                                                                    | 70   | K Mallesham           | Asst Prof of Po1.Science   | Political Science     |
| 73       Dr. B Kavitha       Asst Prof of Pol Science       Political Science         74       A Somanarasaiah       Asst Prof of Public Admn.       Public Administration         75       B. Muralidhar       Asst Prof of Public Admn.       Public Administration         76       S.G anapathi Rao       PRINCIPAL(FAC)       Historty         77       Dr.K.Srinivas       Asst Prof of History       Historty         78       Dr.M.Mallaiah       Asst Prof of History       Historty         79       Ram Reddy       Asst Prof of Sociology       Sociology         80       PBal Reddy       Asst Prof of Sociology       Sociology         81       D.Rajkumar       Contract Lectin. Comp Science       Computer Science         82       V Ramesh       Contract Lectin.       Computer Science         83       T.Raghotham Reddy       Contract Lectin.       Computer Science                                                                                                    | 71   | S Kamalakar           | Asst Prof of PolScience    | Political Science     |
| 74       A.Somanarasaiah       Asst Prof of Public Admn.       Public Administration         75       B.Muralidhar       Asst Prof of Public Admn.       Public Administration         76       S.Ganapathi Rao       PRINCIPAL(FAC)       Historty         77       Dr.K.Srinivas       Asst Prof of History       Historty         78       Dr.M.Mallaiah       Asst Prof of History       Historty         79       Ram Reddy       Asst Prof of History       Historty         80       PBal Reddy       Asst Prof of Sociology       Sociology         81       D.Rajkumar       Contract Lectin. Comp Science       Computer Science         82       V Ramesh       Contract Lectin.       Computer Science         83       T.Raghotham Reddy       Contract Lectin.       Computer Science                                                                                                    | 72   | A.Madhusudhan Reddy   | Asst Prof of Po1.Science   | Political Science     |
| 75       B.Muralidhar       Asst Prof of Public Admn.       Public Administration         76       S.Ganapathi Rao       PRINCIPAL(FAC)       Historty         77       Dr.K.Srinivas       Asst Prof of History       Historty         78       Dr.M.Mallaiah       Asst Prof of History       Historty         79       Ram Reddy       Asst Prof of History       Historty         80       PBal Reddy       Asst Prof of Sociology       Sociology         81       D.Rajkumar       Contract Lectin. Comp.Science       Computer Science         82       V Ramesh       Contract Lectin.       Computer Science         83       T.Raghotham Reddy       Contract Lectin.       Computer Science                                                                                                    | 73   | Dr.B.Kavitha          | Asst Prof of Po1.S cience  | Political Science     |
| 76       \$.Ganapathi Rao       PRINCIPAL(FAC)       Historty         77       Dr.K.Srinivas       Asst Prof of History       Historty         78       Dr.M.Mallaiah       Asst Prof of History       Historty         79       Ram Reddy       Asst Prof of History       Historty         80       PBal Reddy       Asst Prof of Sociology       Sociology         81       D.Rajkumar       Contract Lect in. Comp Science       Computer Science         82       V Ramesh       Contract Lect in.       Computer Science         83       T.Raghotham Reddy       Contract Lect in.       Computer Science                                                                                                    | 74   | A.Somanarasaiah       | Asst Prof of Public Admn.  | Public Administration |
| 77       Dr.K.Srinivas       Asst Prof of History       Historty         78       Dr.M.Mallaiah       Asst Prof of History       Historty         79       Ram Reddy       Asst Prof of History       Historty         80       PBal Reddy       Asst Prof of Sociology       Sociology         81       D.Rajkumar       Contract Lectin. Comp.Science       Computer Science         82       V Ramesh       Contract Lectin.       Computer Science         83       T.Raghotham Reddy       Contract Lectin.       Computer Science                                                                                                    | 75   | B.Muralidhar          | Asst Prof of Public Admn.  | Public Administration |
| 77       Dr.K.Srinivas       Asst Prof of History       Historty         78       Dr.M.Mallaiah       Asst Prof of History       Historty         79       Ram Reddy       Asst Prof of History       Historty         80       PBal Reddy       Asst Prof of Sociology       Sociology         81       D.Rajkumar       Contract Lectin. Comp.Science       Computer Science         82       V Ramesh       Contract Lectin.       Computer Science         83       T.Raghotham Reddy       Contract Lectin.       Computer Science                                                                                                    | 76   | S.Ganapathi Rao       | PRINCIPAL(FAC)             |                       |
| 78       Dr.M.Mallaiah       Asst Prof of History       Historty         79       Ram Reddy       Asst Prof of History       Historty         80       PBal Reddy       Asst Prof of Sociology       Sociology         81       D.Rajkumar       Contract Lectin. Comp Science       Computer Science         82       V Ramesh       Contract Lectin.       Computer Science         83       T.Raghotham Reddy       Contract Lectin.       Computer Science                                                                                                    | 77   |                       |                            | -                     |
| 79     Ram Reddy     Asst Prof of History     History       80     PBal Reddy     Asst Prof of Sociology     Sociology       81     D.Rajkumar     Contract Lectin. Comp Science     Computer Science       82     V Ramesh     Contract Lectin.     Computer Science       83     T.Raghotham Reddy     Contract Lectin.     Computer Science                                                                                                    | 78   |                       |                            |                       |
| 80     PBal Reddy     Asst Prof of Sociology     Sociology       81     D.Rajkumar     Contract Lectin. Comp.Science     Computer Science       82     V Ramesh     Contract Lectin.     Computer Science       83     T.Raghotham Reddy     Contract Lectin.     Computer Science                                                                                                    |      |                       |                            |                       |
| 81         D.Rajkumar         Contract Lectin. Comp.Science         Computer Science           82         V.Ramesh         Contract Lectin.         Computer Science           83         T.Raghotham Reddy         Contract Lectin.         Computer Science                                                                                                    |      |                       | -                          |                       |
| 82         V Ramesh         Contract Lectin.         Computer Science           83         T.Raghotham Reddy         Contract Lectin.         Computer Science                                                                                                    |      |                       |                            |                       |
|                                                                                                    |      | V Ramesh              | -                          | Computer Science      |
| 84 K.Ramesh Contract Lectin. Computer Science                                                                                                    |      | T.Raghotham Reddy     | Contract Lectin.           | Computer Science      |
|                                                                                                    | 84   | K.Ramesh              | Contract Lect.in.          | Computer Science      |

Eng\_ 00 -PRINCIPAL KAKATIYA GOVT COLLEGE Herenkonde

## ్రపచురణార్థం

కాకతీయ ప్రభుత్వ కళాశాల, హన్మకొండ, జిల్లా వరంగల్ అర్బన్ లో

# ముగిసిన ఈ-ఆఫీస్ వర్క్ షాప్

స్థానిక కాకతీయ (పభుత్వ కళాశాల హన్మకొండ లో కమిషనరేట్ అఫ్ కాలేజియేట్ ఎడ్యుకేషన్ తెలంగాణ , హైదరాబాద్ ఆధ్వర్యంలో కాలేజ్ అడ్మిని ్స్టేషన్ మరియు ఇన్ఫర్మేషన్ మానేజ్మెంట్ సిస్టం ప్రయోగాత్మక శిక్షణకై రెండు రోజుల వర్క్ షాప్ మంగళ వారం ముగిసింది । ఈ కార్యక్రమానికి కళాశాల ప్రదిన్నిపాల్ డాక్టర్ పాము వెంకటేశ్వర్లు అధ్యక్షత వహించగా, ఇంటర్నల్ క్వాలిటీ అసురన్ను డైరెక్టర్ డాక్టర్ ఈ రాం భాస్కర్ రాజు,కాలేజీ వెబ్ కోఆర్షినేటర్ డాక్టర్ డి। సురేష్ బాబు మరియు వైస్ ప్**రిన్సిపాల్ డాక్టర్ ఇందిరా దేవి** ।సమన్వయకులుగా వ్యవహరించారు।।ప్**రిన్సిపాల్ మాట్లాడుతూ (పతి (పభుత**్య కళాశాల లోఆఫిస్ సిబ్బంది విధిగా ఈ ఆఫీస్ ఉపయోగించాలన్నారు। కమిషనరేట్ నుండి విషయం నిపుణులుగా వచ్చిన అకడమిక్ ఆఫీసర్ నవీన్ చందర్ రాజు, సాఫ్ట్ వేర్ సాంకేతిక సహకారాన్ని అందిస్తున్న నాగేందర్ లు వర్క్ షాప్ పని సంస్కృతిపై మాట్లాడారు। స్టూడెంట్ అడ్మిషన్ మేనేజిమెంట్,స్టూడెంట్ ఇన్ఫర్మేషన్ మేనేజిమెంట్, సర్థిఫికెట్ మేనేజిమెంట్, అకౌంట్ మేనేజిమెంట్, అకాడమిక్ మేనేజిమెంట్ అను అంశాలపై స్రయోగాత్మక శిక్షణ ను అందచేశారు। అన్ని విషయాలలో సందేహ నివృత్తి చేసారు। రాష్ట్ర స్థాయిలో నిర్వహిస్తున్న ఈ కార్యక్రమానికి సూర్యాపేట, యాదాద్రి, భద్రాద్రి, జనగాం, ఖమ్మం, మహబూబాబాద్ జిల్లాలలోని ప్రభుత్వ డిగ్రీ కాలేజీల్లో పనిచేస్తున్న ప్రదిన్నపల్స్, క్యూ, ఏ। సి కోఆర్డినేటర్స్ అడ్మిని్సేటివ్ ఆఫీసర్స్, superintendents సీనియర్ అసిస్టెంట్స్, జూనియర్ అసిస్టెంట్స్ మరియు రికార్డు అసిస్టెంట్స్ అందరికీ ఎల్క్రానిక్ ఆఫీస్ సిస్థం నిర్వహణలో రెండు రోజుల ప్రయోగాత్మక శిక్షణ ప్రయోజనాన్ని పొందారు।ఈ కార్యకంలో సుమారుగా వంద మంది బోధనేతర సిబ్బంది మరియు యాబై మంది బోధనా సిబ్బంది పాల్గోన్నారు। ఈ కార్యక్రమం ద్వారా ఇకపై రోజు వారి ఉత్తర ప్రతుయుత్తర విధానం సులభ తరం అవడమే కాక అవసరాలను తీర్చే విధంగా వారికి సంబంధించిన అన్ని వివరాలను వెబ్ సైట్ లో పొందు పరిచే విధి విధానాలను నేర్చుకున్నారు।। రెండు రోజుల పాటు నిర్వహించే ఈ కార్యక్రమం తెలంగాణ రాష్ట్రంలో మొదటి సరిగా ప్రభుత్వ డిగ్రీ కాలేజీల్లో అమలుకు తగు ఏర్పాట్లు చేస్తున్న కళాశాల విద్య శాఖ కమీషనర్ నవీన్ మిట్టల్ కు నిర్వాహకులు మరియు ప్రరిన్సిపల్స్ డాక్టర్ బి। చంద్రమాళి, జి।వెంకటేశ్వర్లు సమత, లీల, పరిపాలన అధికారులు అనిత, బ్రహ్యయ్య, పర్యవేక్షకులు నవీన్, సహాయకులు కొప్పుల శ్రీనివాస్, మర్యాల శ్రీనివాస్ మరియు బోధనా సిబ్బంది కృతజ్ఞతలు తెలిపారు।

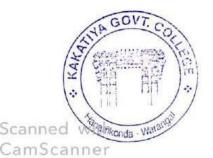

PRINCIPAL KAKATIYA GOVT.COLLEGE Hanamkonda.

### 2018-2019

## 1. One Day Workshop on Microsoft Power Point to Teaching Staff

|    | Dates (from-to)<br>(DD-MM-<br>YYYY) | Title of the professional<br>development program<br>organised for teaching<br>staff | Title of the<br>administrative training<br>program organised for<br>non-teaching staff | No. of<br>participants |
|----|-------------------------------------|-------------------------------------------------------------------------------------|----------------------------------------------------------------------------------------|------------------------|
| 1. | 25-01-2019                          | Workshop on Ms-Power<br>point for Teaching Staff                                    | -                                                                                      | 55                     |

# **Internal Quality Assurance Cell**

Date: 25-01-2019

### **Resource Person: K. Ramesh**

## **OBJECTIVES:**

To train faculty in the use of "Microsoft Power Point" for effective presentations

#### KAKATIYA GOVERNMENT COLLEGE, HANAMKONDA

Dist: Warangal (Urban)

Date: 23-01-2019

### NOTICE

All the Teaching faculty members are informed that IQAC is going to organizing one day Workshop programme on "Microsoft Powerpoint" on date: 25-01-2019 in collaboration with the Department of Computer Science & Applications. Hence, all the Teaching faculty are instructed to attend the workshop programme without fail.

## <u>SYLLABUS</u>

## **1.** Create and Manage Presentations

1.1. Create a Presentation

1.2. Insert and Format Slides

1.3. Modify Slides, Handouts, and Notes

1.4. Change Presentation Options and Views

1.5. Configure a Presentation for Print

1.6. Configure and Present a Slide Show

### 2. Insert and Format Text, Shapes, and Images

2.1. Insert and Format Text

2.2. Insert and Format Shapes and Text Boxes

2.3. Insert and Format Images

2.4. Order and Group Objects

### 3. Insert Tables, Charts, SmartArt, and Media

3.1 Insert and Format Tables

3.2 Insert and Format Charts

3.3 Insert and Format SmartArt graphics

3.4 Insert and Manage Media

### 4. Apply Transitions and Animations

4.1. Apply Slide Transitions

4.2. Animate Slide Content

4.3. Set Timing for Transitions and Animations

# <mark>РНОТОЅ</mark>

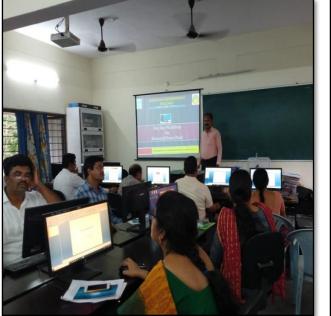

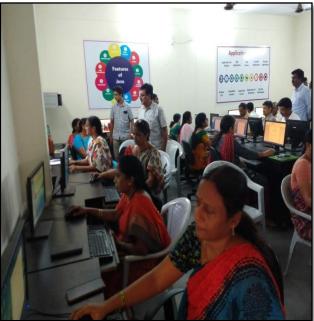

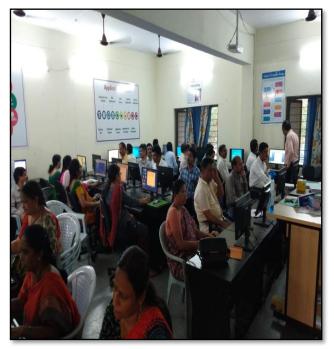

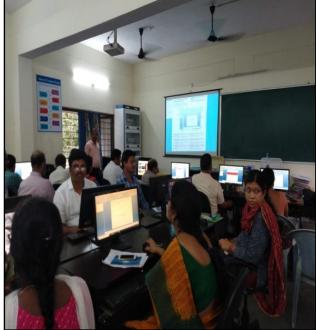

# ATTENDANCE

| KAKATIYA GOVERNMENT COLLEGE, HANAMKONDA<br>INTERNAL QUALITY ASSURANCE CELL (IQAC)<br>One Day Workshop on Microsoft Power Point to Teaching Staff<br>ATTENDANCE |             |                        |           |
|----------------------------------------------------------------------------------------------------|-------------|------------------------|-----------|
| S.No                                                                                                    | Employee lD | Name of the Faculty    | Signature |
| 1                                                                                                    | 2136023     | Dr. A. Snijeevaich     | Asian     |
| 2                                                                                                    | 2152973     | Dr. V. And Kunnal      | - Acit    |
| 3                                                                                                    | 2154740     | K. Madhai              | K. Maesa  |
| . 4                                                                                                    | 9120452     | Dr. K. Sreedevi.       | k.hdi.    |
| 5                                                                                                    | 1546015     | E. Anitha              | EAcht     |
| 6                                                                                                    | 1332130     | Dr. B. Indina Nairah   | 6. Noren  |
| 7                                                                                                    | 19026       | Dr. B. Rayer           | RS        |
| and the second second second second second second second second second second second second second second second                                               | 1332130     | Dr. B. Indirg Vaciante | Brainer   |
| 9                                                                                                    | 1551875     | Dr. B. Prabhaker       | Ref ,     |
| 10                                                                                                    | 1617673     | B. Sreenivy            | Pat       |
| 11                                                                                                    | 2102026     | Dr. S. Vinedar Ras     | 17        |
| 12                                                                                                    | 2138048     | K. Salipportapport     | 073-      |
| 13                                                                                                    | 1544436     | K. Sureetha            | m         |
| 14                                                                                                    | 1551898     | R. Injornala Chandra   | Imp       |
| 15                                                                                                    | 2102029     | A-Schnenssert          | Depinet   |
| 16                                                                                                    | 2/20/87     | m manual Atweed        | JA-S      |
| 17                                                                                                    | 1353133     | Cr. Varanie            | 0-91      |
| 18                                                                                                    | 1520 190    | K. Linga Reday         | Baleau_   |
| 19                                                                                                    | 1340006     | S.Kiran                | tokiew -  |
| 20                                                                                                    | 2128699     | D. Ventanna            | vit       |
| 21                                                                                                    | 13082-8     | E- KRISHNARAH          | REN       |
| 22                                                                                                    | 21012       | B. Minelidlar          | IML       |
| 23                                                                                                    | 1322044     | y wi's wal with        | in        |
| 24                                                                                                    | 9310047     | Y. vijaya ] a Wh       | -Seles    |
| 25                                                                                                    | 1520112     | G. chandrakal          | Inco      |
| 26                                                                                                    | 2102168     | G. Sujatha             | Ogl       |
| 27                                                                                                    | 0955080     | Dr. K. Orakon          | B.X.      |
| 28                                                                                                    | 21005       | B. Sudha Madhari       | Anhao     |
| 29                                                                                                    | 2113462     | A. Ramana Raw          | ap        |
| 30                                                                                                    | 915 3131    | Do-B-r-Kesey           | 1         |

|    |             | on Microsoft Power Point<br>ATTENDANCE |                |
|----|-------------|----------------------------------------|----------------|
| No | Employee ID | Name of the Faculty                    | Signature      |
| 31 | 2141450     | DrE. Satzanarayne                      | L              |
| 32 | 2137319     | R. Ramkedy                             | (Droly         |
| 33 | 2117433     | K Jagadesh bake                        | tem            |
| 34 | 1349224     | K Jagaderh bahr<br>Ashok Alishde       | . Singa        |
| 35 | 2141490     | Dr. K. Narundal                        | On             |
| 36 | 1617673     | B. Sreenivy                            | Ro G           |
| 37 | 1633126     | G. leelavathi                          | fut            |
| 38 | 2110460     | Dr. G-Inform                           | d              |
| 39 | 2110678     | R. Baid                                | Bk.            |
| 40 | 1130343     | V. Saugett Roday                       | Juz            |
| 41 | 2153137     | Dr. M. Rombaly. "                      | AC 1           |
| 42 | 1520223     | bor w. Mallains                        | derenz         |
| 43 | 2102145     | B. Rajn                                | - yr           |
| 44 | 2110678     | B. Salt                                | 1002           |
| 45 | 0128192     | pr. P. Seuln                           | PT             |
| 46 | 215 3083    | Dr. Aayesha shaik.                     | Skhylin        |
| 47 | 215205      | J. Reyu                                | b lin          |
| 48 | 2122915     | S.Kamalatar                            | p. Mu          |
| 49 | 2120994     | P.shanperebel                          | Mart           |
| 50 | 2135300     | Mmk Samly                              | (Pri)          |
| 51 | 10009260    | Raje -                                 | 10 A8          |
| 52 | 21018       | M. Remandras                           | 14/20          |
| 53 | 10009755    | V. Rameth                              | RR.            |
| 54 | 1000 9754   | D. Parley                              | 100 J. Receled |
| 55 | Pinch Angl  | I lasherleda                           | ef l'inconcel  |
|    | 1000 9756   |                                        |                |
| 56 |             |                                        |                |
| 57 |             |                                        |                |

# FEEDBACK

| KAKATIYA GOVERNMENT COLLEGE<br>HANAMKONDA DIST WARANGAL (Urban)                                                                  |  |  |  |  |
|----------------------------------------------------------------------------------------------------|--|--|--|--|
| Internal Quality Assurance Cell (IQAC)                                                                                           |  |  |  |  |
| FEEDBACK FORM                                                                                                    |  |  |  |  |
| Course Title:<br><u>One day levost stop on Micho Powel point to</u><br>Date: <u>25 [01]2019</u> Raching Staff                    |  |  |  |  |
| Please fill the short questionnaire to make the course better.<br>1) Were objectives of the course clear to you?                 |  |  |  |  |
| 2) The course contents met with your expectations 1. Strongly disagree 2. Average 3. Good 4. Strongly agree                      |  |  |  |  |
| 3) The lecture sequence was well planned<br>I. Strongly disagree 2. Average 3. Good 4. Strongly agree                            |  |  |  |  |
| <ul> <li>4) The contents were illustrated properly</li> <li>I. Strongly disagree 2. Average 3. Good 4. Strongly agree</li> </ul> |  |  |  |  |
| 5) The course exposed you to new knowledge and practices 1. Strongly disagree 2. Average 3. Good 4. Strongly agree               |  |  |  |  |
| 6) The course material handed over to you was adequate<br>I. Strongly disagree 2. Average 3. Good 4. Strongly agree              |  |  |  |  |
|                                                                                                    |  |  |  |  |

| Internal Quality Assurance Cell (IQAC)<br>FEEDBACK FORM<br>Course Title:<br>One day worstshop on Microsoft foures pair<br>Date: <u>75-01-2019</u><br>Please fill the short questionnaire to make the course better.<br>1) Were objectives of the course clear to you?<br>Y                  | et to |
|----------------------------------------------------------------------------------------------------|-------|
| Course Title:<br>One day workthap on Microbelt fourer for<br>Teachtry staff<br>Please fill the short questionnaire to make the course better.<br>1) Were objectives of the course clear to you?<br>Y Y<br>2) The course contents met with your expectations                                 | at to |
| Course Title:       One day wasrehop on Mercology four for         Date:       25-01-2019         Please fill the short questionnaire to make the course better.         1) Were objectives of the course clear to you?         Y         2) The course contents met with your expectations | et to |
| <ul> <li>Please fill the short questionnaire to make the course better.</li> <li>1) Were objectives of the course clear to you?</li> <li>Y Y</li> <li>2) The course contents met with your expectations</li> </ul>                                                                          |       |
| <ol> <li>Were objectives of the course clear to you?</li> <li>Y Y</li> <li>The course contents met with your expectations</li> </ol>                                                                                                    |       |
| 2) The course contents met with your expectations                                                                                                    |       |
| 2) The course contents met with your expectations                                                                                                    | /N -  |
| I. Strongly disagree 2. Average 3. Good 4. Strongly agree                                                                                                    | 3     |
| 3) The lecture sequence was well planned<br>I. Strongly disagree 2. Average 3. Good 4. Strongly agree                                                                                                    | 4     |
| 4) The contents were illustrated properly<br>I. Strongly disagree 2. Average 3. Good 4. Strongly agree                                                                                                    | 2     |
| 5) The course exposed you to new knowledge and practices<br>I. Stronglydisagree 2. Average 3. Good 4. Stronglyagree                                                                                                    | 3     |
| 6) The course material handed over to you was adequate<br>I. Strongly disagree 2. Average 3. Good 4. Strongly agree                                                                                                    | 3     |

| KAKATIYA GOVERNMENT (<br>HANAMKONDA DIST-WARANGAL (Ur                                                                 | COLLEGE    |
|----------------------------------------------------------------------------------------------------|------------|
| Internal Quality Assurance Cell                                                                                       |            |
| and adding About anec och                                                                                             |            |
| FEEDBACK FORM                                                                                                    |            |
| Course Title: One day workshop on Micro Coft po                                                                       | werpoint t |
| Course Title: One day Workshop on Microsoft po<br>Teaching S<br>Date: 25-01-2019                                      | taff.      |
|                                                                                                    |            |
| Please fill the short questionnaire to make the course better.                                                        |            |
| 1) Were objectives of the course clear to you?                                                                        | Y 1/N      |
|                                                                                                    |            |
| 2) The course contents met with your expectations                                                                     | 2          |
| I. Strongly disagree 2. Average 3. Good 4. Strongly agree                                                             |            |
| 3) The lecture sequence was well planned<br>3. Good 4. Strongly agree                                                 | 4          |
| 3) The lecture Sequence 2. Average 3. Good 4. Stronglyagree                                                           |            |
| 4) The contents were illustrated properly<br>4. Stronglyagree                                                         | 3          |
| I. Strongly disagree 2. Average                                                                                       | _          |
| 5) The course exposed you to new knowledge and practices<br>5) The course exposed 2 Average 3. Good 4. Strongly agree | 2          |
| I. Strongly disagree 2. Attende                                                                                       | 9          |
| 6) The course material handed over to you was adequate<br>6) A Strongly agree                                         | 3          |
| 6) The course material handed a strongly agree<br>1. Strongly disagree 2. Average 3. Good 4. Strongly agree           |            |

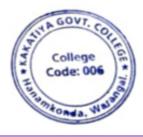

PRINCIPAL KAKATIYA GOVT COLLEGE Hanamkonde.

## 2. Training Programme on CAIMS

| S.No | Dates (from-to)<br>(DD-MM-<br>YYYY) | Title of the<br>professional<br>development program<br>organised for teaching<br>staff | Title of the<br>administrative<br>training program<br>organised for non-<br>teaching staff | No. of<br>participants |
|------|-------------------------------------|----------------------------------------------------------------------------------------|--------------------------------------------------------------------------------------------|------------------------|
| 2.   | 22-07-2019<br>To<br>23-07-2019      | Training Programme on<br>CAIMS                                                         | Training Programme<br>on CAIMS                                                             | 85                     |

**Objectives:** To train the staff to use CAIMS for effective office administration

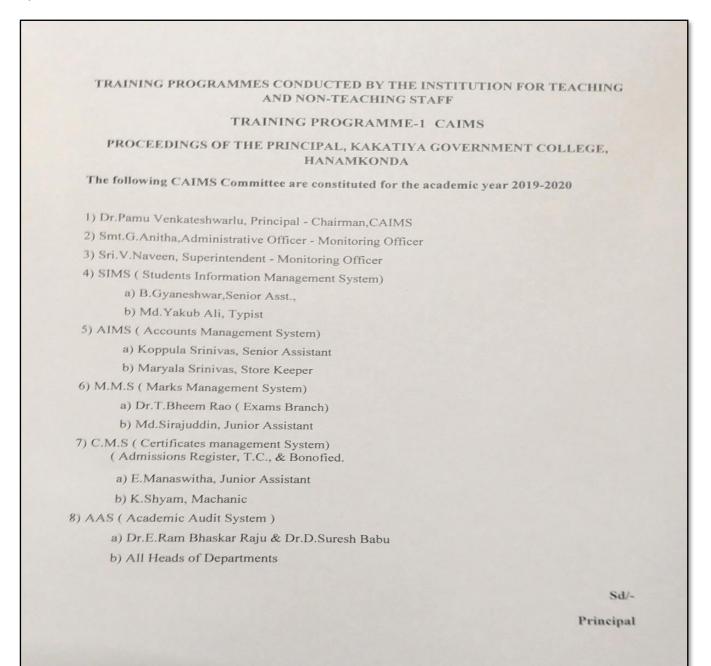

# **PHOTOS**

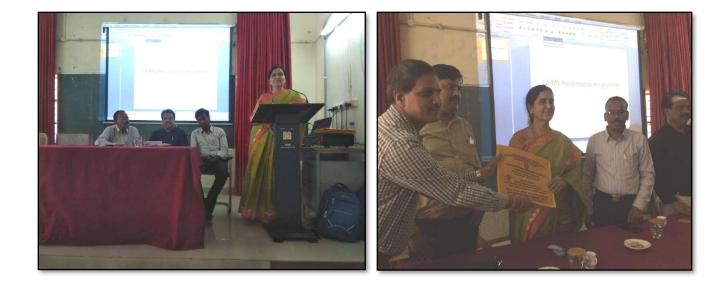

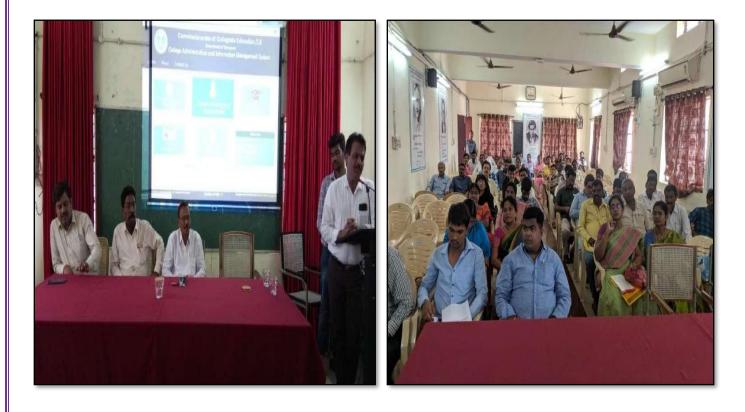

# ATTENDANCE

## KAKATIYA GOVERNMENT COLLEGE, HANAMKONDA

## Two Days Training Programme on CAIMS (22-07-2019 & 23-07-2019)

| 5.No | Name of the Full-time teacher | Designation               | Name of the<br>Department | Remarks |
|------|-------------------------------|---------------------------|---------------------------|---------|
| 1    | A.Ramanara o                  | Asst Prof of Botony       | Botany                    |         |
| 2    | Dr. T. Annie Sheron           | Asst Prof of Botony       | Botany                    |         |
| 3    | K.Buchaiah                    | Asst Prof of Botony       | Botany                    |         |
| 4    | Dr.B.Vijayapal Reddy          | Asst Prof of Batony       | Botany                    |         |
| 5    | Dr.K.Omkar                    | Asst Prof of Botony       | Botany                    |         |
| 6    | Dr.M.Rambabu                  | Asst Prof of Botony       | Botany                    |         |
| 7    | S. Vishnu Charan              | Asst Prof of English      | English                   |         |
| 8    | M. Manojkar Samley            | Asst Prof of English      | English                   |         |
| 9    | Dr.E.Ram Bhaskar Raju         | Asst Prof of English      | English                   |         |
| 10   | Dr.E.Satya narayana           | Asst Prof of English      | English                   |         |
| 11   | Dr.Adi.Ramesh Babu            | Asst Prof of English      | English                   |         |
| 12   | Dr.P.Indira Devi              | Asst Prof of English      | English                   |         |
| 13   | Dr.P.Sailu                    | Asst Prof of Telugu       | Telugu                    |         |
| 14   | V.Sampath Reddy               | Asst Prof of Telugu       | Telugu                    |         |
| 15   | M.Samson                      | Asst Prof of Telugu       | Telugu                    |         |
| 16   | G.Chandrakala                 | Asst Prof of Telugu       | Telugu                    |         |
| 17   | B Balaiah                     | Asst Prof of Telugu       | Telugu                    |         |
| 18   | G.Leelavathi                  | Asst Prof of Hindi        | Hindi                     |         |
| 19   | Dr.B.Gayathri                 | Asst Prof of Hindi        | Hindi                     |         |
| 20   | D.Venkatesh                   | Asst Prof of Maths        | Mathematics               |         |
| 21   | Dr.B.Prabhakar                | Asst Prof of Maths        | Mathematics               |         |
| 22   | D.Venkanna                    | Asst Prof of Maths        | Mathematics               |         |
| 23   | M.Venu Gopal                  | Asst Prof of Maths        | Mathematics               |         |
| 24   | M.Radhika                     | Asst Prof of Maths        | Mathematics               |         |
| 25   | B.Raju                        | Asst Prof of Physics      | Physics                   |         |
| 26   | Dr.K.Narender Reddy           | Asst Prof of Physics      | Physics                   |         |
| 27   | M. Masood Ahmed Mahamoodi     | Asst Prof of Physics      | Physics                   |         |
| 28   | Mohd. Yous uf Hussain Ansari  | Asst Prof of Physics      | Physics                   |         |
| 29   | B.Sreenivas                   | Asst Prof of Physics      | Physics                   |         |
| 30   | A. Sanjeeva Reddy             | Asst Prof of Physics      | Physics                   |         |
| 31   | A.Ashok                       | Asst Prof of Chemistry    | Chemistry                 |         |
| 32   | K.Suneetha                    | Asst Prof of Chemistry    | Chemistry                 |         |
| 33   | P.Sumalatha                   | Asst Prof of Chemistry    | Chemistry                 |         |
| 34   | K.Vani                        | Asst Prof of Chemistry    | Chemistry                 |         |
| 35   | Dr.R.Mogili                   | Asst Prof of Chemistry    | Chemistry                 |         |
| 36   | K. Jaga de esh Babu           | Asst Prof of Chemistry    | Chemistry                 |         |
| 37   | K.Satyana raya na             | Asst Prof of Chemistry    | Chemistry                 |         |
| 38   | Dr.B.Ramesh Babu              | Asst Prof of Chemistry    | Chemistry                 |         |
| 39   | Dr. B. Suresh Babu            | Asst Prof of Chemistry    | Chemistry                 |         |
| 40   | Dr.T.Sujatha                  | Asst Prof of Microbiology | Micro Biology             |         |

| 41 | Dr.A.Sanjeevaiah      | Asst ProfofZoology           | Zoology               |
|----|-----------------------|------------------------------|-----------------------|
| 42 | Dr.V.Anil Kumar       | Asst Prof of Zoology         | Zoology               |
| 43 | Dr.T.Bheemrao         | Asst Prof of Zoology         | Zoology               |
| 44 | Dr.K.Ganesh           | Asst Prof of Zoology         | Zoology               |
| 45 | Dr.Ch.Mallaiah        | Asst Prof of Zoology         | Zoology               |
| 46 | Dr.V.V.N.Hanumakumar  | Asst Prof of Zoology         | Zoology               |
| 47 | R.Shyamala Chandra    | Asst Prof of Biotechonology  | Biotechnology         |
| 48 | P.Shankaraiah         | Lect.in. Library Science     | LibraryScience        |
| 49 | Dr.J.Somanna          | Lect. in. Physical Education | Physical Science      |
| 50 | Dr.D.Sureshbabu       | Asst Prof of Comp.Science    | Computer Science      |
| 51 | G Jeevan Kumar        | Asst Prof of Commerce        | Commerce              |
| 52 | G.Sujatha             | Asst Prof of Commerce        | Commerce              |
| 53 | C.Lavanya             | Asst Prof of Commerce        | Commerce              |
| 54 | Smt.G.Pavani          | Asst Prof of Commerce        | Commerce              |
| 55 | Dr.A Sarangapani      | Asst Prof of Commerce        | Commerce              |
| 56 | Dr. Sk. Ayesha        | Asst Prof of Commerce        | Commerce              |
| 57 | M.Somaiah             | Asst Prof of Commerce        | Commerce              |
| 58 | K.Lingareddy          | Asst Prof of Commerce        | Commerce              |
| 59 | J.Sarala Jhansi Rani  | Asst Prof of Commerce        | Commerce              |
| 60 | Dr.S Vinodhar Rao     | Asst Prof of Commerce        | Commerce              |
| 61 | Sk.Khasim Shah        | Asst Prof of Commerce        | Commerce              |
| 62 | Dr.Indira Nayana Devi | Asst Prof of Economics       | Economics             |
| 63 | Dr.G.Shyamu           | Asst Prof of Economics       | Economics             |
| 64 | Ch.Raju               | Asst Prof of Economics       | Economics             |
| 65 | K.Surya Rao           | Asst Prof of Economics       | Economics             |
| 66 | K. Mallesham          | Asst Prof of Pol. Science    | Political Science     |
| 67 | S.Kamalakar           | Asst Prof of Pol. Science    | Political Science     |
| 68 | A Madhusudhan Reddy   | Asst Prof of Pol. Science    | Political Science     |
| 69 | Dr.B.Kavitha          | Asst Prof of Pol. Science    | Political Science     |
| 70 | A.Somanarasaiah       | Asst Profof Public Admn.     | Public Administration |
| 71 | B. Mura lidha r       | Asst Profof Public Admn.     | Public Administration |
| 72 | S.Ganapathi Rao       | Asst Prof of History         | Historty              |
| 73 | Dr.K.Srinivas         | Asst Prof of History         | Historty              |
| 74 | Dr.M.Mallaiah         | Asst ProfofHistory           | Historty              |
| 75 | Dr.KUMARASWAMY        | Asst Profof History          | Historty              |
| 76 | P.Bal Reddy           | Asst Prof of Sociology       | Sociology             |
| 77 | D.Rajkumar            | Contract Lect.in.            | ComputerScience       |
| 78 | V.Ramesh              | Contract Lect.in.            | ComputerScience       |
| 79 | T.Raghotham Reddy     | Contract Lect.in.            | Computer Science      |
| 80 | K.Ramesh              | Contract Lect.in.            | Computer Science      |

2-5 -6 PRINCIPAL KAKATIYA GOVT COLLEGE 2

#### ్రపచురణార్థం

# కాకతీయ ప్రభుత్వ కళాశాల, హన్మకొండ, జిల్లా వరంగల్ అర్బన్ లో

#### ముగిసిన ఈ-ఆఫీస్ వర్క్ షాప్

స్థానిక కాకతీయ ప్రభుత్వ కళాశాల హన్మకొండ లో కమిషనరేట్ అఫ్ కాలేజియేట్ ఎడ్యుకేషన్ తెలంగాణ , హైదరాబాద్ ఆధ్వర్యంలో కాలేజ్ అడ్మినిగ్రాస్టేషన్ మరియు ఇన్ఫర్మేషన్ మానేజ్మెంట్ సిస్టం ప్రయోగాత్మక శిక్షణకై రెండు రోజుల వర్క్ షాప్ మంగళ వారం ముగిసింది । ఈ కార్యక్రమానికి కళాశాల ప్రరిన్సిపాల్ డాక్టర్ పాము వెంకటేశ్వర్లు అధ్యక్షత వహించగా, ఇంటర్నల్ క్వాలిటీ అసురన్ను డైరెక్టర్ డాక్టర్ ఈ రాం భాస్కర్ రాజు,కాలేజీ వెబ్ కోఆర్డినేటర్ డాక్టర్ డి। సురేష్ బాబు మరియు వైస్ ప్రిన్సిపాల్ డాక్టర్ ఇందిరా దేవి ।సమన్వయకులుగా వ్యవహరించారు।।ప్**రిన్సిపాల్ మాట్లాడుతూ (పతి (పభుత**్య కళాశాల లోఆఫిస్ సిబ్బంది విధిగా ఈ ఆఫీస్ ఉపయోగించాలన్నారు। కమిషనరేట్ నుండి విషయం నిపుణులుగా వచ్చిన అకడమిక్ ఆఫీసర్ నవీన్ చందర్ రాజు, సాఫ్ట్ వేర్ సాంకేతిక సహకారాన్ని అందిస్తున్న నాగేందర్ లు వర్క్ షాప్ పని సంస్కృతిపై మాట్లాడారు। స్టూడెంట్ అడ్మిషన్ మేనేజిమెంట్,స్టూడెంట్ ఇన్ఫర్మేషన్ మేనేజిమెంట్, సర్థిఫికెట్ మేనేజిమెంట్, అకౌంట్ మేనేజిమెంట్, అకాడమిక్ మేనేజిమెంట్ అను అంశాలపై స్రయోగాత్మక శిక్షణ ను అందచేశారు। అన్ని విషయాలలో సందేహ నివృత్తి చేసారు। రాష్ట్ర స్థాయిలో నిర్వహిస్తున్న ఈ కార్యక్రమానికి సూర్యాపేట, యాదాద్రి, భద్రాద్రి, జనగాం, ఖమ్మం, మహబూబాబాద్ జిల్లాలలోని ప్రభుత్వ డిగ్రీ కాలేజీల్లో పనిచేస్తున్న ప్రదిన్నపల్స్, క్యూ, ఏ। సి కోఆర్డినేటర్స్ అడ్మిని[స్టేటివ్ ఆఫీసర్స్, superintendents సీనియర్ అసిస్టెంట్స్, జూనియర్ అసిస్టెంట్స్ మరియు రికార్డు అసిస్టెంట్స్ అందరికీ ఎల్కక్టానిక్ ఆఫీస్ సిస్టం నిర్వహణలో రెండు రోజుల ప్రయోగాత్మక శిక్షణ ప్రయోజనాన్ని పొందారు।ఈ కార్యకంలో సుమారుగా వంద మంది బోధనేతర సిబ్బంది మరియు యాబై మంది బోధనా సిబ్బంది పాల్గోన్నారు। ఈ కార్యక్రమం ద్వారా ఇకపై రోజు వారి ఉత్తర ప్రతుయుత్తర విధానం సులభ తరం అవడమే కాక అవసరాలను తీర్చే విధంగా వారికి సంబంధించిన అన్ని వివరాలను వెబ్ సైట్ లో పొందు పరిచే విధి విధానాలను నేర్చుకున్నారు।। రెండు రోజుల పాటు నిర్వహించే ఈ కార్యక్రమం తెలంగాణ రాష్ట్రంలో మొదటి సరిగా ప్రభుత్వ డిగ్రీ కాలేజీల్లో అమలుకు తగు ఏర్పాట్లు చేస్తున్న కళాశాల విద్య శాఖ కమీషనర్ నవీన్ మిట్టల్ కు నిర్వాహకులు మరియు ప్రరిన్సిపల్స్ డాక్టర్ బి। చంద్రమాళి, జి।వెంకటేశ్వర్లు సమత, లీల, పరిపాలన అధికారులు అనిత, బ్రహ్యయ్య, పర్యవేక్షకులు నవీన్, సహాయకులు కొప్పుల శ్రీనివాస్, మర్యాల శ్రీనివాస్ మరియు బోధనా సిబ్బంది కృతజ్ఞతలు తెలిపారు।

Scanned

CamScanner

Rkonda - Wi

PRINCIPAL KAKATIYA GOVT.COLLEGE Hansmkonda.

# **3. Training Programme on e-Office**

| S.No | Dates (from-to)<br>(DD-MM-<br>YYYY) | Title of the<br>professional<br>development program<br>organised for teaching<br>staff | Title of the<br>administrative<br>training program<br>organised for non-<br>teaching staff | No. of<br>participants |
|------|-------------------------------------|----------------------------------------------------------------------------------------|--------------------------------------------------------------------------------------------|------------------------|
| 3.   | 05-05-2019                          | Training Programme on<br>e-Office                                                      | Training Programme<br>on CAIMS                                                             | 85                     |

**Objectives:** To train the staff in execution of e-office

| ŀ                                                                                                    | File No.CCE-AC/ICT/E                                                                                                    | OFF/2/2018-ACADEMIC CELL                                                                                                    |
|----------------------------------------------------------------------------------------------------|----------------------------------------------------------------------------------------------------|----------------------------------------------------------------------------------------------------|
|                                                                                                    |                                                                                                    |                                                                                                    |
|                                                                                                    |                                                                                                    |                                                                                                    |
|                                                                                                    |                                                                                                    |                                                                                                    |
|                                                                                                    |                                                                                                    |                                                                                                    |
| PROC                                                                                                    | FEDINGS OF COMMI                                                                                                    | ISSIONER OF COLLEGIATE EDUCATION                                                                                                    |
|                                                                                                    |                                                                                                    | MENT OF TELANGANA                                                                                                    |
|                                                                                                    |                                                                                                    | SRI NAVIN MITTAL, IAS                                                                                                    |
|                                                                                                    |                                                                                                    |                                                                                                    |
| Sub:                                                                                                    | Collegiate Education                                                                                                    | n – eOffice – Demonstration cum Hands                                                                                                    |
|                                                                                                    |                                                                                                    | op at Kakatiya GDC, Hanamkonda – for                                                                                                    |
|                                                                                                    | Principals/ Vice-Pr                                                                                                    | incipals, A.O.s, Superintendents, Sr                                                                                                    |
|                                                                                                    | Assistants, Jr. Assi                                                                                                    | istants & Record Assistants of Regular                                                                                                    |
|                                                                                                    | Staff of Governmen                                                                                                    | t Degree Colleges – Reg.                                                                                                    |
|                                                                                                    |                                                                                                    |                                                                                                    |
| Ref:                                                                                                    |                                                                                                    | C/ICT/EOFF/2/2018 - ACADEMIC CELL,                                                                                                    |
|                                                                                                    | Dated: 06.121.2                                                                                                    | 018                                                                                                    |
|                                                                                                    |                                                                                                    | -SER1/GEN/33/2019 - GEN, Dated:                                                                                                    |
|                                                                                                    | 14.03.2019                                                                                                    |                                                                                                    |
|                                                                                                    |                                                                                                    |                                                                                                    |
| 0                                                                                                    | ommissionerate of (                                                                                                    | Collegiate Education implemented eOffice                                                                                                    |
|                                                                                                    |                                                                                                    | <ul> <li>in the Office of CCE &amp; RJDCE and in all</li> </ul>                                                                                                    |
|                                                                                                    |                                                                                                    |                                                                                                    |
| -ha Gau                                                                                                    | commences Deserves Co                                                                                                    |                                                                                                    |
|                                                                                                    | -                                                                                                    |                                                                                                    |
| the Gov<br>process                                                                                                    | -                                                                                                    |                                                                                                    |
| process<br>In                                                                                                    | This regard Kakati                                                                                                    | olleges in the State of Telangana for File<br>ya GDC, Hanamkonda is organizing One                                                                                                    |
| process<br>In                                                                                                    | This regard Kakati                                                                                                    | olleges in the State of Telangana for File<br>ya GDC, Hanamkonda is organizing One                                                                                                    |
| process<br>In<br>Day eOf                                                                                                    | this regard Kakati<br>ffice (Digital Work P                                                                                                    | olleges in the State of Telangana for File<br>ya GDC, Hanamkonda is organizing One<br>lace Solution) Demonstration cum Hands                                                                                                    |
| process<br>In<br>Day eOf<br>On Trai                                                                                                    | this regard Kakati<br>ffice (Digital Work P<br>ining Workshop fo                                                                                                    | olleges in the State of Telangana for File<br>ya GDC, Hanamkonda is organizing One<br>lace Solution) Demonstration cum Hands<br>or the Principals, Vice-Principals A.O.s,                                                                                                    |
| process<br>In<br>Day eOf<br>On Tra<br>Superin                                                                                                    | this regard Kakati<br>ffice (Digital Work P<br>ining Workshop fo<br>tendents, Sr Assista                                                                                                    | olleges in the State of Telangana for File<br>ya GDC, Hanamkonda is organizing One<br>lace Solution) Demonstration cum Hands<br>or the Principals, Vice-Principals A.O.s,<br>ants, Jr. Assistants & Record Assistants of                                                                                                    |
| process<br>In<br>Day eOf<br>On Tra<br>Superin<br>Regular                                                                                            | this regard Kakati<br>ffice (Digital Work P<br>ining Workshop fo<br>tendents, Sr Assista<br>Staff of all the Gov                                                                                                    | olleges in the State of Telangana for File<br>ya GDC, Hanamkonda is organizing One<br>lace Solution) Demonstration cum Hands<br>or the Principals, Vice-Principals A.O.s,<br>ants, Jr. Assistants & Record Assistants of<br>rernment Degree Colleges on 05.05.2019                                                                                                    |
| process<br>In<br>Day eOf<br>On Tra<br>Superin<br>Regular                                                                                            | this regard Kakati<br>ffice (Digital Work P<br>ining Workshop fo<br>tendents, Sr Assista<br>Staff of all the Gov<br>00AM to 5:30PM at                                                                                                    | olleges in the State of Telangana for File<br>ya GDC, Hanamkonda is organizing One<br>lace Solution) Demonstration cum Hands<br>or the Principals, Vice-Principals A.O.s,<br>ants, Jr. Assistants & Record Assistants of<br>vernment Degree Colleges on 05.05.2019<br>Kakatiya GDC, Hanamkonda.                                                                                                    |
| process<br>In<br>Day eOf<br>On Tra<br>Superin<br>Regular                                                                                            | this regard Kakati<br>ffice (Digital Work P<br>ining Workshop fo<br>tendents, Sr Assista<br>Staff of all the Gov<br>00AM to 5:30PM at                                                                                                    | olleges in the State of Telangana for File<br>ya GDC, Hanamkonda is organizing One<br>lace Solution) Demonstration cum Hands<br>ir the Principals, Vice-Principals A.O.s,<br>onts, Jr. Assistants & Record Assistants of<br>vernment Degree Colleges on 05.05.2019<br>Kakatiya GDC, Hanamkonda.                                                                                                    |
| process<br>In<br>Day eOf<br>On Tra<br>Superin<br>Regular<br>from 9:0                                                                                | this regard Kakatin<br>ffice (Digital Work P<br>ining Workshop fo<br>tendents, Sr Assista<br>Staff of all the Gov<br>00AM to 5:30PM at<br>List of Gove                                                                                                    | va GDC, Hanamkonda is organizing One<br>lace Solution) Demonstration cum Hands<br>r the Principals, Vice-Principals A.O.s,<br>ants, Jr. Assistants & Record Assistants of<br>rernment Degree Colleges on 05.05.2019<br>Kakatiya GDC, Hanamkonda.<br>Ernment Degree College<br>Name of the College                                                                                                    |
| process<br>In<br>Day eOf<br>On Tra<br>Superin<br>Regular<br>from 9:0<br>S. No<br>1                                                                  | this regard Kakati<br>ffice (Digital Work P<br>ining Workshop fo<br>tendents, Sr Assista<br>Staff of all the Gov<br>00AM to 5:30PM at<br>List of Gove<br>District<br>Suryapet                                                                                                    | va GDC, Hanamkonda is organizing One<br>lace Solution) Demonstration cum Hands<br>in the Principals, Vice-Principals A.O.s,<br>ants, Jr. Assistants & Record Assistants of<br>vernment Degree Colleges on 05.05.2019<br>Kakatiya GDC, Hanamkonda.<br>ernment Degree College<br>Name of the College<br>GDC Huzurnagar                                                                                                    |
| process<br>In<br>Day eOf<br>On Tra<br>Superin<br>Regular<br>from 9:0<br><b>S. No</b><br>1<br>2                                                      | this regard Kakatin<br>ffice (Digital Work P<br>ining Workshop fo<br>tendents, Sr Assista<br>Staff of all the Gov<br>00AM to 5:30PM at<br>List of Gove<br>District<br>Suryapet<br>Suryapet                                                                                                    | va GDC, Hanamkonda is organizing One<br>lace Solution) Demonstration cum Hands<br>in the Principals, Vice-Principals A.O.s,<br>ants, Jr. Assistants & Record Assistants of<br>vernment Degree Colleges on 05.05.2019<br>Kakatiya GDC, Hanamkonda.<br>ernment Degree College<br>Name of the College<br>GDC Huzurnagar<br>GDC Kodad                                                                                                    |
| process<br>In<br>Day eOf<br>On Tra<br>Superin<br>Regular<br>from 9:0<br><b>S. No</b><br>1<br>2<br>3                                                 | this regard Kakatir<br>ffice (Digital Work P<br>ining Workshop fo<br>tendents, Sr Assista<br>Staff of all the Gov<br>00AM to 5:30PM at<br>List of Gove<br>District<br>Suryapet<br>Yadadri                                                                                                    | va GDC, Hanamkonda is organizing One<br>lace Solution) Demonstration cum Hands<br>in the Principals, Vice-Principals A.O.s,<br>ants, Jr. Assistants & Record Assistants of<br>vernment Degree Colleges on 05.05.2019<br>Kakatiya GDC, Hanamkonda.<br>ernment Degree College<br>Mame of the College<br>GDC Huzurnagar<br>GDC Kodad<br>GDC Alair                                                                                                    |
| process<br>In<br>Day eOf<br>On Tra<br>Superin<br>Regular<br>from 9:0<br><b>S. No</b><br>1<br>2<br>3<br>4                                            | this regard Kakatir<br>ffice (Digital Work P<br>ining Workshop fo<br>tendents, Sr Assista<br>Staff of all the Gov<br>00AM to 5:30PM at<br>List of Gove<br>District<br>Suryapet<br>Yadadri<br>Yadadri                                                                                                    | va GDC, Hanamkonda is organizing One<br>lace Solution) Demonstration cum Hands<br>in the Principals, Vice-Principals A.O.s,<br>ants, Jr. Assistants & Record Assistants of<br>vernment Degree Colleges on 05.05.2019<br>Kakatiya GDC, Hanamkonda.<br>ernment Degree College<br>Mame of the College<br>GDC Huzurnagar<br>GDC Kodad<br>GDC Alair<br>GDC Ramannapet                                                                                                    |
| process<br>In<br>Day eOf<br>On Tra<br>Superin<br>Regular<br>from 9:0<br><b>S. No</b><br>1<br>2<br>3<br>4<br>5                                       | this regard Kakatir<br>ffice (Digital Work P<br>ining Workshop fo<br>tendents, Sr Assista<br>Staff of all the Gov<br>00AM to 5:30PM at<br>List of Gove<br>District<br>Suryapet<br>Yadadri<br>Yadadri<br>Bhadradri                                                                                                    | va GDC, Hanamkonda is organizing One<br>lace Solution) Demonstration cum Hands<br>in the Principals, Vice-Principals A.O.s,<br>ants, Jr. Assistants & Record Assistants of<br>vernment Degree Colleges on 05.05.2019<br>Kakatiya GDC, Hanamkonda.<br>ernment Degree College<br>Mame of the College<br>GDC Huzurnagar<br>GDC Kodad<br>GDC Alair<br>GDC Ramannapet<br>GDC Bhadrachalam                                                                                                    |
| process<br>In<br>Day eOf<br>On Tra<br>Superin<br>Regular<br>from 9:0<br><b>S. No</b><br>1<br>2<br>3<br>4<br>5<br>6                                  | this regard Kakatir<br>ffice (Digital Work P<br>ining Workshop fo<br>tendents, Sr Assista<br>Staff of all the Gov<br>00AM to 5:30PM at<br>List of Gove<br>District<br>Suryapet<br>Yadadri<br>Yadadri<br>Bhadradri<br>Bhadradri                                                                                        | va GDC, Hanamkonda is organizing One<br>lace Solution) Demonstration cum Hands<br>in the Principals, Vice-Principals A.O.s,<br>ants, Jr. Assistants & Record Assistants of<br>vernment Degree Colleges on 05.05.2019<br>Kakatiya GDC, Hanamkonda.<br>ernment Degree College<br>Mame of the College<br>GDC Huzurnagar<br>GDC Kodad<br>GDC Alair<br>GDC Ramannapet<br>GDC Rothagudem                                                                                                    |
| process<br>In<br>Day eOf<br>On Tra<br>Superin<br>Regular<br>from 9:0<br><b>S. No</b><br>1<br>2<br>3<br>4<br>5<br>6<br>7                             | this regard Kakatir<br>ffice (Digital Work P<br>ining Workshop fo<br>tendents, Sr Assista<br>Staff of all the Gov<br>00AM to 5:30PM at<br>List of Gove<br>District<br>Suryapet<br>Yadadri<br>Yadadri<br>Bhadradri<br>Bhadradri                                                                                        | va GDC, Hanamkonda is organizing One<br>lace Solution) Demonstration cum Hands<br>or the Principals, Vice-Principals A.O.s,<br>onts, Jr. Assistants & Record Assistants of<br>vernment Degree Colleges on 05.05.2019<br>Kakatiya GDC, Hanamkonda.<br>ernment Degree College<br>GDC Huzurnagar<br>GDC Huzurnagar<br>GDC Kodad<br>GDC Alair<br>GDC Ramannapet<br>GDC Bhadrachalam<br>GDC Kothagudem<br>GDC Manuguru                                                                                                    |
| process<br>In<br>Day eOf<br>On Tra<br>Superin<br>Regular<br>from 9:0<br><b>S. No</b><br>1<br>2<br>3<br>4<br>5<br>6<br>7<br>8                        | this regard Kakatir<br>ffice (Digital Work P<br>ining Workshop fo<br>tendents, Sr Assista<br>Staff of all the Gov<br>00AM to 5:30PM at<br>List of Gove<br><u>District</u><br>Suryapet<br>Yadadri<br>Yadadri<br>Bhadradri<br>Bhadradri<br>Bhadradri<br>Bhadradri                                                       | va GDC, Hanamkonda is organizing One<br>lace Solution) Demonstration cum Hands<br>or the Principals, Vice-Principals A.O.s,<br>onts, Jr. Assistants & Record Assistants of<br>vernment Degree Colleges on 05.05.2019<br>Kakatiya GDC, Hanamkonda.<br>ernment Degree College<br>GDC Huzurnagar<br>GDC Huzurnagar<br>GDC Kodad<br>GDC Alair<br>GDC Ramannapet<br>GDC Ramannapet<br>GDC Kothagudem<br>GDC Kothagudem<br>GDC Manuguru<br>GDC Paloncha                                                                                                    |
| process<br>In<br>Day eOf<br>On Tra<br>Superin<br>Regular<br>from 9:0<br><b>S. No</b><br>1<br>2<br>3<br>4<br>5<br>6<br>7<br>8<br>9                   | this regard Kakatir<br>ffice (Digital Work P<br>ining Workshop fo<br>tendents, Sr Assista<br>Staff of all the Gov<br>00AM to 5:30PM at<br>List of Gove<br>District<br>Suryapet<br>Yadadri<br>Yadadri<br>Bhadradri<br>Bhadradri<br>Bhadradri<br>Bhadradri<br>Bhadradri                                                 | olleges in the State of Telangana for File<br>ya GDC, Hanamkonda is organizing One<br>lace Solution) Demonstration cum Hands<br>or the Principals, Vice-Principals A.O.s,<br>ants, Jr. Assistants & Record Assistants of<br>vernment Degree Colleges on 05.05.2019<br>Kakatiya GDC, Hanamkonda.<br>ernment Degree College<br>GDC Huzurnagar<br>GDC Huzurnagar<br>GDC Kodad<br>GDC Alair<br>GDC Ramannapet<br>GDC Bhadrachalam<br>GDC Kothagudem<br>GDC Manuguru<br>GDC Paloncha<br>GDC Yellandu                                                         |
| process<br>In<br>Day eOf<br>On Tra<br>Superin<br>Regular<br>from 9:0<br>1<br>2<br>3<br>4<br>5<br>6<br>7<br>8<br>9<br>10                             | this regard Kakatir<br>ffice (Digital Work P<br>ining Workshop fo<br>tendents, Sr Assista<br>Staff of all the Gov<br>00AM to 5:30PM at<br>List of Gove<br>Ustrict<br>Suryapet<br>Yadadri<br>Yadadri<br>Bhadradri<br>Bhadradri<br>Bhadradri<br>Bhadradri<br>Bhadradri<br>Bhadradri<br>Jangoan                          | olleges in the State of Telangana for File<br>ya GDC, Hanamkonda is organizing One<br>lace Solution) Demonstration cum Hands<br>or the Principals, Vice-Principals A.O.s,<br>ants, Jr. Assistants & Record Assistants of<br>vernment Degree Colleges on 05.05.2019<br>Kakatiya GDC, Hanamkonda.<br>ernment Degree College<br>GDC Huzurnagar<br>GDC Huzurnagar<br>GDC Kodad<br>GDC Ramannapet<br>GDC Ramannapet<br>GDC Bhadrachalam<br>GDC Kothagudem<br>GDC Manuguru<br>GDC Paloncha<br>GDC Yellandu<br>GDC Jangaon                                     |
| process<br>In<br>Day eOf<br>On Tra<br>Superin<br>Regular<br>from 9:0<br>1<br>2<br>3<br>4<br>5<br>6<br>7<br>8<br>9<br>10<br>11                       | this regard Kakatir<br>ffice (Digital Work P<br>ining Workshop fo<br>tendents, Sr Assista<br>Staff of all the Gov<br>00AM to 5:30PM at<br>List of Gove<br>Ustrict<br>Suryapet<br>Yadadri<br>Yadadri<br>Bhadradri<br>Bhadradri<br>Bhadradri<br>Bhadradri<br>Bhadradri<br>Bhadradri<br>Bhadradri<br>Jangoan<br>Khammam  | olleges in the State of Telangana for File<br>ya GDC, Hanamkonda is organizing One<br>lace Solution) Demonstration cum Hands<br>or the Principals, Vice-Principals A.O.s,<br>ants, Jr. Assistants & Record Assistants of<br>vernment Degree Colleges on 05.05.2019<br>Kakatiya GDC, Hanamkonda.<br>ernment Degree College<br>GDC Huzurnagar<br>GDC Huzurnagar<br>GDC Kodad<br>GDC Alair<br>GDC Ramannapet<br>GDC Ramannapet<br>GDC Bhadrachalam<br>GDC Kothagudem<br>GDC Manuguru<br>GDC Paloncha<br>GDC Yellandu<br>GDC Jangaon<br>GDC (W) Khammam     |
| process<br>In<br>Day eOf<br>On Tra<br>Superin<br>Regular<br>from 9:1<br><b>S. No</b><br>1<br>2<br>3<br>4<br>5<br>6<br>7<br>8<br>9<br>10<br>11<br>12 | this regard Kakatir<br>ffice (Digital Work P<br>ining Workshop fo<br>tendents, Sr Assista<br>Staff of all the Gov<br>00AM to 5:30PM at<br>List of Gove<br>Ustrict<br>Suryapet<br>Suryapet<br>Yadadri<br>Bhadradri<br>Bhadradri<br>Bhadradri<br>Bhadradri<br>Bhadradri<br>Bhadradri<br>Bhadradri<br>Jangoan<br>Khammam | olleges in the State of Telangana for File<br>ya GDC, Hanamkonda is organizing One<br>lace Solution) Demonstration cum Hands<br>or the Principals, Vice-Principals A.O.s,<br>ants, Jr. Assistants & Record Assistants of<br>remment Degree Colleges on 05.05.2019<br>Kakatiya GDC, Hanamkonda.<br>ernment Degree College<br>Mame of the College<br>GDC Huzurnagar<br>GDC Huzurnagar<br>GDC Kodad<br>GDC Alair<br>GDC Ramannapet<br>GDC Bhadrachalam<br>GDC Kothagudem<br>GDC Manuguru<br>GDC Paloncha<br>GDC Yellandu<br>GDC Jangaon<br>GDC (W) Khammam |
| process<br>In<br>Day eOf<br>On Tra<br>Superin<br>Regular<br>from 9:0<br>1<br>2<br>3<br>4<br>5<br>6<br>7<br>8<br>9<br>10<br>11                       | this regard Kakatir<br>ffice (Digital Work P<br>ining Workshop fo<br>tendents, Sr Assista<br>Staff of all the Gov<br>00AM to 5:30PM at<br>List of Gove<br>Ustrict<br>Suryapet<br>Yadadri<br>Yadadri<br>Bhadradri<br>Bhadradri<br>Bhadradri<br>Bhadradri<br>Bhadradri<br>Bhadradri<br>Bhadradri<br>Jangoan<br>Khammam  | olleges in the State of Telangana for File<br>ya GDC, Hanamkonda is organizing One<br>lace Solution) Demonstration cum Hands<br>or the Principals, Vice-Principals A.O.s,<br>ants, Jr. Assistants & Record Assistants of<br>vernment Degree Colleges on 05.05.2019<br>Kakatiya GDC, Hanamkonda.<br>ernment Degree College<br>GDC Huzurnagar<br>GDC Huzurnagar<br>GDC Kodad<br>GDC Alair<br>GDC Ramannapet<br>GDC Ramannapet<br>GDC Bhadrachalam<br>GDC Kothagudem<br>GDC Manuguru<br>GDC Paloncha<br>GDC Yellandu<br>GDC Jangaon<br>GDC (W) Khammam     |

#### File No.CCE-AC/ICT/EOFF/2/2018-ACADEMIC CELL

| 15 | Khammam     | GDC Sattupally  |
|----|-------------|-----------------|
| 16 | Mahabubabad | GDC Garla       |
| 17 | Mahabubabad | GDC Mahabubabad |
| 18 | Mahabubabad | GDC Maripeda    |
| 19 | Mahabubabad | GDC Torrur      |

The Principals/ Vice Principals, A.O.s, Superintendents, Sr Assistants, Jr. Assistants & Record Assistants, TSKC mentors are instructed to attend the training without any exemption. This training is mandatory for the above mentioned list of the GDCs and failing which shall be viewed seriously. The staff of the other GDCs in the state may also attend optionally. All the attendees of this training are given ON DUTY facility.

The Principals and other staff of the GDCs are informed to attend the training with ePass2003 Auto Pendrive, laptop (if possible) and come with one or two existing files (draft file in MS Word format and currents/receipts in PDF format) for processing the file in eOffice Hands on Experiences. Those who already attended the same kind of eOffice Demonstration cum Hands on Training Workshop are instructed to produce (through mail to <u>itofficerce@telangana.gov.in</u> on or before 4 PM on 02.05.2019) the Workshop attendance certificate for exempting.

For further information, please contact 1) Principal Kakatiya GDC, Hanamkonda 8179017877, 2) Dr. E. Ram Bhaskar Raju 9849169320, 3) Dr. D. Suresh Babu 9849664111 or 4) Mr. Gajendra Babu PGK 7660020740.

> Validity unknown Digitally signed by tevin MITTAL IAS Date: 2019.04 01:14:32:13 IST Reason: Approved

Commissioner of Collegiate Education

# **PHOTOS**

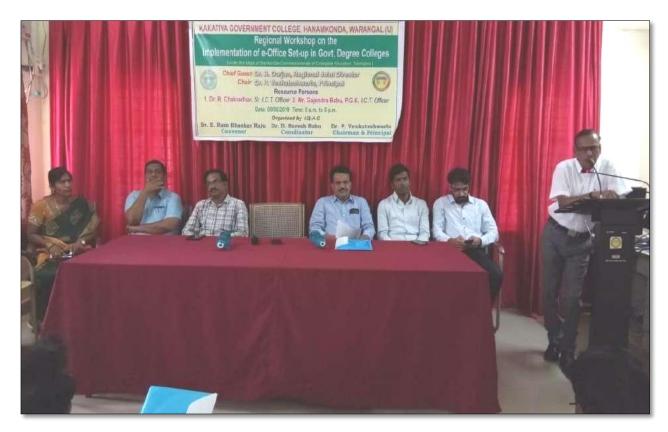

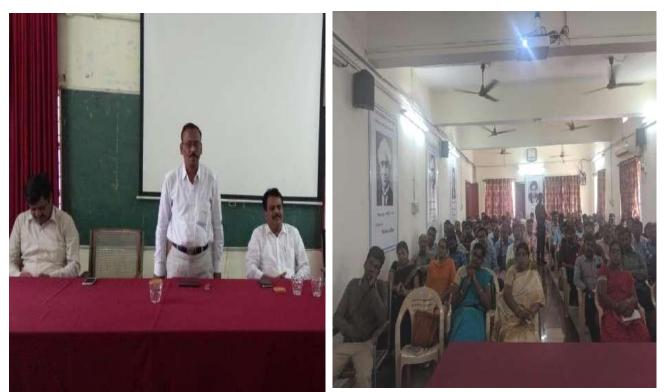

# ATTENDANCE

# KAKATIYA GOVERNMENT COLLEGE, HANAMKONDA

One Day Training Programme on e-Office

Date: 05-05-2019

| 5.No | Name of the Full-time teacher | Designation           | Name of the<br>Department | Remarks |
|------|-------------------------------|-----------------------|---------------------------|---------|
| 1    | A.Ramanara o                  | Asst Profof Botony    | Botany                    |         |
| 2    | Dr. T. Annie Sheron           | Asst Prof of Botony   | Botany                    |         |
| 3    | K.Buchaiah                    | Asst Prof of Botony   | Botany                    |         |
| 4    | Dr.B.Vijayapal Reddy          | Asst Prof of Botony   | Botany                    |         |
| 5    | Dr.K.Omkar                    | Asst Prof of Botony   | Botany                    |         |
| 6    | Dr.M.Rambabu                  | Asst Prof of Botony   | Botany                    |         |
| 7    | G.Jeevan Kumar                | Asst Prof of Commerce | Commerce                  |         |
| 8    | G.Sujatha                     | Asst Prof of Commerce | Commerce                  |         |
| 9    | C.Lavanya                     | Asst Prof of Commerce | Commerce                  |         |
| 10   | Smt.G.Pavani                  | Asst Prof of Commerce | Commerce                  |         |
| 11   | Dr.A Sarangapani              | Asst Prof of Commerce | Commerce                  |         |
| 12   | Dr. Sk. Ayesha                | Asst Prof of Commerce | Commerce                  |         |
| 13   | M.Somaiah                     | Asst Prof of Commerce | Commerce                  |         |
| 14   | K.Lingareddy                  | Asst Prof of Commerce | Commerce                  |         |
| 15   | J.Sarala Jhansi Rani          | Asst Prof of Commerce | Commerce                  |         |
| 16   | Dr.S Vinodhar Rao             | Asst Prof of Commerce | Commerce                  |         |
| 17   | Sk.Khasim Shah                | Asst Prof of Commerce | Commerce                  |         |
| 18   | S.Vishnu Charan               | Asst Prof of English  | English                   |         |
| 19   | M.Manojkar Samley             | Asst Prof of English  | English                   |         |
| 20   | Dr.E.Ram Bhaskar Raju         | Asst Prof of English  | English                   |         |
| 21   | Dr.E.Satya narayana           | Asst Prof of English  | English                   |         |
| 22   | Dr.Adi.Ramesh Babu            | Asst Prof of English  | English                   |         |
| 23   | Dr.P.Indira Devi              | Asst Prof of English  | English                   |         |
| 24   | Dr.P.Sailu                    | Asst Prof of Telugu   | Telugu                    |         |
| 25   | V.Sampath Reddy               | Asst Prof of Telugu   | Telugu                    |         |
| 26   | M.Samson                      | Asst Prof of Telugu   | Telugu                    |         |
| 27   | G.Chandrakala                 | Asst Prof of Telugu   | Telugu                    |         |
| 28   | B Balaiah                     | Asst Prof of Telugu   | Telugu                    |         |
| 29   | G.Leelavathi                  | Asst Prof of Hindi    | Hindi                     |         |
| 30   | Dr.B.Gayathri                 | Asst Prof of Hindi    | Hindi                     |         |
| 31   | D.Venkatesh                   | Asst Prof of Maths    | Mathematics               |         |
| 32   | Dr.B.Prabhakar                | Asst Prof of Maths    | Mathematics               |         |
| 33   | D.Venkanna                    | Asst Prof of Maths    | Mathematics               |         |
| 34   | M.Venu Gopal                  | Asst Prof of Maths    | Mathematics               |         |
| 35   | M.Radhika                     | Asst Prof of Maths    | Mathematics               |         |
| 36   | B.Raju                        | Asst Prof of Physics  | Physics                   |         |
| 37   | Dr.K.Narender Reddy           | Asst Prof of Physics  | Physics                   |         |
| 38   | M. Masood Ahmed Mahamoodi     | Asst Prof of Physics  | Physics                   |         |
| 39   | Mohd. Yous of Hussain Ansari  | Asst Prof of Physics  | Physics                   |         |

| 40         | B.Sreenivas           | Asst Prof of Physics        | Physics               |
|------------|-----------------------|-----------------------------|-----------------------|
| 41         | A. Sanjeeva Reddy     | Asst Prof of Physics        | Physics               |
| 42         | A.Ashok               | Asst Prof of Chemistry      | Chemistry             |
| 43         | K.Suneetha            | Asst Prof of Chemistry      | Chemistry             |
| 44         | P.Suma latha          | Asst Prof of Chemistry      | Chemistry             |
| 45         | K.Vani                | Asst Prof of Chemistry      | Chemistry             |
| 46         | Dr.R.Mogili           | Asst Prof of Chemistry      | Chemistry             |
| 47         | K. Jaga de esh Babu   | Asst Prof of Chemistry      | Chemistry             |
| 48         | K. Saty ana raya na   | Asst Prof of Chemistry      | Chemistry             |
| 49         | Dr. B. Ramesh Babu    | Asst Prof of Chemistry      | Chemistry             |
| 50         | Dr.B.Suresh Babu      | Asst Prof of Chemistry      | Chemistry             |
| 51         | Dr.T.Sujatha          | Asst Prof of Microbiology   | Micro Biology         |
| 52         | Dr.A.Sanjeevaiah      | Asst Prof of Zoology        | Zoology               |
| 53         | Dr.V.Anil Kumar       | Asst Prof of Zoology        | Zoology               |
| 54         | Dr.T.Bheemrao         | Asst Prof of Zoology        | Zoology               |
| 55         | Dr.K.Ganesh           | Asst Prof of Zoology        | Zoology               |
| 56         | Dr.Ch.Mallaiah        | Asst Prof of Zoology        | Zoology               |
| 57         | Dr.V.V.N.Hanumakumar  | Asst Prof of Zoology        | Zoology               |
| 58         | R.Shyamala Chandra    | Asst Prof of Biotechonology | Biotechnology         |
| 59         | P.Shankaraiah         | Lect.in. Library Science    | LibraryScience        |
| <b>6</b> 0 | Dr.J.Somanna          | Lect.in. Physical Education | Physical Science      |
| 61         | Dr.D.Sureshbabu       | Asst Prof of Comp.Science   | ComputerScience       |
| 62         | Dr.Indira Nayana Devi | Asst Prof of Economics      | Economics             |
| 63         | Dr.G.Shyamu           | Asst Prof of Economics      | Economics             |
| 64         | Ch.Raju               | Asst Prof of Economics      | Economics             |
| 65         | K.Surya Rao           | Asst Prof of Economics      | Economics             |
| 66         | K.Mallesham           | Asst Prof of Pol. Science   | Political Science     |
| 67         | S.Kamalakar           | Asst Prof of Pol. Science   | Political Science     |
| 68         | A.Madhusudhan Reddy   | Asst Prof of Pol. Science   | Political Science     |
| 69         | Dr.B.Kavitha          | Asst Prof of Pol. Science   | Political Science     |
| 70         | A.Somanarasaiah       | Asst Prof of Public Admn.   | Public Administration |
| 71         | B.Muralidhar          | Asst Prof of Public Admn.   | Public Administration |
| 72         | S.Ganapathi Rao       | Asst Prof of History        | Historty              |
| 73         | Dr.K.Srinivas         | Asst Prof of History        | Historty              |
| 74         | Dr.M.Mallaiah         | Asst Prof of History        | Historty              |
| 75         | Dr.KUMARASWAMY        | Asst Prof of History        | Historty              |
| 76         | P.Bal Reddy           | Asst Prof of Sociology      | Sociology             |
| 77         | D.Rajkumar            | Contract Lect.in.           | ComputerScience       |
| 78         | V.Ramesh              | Contract Lect.in.           | ComputerScience       |
| 79         | T.Raghotham Reddy     | Contract Lect.in.           | ComputerScience       |
|            | K.Ramesh              | Contract Lect.in.           | ComputerScience       |

. e. 5 \_ PRINCIPAL KAKATIYA GOVT COLLEGE Hanamkonda

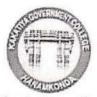

# **ప్రచురణార్థం**

# ఇంటర్నల్ క్వాలీటీ అసురన్ను సెల్ ఆధ్వర్యంలో కాకతీయ ప్రభుత్వ కళాశాలలో ఈ-ఆఫీస్ అమలు పై కళాశాల విద్యా శాఖ ఆదేశాల మేరకు రాష్ర్మ స్థాయి కార్యశాల

## Date: 05/05/2019

కాకతీయ (పభుత్వ కళాశాల, హన్మకొండ లో ఇంటర్నల్ క్వాలిటీ అసురన్సు సెల్ ఆధ్వర్యంలో తేదీ మే 5 ఆదివారం రోజున ఈ-ఆఫీస్ అమలు పై రార్ష్ స్థాయి కార్యశాల ను నిర్వహించారు కళాశాల Principal డాక్టర్ పాము వెంకటేశ్వర్లు అధ్యక్షతన జరిగిన ఈ కార్యక్రమంలో కార్యశాల కన్వీనర్ మరియు **ఐ। క్యూ ఏ 1 సి 1** డైరెక్టర్ డాక్టర్ ఈ. రాం భాస్కర్ రాజు మరియు కళాశాల వెబ్ కోఆర్టినేటర్ మరియు కంప్యూటర్ సైన్స్ విభాగ అధిపతి డాక్టర్ డి 1 సురేష్ బాబు, staff కార్యదర్శి మురళీధర్ కార్య శాల అవసరత పై మాట్లాడారు। సుమారు 100 మంది పాల్గొన్న ఈ కళాశాలలో రార్ష్మం లోని 19 కాలేజీల principals మరియు ఆఫీస్ సిబ్బంది పాల్గొన్నారు। ఈ శిక్షణ ఇవ్వడానికి కళాశాల విద్యా శాఖ నుండి విషయం నిపుణులు డాక్టర్ ఆర్ చక్రధర్ మరియు పీ జీ కె గజేంద్ర బాబు ఉదయం 11 గంటల నుండి సాయంత్రం 5 గంటల వరకు (పయోగాత్మక శిక్షణ అందించారు)

కాలేజీ కంప్యూటర్ సైన్స్ ల్యాబ్లో ఈ ఆఫీస్ సంబంధిత సాఫ్ట్ వేర్ సహాయంతో (పత్యక్ష ఉత్తర ప్రత్యుత్తర విధి విధానాలను నేర్పించారు। కైజాల ఆన్ లైన్ విధానంలో వారి హాజరును కళాశాల విద్యా శాఖకు పంపించారు। కార్య శాలకు హాజరైన ప్రరిన్నిపల్స్ మరియు ఆఫీస్ సిబ్బంది ఈ ఆఫీస్ వినియోగంపై తమ సంసిధతను నిరూపించారు। ఈ విధానంలో తమకు సమయం, కాగితరహిత కరెస్పాండెన్స్ అలాగే ఒక ఫైల్ ఈ ఆఫీస్ లో పంపినప్పుడు అది ఏ అధికారి వద్ద పెండింగ్ లో ఉందో (ఫైల్ స్టేటస్) తెలుసుకునే వీలు పై ఆనందం వ్యక్తం చేశారు। ఏ రోజుకు ఆ రోజు ఫైల్ పరిష్కారానికి నోచుకునే ఈ ఆఫీస్ సిస్థం ఉపయోగముపై తమ సంతృప్తిని వ్యక్తం చేశారు।

ఆద్యంతం ఆసక్తికరంగా నిర్వహించిన ఈ కార్యక్రమంలో కళాశాల అధ్యాపకులు సోమయ్య, కందాల సత్యనారాయణ మరియు ఇతర కళాశాలల సీనియర్ ప్రరిన్నిపల్స్ చంద్ర మౌళి, లీల, విజయలక్ష్మి, సమత, వెంక టేశ్వర్లు తో పాటు రీజినల్ జాయింట్ డైరెక్టర్ వారి కార్యాలయ సిబ్బంది పాల్గొన్నారు। ఇలాంటి కార్యశాలల నిర్వహణ మరికొన్ని మార్లు జరిగితే విషయంపై అవగాహన మెరుగుపడుతుందని (పతిస్పందన వ్యక్తం చేశారు। సాయండ్రం 5 గంటలకు జరిగిన (పతిస్పందన సేకరణ కోసం జరిగిన వీడ్కోలు కార్యక్రమంలో పాల్గొన్న వారికి కళాశాల principal డాక్టర్ పాము వెంక టేశ్వర్లు సర్టిఫికెట్స్ (పదానం చేసారు। కార్యశాల కన్వీనర్ డాక్టర్ రాం భాస్కర్ రాజు వందన సమర్పణ తో ఒక రోజు కార్యశాల విజయవంతంగా పూర్తి చేశారు।

KAKATIYA GOVT.CO Hanamkonda

### 4. Drafting Skills in English

| S.No | Dates (from-to)<br>(DD-MM-<br>YYYY) | Title of the<br>professional<br>development program<br>organised for teaching<br>staff | Title of the<br>administrative<br>training program<br>organised for non-<br>teaching staff | No. of<br>participants |
|------|-------------------------------------|----------------------------------------------------------------------------------------|--------------------------------------------------------------------------------------------|------------------------|
| 4.   | 03-12-2018 to<br>04-12-2018         | Drafting Skills in<br>English                                                          | -                                                                                          | 53                     |

### Workshop on Drafting Skills for Administrative Staff

Organized by

## **DEPARTMENT OF ENGLISH**

## KAKATIYA GOVERNMENT COLLEGE, HANUMAKONDA

### From 03-12-2018 to 04-12-2018

**Objective:** To train the administrative staff on the basics of drafting skills.

With **Workshop on Drafting Skills for Administrative Staff** the department intends to make the administrative staff of the college learn of the skills of drafting official letters. The staff will develop the practical communication skills and confidence they need to master workplace interactions.

This course helps improve all four skills: speaking, writing, reading and listening. You will also develop your vocabulary, grammar and pronunciation to help you express yourself accurately.

#### **Topics include**

- Writing official proposals and meeting reports,
- Note Writing
- Recording minutes
- Performance appraisals,
- Preparing projects, suggest solutions,
- Strategic reviews.

#### **Outcomes of the Workshop**

By the end of the workshop, they'll be able to...

- Evaluate their skill set and the kind of employment they would like.
- Improve English language performance in key areas of applications and interviews.
- Reflect on the factors involved in successful applications and interviews.
- Identify the elements of working together successfully.

# PROGRAMME SCHEDULE

## Day I

| Session 1: |                                      |                    |
|------------|--------------------------------------|--------------------|
|            | Inaugural programme                  |                    |
|            | A brief note on the workshop         | 10 AM              |
| Session 2: |                                      |                    |
|            | Simple Grammar Rules                 |                    |
|            | Introduction to official Jargon      | 11AM-12.30 Noon    |
|            | Lunch:                               |                    |
|            | Practice- Writing Proposals, Reports | 2PM- 4,30PM        |
|            | Day 2                                |                    |
| Session 1: |                                      |                    |
|            | Recording Minutes                    |                    |
|            | Writing DPRs/ Note - Writing         | 12 Noon to 1.30 PM |
|            | Lunch                                |                    |
| Session 2  |                                      |                    |
|            | Performance Appraisals               | 2 PM to 4.30 PM    |
|            | Strategic Reviews                    |                    |
|            | Valedictory Programme                |                    |

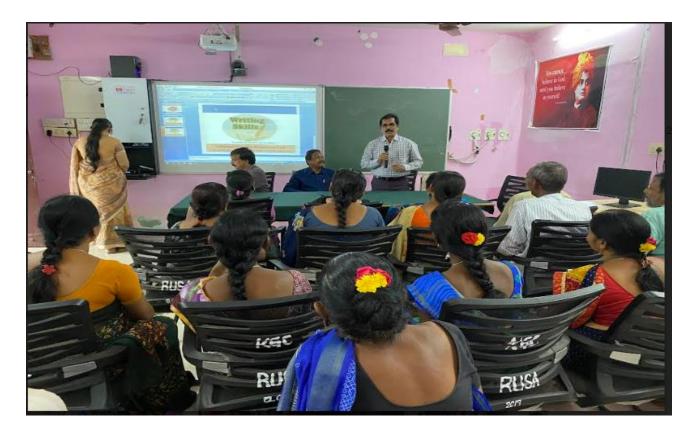

Inaugural session

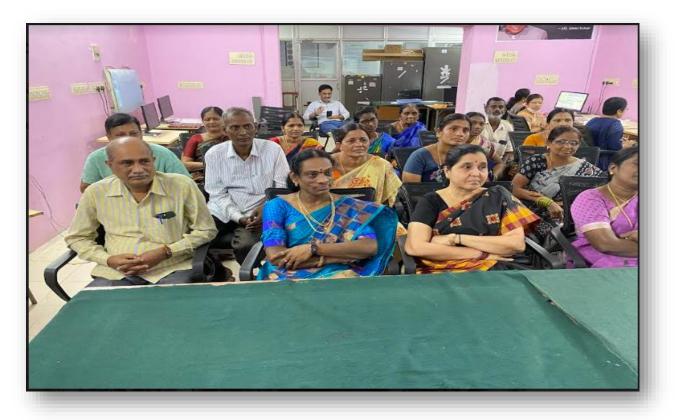

# **Staff in Attendance**

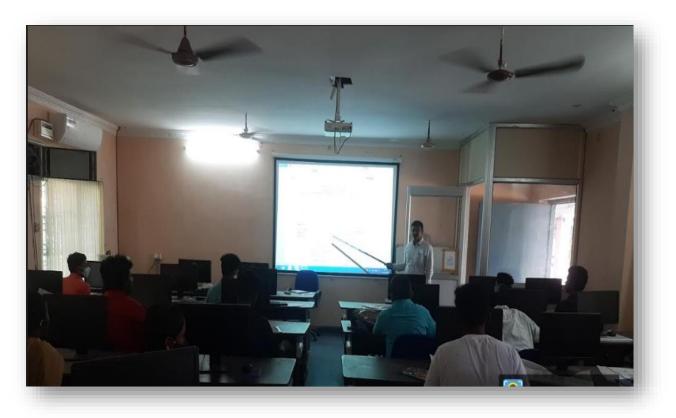

**Training Session** 

# ATTENDANCE

| Atta   | NON-TEA                         | MENT COLLEGE : H                        | ANAMKONDA.  |
|--------|---------------------------------|-----------------------------------------|-------------|
| FFICES |                                 | DISIGNATION                             | SIGNATURE   |
| 1      | Smt.G.Anitha                    | Administrative Officer                  | april       |
|        | Curry Dradaron                  | SUPERINTENDENT                          | 1000        |
| 2      | Smt.Y.Pradeepa<br>Smt.K.Rajitha | SENIOR ASSISTANT                        | Opril-      |
| 3      |                                 |                                         | Goolma      |
| 4      | S.Salmon<br>B.Gyaneshwar        | SENIOR ASSISTANT                        | - Star      |
| 5      | (Re-Dep)                        | SENIOR ASSISTANT                        |             |
| 6      | E.Manoswitha                    | JUNIOR ASSISTANT                        | On Leave    |
| 7      | Md.Yakub Ali                    | TYPIST                                  | MBarrish,   |
| 8      | Ch.Kumara Swamy                 | STORE KEEPER                            | rkoon       |
| 9      | Smt.D.Swaroopa                  | HERBERIUM KEEPER                        | 60          |
| 10     | P.Shyam Babu                    | RECORD ASSISTANT                        | pg fh       |
| 11     | Sri.Syed Amjad                  | RECORD ASSISTANT                        | Watane.     |
| 12     | K.Kristuna                      | RECORD ASSISTANT                        | Viela       |
| 13     | Smt.K_Nirmala<br>(Re-Dep)       | RECORD ASSISTANT                        | AR .        |
| 14     | Śmt.K.Saritha<br>(Re-Dep)       | RECORD ASSISTANT                        | Sopiita     |
| 15     | Y.Kistalah                      | Office Subordinate                      | (ferz       |
| 16     | D.Padma                         | Office Subordinate                      | Davier      |
| 17     | N.Sammalah                      | Office Subordinate                      | N. HILLO    |
| 18     | CH. RAJKUMAR                    | Outsourcing Baily Office<br>Subordinate | Of          |
| 19     | J. RAMANA                       | Outsourcing Basis Office<br>Subordinate | J. Romane   |
| 20     | B. RENUKA                       | Outsourcing Basis Office<br>Subordinate | B. Renuta   |
| 21     | K. SUNITHA                      | Outsourcing Balls Office<br>Subordinate | KD          |
| 22     | Smt. M Subhadra                 | Outsourcing Bails Office<br>Subordinate | K. subhcher |
| 23     | Sri. K. Lachalah                | Mechanic                                | Long Leave  |

# 5. A Workshop on Data entry operation

| S.No | Dates (from-to)<br>(DD-MM-<br>YYYY) | Title of the<br>professional<br>development program<br>organized for teaching<br>staff | Title of the<br>administrative<br>training program<br>organized for non-<br>teaching staff | No. of<br>participants |
|------|-------------------------------------|----------------------------------------------------------------------------------------|--------------------------------------------------------------------------------------------|------------------------|
| 5.   | 16-07-2018<br>to<br>17-07-2018      | -                                                                                      | A Workshop on Data<br>Entry operation                                                      | 18                     |

### **Resource Person: V. Ramesh**

### KAKATIYA GOVERNMENT COLLEGE, HANAMKONDA

Dist: Warangal (Urban)

Date: 13-07-2018

# NOTICE

All the Non-Teaching faculty members are informed that IQAC is going to organizing Two days Workshop programme on "Data Entry operation" on date: 16-07-2018 & 17-07-2018 in collaboration with the Department of Computer Science & Applications. Hence, all the Non-Teaching faculty are instructed to attend the workshop programme without fail.

# **Objectives:**

- > The non-teaching staff should be able to:
  - o Understand data entry and home-based data entry
  - o Know the qualifications and skills needed for data entry
  - Get ideas on how to improve your skills
  - Write a good data entry resume
  - Find a good data entry job

## Contents

## I. Introduction to Data Entry

- i. What is Data Entry
- ii. Categories of Data Entry

# II. Home-Based Data entry

- i. What is Home-based Data Entry
- ii. Advantages of Data Entry Jobs
- iii. How much Does a Home-Based Data Entry clerk Earn
- iv. The Best Candidates for this Job

## III. Qualification & Skills

- i. Qualifications
- ii. Important Skills for Data Entry
- iii. Computer Skills

# IV. Improving your Data Entry

## V. Writing you Resume

- i. The Online Data Entry Resume
- ii. Do's and Don'ts

## VI. Searching for Data Entry Jobs

- i. Where to Find
- ii. Identifying Data Entry Scams

# **PHOTOS**

# DAY 1

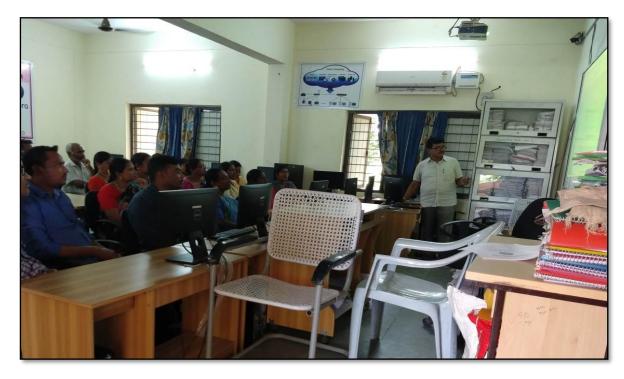

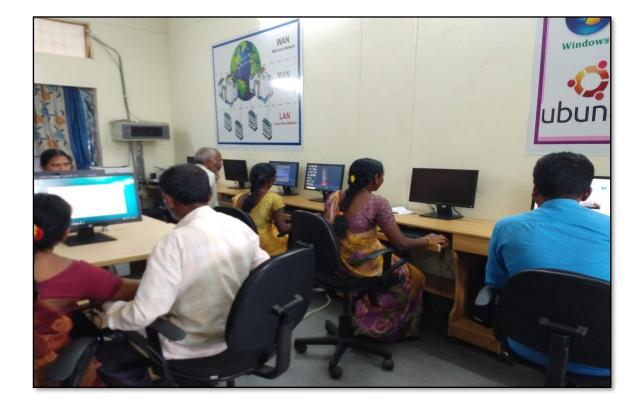

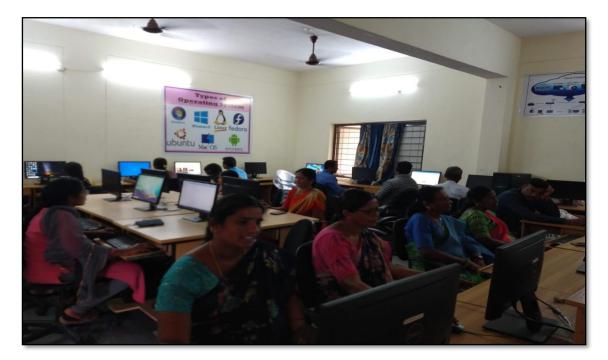

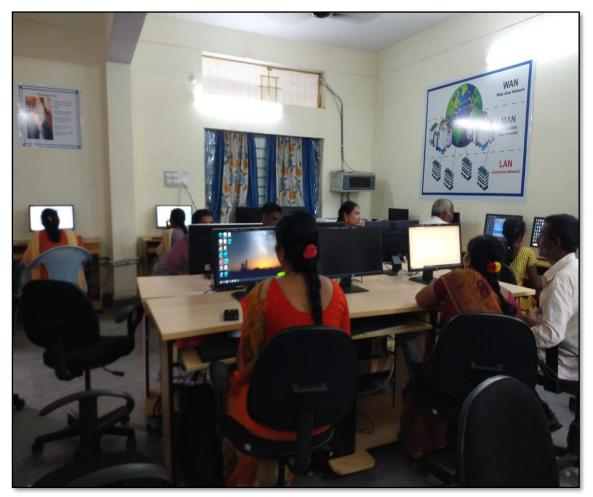

**DAY - 2** 

# **FEEDBACK**

| KAKATIYA GOVERNMENT COL<br>HANAMKONDA, DIST. WARANGAL (Urban)<br>Internal Quality Assurance Cell                                                |           |
|----------------------------------------------------------------------------------------------------|-----------|
| FEEDBACK FORM                                                                                                    |           |
| Course Title:<br><u>A workshop on data entry</u><br>Date: <u>16-07-2018</u>                                                                     | peration_ |
| Please fill the short questionnaire to make the course better.                                                                                  |           |
| 1) Were objectives of the course clear to you?                                                                                                  | YY /NM    |
| <ul> <li>2) The course contents met with your expectations</li> <li>1. Strongly disagree 2. Average 3. Good 4. Strongly agree</li> </ul>        | 3         |
| <ul> <li>3) The lecture sequence was well planned</li> <li>1. Strongly disagree 2. Average 3. Good 4. Strongly agree</li> </ul>                 | 4         |
| <ul> <li>4) The contents were illustrated properly</li> <li>1. Strongly disagree 2. Average 3. Good 4. Strongly agree</li> </ul>                | 2         |
| <ul> <li>5) The course exposed you to new knowledge and practices</li> <li>1. Strongly disagree 2. Average 3. Good 4. Strongly agree</li> </ul> | 33        |
| 6) The course material handed over to you was adequate                                                                                          | 2         |

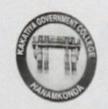

# KAKATIYA GOVERNMENT COLLEGE HANAMKONDA, DIST. WARANGAL (Urban) Internal Quality Assurance Cell (IQAC)

## FEEDBACK FORM

| Course | Title: _ A Workshop on Pata Endry                                                                     | Operation |
|--------|----------------------------------------------------------------------------------------------------|-----------|
| Date:  | 16-07-2018                                                                                            |           |
| Please | fill the short questionnaire to make the course better.                                               |           |
| 1)     | Were objectives of the course clear to you?                                                           | Y / N -   |
| 2)     | The course contents met with your expectations1. Strongly disagree 2. Average3. Good4. Strongly agree | 3         |
|        |                                                                                                    |           |

2

4

3

3

| 3) | The lecture sequence was well p | lanned  |                   |
|----|---------------------------------|---------|-------------------|
|    | I. Strongly disagree 2. Average | 3. Good | 4. Strongly agree |

| 6 | The contents were illustrated pr | operly  |                   |
|---|----------------------------------|---------|-------------------|
|   | I. Strongly disagree 2. Average  | 3. Good | 4. Strongly agree |

| 5) | The course exposed you to new   | knowledge and | practices         |
|----|---------------------------------|---------------|-------------------|
|    | I. Strongly disagree 2. Average |               | 4. Strongly agree |

6) The course material handed over to you was adequate
1. Strongly disagree 2. Average 3. Good 4. Strongly agree

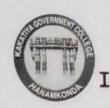

# KAKATIYA GOVERNMENT COLLEGE HANAMKONDA, DIST. WARANGAL (Urban) Internal Quality Assurance Cell (IQAC)

FEEDBACK FORM

**Course Title:** 

Workerling on data entry crenation

Date: 17-07-2018

Please fill the short questionnaire to make the course better.

| 1) | Were objectives of the course clear to you?                                                  |                              | YV /N |
|----|----------------------------------------------------------------------------------------------|------------------------------|-------|
| 2) | The course contents met with your expectations1. Strongly disagree 2. Average3. Good4        | . Strongly agree             | Z     |
| 3) | The lecture sequence was well planned1. Strongly disagree 2. Average3. Good4                 | . Strongly agree             | 4     |
| 4) | The contents were illustrated properly1. Strongly disagree 2. Average3. Good                 | 4. Strongly agree            | Z     |
| 5) | The course exposed you to new knowledge and pra<br>I. Strongly disagree 2. Average 3. Good   | ectices<br>4. Strongly agree | 3     |
| 6  | ) The course material handed over to you was adeq<br>1. Strongly disagree 2. Average 3. Good | uate<br>4. Strongly agree    | 3     |

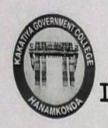

# KAKATIYA GOVERNMENT COLLEGE HANAMKONDA, DIST. WARANGAL (Urban) Internal Quality Assurance Cell (IQAC)

## FEEDBACK FORM

| Course  | Title:<br>LOOIPKShop On data entry Oferat                                                                        | ton     |
|---------|----------------------------------------------------------------------------------------------------|---------|
| Date: _ | 17-07-2015                                                                                                    |         |
| Please  | fill the short questionnaire to make the course better.                                                          |         |
| 1)      | Were objectives of the course clear to you?                                                                      | Y / N - |
| 2)      | The course contents met with your expectations1. Strongly disagree 2. Average3. Good4. Strongly agree            | Z       |
| 3)      | The lecture sequence was well planned1. Strongly disagree 2. Average3. Good4. Strongly agree                     | 3       |
| 4)      | The contents were illustrated properly1. Strongly disagree 2. Average3. Good4. Strongly agree                    | 3       |
| 5)      | The course exposed you to new knowledge and practices1. Strongly disagree 2. Average3. Good4. Strongly agree     | 3       |
| 6)      | The course material handed over to you was adequate<br>I. Strongly disagree 2. Average 3. Good 4. Strongly agree | 3       |

## ATTENDANCE

| 1    | INTERNA     | OVERNMENT COLLEGE, HANAMKO<br>L QUALITY ASSURANCE CELL (IQAC<br>a Entry operations to Non - Teac<br>ATTENDANCE | 1         |
|------|-------------|----------------------------------------------------------------------------------------------------|-----------|
| S.No | Employee ID | Name of the Faculty                                                                                            | Signature |
| 1    | 1520397     | a. Anthis                                                                                                    | P. 00     |
| 2    | 1525169     | I prodeepa sindt                                                                                               | 1000      |
| 3    | 2101898     | Tigo in mon.                                                                                                   | (Imme)    |
| 4    | 2158076     | B. Rajitha                                                                                                    | Otra      |
| 5    | 2157794     | K. Krishna                                                                                                    | Kricher   |
| 6    | 9120465     | K. Nitmaja                                                                                                    | Bat       |
| 7    | 9120520     | K. Saritha                                                                                                    | Sil       |
| 8    | 2136151     | D. SIDATUPA                                                                                                    | 8 F.1     |
| 9    | 2136147     | Ch. KUMARA-W                                                                                                   | my choon  |
| 10   | 106 1704    | Dr. N. Sammaiah                                                                                                | NYAR      |
| 11   | 1963996     | a. Salaro                                                                                                    | ym        |
| 12   | 21028       | K. Sunitha                                                                                                    | At n      |
| 13   | 21027       | J. Ramana                                                                                                    | s.Hone    |
| 14   | 20321031    | 14, yebbara                                                                                                    | reel      |
| 15   | 2137715     | mit yakub A.G.                                                                                                 | Pai       |
| 16   | 21023       | ch. Paikaman                                                                                                   | tay m     |
| 17   | 21029       | B: Reruka<br>J. Ramana                                                                                         | Q         |
| 18   | 21027       | J. Chi ett                                                                                                    |           |
| 19   | )           |                                                                                                    | 744       |
| 20   | )           |                                                                                                    | 10        |
| 21   | 1           |                                                                                                    |           |

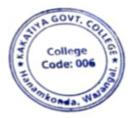

2.9 PRINCIPAL KAKATIYA GOVT COLLEGE Hanamkonda

#### 2017-2018

# **1.** One Day Awareness Programme on Hardware Devices and Components to Non - Teaching Staff

| S.No | Dates (from-to)<br>(DD-MM-YYYY) | Title of the professional<br>development program<br>organised for teaching<br>staff | Title of the<br>administrative training<br>program organised for<br>non-teaching staff | No. of<br>participants |
|------|---------------------------------|-------------------------------------------------------------------------------------|----------------------------------------------------------------------------------------|------------------------|
| 1.   | 14-09-2017                      | -                                                                                   | Awareness on Hardware<br>Devices and<br>Components for Non-<br>Teaching Staff          | 20                     |

Date: 14-09-2017

## Internal Quality Assurance Cell & Department of Computer Science & Applications

**Resource Person : V. Ramesh** 

#### KAKATIYA GOVERNMENT COLLEGE, HANAMKONDA

Dist: Warangal (Urban)

Date: 12-09-2017

#### NOTICE

All the Non-teaching faculty members are informed that IQAC is going to organizing one day Awareness programme on "Hardware Devices and Components" on date: 14-09-2017 in collaboration with the Department of Computer Science & Applications. Hence, all the Non-teaching faculty are instructed to attend the workshop programme without fail.

#### **OBJECTIVES:**

To families the non- teaching staff with various hard ware components and their proper maintenance.

## **SYLLABUS**

#### What is computer hardware?

#### What are internal computer hardware components?

Internal components collectively process or store the instructions delivered by the program or operating system ( $\underline{OS}$ ). These include the following:

- ➢ <u>Motherboard</u>.
- ► CPU.
- ► <u>RAM</u>.
- ➢ Hard drive.
- > Solid-state drive (<u>SSD</u>).
- ➢ <u>Optical drive</u>.
- $\succ$  Heat sink.
- ➢ <u>Graphics processing unit</u>.
- > Network Interface Card (<u>NIC</u>).
- Storage Devices

## **PHOTOS**

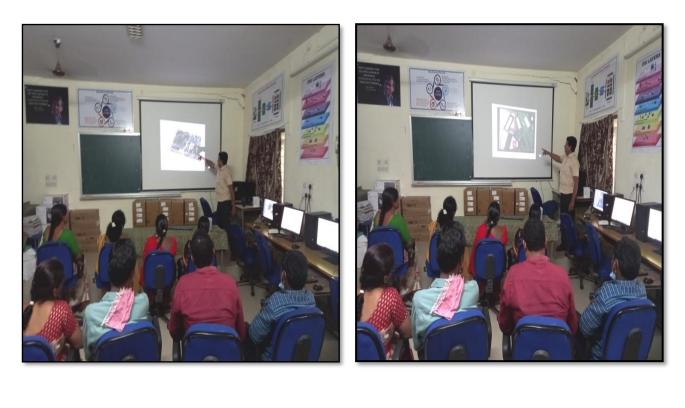

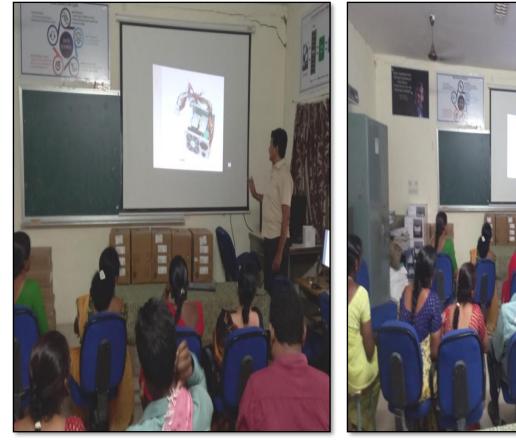

## FEEDBACK

| KAKATIYA GOVERNMENT COLLEG<br>HANAMKONDA, DIST. WARANGAL (Urban)<br>Internal Quality Assurance Cell (IQAC)                                   |                       |
|----------------------------------------------------------------------------------------------------|-----------------------|
| FEEDBACK FORM                                                                                                    |                       |
| Course Title: One day Awaneness Progra<br>nardware devices and<br>Date: 14-09-2017                                                           | more Or<br>Components |
| Please fill the short questionnaire to make the course better.                                                                               | And Sand State        |
| <ol> <li>Were objectives of the course clear to you?</li> </ol>                                                                              | Y /N -                |
| <ul> <li>2) The course contents met with your expectations</li> <li>1. Strongly disagree 2. Average 3. Good 4. Strongly agree</li> </ul>     | 4                     |
| <ul><li>3) The lecture sequence was well planned</li><li>l. Strongly disagree 2. Average 3. Good 4. Strongly agree</li></ul>                 | 2                     |
| <ul> <li>4) The contents were illustrated properly</li> <li>1. Strongly disagree 2. Average 3. Good 4. Strongly agree</li> </ul>             | 3                     |
| <ul><li>5) The course exposed you to new knowledge and practices</li><li>1. Strongly disagree 2. Average 3. Good 4. Strongly agree</li></ul> | Z                     |
| <ul><li>6) The course material handed over to you was adequate</li><li>1. Strongly disagree 2. Average 3. Good 4. Strongly agree</li></ul>   | 3                     |
|                                                                                                    |                       |
|                                                                                                    |                       |

|                 | AKATIYA GOVERNMENT COLLEG<br>HANAMKONDA, DIST. WARANGAL (Urban)<br>Internal Quality Assurance Cell (IQAC)          | HIMAN COURT                |
|-----------------|----------------------------------------------------------------------------------------------------|----------------------------|
|                 | FEEDBACK FORM                                                                                                    |                            |
| Course<br>Date: | Title:<br>One Day Awareness programme<br>deorges and a<br>14-09-2017                                               | On Handware<br>Composients |
| Please          | fill the short questionnaire to make the course better.                                                            |                            |
|                 | Were objectives of the course clear to you?                                                                        | ¥У /№                      |
| 2)              | The course contents met with your expectations<br>1. Strongly disagree 2. Average 3. Good 4. Strongly agree        | I                          |
| 3)              | The lecture sequence was well planned<br>1. Strongly disagree 2. Average 3. Good 4. Strongly agree                 | G                          |
| 4)              | The contents were illustrated properly<br>I. Strongly disagree 2. Average 3. Good 4. Strongly agree                | 3                          |
| 5)              | The course exposed you to new knowledge and practices<br>I. Strongly disagree 2. Average 3. Good 4. Strongly agree | 2                          |
| 6)              | The course material handed over to you was adequate<br>1. Strongly disagree 2. Average 3. Good 4. Strongly agree   | 3                          |

|        | HANAMKONDA, DIST. WARANGAL (ULAC)<br>Internal Quality Assurance Cell (IQAC)                                        |           |
|--------|----------------------------------------------------------------------------------------------------|-----------|
|        | FEEDBACK FORM                                                                                                    |           |
| Course | Title:<br>One day augmoness programme on have<br>Composed                                                          | nents     |
| Date:  | 14-09-2012                                                                                                    |           |
| Please | fill the short questionnaire to make the course better.                                                            |           |
|        | Were objectives of the course clear to you?                                                                        | Y / / / - |
| 2)     | The course contents met with your expectations<br>1. Strongly disagree 2. Average 3. Good 4. Strongly agree        | 3         |
| 3)     | The lecture sequence was well planned1. Strongly disagree 2. Average3. Good4. Strongly agree                       | 2         |
| 4)     | The contents were illustrated properly1. Strongly disagree 2. Average 3. Good4. Strongly agree                     | 3         |
| 5)     | The course exposed you to new knowledge and practices<br>1. Strongly disagree 2. Average 3. Good 4. Strongly agree | 3         |
| 6)     | The course material handed over to you was adequate                                                                | (0        |
|        | 1. Strongly disagree 2. Average 3. Good 4. Strongly agree                                                          | 4         |

## ATTENDANCE

| WARENESS ON HARDWARE DEVICES AND COMPONENTS TO NON-TEACHING STA |                                                                                                    |                     |            |  |
|-----------------------------------------------------------------|----------------------------------------------------------------------------------------------------|---------------------|------------|--|
| S.NO                                                            | EMPLOYEE ID NAME OF THE STAFF                                                                                                    |                     |            |  |
| 1                                                               | 1520397                                                                                                    | NAME OF THE STAFF   | SIGNATUR   |  |
| 2                                                               | 1525169                                                                                                    | a. Anikia           | Cell       |  |
| 3                                                               | and the second second se | J. Pradeepa         | 1 C        |  |
| 4                                                               | 2101898                                                                                                    | Pr. Rajitha         | Clower     |  |
| 5                                                               | 9120515                                                                                                    | & Gynnethwor        | og.        |  |
| 6                                                               | 2150076                                                                                                    | Sycal Amiral        | Stip       |  |
| 7                                                               | 9120465                                                                                                    | R. NIRMALA          | Ra         |  |
| 8                                                               | 2137715                                                                                                    | my yakerpag.        | 18005      |  |
| 9                                                               | 213051                                                                                                    | D. Swazypa          | 21         |  |
| 10                                                              | 9120520                                                                                                    | K. saritha          | Suff       |  |
| 11                                                              | 2157794                                                                                                    | K. Kishner          | Kiele      |  |
| 12                                                              | 2136147                                                                                                    | Ch. Kumar Sum       | Martin     |  |
| 12                                                              | 21360 87                                                                                                    | 9. Verkater         | p. cea     |  |
|                                                                 | - he and in more                                                                                                    | Dr. Nalla. Sammaiah | N. XISTO   |  |
| 14                                                              | 196 3996                                                                                                    | a saion             | Co-        |  |
| 15                                                              | 81088                                                                                                    | K Sintha            | Withher    |  |
| 16                                                              | 2031                                                                                                    | ch. Pajkumer        | Pai        |  |
| 17                                                              | 21023                                                                                                    | B. Remita           | - Do       |  |
| 18                                                              | 21029                                                                                                    |                     | The        |  |
| 19                                                              | 21027                                                                                                    | L anil baby         | KoAre      |  |
| 20                                                              | 21025                                                                                                    | F qui bui q         | M COLORADO |  |

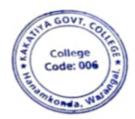

M. Ungring of PRINCIPAL KAKATIYA GOVT C 5 -

#### 2. One Day Awareness Programme on Cyber Crime to Teaching Staff

| S.No | Dates (from-to)<br>(DD-MM-YYYY) | Title of the professional<br>development program<br>organised for teaching<br>staff | Title of the<br>administrative training<br>program organised for<br>non-teaching staff | No. of<br>participants |
|------|---------------------------------|-------------------------------------------------------------------------------------|----------------------------------------------------------------------------------------|------------------------|
| 2.   | 24-10-2017                      | Awareness Programme on<br>Cyber crime                                               | -                                                                                      | 62                     |

# **Internal Quality Assurance Cell**

Date: 24-10-2017

**Resource Person: T. Ragotham Reddy** 

# KAKATIYA GOVERNMENT COLLEGE, HANAMKONDA

Dist: Warangal (Urban)

Date: 21-10-2017

## NOTICE

All the Teaching faculty members are informed that IQAC is going to organizing one day Awareness programme on "Cyber Crime" on date: 24-10-2017 in collaboration with the Department of Computer Science & Applications. Hence, all the Teaching faculty are instructed to attend the workshop programme without fail.

## **OBJECTIVES**

To sensitise the Teaching staff and handle various aspects related to "Cyber Crime".

Topic :

✓ Crisis

:

- ✓ Computer Crimes
- ✓ Hacker Attacks
- ✓ Modes of Computer Security
  - Password Security
  - ✤ Network Security
  - ✤ Web Security
  - Distributed Systems Security
  - Database Security

### PHOTOS

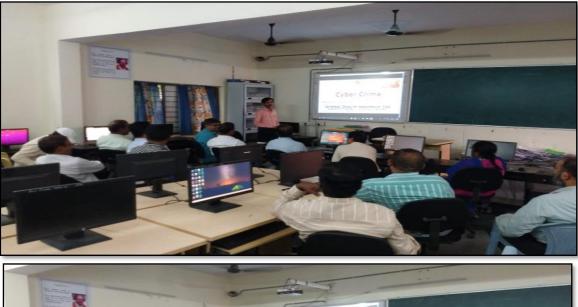

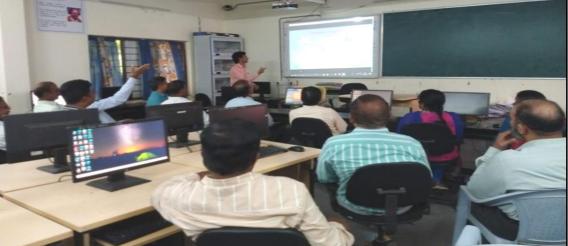

#### ATTENDANCE

## KAKATIYA GOVE RNMENT COLLE GE, HANAMKONDA Dist: Warangal (Urban)

Awareness Programme on Cyber crime to Teaching staff

| 2301 | urce Person: T. Ragotham Reddy<br>LIS | T OF ATTENDED STAFF          | Date: 24-10-2017          |        |  |
|------|---------------------------------------|------------------------------|---------------------------|--------|--|
| S.No | Name of the Full-time teacher         | Designation                  | Name of the<br>Department | Remark |  |
| 1    | S.Vishnucharan                        | Asst Prof of English         | English                   |        |  |
| 2    | Dr.E.Srinivas Rao                     | Asst Prof of English         | English                   |        |  |
| 3    | Dr.E.Rambhaskar Raju                  | Asst Prof of English         | English                   |        |  |
| 4    | T.S.Praveen Kumar                     | Asst Prof of English         | English                   |        |  |
| 5    | C.Govardhan                           | Asst Prof of English         | English                   |        |  |
| 6    | PEsther Sudha Rani                    | Contract Lecturer in English | English                   |        |  |
| 7    | Dr.B.Laxman Naik                      | Asst Prof of Telugu          | Telugu                    |        |  |
| 8    | BRamutu                               | Asst Prof of Telugu          | Telugu                    |        |  |
| 9    | Dr.J.Raja Ram                         | Asst Prof of Telugu          | Telugu                    |        |  |
| 10   | BBalaiah                              | Asst Prof of Telugu          | Telugu                    |        |  |
| 11   | GLeelavathi                           | Asst Prof of Hindi           | Hindi                     |        |  |
|      | Dr.T.Sumathi                          | Asst Prof of Hindi           | Hindi                     |        |  |
| 13   | Dr.B.Gayathri                         | Asst Prof of Hindi           | Hindi                     |        |  |
|      | T.Ramesh                              | Asst Prof of Mathematics     | Mathematics               |        |  |
| 15   | T.Naveen Chander Raju                 | Asst Prof of Mathematics     | Mathematics               |        |  |
|      | Dr.B.Prabhakar                        | Asst Prof of Mathematics     | Mathematics               |        |  |
| 17   | T.Jeevan Kumar                        | Asst Prof of Physics         | Physics                   |        |  |
| 18   | Y Devadas                             | Asst Prof of Physics         | Physics                   |        |  |
|      | M Masood Ahmed Mahamoodi              | Asst Prof of Physics         | Physics                   |        |  |
| 20   | Dr.Ch.Snehalatha Reddy                | Asst Prof of Physics         | Physics                   |        |  |
| 21   | K.Rajini Latha                        | Asst Prof of Physics         | Physics                   |        |  |
| 22   | Dr.A.Pavan Kumar                      | Asst Prof of Physics         | Physics                   |        |  |
| 23   | K.Vani                                | Asst Prof of Chemistry       | Chemistry                 |        |  |
|      | Dr.B.Suresh Babu                      | Asst Prof of Chemistry       | Chemistry                 |        |  |
| 25   | A.Srinivas Reddy                      | Asst Prof of Chemistry       | Chemistry                 |        |  |
| 26   | GRavikumar                            | Asst Prof of Chemistry       | Chemistry                 |        |  |
|      | V.Srinivas                            | Asst Prof of Chemistry       | Chemistry                 |        |  |
|      | MHimabindu                            | Asst Prof of Chemistry       | Chemistry                 |        |  |
|      | K.Swapna Rani                         | Contract Lecturer Chemistry  | Chemistry                 |        |  |
| 30   | A Rama narao                          | Asst Prof of Botany          | Botany                    |        |  |
| 31   | Dr. T. Annie Sheron                   | Asst Prof of Botany          | Botany                    |        |  |
|      | K.Buchaiah                            | Asst Prof of Botany          | Botany                    |        |  |
|      | Dr.G.Chandrakala                      | Asst Prof of Botany          | Botany                    |        |  |
|      | PNeeraja                              | Asst Prof of Botany          | Botany                    |        |  |
|      | Dr.Sura Shyamprasad                   | Asst Prof of Botany          | Botany                    |        |  |
|      | Dr.P.Gowri                            | Asst Prof of Zoology         | Zoology                   |        |  |
|      | A.Sanjeevaiah                         | Asst Prof of Zoology         | Zoology                   |        |  |
|      | PRavinder Rao                         | Asst Prof of Zoology         | Zoology                   |        |  |
|      | Dr.Ch Mallaiah                        | Asst Prof of Zoology         | Zoology                   |        |  |
|      | Dr.K.Ganesh                           | Asst Prof of Zoology         | Zoology                   |        |  |
| 41   | Ch.Shankar                            | Asst Prof of Zoology         | Zoology                   |        |  |
|      | VRohini                               | Asst Prof of Bio-technology  | Bio-technology            |        |  |
| 43   | GRaghu                                | Asst Prof of Bio-technology  | Bio-technology            |        |  |

| 44   | P.Shankara ia h          | Asst Prof of Lib.Science     | Lib.Science     |
|------|--------------------------|------------------------------|-----------------|
| 45   | K.Madhusudhan            | Asst Prof of Phy Education   | Phy.Education   |
| 46   | MD. Yakub                | Asst Prof of Commerce        | Commerce        |
| 47   | Dr. Sk. Ayesha           | Asst Prof of Commerce        | Commerce        |
| 48   | M Somaiah                | Asst Prof of Commerce        | Commerce        |
| 49   | K.Sa tyana rayana        | Asst Prof of Commerce        | Commerce        |
| 50   | Ch. Ramachandram         | Asst Prof of Commerce        | Commerce        |
| - 51 | J. Chinna                | Asst Prof of Commerce        | Commerce        |
| - 52 | Dr. Thiruvengala Chary   | Asst Prof of Commerce        | Commerce        |
| - 53 | PLakshminarasimha Murthy | Asst Prof of Commerce        | Commerce        |
| - 55 | Dr.M Ravinder            | Asst Prof of Economics       | Economics       |
| - 56 | Yedukondalu Narendra     | Asst Prof of Economics       | Economics       |
| 57   | Dr.A. Venkataramana      | Asst Prof of Economics       | Economics       |
| - 58 | K Mailesham              | Asst Prof of Political Sci., | Political Sci., |
| - 59 | T.Sambha Shivarao        | Asst Prof of Political Sci., | Political Sci., |
| 60   | BMuralidhar              | Asst Prof of Public Admn.,   | Public.Admn.,   |
| 61   | G. Madhavi               | Asst Prof of Public Admn.,   | Public Admn.,   |
| 62   | Dr.D. Sure shbabu        | Asst Prof of Comp.Science    | Comp.Science    |

MAKATIYA GOVT COLLEGE

**FEEDBACK** 

| HA BI    | Inte                                             | AMKONDA, DIST. WA                              | nce Cell (IQAC)                  |         |
|----------|--------------------------------------------------|------------------------------------------------|----------------------------------|---------|
|          |                                                  | FEEDBACK F                                     | ORM                              |         |
| Course T | itle: <u>One day</u>                             | 1 coositistiop o                               | on cybercri                      | ine     |
| Please f | ill the short questionn                          | naire to make the course l                     | better.                          |         |
| 1)       | Were objectives of the                           | e course clear to you?                         |                                  | Y 🗹 / M |
| 2)       | The course contents m<br>I. Strongly disagree 2. | net with your expectation<br>. Average 3. Good | s<br>4. Strongly agree           | 4       |
| 3)       | The lecture sequence<br>I. Strongly disagree 2   | was well planned<br>2. Average 3. Good         | 4. Strongly agree                | 3       |
|          | The contents were illu<br>I. Strongly disagree 2 | 2. Average of or                               | 4. Strongly agree                | 2       |
| 5)       | The course exposed y<br>I. Strongly disagree 2   | you to new knowledge an<br>2. Average 3. Good  | d practices<br>4. Strongly agree | 3       |
| 6)       | The course material<br>L. Strongly disagree      | handed over to you was                         | adequate<br>4. Strongly agree    | 3       |
|          |                                                  |                                                |                                  |         |

| Non a | HANAMKONDA, DIST. WAR<br>Internal Quality Assuran                                         | ce Cell (IQAC)                |         |
|-------|-------------------------------------------------------------------------------------------|-------------------------------|---------|
|       | FEEDBACK FO                                                                               | DRM                           |         |
|       | ZU-10-2017                                                                                | Do Cype                       | n Casme |
|       | e fill the short questionnaire to make the course be                                      | tter.                         |         |
|       | Were objectives of the course clear to you?                                               |                               | Y / N   |
| 2)    | The course contents met with your expectations<br>I. Strongly disagree 2. Average 3. Good | 4. Strongly agree             | Ч       |
| 3)    | The lecture sequence was well planned<br>1. Strongly disagree 2. Average 3. Good          | 4. Strongly agree             | 3       |
| 4)    | The contents were illustrated properly<br>1. Strongly disagree 2. Average 3. Good         | 4. Strongly agree             | 2       |
| 5)    | The course exposed you to new knowledge and pu<br>I. Strongly disagree 2. Average 3. Good | ractices<br>4. Strongly agree | प       |
| 6)    | The course material handed over to you was ade<br>1. Strongly disagree 2. Average 3. Good | quate<br>4. Strongly agree    | 3       |

| KAKATIYA GOVERNMENT COLLEGE<br>HANAMKONDA, DIST. WARANGAL (Urban)<br>Internal Quality Assurance Cell (IQAC) |                                               |    |  |  |  |
|----------------------------------------------------------------------------------------------------|-----------------------------------------------|----|--|--|--|
| FEE                                                                                                    | DBACK FORM                                    |    |  |  |  |
| Course Title: ONE DAY WO                                                                                    | PKSHOP ON CYBER CRI                           | ME |  |  |  |
| Date: 24-10-3019                                                                                            |                                               |    |  |  |  |
| Please fill the short questionnaire to make t                                                               | the course better.                            |    |  |  |  |
| 1) Were objectives of the course clear                                                                      |                                               |    |  |  |  |
| 2) The course contents met with your e<br>L. Strongly disagree 2. Average 3. (                              | 1.7                                           |    |  |  |  |
| 3) The lecture sequence was well plann<br>1. Strongly disagree 2. Average 3. C                              | red<br>Good 4. Strongly agree 4               |    |  |  |  |
| 4) The contents were illustrated proper                                                                     | rly                                           |    |  |  |  |
| L Strongly disagree 2. Average 3. C                                                                         | Good 4. Strongly agree 5                      |    |  |  |  |
| 5) The course exposed you to new know<br>L. Strongly disagree 2. Average '3. (                              | Wedge and practices<br>Good 4. Strongly agree |    |  |  |  |
| 6) The course material handed over to                                                                       | you was adequate 3                            |    |  |  |  |

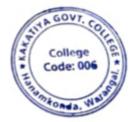

Mangning for PRINCIPAL KAKATIYA GOLL es-

3. Awareness on GST

| S.No | Dates (from-to)<br>(DD-MM-YYYY) | Title of the professional<br>development program<br>organised for teaching<br>staff | Title of the<br>administrative training<br>program organised for<br>non-teaching staff | No. of<br>participants |
|------|---------------------------------|-------------------------------------------------------------------------------------|----------------------------------------------------------------------------------------|------------------------|
| 3.   | 23-08-2017                      | Training programme<br>Consequences on GST                                           | -                                                                                      | 28                     |

#### Name of the Resource Person: Sri. Dr. M. Ravinder, Lecturer in Economics

**Objectives:** To create awareness on new system of GST

#### Date: 23-08-2017

**Total Number of Faculty Attended: 28** 

#### **Awareness on GST**

India has witnessed substantial reforms in indirect taxes over the past two decades with the replacement of State sales taxes by Value Added Tax (VAT) in 2005 marking a watershed in this regard. Prior to VAT implementation, the tax structure was considered problematic primarily due to the -cascading effect of taxes whereby an item is taxed more than once from the production to the final retail sales stage. Exporters were also becoming less competitive in the international market due to the huge input costs involved (tax burden of a commodity increases manifold as it is taxed repeatedly) through the earlier sales tax mode - reflected in higher prices of products as compared to global competitors. To avoid this kind of a tax structure, VAT was introduced so that taxes are paid on the -value added portion by each producer and the hurdles of the cascading effect are done away with. But shortcomings were also noticed in the VAT structure and efforts were made to further rationalize the system. For instance, a number of Central taxes like customs duty, surcharge were not included in Central Value Added Tax (CENVAT) while indirect taxes at the State level such as entertainment and luxury taxes were left out of the purview of VAT. The major problem with VAT is that CENVAT on certain commodities remains included in the value of goods to be taxed under State VAT. Thus, the same set of goods is taxed repeatedly – once by the Centre and then by the State. Moreover, since VAT is applied on goods only (tax on services in India is a complicated issue due to various exemptions and definitional problems) Introduction of GST would be a very significant step in the field of indirect tax reforms in India. By amalgamating a large number of Central and State taxes into a single tax and allowing set-off of prior-stage taxes, it would mitigate the ill effects of cascading and pave the way for a common national market. For the consumers, the biggest gain would be in terms of a reduction in the overall tax burden on goods, which is currently estimated at 25%-30%. Introduction of GST would also make our products competitive in the domestic and international markets. Studies show that this would instantly spur economic growth. There may also be revenue gain for the Centre and the States due to widening of the tax base, increase in trade volumes and improved tax compliance. Last but not the least, this tax, because of its transparent character, would be easier to administer.

To be fully viable by law in all the States, the GST Bill needs to be passed by a two-thirds majority in both Houses of Parliament and by the legislatures of half of the 29 States. In December 2014, Finance Minister Arun Jaitley introduced the constitutional amendment Bill of the GST in the LokSabha. He announced that the GST would be a major reform in India's taxation system since 1947, which would reduce transaction costs for business and boost the economy. Earlier, the Bill was rejected by a few States saying that it does not include the issues of compensation, entry tax and the tax on petroleum products. Jaitley while introducing the Bill said that all efforts have been taken to make sure that the States do not suffer any loss of revenue with the implementation of the GST. The States will receive Rs 11,000 crore this fiscal year so that it would compensate the losses suffered by them for decline in Central sales tax (CST) and subsequently financial assistance would be provided for a fiveyear period. All said and done, the GST Bill which was conceived way back in the year 2000 has not seen the light of the day as yet. If everything goes well, most likely the Bill will be legislated by April 2016. According to a study by the National Council of Applied Economic Research (NCAER), full implementation of the GST could expand India's growth of gross domestic product by 0.9-1.7 percentage points. By removing the system of multiple Central and State taxes, the GST can help in reducing taxation and filing costs and expand business profitability, thereby attracting investments and promoting GDP growth. Simplification of tax norms can help in improving tax compliance and increasing tax revenues.

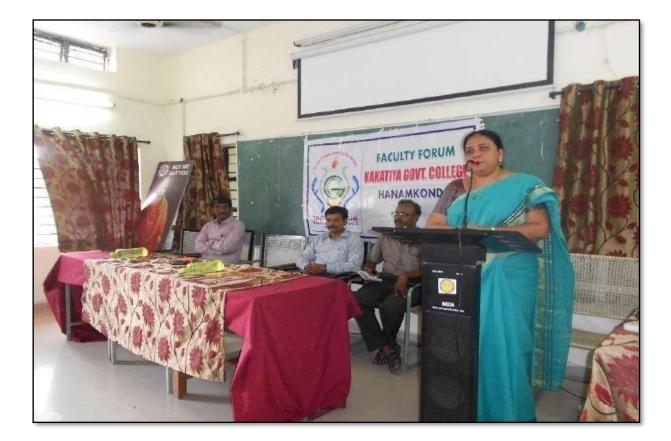

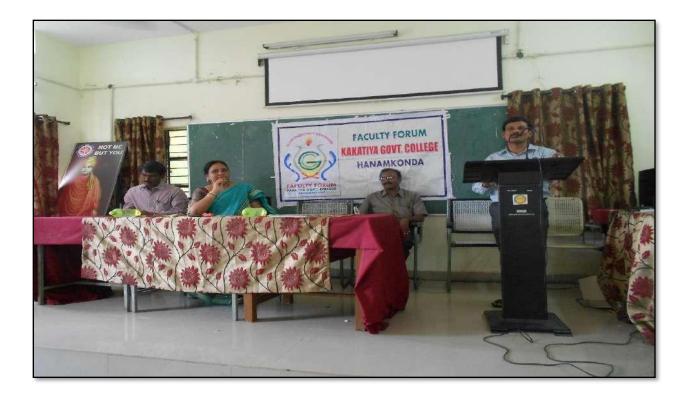

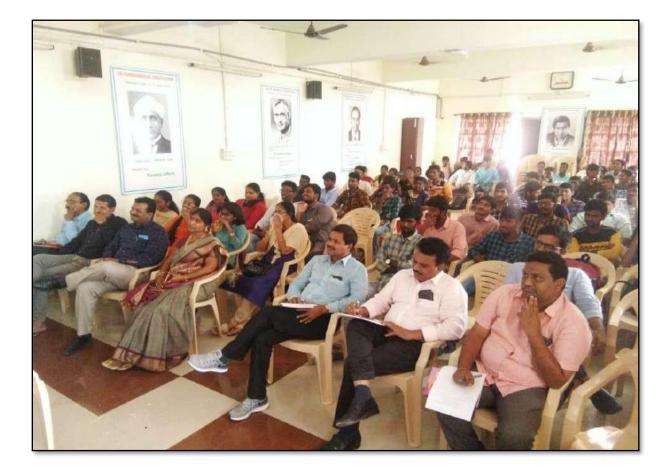

0: 23/08/2017 40 Faculty Forum Meet Faculty Forum Meeting is organised, today, at 02:30pm in the Seminar Hall, under the chairpersonship of Dr. V. Vijeyalakshmi, principal and Chairperson, Faculty -Forum, KGC, Hamamkonda. "A waveness on GSI (Goods and Services Tax and its consequences" is the Theme of today's forum talk. Resource Persons for the talk are 1. Or. M. Ravinder, Asst prof of Economics 2. Or. A.V. Ramana, Asso prof of Economics Adama Srinivas Reddy, coordinator, Jacwy Forum, KGC, HNK, coordinated the meeting. Or. V. Vijaya Lakshmi, chairperson, Faculty Forum, KGC has initiated the discussion on the topic, providing basic information and opened the Elaborative talks from the speakers. Or.A. Venkata Romana, first Speaker, employized The necessity of understanding of GST and went on to explain the backdrop of the tan system, and its basic components.

41 me Principal 1. Bairy Balymanayana Den= a. T. Naveen chander Raja 3. P. NEERAJA leve 4- p.G. Sullis Prin 5. AAYESHA SHAIK & seyl 6. Dr. S. Syam Prosed 7. Dr.B. Ramule. 8. K. CHANDER K 9. A. SATHISH 10. Y. Devalas 11. B. Frabhakar 12. G. Ravi Kuman GALL 13. Drb. Laxman Naik Sam 14 m. somalah mos 15. K. Sodyamarayon 16. Dr. B.JU ROM DAJU 17. md. yakub ps 18. PLN murey Part 19. Dr. A. Saujeeval. 0 K= 20. Dr. J. Chinna Eno Dr. J. Raga Rary 21 22. K. Mallesham G. Madhavi 23 . Gu K. Rymidelle 24 25. G. Leeldvasti 26. M. Himabindu 3 27. Dr. ch- Mallard. 28. A Similary

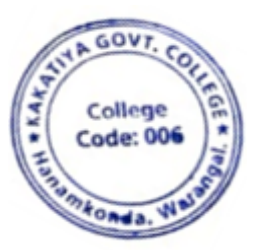

#### 4. Calculation of CGPA

| S.No | Dates (from-to)<br>(DD-MM-YYYY) | Title of the professional<br>development program<br>organised for teaching<br>staff | Title of the<br>administrative training<br>program organised for<br>non-teaching staff | No. of<br>participants |
|------|---------------------------------|-------------------------------------------------------------------------------------|----------------------------------------------------------------------------------------|------------------------|
| 4.   | 21-07-2017                      | Training programme on<br>Calculation of CGPA                                        | -                                                                                      | 38                     |

#### Name of the Resource Person: Sri. DT Chary, Lecturer in Commerce

**Objective:** To create awareness among the staff on Calculation of CGPA in view of CBCS system introduced in colleges.

#### **Total Number of Faculty Attended: 38**

#### **Calculation of CGPA**

Date: 21-07-2017

*GPA* is an abbreviation for Grade Point Average. It is a standard method of calculating a student's average grade over a stipulated period, like one term/semester. GPA is calculated by dividing the average grade points a student achieves by the total credit hours attended by the student.

CGPA stands for -Cumulative Grade Point Average. It is used to denote a student's overall average performance throughout their academic program, be it a high school, a Bachelor's Degree, or a Master's Degree program. To start off, credit hours are the total amount of time a student spends in classes. Grade points are the marks you receive for your subjects. To calculate a CGPA, you simply divide your total score of grade points for all subjects throughout your semesters by the total number of credit hours attended. GPA and CGPA are indicated by a number as opposed to the percentages or grades that are assigned under the Indian grading system.

GPA is a standard grading method practiced across the US, Canada, and Australia. However, the grading scale is different for every country. In the US and Canada, the GPA band is 0.0 to 4.0 points, with 4.0 being the highest mark/score. Certain schools in Australia use aGPA band from 0.0 to 7.0, where 7.0 is the highest mark/score.

Students from an Indian education background will find the International GPA grading system used by schools abroad different from what they are used to. This is because Indian schools grade academic performance through one of these two systems: 1) Percentage system, or 2) A 10-point GPA system. In the percentage system, marks are converted to a percentage which is then assigned to a category of four ranks known as divisions: Distinction, which is 75% and above; 1st Division, which is between 60% and 75%; 2nd Division, which is between 50% and 60%; and 3rd Division, which is between 40% and 50%. In the 10-point GPA system, letter grades are normally attached to points, for instance, a grade point of 9 earns an  $-A\parallel$  letter grade.

Normally, letter grades and percentages can easily be converted to an International GPA. First, the percentages are translated to letter grades, and these letter grades are matched to the standardized International GPA score. For example, a mark of 95% would be an A grade which equals 4.0; a mark of 85% would be a B which equals 3.0; a C is 2.0 and a D is 1.0.

## **PHOTOS**

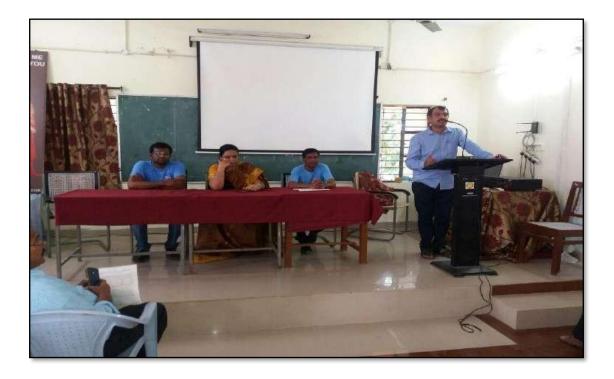

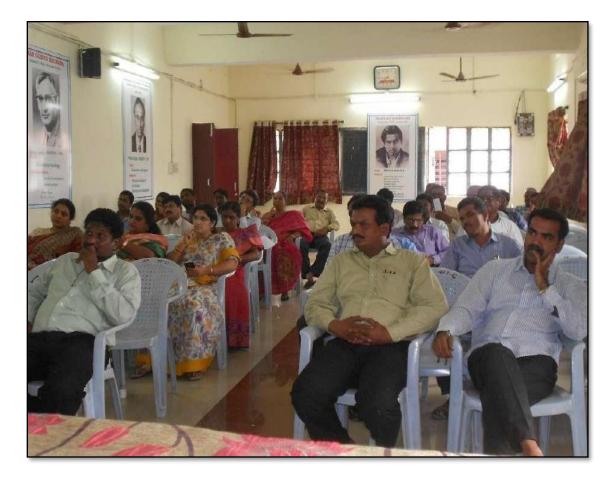

3% Faculty Forum Meet .. Date: 21-07-2017 .. Faculty Forum meeting is organised today at 11.30 under the chairmanship of the Principal, Dr. V. Vijayalazmi. Smt. Sudha, faculty of English invited Today's speakers, Dr. C. Goverdhan, Alst. Prof. of English, Sri. Bairi Sattyanarayang, All Prof. of Phyloics and Dr. D.T. chary ARSt. Prof. 36 Commerce onto the dias. The Programme is Eganiled by & Sti. A. Stimivas Reddy, lect. in chamietry and co. ordinator of Faculty Forum, Dr. C. Groverdhan is invited to Present an account of his experiences of teaching. multed to sri. Baili Sathyanahayana is requested to deliver a detailed talk on 'CBCS', its challenges and solutions. Dr. D.T. charly is negucated to brick the pattern. Sti. A. Stimilas Reddy has presented a detailed account of the aims objectives of Faculty Forum. The Phincipal, Dr. V. Vijayalarmi shared her. Views on the individuality aspects of CBCS system. She opined that this pattern is aimed at fatering the overall growth of the students. The skills which are acquired through this falters will enable thing to face the challenges of the day. Son. A. Sorinivas Reddy introduced an eminent educationist Bof. Amil Sadgopal who has done yeoman service is the field of Higher Education. He is said to have fought tooth and nail againest the existing challenges in Higher Education. Dr. C. Groverdhay has prevented a brief account of his experiences which have propelled him to be a teacher of Emplied He captained the twobulant phases of his life. He gave went to the struggles he underwant in the jordney of his academic corres Sri. B. Sathyanahayana freented a detailed analytis of CBCS Patterin through Power Point Presentation He gave an appraisal of CBCS Pattern. He idustrated a. bios and cones of the soystem. The torus espirit of the pattern and callained. The following aspects of CBCS are Presented 1. Sigin. 2. Recommendations of NKC & SUGC

38 6.3. MHRD Special meetings 2. Goals and objectives 3. Components of CBCS model. Sri. S. Vishnucharan entertained the audience with a melodious Roong. Dr. D.T. chary Concluded the Programme with his observations of n Principa CBCS system. 1. (& (14: Sothomonon) (Dr. B. SUR ETH DADL) Emp (DS.E. Stimiles Rao) - chorp M. Somale Sand dent m for. Grendl W-C. K. Somi Reddy (CPDC menser) 97 Dr. ch. Maller dr. 200/051 A -Sminions My My 10 3-Munalidher B.Mu 11 P. Rainder Ras La 12 foran 5.viel 13. Dr.B. Laxman Naek 14 K. G. Madhavi 16. M. Himabindu 17 K- Rafinidelle G. Cellavati 18-19. Dr. B. Ramule. Bunle 1. Devodas 20 21- Yedukander-Narendre. 22 CH, Ramachandram Ro 23 Dr. K. Ganesh ゴコロ 24. A. Ramana Revo Annes 25 Dr. M. Shareth \_ Sugar K. Chandel -26-

33 Sh-Ch. Shawbar 27. skpylin ARYESHA SHAIK 28 B. Balaich 29 8.8. AJoy Kumar 30 D. Rajkumar 31 for T. Baghethown Belly 32 P. Neeraja p. esther Sutha Pari 33. len 34. NO. K. Swama Rani 35. UP my attes Dr. Jafoth Rofg Rom 36 . p. chanceralcy 37 m 38 a. Navilcomar

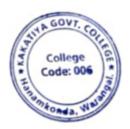

V. Mynin J PAINCIPAL KATIYA GOVT C

#### 5. CBCS-Its challenges & solutions

| S.No | Dates (from-to)<br>(DD-MM-YYYY) | Title of the professional<br>development program<br>organised for teaching<br>staff | Title of the<br>administrative training<br>program organised for<br>non-teaching staff | No. of<br>participants |
|------|---------------------------------|-------------------------------------------------------------------------------------|----------------------------------------------------------------------------------------|------------------------|
| 5.   | 21-07-2017                      | CBCS-Its challenges & solutions                                                     | -                                                                                      | 38                     |

Name of the Resource Person: Sri. B. Satynarayana, Lecturer in Physics

**Objectives:** To enlighten the faculty on the challenges that CBCS is facing and the solutions to overcome them.

#### Date: 21-07-2017

#### **Total Number of Faculty Attended: 38**

#### **CBCS-ITS CHALLENGES & SOLUTIONS**

Ministry of Human Resource Development (HRD), Govt. of India, has already initiated the process for developing New Education Policy (NEP) in our country to bring out reforms in Indian education system. University Grants Commission (UGC) participates more actively in developing National Education Policy, its execution and promotion of higher education in our country. The UGC has already initiated several steps to bring equity, efficiency and academic excellence in National Higher Education System. The important ones include innovation and improvement in course- curricula, introduction of paradigm shift in learning and teaching pedagogy, examination and education system. The education plays enormously significant role in building of a nation. There are quite a large number of educational institutions, engaged in imparting education in our country. Majority of them have entered recently into semester system to match with international educational pattern. However, our present education system produces young minds lacking knowledge, confidence, values and skills. It could be because of complete lack of relationship between education, employment and skill development in conventional education system. The present alarming situation necessitates transformation and/or redesigning of education system, not only by introducing innovations but developing -learner-centric approach in the entire education delivery mechanism and globally followed evaluation system as well. Majority of Indian higher education institutions have been following marks or percentage based evaluation system, which obstructs the flexibility for the students to study the subjects/courses of their choice and their mobility to different institutions. There is need to allow the flexibility in education system, so that students depending upon their interests and aims can choose interdisciplinary, intra-disciplinary and skill-based courses. This can only be possible when choice based credit system (CBCS), an internationally acknowledged system, is adopted. The choice based credit system not only offers opportunities and avenues to learn core subjects but also exploring additional avenues of learning beyond the core subjects for holistic development of an individual.

The CBCS will undoubtedly facilitate us bench mark our courses with best international academic practices. The CBCS has more advantages than disadvantages. Advantages of the choice based credit system: Shift in focus from the teacher-centric to student- centric education. Student may undertake as many credits as they can cope with (without repeating all courses in a given semester if they fail in one/more courses). CBCS allows studentsto choose inter-disciplinary, intra-disciplinary courses, skill oriented papers (even from other disciplines according to their learning needs, interests and aptitude) and more flexibility for students). 3 CBCS makes education broad-based and at par with global standards. One can take credits by combining unique combinations. For example, Physics with Economics, Microbiologywith Chemistry or Environment Science etc. CBCS offers flexibility for students). Credits earned at one institution can be transferred. Disadvantages: Difficult to estimate the exact marks Workload of teachers may fluctuate Demand good infrastructure for dissemination of education.

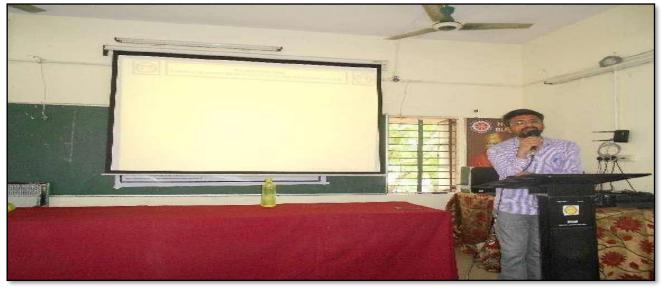

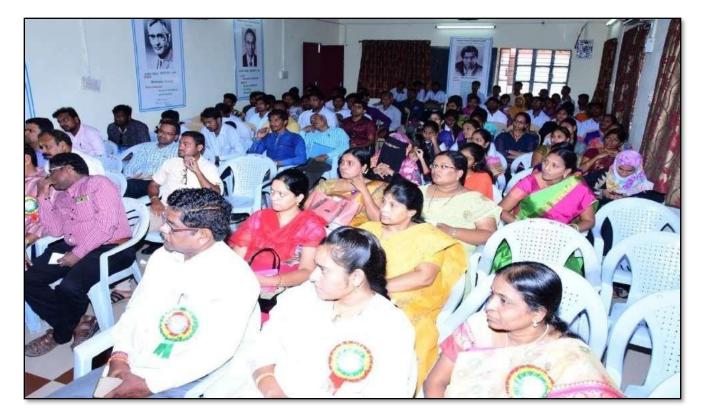

1. Of (15: Sothomonomy) (Ur. B. SUR ÉIN ARAL) Emp (DS.E. Stimiles Rao) Eng (Br. E.i. Chore M. Somalel mosh ( dents Dr. A. Salay Bun in 4 Mr.C. Greedla 7 Somi Reday menser) CEPDC X 5 pr. ch. Mallerde 200/081 9 A - Sniniozo My 10 B.Mu 11 B-Mundidher P. Rainder Ras La 12 13: 5-vichme charae foran Q. 14 Dr. B. Laxman Nack K. G. Madhavi 16. M. Himabindu 00 17 K- Rafantalle 18- G. Leelbrasti 19. Dr. B. Ramule. Sunde 20 T. Devadas 6 Bycon 21- Ye dukander- Narendre-22 CH, Ramachandram Roost -gal 21/2/17 23 Dr. K. Ganesh 24. A. Ramana Row Juhas 25 Dr. R. Sharath \_ Sugar K nl Jak th 01

|      |                                     | 30              |
|------|-------------------------------------|-----------------|
| 27.  | Ch. Shawkar                         | Sh-             |
| 28   | ARYESHA SHATK                       | sk payla        |
| 29   | B. Balaich                          | Blie            |
| 30   | S.S. OJay Kumar                     | ather           |
| 31   | D. Rajkumar                         | K.              |
| 32   | T- Baghathan Relly                  | A tom           |
| 33.  | P. Neeraja                          | A -             |
| 34.  | P. Neeraja<br>P. esther & utha Ravi | Rem             |
| 35 - | 15. Swappie Ran:                    | De              |
| 36 . | Dr. Jaroth Ross Rom                 | UP my De 1 Tels |
| 37   | P. shankoralcy                      | 9. m            |
| 38   | G. Aavi Cuma                        | a Tim           |

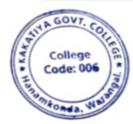

A GOVT COI

#### 2016-2017

## 1. One day Workshop on 'Ms-Excel'

| S.No | Dates (from-to)<br>(DD-MM-YYYY) | Title of the professional<br>development program<br>organised for teaching<br>staff | Title of the<br>administrative training<br>program organised for<br>non-teaching staff | No. of<br>participants |
|------|---------------------------------|-------------------------------------------------------------------------------------|----------------------------------------------------------------------------------------|------------------------|
| 1.   | 01-03-2017                      | -                                                                                   | One day Workshop on<br>Ms-Excel                                                        | 16                     |

#### Resource Person: V. Ramesh OBJECTIVES :

To train all the non-teaching staff on "Microsoft Excel" for office work.

# KAKATIYA GOVERNMENT COLLEGE, HANAMKONDA

## DIST: WARANGAL (URBAN)

Date: 27-02-2017

## NOTICE

All the Non-teaching faculty members are informed that IQAC is going to organizing one day Awareness programme on "Microsoft Excel & Microsoft Power point preparation & Presentation" on date: 01-03-2017 in collaboration with the Department of Computer Science & Applications. Hence, all the Non-teaching faculty are instructed to attend the workshop programme without fail.

## <u>SYLLABUS</u>

**INTRODUCTIONTO EXCEL & WORKSHEET OPERATIONS:** Workbooks and Worksheets, Moving Around a Worksheet, Ribbon tabs, Types of commands on the Ribbon, Using Shortcut Menus, Working with Dialogue Boxes, Task Panes, Getting started on your worksheet, Creating a chart, Printing your worksheet, Saving your worksheet, Exploring Data Types, Modifying Cell Contents, Deleting, Replacing, Editing of a cell. Some handy data entry techniques, Number Formatting.

**TABLES AND FORMATTING:** Creating a Table, Changing the Look of a Table, Navigating in a Table, Selecting parts of a Table, Adding, Deleting new rows or columns, Moving a Table, Working with the Total Row, Removing duplicate rows from a table. Sorting and filtering a table, Converting Table into Range. Formatting tools on the Home tab, Mini Toolbar, Fonts, Text Alignment, Wrapping text to fit a cell, Colors and Shading, Borders, Data Sorting and Lines Naming Styles.

**PRINTING YOUR WORK:** Normal, Page Layout, Page Break View, Choosing your printer, Specifying what you want to print, Changing Page Orientation, Specifying paper size, Adjusting page margins, Inserting a page break, Removing manual page breaks, Printing Row and Column Titles, Scaling printed output, Header or Footer Options, Preventing certain cells, Objects from being printed, Creating Custom Views of your Worksheet. Creating PDF files.

## **PHOTOS**

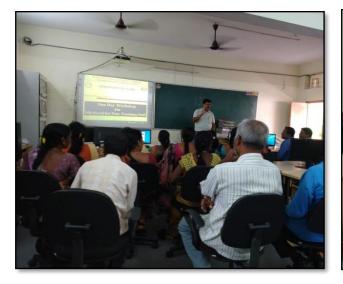

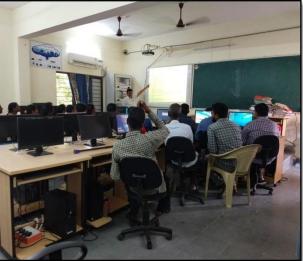

# ATTENDANCE

|       | KAKATIYA GOVERNMENT COLLEGE -HANAMKONDA<br>Internal Quality Assurance Cell (IQAC)<br>One Day Workshop on Microsoft Excel to Non-Teaching Staff<br>ATTENDANCE |                            |                       |           |  |  |
|-------|----------------------------------------------------------------------------------------------------|----------------------------|-----------------------|-----------|--|--|
| S.No  | EMPID                                                                                                    | Name of the Employee       | Designation           | Signature |  |  |
| 1     | 1520397                                                                                                    | Gr. An:thy                 | Administrative        | apen      |  |  |
| 2     | 1525169                                                                                                    | alon 1                     | Superintendo          |           |  |  |
| 3     | 2101898                                                                                                    | K. Rajitha                 | Senior Asst           | Barlan    |  |  |
| 4     | 9120515                                                                                                    | B Gyaneshwar               |                       | - guvan   |  |  |
| 5     | 106 1704                                                                                                    | Do N. Samulik              | office Subordina      | N. Histo  |  |  |
| 6     | 2158076                                                                                                    | Syrd. Amyad                | Road Herst            | Bungs     |  |  |
| 7     | 8157794                                                                                                    | K. Krishna                 | Record Aut            | Kishe.    |  |  |
| 8     | 9136147                                                                                                    | Ch. Kumora Burom           | Store Keeper          | Chigu 203 |  |  |
| 9     | 2136157                                                                                                    | D. Swarcopa                | Herbaium Keeper       | 23        |  |  |
| 10    | 2101904                                                                                                    | S. Soloman                 | Senior Asst           | 3. Or     |  |  |
| 11    | 2110785                                                                                                    | P. SHYAM Baby              | Record Asst           |           |  |  |
| 12    | 9120465                                                                                                    | K. NIRmala                 | Record Ast (Redeploy) | det l     |  |  |
| 13    | 9120520                                                                                                    | R. Saritha<br>P. SHTAMBARV | Record A SSA          | P.& alt   |  |  |
| Ly    | 2110785                                                                                                    | Ch. Kaskuman               | 1                     | Clokur !! |  |  |
| 45    | 21023                                                                                                    | Annala Strait              | DAter Der             | Jiken     |  |  |
| 16.   | 21027                                                                                                    | J. Farmina                 |                       |           |  |  |
|       | The second second second                                                                                                    |                            | 1                     | -         |  |  |
| - and | Carl Carlos in                                                                                                    |                            |                       |           |  |  |

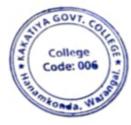

## 2. One day Workshop on Ms-Power point Preparation & Presentation

| S.No | Dates (from-to)<br>(DD-MM-YYYY) | Title of the professional<br>development program<br>organised for teaching<br>staff | Title of the<br>administrative training<br>program organised for<br>non-teaching staff | No. of<br>participants |
|------|---------------------------------|-------------------------------------------------------------------------------------|----------------------------------------------------------------------------------------|------------------------|
| 2.   | 01-03-2017                      | -                                                                                   | One day Workshop on<br>Powerpoint &<br>Presentaion                                     | 17                     |

#### **Resource Person : V. Ramesh**

:

#### **OBJECTIVES**

To train the non teaching staff on "Microsoft Power Point"

## KAKATIYA GOVERNMENT COLLEGE, HANAMKONDA

#### DIST: WARANGAL (URBAN)

Date: 27-02-2017

#### NOTICE

All the Non-teaching faculty members are informed that IQAC is going to organizing one day Awareness programme on "Microsoft Excel & Microsoft Power point preparation & Presentation" on date: 01-03-2017 in collaboration with the Department of Computer Science & Applications. Hence, all the Non-teaching faculty are instructed to attend the workshop programme without fail.

## <u>SYLLABUS</u>

#### **1.** Create and Manage Presentations

1.1. Create a Presentation

1.2. Insert and Format Slides

1.3. Modify Slides, Handouts, and Notes

1.4. Change Presentation Options and Views

1.5. Configure a Presentation for Print

1.6. Configure and Present a Slide Show

#### 2. Insert and Format Text, Shapes, and Images

2.1. Insert and Format Text

2.2. Insert and Format Shapes and Text Boxes

2.3. Insert and Format Images

2.4. Order and Group Objects

#### 3. Insert Tables, Charts, SmartArt, and Media

3.1 Insert and Format Tables

3.2 Insert and Format Charts

3.3 Insert and Format SmartArt graphics

3.4 Insert and Manage Media

#### 4. Apply Transitions and Animations

4.1. Apply Slide Transitions

4.2. Animate Slide Content

4.3. Set Timing for Transitions and Animations

# PHOTOS

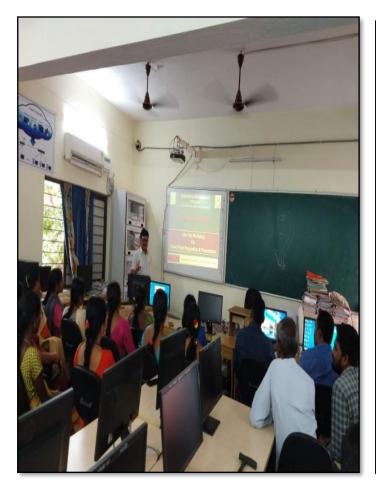

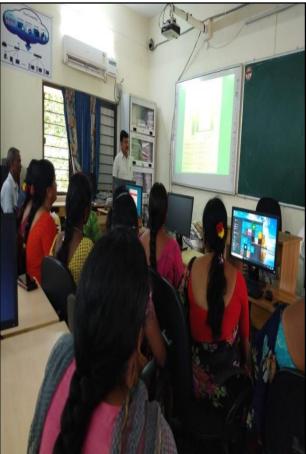

#### **FEEDBACK**

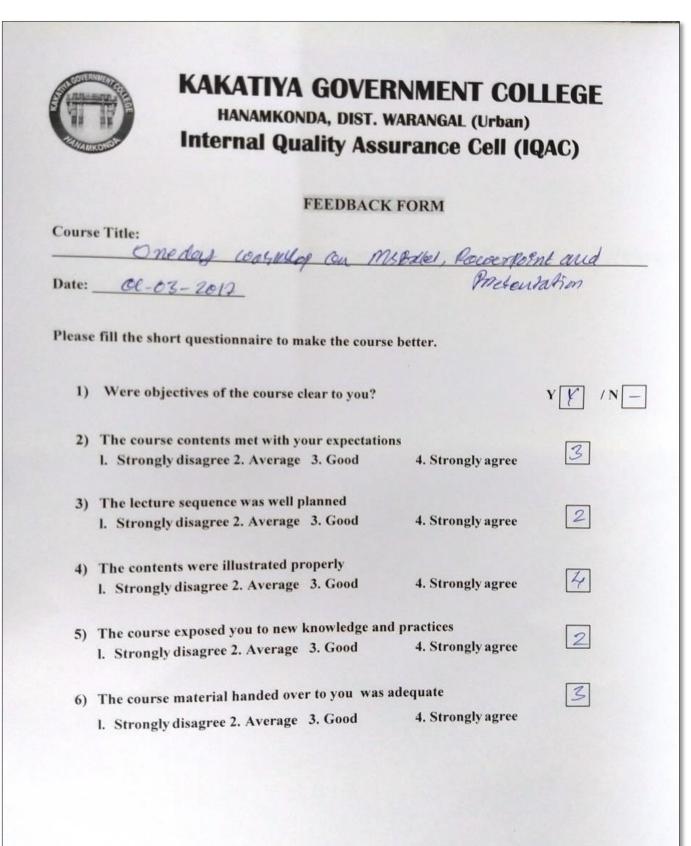

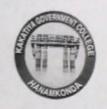

# KAKATIYA GOVERNMENT COLLEGE HANAMKONDA, DIST. WARANGAL (Urban) Internal Quality Assurance Cell (IQAC)

# FEEDBACK FORM

Course Title:

| Oneday | woorshop on | MSExcel, | Powerpoint & | Presentatio |
|--------|-------------|----------|--------------|-------------|
|        |             |          | ,            |             |

/N -

YY

3

4

2

3

3

Date: 01-03-2017

Please fill the short questionnaire to make the course better.

1) Were objectives of the course clear to you?

| 2) | The course contents met with your expectations |                   |
|----|------------------------------------------------|-------------------|
|    | 1. Strongly disagree 2. Average 3. Good        | 4. Strongly agree |

 3) The lecture sequence was well planned

 1. Strongly disagree 2. Average

 3. Good

 4. Strongly agree

- 4) The contents were illustrated properly

   1. Strongly disagree 2. Average 3. Good

   4. Strongly agree
- 5) The course exposed you to new knowledge and practices 1. Strongly disagree 2. Average 3. Good 4. Strongly agree
- 6) The course material handed over to you was adequate
  I. Strongly disagree 2. Average 3. Good 4. Strongly agree

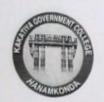

# KAKATIYA GOVERNMENT COLLEGE

HANAMKONDA, DIST. WARANGAL (Urban) Internal Quality Assurance Cell (IQAC)

# FEEDBACK FORM

| Course | Title: |
|--------|--------|
|--------|--------|

| One   | day | (DOPK.Shop | On | MSERIEL, | Power point and |  |
|-------|-----|------------|----|----------|-----------------|--|
| Date: |     |            |    | Presenta |                 |  |

Please fill the short questionnaire to make the course better.

| 1) | Were objectives of the course clear to you?                                                                  | Y 1/N - |
|----|----------------------------------------------------------------------------------------------------|---------|
| 2) | The course contents met with your expectationsl. Strongly disagree 2. Average 3. Good4. Strongly agree       | 3       |
| 3) | The lecture sequence was well planned1. Strongly disagree 2. Average3. Good4. Strongly agree                 | 2       |
| 4) | The contents were illustrated properlyI. Strongly disagree 2. Average 3. Good4. Strongly agree               | 4       |
| 5) | The course exposed you to new knowledge and practices1. Strongly disagree 2. Average3. Good4. Strongly agree | 3       |
| 6) | The course material handed over to you was adequateI. Strongly disagree 2. Average3. Good4. Strongly agree   | 3       |

# ATTENDANCE

| WORK | SHOP ON MS-EXCEL      | VERNMENT COLLEGE, HANAMKO<br>QUALITY ASSURANCE CELL (IQAC)<br>& POWER POINT PREPARATION AN<br>TO NON-TEACHING STAFF | D PRESENTATION |
|------|-----------------------|----------------------------------------------------------------------------------------------------|----------------|
| -    | 1                     | ATTENDANCE                                                                                                    |                |
| S.NO | EMPLOYEE ID           | NAME OF THE STAFF                                                                                                   | SIGNATURE      |
| 1    | 1520397               | a. Anika                                                                                                    | luce           |
| 2    | 80+1525169            | - predreps                                                                                                    | 1050           |
| 3    | 2101898               | K.Q.                                                                                                    | Darte          |
| 4    | 8136147               | the Kimma swimmy                                                                                                    | autor          |
| 5    | 2158076               | Sugal Amiral                                                                                                    | an             |
| 6    | 2136147               | Ch. Kumor Swomy                                                                                                    | on Kow         |
| 7    | 2157794               | K. Krishna                                                                                                    | Riche          |
| 8    | 2136151               | DSwazapa                                                                                                    | B.             |
| 9    | 217715-               | ma yalachata                                                                                                    | Ray            |
| 10   | 9120465               | KNIRMALA                                                                                                    | KR.            |
| 11   | 9120520               | K. Saritha                                                                                                    | Car            |
| 12   | 21029                 | B. Plenuka                                                                                                    | m              |
| 13   | 1061704               | Dr. Nall Sammaiah                                                                                                   | N. XALLO       |
| 14   | 196 399 6             | a sidered                                                                                                    | - DG           |
| 15   | 21031                 | Ki suthta                                                                                                    | saft           |
| 16   | 21093                 | Che pay Karney                                                                                                    | tap<br>Di      |
| 17   | 21027                 | J.Raman                                                                                                    | BR             |
| 18   | and the second second | The Cart of the State                                                                                               |                |
| 19   | and the second second |                                                                                                    |                |
| 20   |                       |                                                                                                    |                |

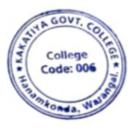

## 3. One day workshop on Gmail & Google drive Utilization for Teaching Staff

| S.No | Dates (from-to)<br>(DD-MM-YYYY) | Title of the professional<br>development program<br>organised for teaching<br>staff | Title of the<br>administrative training<br>program organised for<br>non-teaching staff | No. of<br>participants |
|------|---------------------------------|-------------------------------------------------------------------------------------|----------------------------------------------------------------------------------------|------------------------|
| 3.   | 04-02-2017                      | One day workshop on<br>Gmail & Google drive<br>Utilization for Teaching<br>Staff    | -                                                                                      | 66                     |

#### **Resource Person: V. Ramesh**

**OBJECTIVES:** To familiarize the staff on "Gmail and Google Drive Utilization".

# KAKATIYA GOVERNMENT COLLEGE, HANAMKONDA

DIST: WARANGAL (URBAN)

Date: 03-02-2017

#### <u>NOTICE</u>

All the Teaching faculty members are informed that IQAC is going to organizing one day workshop programme on "Gmail & Google drive Utilization for Teaching Staff " on date: 04-02-2017 in collaboration with the Department of Computer Science & Applications. Hence, all the Teaching faculty are instructed to attend the workshop programme without fail.

# **Content / Topics**

- 1. Introduction to Gmail
- 2. Gmail Features
- 3. Setting up a Gmail Account
- 4. Sending a mail
- 5. Google Drive Introduction
- 6. Google Drive Functions

#### Introduction

**Gmail** is a free email service provided by Google. In many ways, Gmail is like any other email service: You can **send and receive emails**, **block spam**, create an **address book**, and perform other basic email tasks. But it also has some more unique features that help make it one of the most popular online email services.

In this lesson, we'll talk about some of the **features** and **advantages** of Gmail, and we'll give an overview of the **Gmail window**.

| =   | M Gmail                                  |     | Q | Se  | arcl | h mail         | *                                                                                                    |           | 0      |
|-----|------------------------------------------|-----|---|-----|------|----------------|----------------------------------------------------------------------------------------------------|-----------|--------|
| +   | Compose                                  |     |   | ×   | C    | : 🕞            |                                                                                                    |           | ¢      |
|     | Inbox                                    | 54  | ^ | Uni | read | 1              |                                                                                                    | 1-5 of 54 | :      |
| *   | Starred                                  |     |   |     |      | Facebook       | Olenna, you have 27 new notifications and 18 friend                                                          | 11:0      | 8 AM   |
| O   | Snoozed                                  |     |   |     |      | Elena Casarosa | Let's have dinner on Sunday - Hi Olenna, Silva, and Ti                                                       | Se        | ep 27  |
|     | Important                                |     |   |     |      | Elena Casarosa | EC Photography Grand Opening! Elena Casarosa E                                                               | Se        | ep 27  |
| >   | Sent                                     |     |   |     |      |                | EC Photography                                                                                               |           |        |
|     | Drafts                                   | 5   |   |     |      | 1611           |                                                                                                    |           |        |
|     | Categories                               |     |   |     |      | jfillory       | The Littlest Toad Feedback - I've invited you to fill out                                                    | 54        | ep 18  |
|     | Social                                   | 1   |   |     |      | no-reply       | Your Account Information with GCFLearnFree.org - H                                                           | 9)        | 1/17   |
| 0   | Updates                                  | 31  | ~ | Eve | ervt | hing else      |                                                                                                    | 1-5 of 73 | :      |
| 201 | Dienna +<br>Do Not Disturb               | +   |   |     | D    |                |                                                                                                    |           |        |
|     | i Invites<br>Villiam Lintott, aakash jha | , M |   |     |      | Google         | Security alert - Olenna Mason New device signed in t<br>Security alert - Olenna Mason New device signed in t |           | sep 7  |
|     | 2 Q L                                    |     |   |     |      |                |                                                                                                    |           | ane: C |

# **Gmail features**

Gmail offers several useful features to make your email experience as smooth as possible, including:

• **Spam filtering**. Spam is another name for junk email. Gmail uses advanced technologies to keep spam out of your inbox. Most spam is automatically sent to a **separate spam folder**, and after 30 days it is deleted.

- **Conversation View**. An email **conversation** occurs whenever you send emails back and forth with another person (or a group of people), often about a specific topic or event. Gmail **groups** these emails together by default, which keeps your inbox more organized.
- **Built-in chat**. Instead of sending an email, you can send someone an **instant message** or use the **voice** and **video chat** feature if your computer has a microphone and/or webcam.
- **Call Phone**. This feature is similar to voice chat, except that it allows you to dial an actual phone number to call **any phone in the world**. It's **free** to make a call to anywhere in the United States or Canada, and you can make calls to other countries at relatively low rates.

#### Setting up a Gmail account

To create a **Gmail** address, you'll first need to create a **Google account**. Gmail will redirect you to the Google account sign-up page. You'll need to provide some basic information like your **name**, **birth date**, **gender**, and **location**. You will also need to choose a **name** for your new Gmail address. Once you create an account, you'll be able to start adding **contacts** and adjusting your **mail settings**.

#### To create an account:

| rww.gmail.com.                                                                         |  |
|----------------------------------------------------------------------------------------|--|
| Google<br>Sign in                                                                      |  |
| with your Google Account                                                               |  |
| Forgot email?<br>Not your computer? Use Guest mode to sign in privately.<br>Learn more |  |
| Create account Next                                                                    |  |

After Creating Gmail Account signing your account as follows:

#### Signing in to your account

When you first create your account, you will be automatically signed in. Most of the time, however, you'll need to **sign in** to your account and **sign out** when you're done with it. Signing out is especially important if you're

using a shared computer (for example, at a **library** or **office**) because it prevents others from viewing your emails.

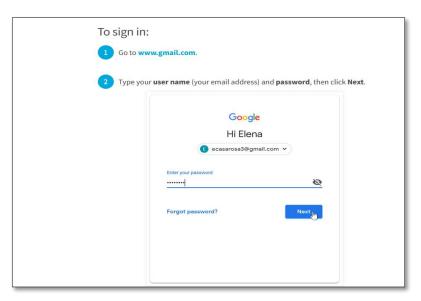

## **TO SIGN OUT:**

In the top-right corner of the page, locate the circle that has your first initial (if you've already selected an avatar image, it will show the image instead). To sign out, click the circle and select **Sign out**.

| - |             | Elena Casarosa<br>ecasarosa3@gmail.com |
|---|-------------|----------------------------------------|
|   |             | Privacy                                |
|   |             |                                        |
|   | Change      | Google Account                         |
| c |             |                                        |
|   | Add account | Sign out                               |
|   | ·           | 2                                      |

#### Sending email

When you write an email, you'll be using the **compose window**. This is where you'll add the **email address of the recipient(s)**, the **subject**, and the **body** of the email, which is the message itself. You'll also be able to add various types of **text formatting**, as well as one or more **attachments**. If you want, you can even create a **signature** that will be added to the end of every email you send.

#### The compose window

Click the buttons in the interactive below to learn about the different parts of the compose window.

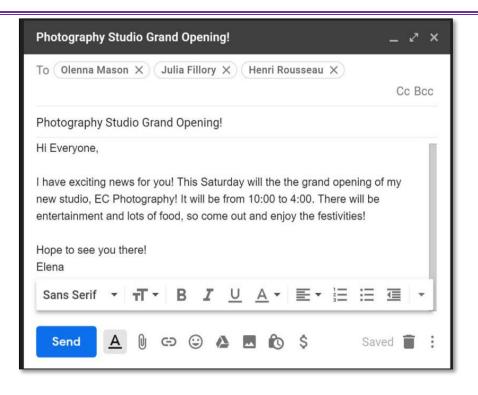

# ADDING ATTACHMENTS

An **attachment** is simply a **file** (like an image or document) that is sent along with your email. For example, if you are applying for a job, you might send your **resume** as an attachment, with the body of the email being the **cover letter**. It's a good idea to include a **message** in the body of your email explaining what the attachment is, especially if the recipient isn't expecting an attachment.

Remember to attach your file **before** you click **Send**. Forgetting to attach a file is a surprisingly common mistake.

# TO ADD AN ATTACHMENT:

|   | Photography Studio Grand Opening! _ 🖉                                                   |
|---|-----------------------------------------------------------------------------------------|
|   | George Casarosa, Juanita Casarosa, Lisa Paik 2 more                                     |
|   | Photography Studio Grand Opening!                                                       |
| 1 | there's going to be catering! Come on out and enjoy the photos, food, and festivities!  |
| p | If you have time, get the word out and visit my website:<br>www.ecphotographystudio.com |
| P | Hope to see you there!<br>Elena                                                         |
|   | Sans Serif <u>•                                   </u>                                  |

|          | Open                                                                                   |                                       |                              |                 |        |                  |        |          |          |       |
|----------|----------------------------------------------------------------------------------------|---------------------------------------|------------------------------|-----------------|--------|------------------|--------|----------|----------|-------|
| +        | + - >                                                                                  | OneDri                                | ve                           |                 |        | ~ 0              | Search | OneDrive |          |       |
| 0        | rganize - New fe                                                                       | older                                 |                              |                 |        |                  |        | 1        | 11 × 1   |       |
|          | 🚴 Google Drive 🖉                                                                       |                                       | Name                         |                 | ~      |                  |        | Date     | modified | i.    |
|          | Desktop 🖈                                                                              |                                       | ECPhot                       | oFlyer          |        |                  |        | 10/11    | /2018 3: | 00 PM |
|          | Autosaved Captu<br>Lesson Images                                                       |                                       |                              |                 |        |                  |        |          |          |       |
|          | Lesson Images                                                                          |                                       |                              |                 |        |                  |        |          |          |       |
|          | PendingCapture                                                                         | e7                                    |                              |                 |        |                  |        |          |          |       |
|          | CineDrive                                                                              |                                       |                              |                 |        |                  |        |          |          |       |
|          | This PC                                                                                |                                       |                              |                 |        |                  |        |          |          |       |
|          |                                                                                        |                                       |                              |                 |        |                  |        |          |          |       |
|          |                                                                                        |                                       |                              |                 |        |                  |        |          |          |       |
|          | File                                                                                   | name:                                 | ECPhotoFi                    | lyer            |        | ~                |        |          |          |       |
|          | attachment v<br>seconds, but                                                           | vill be                               | egin to                      | uploa           |        | t attach         | 0      | pen 💦    |          | withi |
| few<br>p | attachment                                                                             | vill be<br>large                      | egin to<br>r ones o          | uploa           |        | t attach         | 0      | pen 💦    |          |       |
| few<br>p | attachment v<br>seconds, but<br>Hope to see you                                        | will be<br>large<br>there!            | egin to<br>r ones o          | uploa           |        | t attach         | 0      | pen 💦    |          |       |
| few<br>p | attachment v<br>seconds, but<br>Hope to see you<br>Elenal                              | will be<br>large<br>there!<br>.pdf (3 | egin to<br>r ones o<br>393K) | uploa<br>can ta | ke lon | t attach<br>ger. | nments | will up  | load     |       |
| few<br>p | attachment v<br>seconds, but<br>Hope to see you<br>Elena<br>ECPhotoFlyer<br>Sans Serif | will be<br>large<br>there!<br>.pdf (3 | egin to<br>r ones o<br>893K) | uploa<br>can ta | ke lon | t attach<br>ger. | nments | will up  | load     |       |

# **Google Drive**

Google Drive is a free cloud-based storage service that enables users to store and access files online. Google Drive gives you the power to upload and save <u>a range of file types</u> — documents, photos, audio, and videos — to Google servers, or the "cloud." Drive can serve as a backup solution, or as a way to free up space on your device.

| Google Drive apps and functions                   |                                 |                                                      |  |  |
|---------------------------------------------------|---------------------------------|------------------------------------------------------|--|--|
| APP                                               | DESCRIPTION                     | PRIMARY FUNCTIONS                                    |  |  |
| Google Docs                                       | Text documents                  | Proposals, reports,<br>shared meeting notes          |  |  |
| Google Sheets                                     | Spreadsheets                    | Project plans, budget sheets                         |  |  |
| Google Slides                                     | Presentations                   | Pitch decks, training modules,<br>team presentations |  |  |
| Google Forms                                      | Surveys                         | Customer satisfaction surveys,<br>group polls        |  |  |
| Google Drawings                                   | Shapes, charts,<br>and diagrams | Flowcharts, mind maps<br>website wireframes          |  |  |
| Google Sites                                      | Websites                        | Team sites, project sites,<br>resume sites           |  |  |
| Source: G Suite Learning Center BUSINESS INSIDE R |                                 |                                                      |  |  |

# PHOTOS

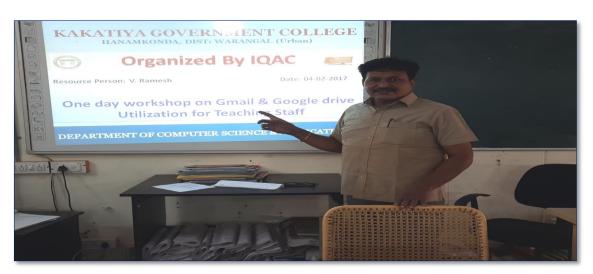

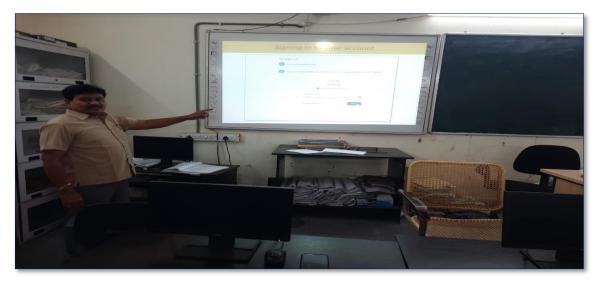

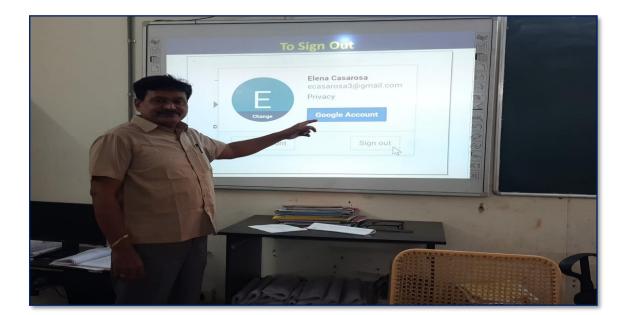

# ATTENDANCE

#### KAKATIYA GOVERNMENT COLLEGE, HANAMKONDA

#### One day workshop on Gmail & Google Drive Utilization for Teaching Staff

| Resource Person: V.Ramesh Date: 04-02-2017 |                         |                              |                           |         |
|--------------------------------------------|-------------------------|------------------------------|---------------------------|---------|
| LIST OF ATTENDED STAFF                     |                         |                              |                           |         |
| S. No                                      | Name of the Faculty     | Designation                  | Name of the<br>Department | Remarks |
| 1                                          | S.Vishnucharan          | Asst Prof of English         | English                   |         |
| 2                                          | Dr.E.Srinivas Rao       | Asst Prof of English         | English                   |         |
| 3                                          | Dr.E.Rambhaskar Raju    | Asst Prof of English         | English                   |         |
| 4                                          | T.S.Praveen Kumar       | Asst Prof of English         | English                   |         |
| 5                                          | C.Govardhan             | Asst Prof of English         | English                   |         |
| 6                                          | P.Esther Sudha Rani     | Contract Lecturer in English | English                   |         |
| 7                                          | Dr.M.Narasimharao       | Asst Prof of Telugu          | Telugu                    |         |
| 8                                          | Dr.B.Laxman Naik        | Asst Prof of Telugu          | Telugu                    |         |
| 9                                          | B.Ramulu                | Asst Prof of Telugu          | Telugu                    |         |
| 10                                         | Dr.J.Raja Ram           | Asst Prof of Telugu          | Telugu                    |         |
| 11                                         | B Balaiah               | Asst Prof of Telugu          | Telugu                    |         |
| 12                                         | G.Leelavathi            | Asst Prof of Hindi           | Hindi                     |         |
| 13                                         | Dr.T.Sumathi            | Asst Prof of Hindi           | Hindi                     |         |
| 14                                         | Dr.B.Cayathri           | Asst Prof of Hindi           | Hindi                     |         |
| 15                                         | T.Ramesh                | Asst Prof of Mathematics     | Mathematics               |         |
| 16                                         | V.Srinivas              | Asst Prof of Mathematics     | Mathematics 6 8 1         |         |
| 17                                         | Ss Tabassum             | Contract Lecturer in Maths   | Mathematics 6 8 1         |         |
| 18                                         | T Jeevan Kumar          | Asst Prof of Physics         | Physics                   |         |
| 19                                         | Y.Devadas               | Asst Prof of Physics         | Physics                   |         |
| 20                                         | K.Rajini Latha          | Asst Prof of Physics         | Physics                   |         |
| 21                                         | Dr.A.Pavan Kumar        | Asst Prof of Physics         | Physics                   |         |
| 22                                         | J.Swamy                 | Asst Prof of Physics         | Physics                   |         |
| 23                                         | B.Satyanarayana         | Asst Prof of Physics         | Physics                   |         |
| 24                                         | K.Vani                  | Asst Prof of Chemistry       | Chemistry                 |         |
| 25                                         | Dr.B.Suresh Babu        | Asst Prof of Chemistry       | Chemistry                 |         |
| 26                                         | A.Srinivas Reddy        | Asst Prof of Chemistry       | Chemistry                 |         |
| 27                                         | G.Ravikumar             | Asst Prof of Chemistry       | Chemistry                 |         |
| 28                                         | Dr.K.Somi Reddy         | Asst Prof of Chemistry       | Chemistry                 |         |
| 29                                         | V.Srinivas              | Asst Prof of Chemistry       | Chemistry                 |         |
| 30                                         | M.Himabindu             | Asst Prof of Chemistry       | Chemistry                 |         |
| 31                                         | K.Swapna Rani           | Contract Lecturer Chemistry  | Chemistry                 |         |
| 32                                         | A.Ramanarao             | Asst Prof of Botany          | Botany                    |         |
| 33                                         | Dr. T. Annie Sheron     | Asst Prof of Botany          | Botany                    |         |
| 34                                         | Dr.D.V.Laxmi Satyavathi | Asst Prof of Botany          | Botany                    |         |
| 35                                         | Dr.G.Chandrakala        | Asst Prof of Botany          | Botany                    |         |
| 36                                         | P.Neeraja               | Asst Prof of Botany          | Botany                    |         |
| 37                                         | Dr.Sura Shyamprasad     | Asst Prof of Botany          | Botany                    |         |

| <b> </b> |                           |                               |                 |
|----------|---------------------------|-------------------------------|-----------------|
| 38       | Dr.P.Gowri                | Asst Prof of Zoology          | Zoology         |
| 39       | A.Sanjeevaiah             | Asst Prof of Zoology          | Zoology         |
| 40       | P.Ravinder Rao            | Asst Prof of Zoology          | Zoology         |
| 41       | Dr.Ch.Mallaiah            | Asst Prof of Zoology          | Zoology         |
| 42       | Dr.K.Ganesh               | Asst Prof of Zoology          | Zoology         |
| 43       | Dr.B.Leela                | Asst Prof of Zoology          | Zoology         |
| 44       | V.Rohini                  | Asst Prof of Bio-technology   | Bio-technology  |
| 45       | G.Raghu                   | Asst Prof of Bio-technology   | Bio-technology  |
| 46       | P.Shankaraiah             | Asst Prof of Lib.Science      | Lib.Science     |
| 47       | K.Madhusudhan             | Asst Prof of Phy.Education    | Phy.Education   |
| 48       | M.D. Yakub                | Asst Prof of Commerce         | Commerce        |
| 49       | Dr. Sk. Ayesha            | Asst Prof of Commerce         | Commerce        |
| 50       | M.Somaiah                 | Asst Prof of Commerce         | Commerce        |
| 51       | K.Satyanarayana           | Asst Prof of Commerce         | Commerce        |
| 52       | Ch. Ramachandram          | Asst Prof of Commerce         | Commerce        |
| 53       | J. Chinna                 | Asst Prof of Commerce         | Commerce        |
| 54       | Dr. Thiruvengala Chary    | Asst Prof of Commerce         | Commerce        |
| 55       | P.Lakshminarasimha Murthy | Asst Prof of Commerce         | Commerce        |
| 56       | Ss Ajay Kumar             | Contract Lecturer in Commerce | Commerce        |
| 57       | Dr.M Ravinder             | Asst Prof of Economics        | Economics       |
| 58       | Yedukondalu Narendra      | Asst Prof of Economics        | Economics       |
| 59       | Dr.A Venkataramana        | Asst Prof of Economics        | Economics       |
| 60       | K.Mallesham               | Asst Prof of Political Sci.,  | Political Sci., |
| 61       | T.Sambha Shivarao         | Asst Prof of Political Sci.,  | Political Sci., |
| 62       | B.Muralidhar              | Asst Prof of Public.Admn.,    | Public. Admn.   |
| 63       | G. Madhavi                | Asst Prof of Public.Admn.,    | Public. Admn.   |
| 64       | G.Poshaiah                | Asst Prof of History          | History         |
| 65       | Dr.K.Sharath              | Contract Lecturer History     | History         |
| 66       | A.Sathish                 | Contract Lecturer History     | History         |
| -        |                           |                               |                 |

MUNCIPAL MAKATIYA GOVT COLLEGE

# Feedback

| KAKATIYA GOVERNMENT CO<br>HANAMKONDA, DIST. WARANGAL (URBA<br>INTERNAL QUALITY ASSURANCE CELL (1Q                     | N)         |
|----------------------------------------------------------------------------------------------------|------------|
| FEEDBACK FORM                                                                                                    |            |
| Course Title: One day inspictop on amasi & and<br>Date: 04-02-2017 Unitsati                                           | le diffice |
| Please fill the short questionnaire to make the course better.                                                        |            |
| 1) Were objectives of the course clear to you?                                                                        | Y [Y /N -  |
| 2) The course contents met with your expectations<br>I. Strongly disagree 2. Average 3. Good 4. Strongly agree        | 2          |
| 3) The lecture sequence was well planned<br>1. Strongly disagree 2. Average 3. Good 4. Strongly agree                 | 3          |
| 4) The contents were illustrated properly<br>I. Stronglydisagree 2. Average 3. Good 4. Stronglyagree                  | 3          |
| 5) The course exposed you to new knowledge and practices<br>1. Strongly disagree 2. Average 3. Good 4. Strongly agree | Z          |
| 6) The course material handed over to you was adequate<br>1. Strongly disagree 2. Average 3. Good 4. Strongly agree   | 3          |

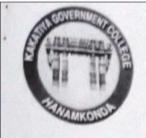

# KAKATIYA GOVERNMENT COLLEGE

HANAMKONDA, DIST. WARANGAL (URBAN)

# INTERNAL QUALITY ASSURANCE CELL (IQAC)

# FEEDBACK FORM

Date: OU-02-2017 UTILIZATION FOR TEACHING STAF

Please fill the short questionnaire to make the course better.

| 1) | Were objectives of the course clear to you?                                                                  | Y 🗸 / N 🗕 |
|----|----------------------------------------------------------------------------------------------------|-----------|
| 2) | The course contents met with your expectations1. Strongly disagree 2. Average 3. Good4. Strongly agree       | 3         |
| 3) | The lecture sequence was well plannedl. Strongly disagree 2. Average3. Good4. Strongly agree                 | 3         |
| 4) | The contents were illustrated properlyI. Strongly disagree 2. Average 3. Good4. Strongly agree               | 2         |
| 5) | The course exposed you to new knowledge and practicesI. Strongly disagree 2. Average3. Good4. Strongly agree | 3         |
| 6) | The course material handed over to you was adequateI. Strongly disagree 2. Average 3. Good4. Strongly agree  | 3         |
|    |                                                                                                    |           |

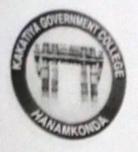

# **KAKATIYA GOVERNMENT COLLEGE**

HANAMKONDA, DIST. WARANGAL (URBAN)

# INTERNAL QUALITY ASSURANCE CELL (IQAC)

# FEEDBACK FORM

| Course Title: One day | workshop | on Growil | & Google           |
|-----------------------|----------|-----------|--------------------|
| Date: 04-02-2017      |          |           | for teaching staff |

Please fill the short questionnaire to make the course better.

| 1) | Were objectives of the course clear to you?                                                                  | Y V/N |
|----|----------------------------------------------------------------------------------------------------|-------|
| 2) | The course contents met with your expectations1. Strongly disagree 2. Average 3. Good4. Strongly agree       | 3     |
| 3) | The lecture sequence was well planned1. Strongly disagree 2. Average3. Good4. Strongly agree                 | 3     |
| 4) | The contents were illustrated properlyI. Strongly disagree 2. Average 3. Good4. Strongly agree               | 2     |
| 5) | The course exposed you to new knowledge and practices1. Strongly disagree 2. Average3. Good4. Strongly agree | 4     |
| 6) | The course material handed over to you was adequateI. Strongly disagree 2. Average 3. Good4. Strongly agree  | 3     |

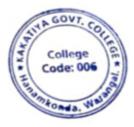

J. Man

# 4. Two day workshop on Ms Office – (MsWord & MsExcel)

| S.No | Dates (from-to)<br>(DD-MM-YYYY) | Title of the professional<br>development program<br>organised for teaching<br>staff | Title of the<br>administrative training<br>program organised for<br>non-teaching staff | No. of<br>participants |
|------|---------------------------------|-------------------------------------------------------------------------------------|----------------------------------------------------------------------------------------|------------------------|
| 4.   | 28-11-2016<br>&<br>29-11-2016   | Two days workshop on<br>MsOffice – (MsWord &<br>MsExcel)                            | -                                                                                      | 64                     |

#### First Day: 28-11-2016

#### **Resource Person: D. RajKumar OBJECTIVES** :

To further familiarize the staff with latest versions on "Microsoft Word and MS Excell"

# KAKATIYA GOVERNMENT COLLEGE, HANAMKONDA DIST: WARANGAL (URBAN)

Date: 25-11-2016

#### NOTICE

All the Teaching faculty members are informed that IQAC is going to organizing Two days workshop programme on "Microsoft Office" on date: 28-11-2016 & 29-11-2016 in collaboration with the Department of Computer Science & Applications. Hence, all the Teaching faculty are instructed to attend the workshop programme without fail.

#### SYLLABUS MICROSOFT WORD

#### **Module 1: Text Basics**

Typing the text, Alignment of text Editing Text: Cut, Copy, Paste, Select All, Clear Find & Replace

#### Module 2: Text Formatting and saving file

New, Open, Close, Save, Save As Formatting Text: Font Size, Font Style Font Color, Use the Bold, Italic, and Underline Change the Text Case Line spacing, Paragraph spacing Shading text and paragraph Working with Tabs and Indents Inserting custom Header and Footer Inserting objects in the header and footer Add section break to a document

#### Module 3: Working with bullets and numbered lists

Multilevel numbering and Bulleting Creating List Customizing List style Page bordering 🗆 Page background

#### Module 4: Tables

Working with Tables, Table Formatting Table Styles Alignment option Merge and split option

#### **Module 5: Printing**

Page Setup, Setting margins, Print Preview, Print

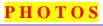

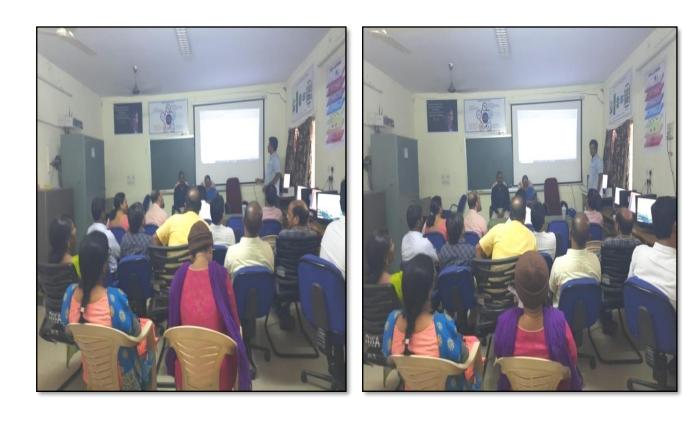

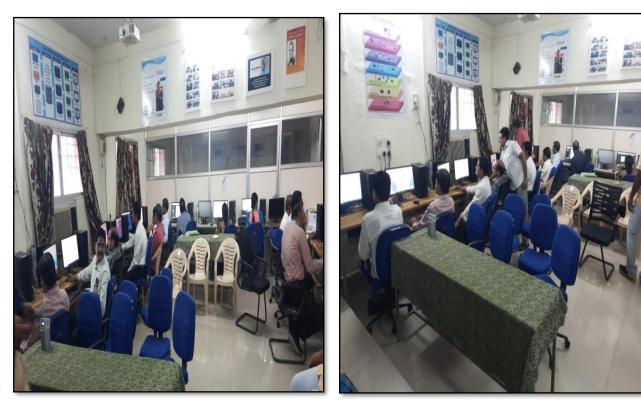

# ATTENDANCE

#### KAKATIYA GOVERNMENT COLLEGE, HANAMKONDA

#### Two days workshop on Ms-Office (Ms-word & Ms-Excel) 28-11-2016 & 29-11-2016

| Resource Person: D. Rajkumar Date: 28-11-2016 |                         |                              |                           |         |
|-----------------------------------------------|-------------------------|------------------------------|---------------------------|---------|
| LIST OF ATTENDED STAFF                        |                         |                              |                           |         |
| S. No                                         | Name of the Faculty     | Designation                  | Name of the<br>Department | Remarks |
| 1                                             | Dr.M.Narasimharao       | Asst Prof of Telugu          | Telugu                    |         |
| 2                                             | Dr.B.Laxman Naik        | Asst Prof of Telugu          | Telugu                    |         |
| 3                                             | B.Ramulu                | Asst Prof of Telugu          | Telugu                    |         |
| 4                                             | Dr.J.Raja Ram           | Asst Prof of Telugu          | Telugu                    |         |
| 5                                             | B Balaiah               | Asst Prof of Telugu          | Telugu                    |         |
| 6                                             | S.Vishnucharan          | Asst Prof of English         | English                   |         |
| 7                                             | Dr.E.Srinivas Rao       | Asst Prof of English         | English                   |         |
| 8                                             | Dr.E.Rambhaskar Raju    | Asst Prof of English         | English                   |         |
| 9                                             | T.S.Praveen Kumar       | Asst Prof of English         | English                   |         |
| 10                                            | C.Covardhan             | Asst Prof of English         | English                   |         |
| 11                                            | P.Esther Sudha Rani     | Contract Lecturer in English | English                   |         |
| 12                                            | G.Leelavathi            | Asst Prof of Hindi           | Hindi                     |         |
| 13                                            | Dr.T.Sumathi            | Asst Prof of Hindi           | Hindi                     |         |
| 14                                            | Dr.B.Gayathri           | Asst Prof of Hindi           | Hindi                     |         |
| 15                                            | T.Ramesh                | Asst Prof of Mathematics     | Mathematics               |         |
| 16                                            | V.Srinivas              | Asst Prof of Mathematics     | Mathematics               |         |
| 17                                            | Ss Tabassum             | Contract Lecturer in Maths   | Mathematics               |         |
| 18                                            | TJeevan Kumar           | Asst Prof of Physics         | Physics                   |         |
| 19                                            | Y.Devadas               | Asst Prof of Physics         | Physics                   |         |
| 20                                            | K.Rajini Latha          | Asst Prof of Physics         | Physics                   |         |
| 21                                            | Dr.A.Pavan Kumar        | Asst Prof of Physics         | Physics                   |         |
| 22                                            | J.Swamy                 | Asst Prof of Physics         | Physics                   |         |
| 23                                            | B.Satyanarayana         | Asst Prof of Physics         | Physics                   |         |
| 24                                            | K.Vani                  | Asst Prof of Chemistry       | Chemistry                 |         |
| 25                                            | Dr.B.Suresh Babu        | Asst Prof of Chemistry       | Chemistry                 |         |
| 26                                            | A.Srinivas Reddy        | Asst Prof of Chemistry       | Chemistry                 |         |
| 27                                            | G.Ravikumar             | Asst Prof of Chemistry       | Chemistry                 |         |
| 28                                            | Dr.K.Somi Reddy         | Asst Prof of Chemistry       | Chemistry                 |         |
| 29                                            | V.Srinivas              | Asst Prof of Chemistry       | Chemistry                 |         |
| 30                                            | M.Himabindu             | Asst Prof of Chemistry       | Chemistry                 |         |
| 31                                            | K.Swapna Rani           | Contract Lecturer Chemistry  | Chemistry                 |         |
| 32                                            | A.Ramanarao             | Asst Prof of Botany          | Botany                    |         |
| 33                                            | Dr. T. Annie Sheron     | Asst Prof of Botany          | Botany                    |         |
| 34                                            | Dr.D.V.Laxmi Satyavathi | Asst Prof of Botany          | Botany                    |         |
| 35                                            | Dr.G.Chandrakala        | Asst Prof of Botany          | Botany                    |         |
| 36                                            | P.Neeraja               | Asst Prof of Botany          | Botany                    |         |
| 37                                            | Dr. Sura Shyamprasad    | Asst Prof of Botany          | Botany                    |         |

| 38 | Dr.P.Gowri                | Asst Prof of Zoology          | Zoology         |
|----|---------------------------|-------------------------------|-----------------|
| 39 | A.Sanjeevaiah             | Asst Prof of Zoology          | Zoology         |
| 40 | P.Ravinder Rao            | Asst Prof of Zoology          | Zoology         |
| 41 | Dr.Ch.Mallaiah            | Asst Prof of Zoology          | Zoology         |
| 42 | Dr.K.Ganesh               | Asst Prof of Zoology          | Zoology         |
| 43 | Dr.B.Leela                | Asst Prof of Zoology          | Zoology         |
| 44 | V.Rohini                  | Asst Prof of Bio-technology   | Bio-technology  |
| 45 | G.Raghu                   | Asst Prof of Bio-technology   | Bio-technology  |
| 46 | P.Shankaraiah             | Asst Prof of Lib.Science      | Lib.Science     |
| 47 | K.Madhusudhan             | Asst Prof of Phy.Education    | Phy.Education   |
| 48 | M.D. Yakub                | Asst Prof of Commerce         | Commerce        |
| 49 | Dr. Sk. Ayesha            | Asst Prof of Commerce         | Commerce        |
| 50 | M.Somaiah                 | Asst Prof of Commerce         | Commerce        |
| 51 | K.Satyanarayana           | Asst Prof of Commerce         | Commerce        |
| 52 | Ch. Ramachandram          | Asst Prof of Commerce         | Commerce        |
| 53 | J. Chinna                 | Asst Prof of Commerce         | Commerce        |
| 54 | Dr. Thiruvengala Chary    | Asst Prof of Commerce         | Commerce        |
| 55 | P.Lakshminarasimha Murthy | Asst Prof of Commerce         | Commerce        |
| 56 | Ss Ajay Kumar             | Contract Lecturer in Commerce | Commerce        |
| 57 | Dr.M Ravinder             | Asst Prof of Economics        | Economics       |
| 58 | Yedukondalu Narendra      | Asst Prof of Economics        | Economics       |
| 59 | Dr.A Venkataramana        | Asst Prof of Economics        | Economics       |
| 60 | K.Mallesham               | Asst Prof of Political Sci.,  | Political Sci., |
| 61 | T.Sambha Shivarao         | Asst Prof of Political Sci.,  | Political Sci., |
| 62 | B.Muralidhar              | Asst Prof of Public.Admn.,    | Public. Admn.   |
| 63 | G. Madhavi                | Asst Prof of Public.Admn.,    | Public. Admn.   |
| 64 | G.Poshaiah                | Asst Prof of History          | History         |

PRINCIPAL RAKATIVA GOVER COLLEGE

#### **Resource Person: V. Ramesh**

#### "Microsoft Excel"

**OBJECTIVES** : To further familiarize the staff with latest versions on "**Microsoft Excel**".

# <u>SYLLABUS</u>

**INTRODUCTIONTO EXCEL & WORKSHEET OPERATIONS:** Workbooks and Worksheets, Moving Around a Worksheet, Ribbon tabs, Types of commands on the Ribbon, Using Shortcut Menus, Working with Dialogue Boxes, Task Panes, Getting started on your worksheet, Creating a chart, Printing your worksheet, Saving your worksheet, Exploring Data Types, Modifying Cell Contents, Deleting, Replacing, Editing of a cell. Some handy data entry techniques, Number Formatting.

**TABLES AND FORMATTING:** Creating a Table, Changing the Look of a Table, Navigating in a Table, Selecting parts of a Table, Adding, Deleting new rows or columns, Moving a Table, Working with the Total Row, Removing duplicate rows from a table. Sorting and filtering a table, Converting Table into Range. Formatting tools on the Home tab, Mini Toolbar, Fonts, Text Alignment, Wrapping text to fit a cell, Colors and Shading, Borders, Data Sorting and Lines Naming Styles.

**PRINTING YOUR WORK:** Normal, Page Layout, Page Break View, Choosing your printer, Specifying what you want to print, Changing Page Orientation, Specifying paper size, Adjusting page margins, Inserting a page break, Removing manual page breaks, Printing Row and Column Titles, Scaling printed output, Header or Footer Options, Preventing certain cells, Objects from being printed, Creating Custom Views of your Worksheet. Creating PDF files.

## **PHOTOS**

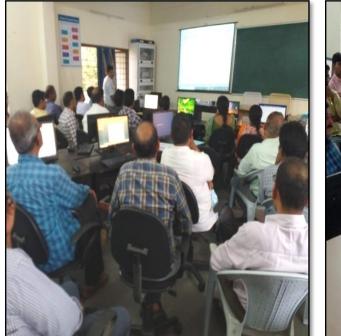

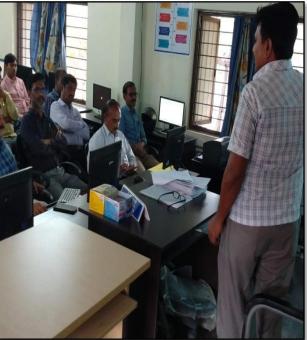

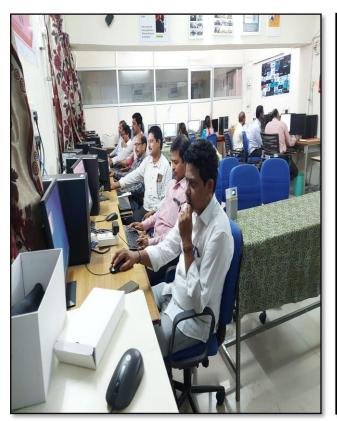

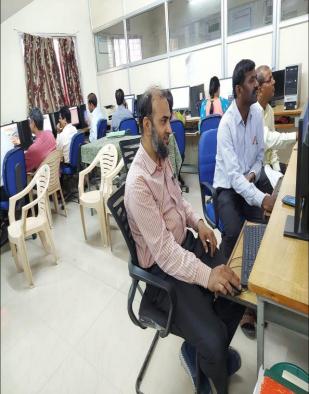

# ATTENDANCE

#### KAKATIYA GOVERNMENT COLLEGE, HANAMKONDA

#### Two days workshop on Ms-Office (Ms-word & Ms-Excel) 28-11-2016 & 29-11-2016

| 1        |            |        |
|----------|------------|--------|
| Resource | Person: V. | Ramesh |

#### Date: 29-11-2016

| LIST OF ATTENDED STAFF |                         |                              |                           |         |
|------------------------|-------------------------|------------------------------|---------------------------|---------|
| S. No                  | Name of the Faculty     | Designation                  | Name of the<br>Department | Remarks |
| 1                      | Dr.M.Narasimharao       | Asst Prof of Telugu          | Telugu                    |         |
| 2                      | Dr.B.Laxman Naik        | Asst Prof of Telugu          | Telugu                    |         |
| 3                      | B.Ramulu                | Asst Prof of Telugu          | Telugu                    |         |
| 4                      | Dr.J.Raja Ram           | Asst Prof of Telugu          | Telugu                    |         |
| 5                      | B Balaiah               | Asst Prof of Telugu          | Telugu                    |         |
| 6                      | S.Vishnucharan          | Asst Prof of English         | English                   |         |
| 7                      | Dr.E.Srinivas Rao       | Asst Prof of English         | English                   |         |
| 8                      | Dr.E.Rambhaskar Raju    | Asst Prof of English         | English                   |         |
| 9                      | T.S.Praveen Kumar       | Asst Prof of English         | English                   |         |
| 10                     | C.Covardhan             | Asst Prof of English         | English                   |         |
| 11                     | P.Esther Sudha Rani     | Contract Lecturer in English | English                   |         |
| 12                     | G.Leelavathi            | Asst Prof of Hindi           | Hindi                     |         |
| 13                     | Dr.T.Sumathi            | Asst Prof of Hindi           | Hindi                     |         |
| 14                     | Dr.B.Gayathri           | Asst Prof of Hindi           | Hindi                     |         |
| 15                     | T.Ramesh                | Asst Prof of Mathematics     | Mathematics               |         |
| 16                     | V.Srinivas              | Asst Prof of Mathematics     | Mathematics               |         |
| 17                     | Ss Tabassum             | Contract Lecturer in Maths   | Mathematics               |         |
| 18                     | T Jeevan Kumar          | Asst Prof of Physics         | Physics                   |         |
| 19                     | Y.Devadas               | Asst Prof of Physics         | Physics                   |         |
| 20                     | K.Rajini Latha          | Asst Prof of Physics         | Physics                   |         |
| 21                     | Dr.A.Pavan Kumar        | Asst Prof of Physics         | Physics                   |         |
| 22                     | J.Swamy                 | Asst Prof of Physics         | Physics                   |         |
| 23                     | B.Satyanarayana         | Asst Prof of Physics         | Physics                   |         |
| 24                     | K.Vani                  | Asst Prof of Chemistry       | Chemistry                 |         |
| 25                     | Dr.B.Suresh Babu        | Asst Prof of Chemistry       | Chemistry                 |         |
| 26                     | A.Srinivas Reddy        | Asst Prof of Chemistry       | Chemistry                 |         |
| 27                     | G.Ravikumar             | Asst Prof of Chemistry       | Chemistry                 |         |
| 28                     | Dr.K.Somi Reddy         | Asst Prof of Chemistry       | Chemistry                 |         |
| 29                     | V.Srinivas              | Asst Prof of Chemistry       | Chemistry                 |         |
| 30                     | M.Himabindu             | Asst Prof of Chemistry       | Chemistry                 |         |
| 31                     | K.Swapna Rani           | Contract Lecturer Chemistry  | Chemistry                 |         |
| 32                     | A.Ramanarao             | Asst Prof of Botany          | Botany                    |         |
| 33                     | Dr. T. Annie Sheron     | Asst Prof of Botany          | Botany                    |         |
| 34                     | Dr.D.V.Laxmi Satyavathi | Asst Prof of Botany          | Botany                    |         |
| 35                     | Dr.G.Chandrakala        | Asst Prof of Botany          | Botany                    |         |
| 36                     | P.Neeraja               | Asst Prof of Botany          | Botany                    |         |
| 37                     | Dr. Sura Shyamprasad    | Asst Prof of Botany          | Botany                    |         |

| 38 | Dr.P.Gowri                | Asst Prof of Zoology          | Zoology         |
|----|---------------------------|-------------------------------|-----------------|
| 39 | A. Sanjeevaiah            | Asst Prof of Zoology          | Zoology         |
| 40 | P.Ravinder Rao            | Asst Prof of Zoology          | Zoology         |
| 41 | Dr.Ch.Mallaiah            | Asst Prof of Zoology          | Zoology         |
| 42 | Dr.K.Ganesh               | Asst Prof of Zoology          | Zoology         |
| 43 | Dr.B.Leela                | Asst Prof of Zoology          | Zoology         |
| 44 | V.Rohini                  | Asst Prof of Bio-technology   | Bio-technology  |
| 45 | G.Raghu                   | Asst Prof of Bio-technology   | Bio-technology  |
| 46 | P.Shankaraiah             | Asst Prof of Lib.Science      | Lib.Science     |
| 47 | K.Madhusudhan             | Asst Prof of Phy.Education    | Phy.Education   |
| 48 | M.D. Yakub                | Asst Prof of Commerce         | Commerce        |
| 49 | Dr. Sk. Ayesha            | Asst Prof of Commerce         | Commerce        |
| 50 | M.Somaiah                 | Asst Prof of Commerce         | Commerce        |
| 51 | K.Satyanarayana           | Asst Prof of Commerce         | Commerce        |
| 52 | Ch. Ramachandram          | Asst Prof of Commerce         | Commerce        |
| 53 | J. Chinna                 | Asst Prof of Commerce         | Commerce        |
| 54 | Dr. Thiruvengala Chary    | Asst Prof of Commerce         | Commerce        |
| 55 | P.Lakshminarasimha Murthy | Asst Prof of Commerce         | Commerce        |
| 56 | Ss Ajay Kumar             | Contract Lecturer in Commerce | Commerce        |
| 57 | Dr.M Ravinder             | Asst Prof of Economics        | Economics       |
| 58 | Yedukondalu Narendra      | Asst Prof of Economics        | Economics       |
| 59 | Dr.A Venkataramana        | Asst Prof of Economics        | Economics       |
| 60 | K.Mallesham               | Asst Prof of Political Sci.,  | Political Sci., |
| 61 | T.Sambha Shivarao         | Asst Prof of Political Sci.,  | Political Sci., |
| 62 | B.Muralidhar              | Asst Prof of Public.Admn.,    | Public. Admn.   |
| 63 | G. Madhavi                | Asst Prof of Public.Admn.,    | Public. Admn.   |
| 64 | G.Poshaiah                | Asst Prof of History          | History         |

Manganin falls

# FEEDBACK

| INTERNAL QUALITY ASSURANCE CELL (IQAC)                                                                                                    | Contraction of the second |
|----------------------------------------------------------------------------------------------------|---------------------------|
| FEEDBACK FORM                                                                                                    |                           |
| Course Title: Two days workshop on Msoffice (m                                                                                                    | woords all                |
| Date: <u>28-11-2016</u>                                                                                                    |                           |
| Please fill the short questionnaire to make the course better.                                                                                    |                           |
| 1) Were objectives of the course clear to you?                                                                                                    | YY /N -                   |
| <ul> <li>2) The course contents met with your expectations</li> <li>1. Strongly disagree 2. Average 3. Good</li> <li>4. Strongly agree</li> </ul> | 3                         |
| <ul><li>3) The lecture sequence was well planned</li><li>l. Strongly disagree 2. Average 3. Good 4. Strongly agree</li></ul>                      | 2                         |
| <ul> <li>4) The contents were illustrated properly</li> <li>1. Strongly disagree 2. Average 3. Good 4. Strongly agree</li> </ul>                  | 4                         |
| <ul> <li>5) The course exposed you to new knowledge and practices</li> <li>1. Strongly disagree 2. Average 3. Good 4. Strongly agree</li> </ul>   | 3                         |
| <ul> <li>6) The course material handed over to you was adequate</li> <li>1. Strongly disagree 2. Average 3. Good 4. Strongly agree</li> </ul>     | 3                         |

| II     | NTERNAL QUALITY ASSURANCE CELL (IQAC)                                                                                               |
|--------|----------------------------------------------------------------------------------------------------|
|        | FEEDBACK FORM                                                                                                    |
| Course | Title: Two Days Workshop On Msoffic (words Excer)<br>28-11-2016                                                                     |
| Please | fill the short questionnaire to make the course better.                                                                             |
| 1)     | Were objectives of the course clear to you? Y V / N -                                                                               |
| 2)     | The course contents met with your expectations      1. Strongly disagree 2. Average 3. Good       4. Strongly agree                 |
| 3)     | The lecture sequence was well planned1. Strongly disagree 2. Average 3. Good4. Strongly agree                                       |
| 4)     | The contents were illustrated properly1. Strongly disagree 2. Average 3. Good4. Strongly agree                                      |
| 5)     | The course exposed you to new knowledge and practices   3     I. Strongly disagree 2. Average 3. Good   4. Strongly agree           |
| 6)     | The course material handed over to you was adequate       3         I. Strongly disagree 2. Average 3. Good       4. Strongly agree |

Г

ı.

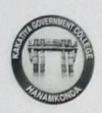

# KAKATIYA GOVERNMENT COLLEGE HANAMKONDA, DIST. WARANGAL (Urban) Internal Quality Assurance Cell (IQAC)

# FEEDBACK FORM

| te: <u>2</u> | Two days workshi<br>2-11-2016                                                            | (Ms-word)                      | scms-exc |
|--------------|------------------------------------------------------------------------------------------|--------------------------------|----------|
| ase fil      | I the short questionnaire to make the course be                                          | etter.                         |          |
| 1) V         | Vere objectives of the course clear to you?                                              |                                | YV /N-   |
|              | he course contents met with your expectations<br>Strongly disagree 2. Average 3. Good    | 4. Strongly agree              | 3        |
|              | The lecture sequence was well planned<br>Strongly disagree 2. Average 3. Good            | 4. Strongly agree              | 2        |
| 4) 7<br>1    | The contents were illustrated properly<br>. Strongly disagree 2. Average 3. Good         | 4. Strongly agree              | 3        |
| 5)           | The course exposed you to new knowledge and p<br>. Strongly disagree 2. Average 3. Good  | oractices<br>4. Strongly agree | 4        |
| 6)           | The course material handed over to you was ad<br>I. Strongly disagree 2. Average 3. Good | equate<br>4. Strongly agree    | 3        |

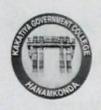

# KAKATIYA GOVERNMENT COLLEGE HANAMKONDA, DIST. WARANGAL (Urban) Internal Quality Assurance Cell (IQAC)

#### FEEDBACK FORM

| Course Title: Two days waspellop On my office (n                                                                                                |          |
|----------------------------------------------------------------------------------------------------|----------|
| Date: 29-11-2016                                                                                                    | Hodlel)  |
| Please fill the short questionnaire to make the course better.                                                                                  |          |
| 1) Were objectives of the course clear to you?                                                                                                  | Y[y] /N- |
| <ul><li>2) The course contents met with your expectations</li><li>1. Strongly disagree 2. Average 3. Good</li><li>4. Strongly agree</li></ul>   | 3        |
| <ul><li>3) The lecture sequence was well planned</li><li>I. Strongly disagree 2. Average 3. Good 4. Strongly agree</li></ul>                    | 4        |
| <ul> <li>4) The contents were illustrated properly</li> <li>I. Strongly disagree 2. Average 3. Good 4. Strongly agree</li> </ul>                | 2        |
| <ul> <li>5) The course exposed you to new knowledge and practices</li> <li>1. Strongly disagree 2. Average 3. Good 4. Strongly agree</li> </ul> | Z        |
| 6) The course material handed over to you was adequate<br>1. Strongly disagree 2. Average 3. Good 4. Strongly agree                             | 3        |

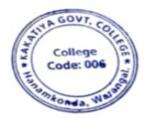

N. M. KAKATIYA GO

## 5. One day workshop on Ms Power point preparation

| S.No | Dates (from-to)<br>(DD-MM-YYYY) | Title of the professional<br>development program<br>organised for teaching<br>staff | Title of the<br>administrative training<br>program organised for<br>non-teaching staff | No. of<br>participants |
|------|---------------------------------|-------------------------------------------------------------------------------------|----------------------------------------------------------------------------------------|------------------------|
| 5.   | 24-09-2016                      | One day workshop on Ms<br>Powerpoint preparation                                    | -                                                                                      | 62                     |

#### **Resource Person : D. Rajkumar**

:

#### OBJECTIVES

To train the teaching staff on "Microsoft Power Point preparation"

# KAKATIYA GOVERNMENT COLLEGE, HANAMKONDA

#### DIST: WARANGAL (URBAN)

Date: 23-09-2016

## NOTICE

All the Teaching faculty members are informed that IQAC is going to organizing one day Awareness programme on "One day workshop on Ms – Powerpoint preparation" on date: 24-09-2016 in collaboration with the Department of Computer Science & Applications. Hence, all the teaching faculty are instructed to attend the workshop programme without fail.

# <u>SYLLABUS</u>

- 1. Introduction to Power point
- 2. Power point Components
- 3. Create and Manage Presentations
- 4. Create a Presentaion
  - 4.1. Create a Presentation
  - 4.2. Insert and Format Slides
  - 4.3. Modify Slides, Handouts, and Notes
  - 4.4. Change Presentation Options and Views
  - 4.5. Configure a Presentation for Print
  - 4.6. Configure and Present a Slide Show

#### 5. Insert and Format Text, Shapes, and Images

- 5.1. Insert and Format Text
- 5.2. Insert and Format Shapes and Text Boxes
- 5.3. Insert and Format Images
- 5.4. Order and Group Objects

#### 6. Insert Tables, Charts, SmartArt, and Media

- 6.1 Insert and Format Tables
- 6.2 Insert and Format Charts
- 6.3 Insert and Format SmartArt graphics
- 6.4 Insert and Manage Media

#### 7. Apply Transitions and Animations

- 7.1. Apply Slide Transitions
- 7.2. Animate Slide Content
- 7.3. Set Timing for Transitions and Animations

# **PHOTOS**

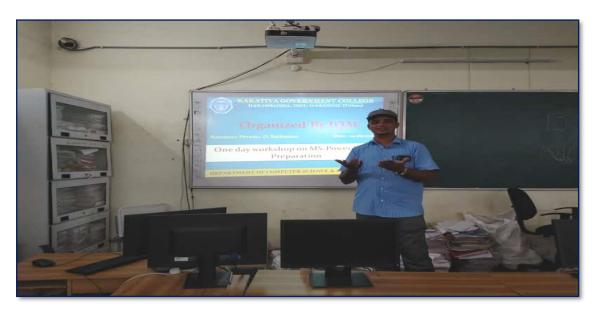

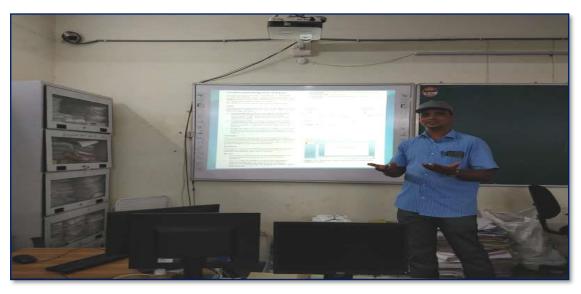

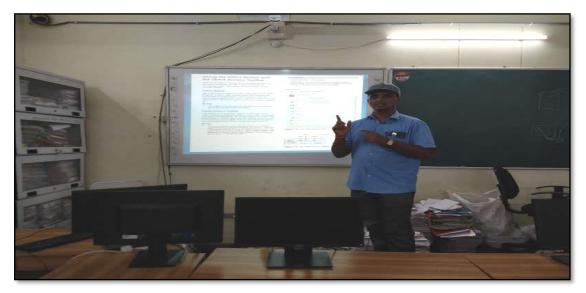

# ATTENDANCE

## KAKATIYA GOVERNMENT COLLEGE, HANAM KONDA

#### One day Workshop on Ms-Powerpoint Preparation

| Resou | irce Person: V. Ramesh  | Da                           | te: 24-09-2016            |         |
|-------|-------------------------|------------------------------|---------------------------|---------|
|       |                         | LIST OF ATTENDED STAFF       |                           |         |
| S. No | Name of the Faculty     | Designation                  | Name of the<br>Department | Remarks |
| 1     | A.Ramanarao             | Asst Prof of Botany          | Botany                    |         |
| 2     | Dr. T. Annie Sheron     | Asst Prof of Botany          | Botany                    |         |
| 3     | Dr.D.V.Laxmi Satyavathi | Asst Prof of Botany          | Botany                    |         |
| 4     | Dr.G.Chandrakala        | Asst Prof of Botany          | Botany                    |         |
| 5     | P.Neeraja               | Asst Prof of Botany          | Botany                    |         |
| 6     | Dr. Sura Shyamprasad    | Asst Prof of Botany          | Botany                    |         |
| 7     | Dr.M.Narasimharao       | Asst Prof of Telugu          | Telugu                    |         |
| 8     | Dr.B.Laxman Naik        | Asst Prof of Telugu          | Telugu                    |         |
| 9     | B.Ramulu                | Asst Prof of Telugu          | Telugu                    |         |
| 10    | Dr.J.Raja Ram           | Asst Prof of Telugu          | Telugu                    |         |
| 11    | B Balaiah               | Asst Prof of Telugu          | Telugu                    |         |
| 12    | S.Vishnucharan          | Asst Prof of English         | English                   |         |
| 13    | Dr.E.Srinivas Rao       | Asst Prof of English         | English                   |         |
| 14    | Dr.E.Rambhaskar Raju    | Asst Prof of English         | English                   |         |
| 15    | T.S.Praveen Kumar       | Asst Prof of English         | English                   |         |
| 16    | C.Govardhan             | Asst Prof of English         | English                   |         |
| 17    | P.Esther Sudha Rani     | Contract Lecturer in English | English                   |         |
| 18    | G.Leelavathi            | Asst Prof of Hindi           | Hindi                     |         |
| 19    | Dr.T.Sumathi            | Asst Prof of Hindi           | Hindi                     |         |
| 20    | Dr.B.Gayathri           | Asst Prof of Hindi           | Hindi                     |         |
| 21    | T.Ramesh                | Asst Prof of Mathematics     | Mathematics               |         |
| 22    | V.Srinivas              | Asst Prof of Mathematics     | Mathematics               |         |
| 23    | Ss Tabassum             | Contract Lecturer in Maths   | Mathematics               |         |
| 24    | TJeevan Kumar           | Asst Prof of Physics         | Physics                   |         |
| 25    | Y.Devadas               | Asst Prof of Physics         | Physics                   |         |
| 26    | K.Rajini Latha          | Asst Prof of Physics         | Physics                   |         |
| 27    | Dr.A.Pavan Kumar        | Asst Prof of Physics         | Physics                   |         |
| 28    | J.Swamy                 | Asst Prof of Physics         | Physics                   |         |
| 29    | B.Satyanarayana         | Asst Prof of Physics         | Physics                   |         |
| 30    | K.Vani                  | Asst Prof of Chemistry       | Chemistry                 |         |
| 31    | Dr.B.Suresh Babu        | Asst Prof of Chemistry       | Chemistry                 |         |
| 32    | A.Srinivas Reddy        | Asst Prof of Chemistry       | Chemistry                 |         |
| 33    | G.Ravikumar             | Asst Prof of Chemistry       | Chemistry                 |         |
| 34    | Dr.K.Somi Reddy         | Asst Prof of Chemistry       | Chemistry                 |         |
| 35    | V.Srinivas              | Asst Prof of Chemistry       | Chemistry                 |         |
| 36    | M.Himabindu             | Asst Prof of Chemistry       | Chemistry                 |         |

| 37       K.Swapna Rani       Contract Lecturer Chemistry       Chemistry         38       Dr.P.Gowri       Asst Prof of Zoology       Zoology         39       A.Sanjeevaiah       Asst Prof of Zoology       Zoology         40       P.Ravinder Rao       Asst Prof of Zoology       Zoology         41       Dr.Ch.Mallaiah       Asst Prof of Zoology       Zoology         42       Dr.K.Ganesh       Asst Prof of Zoology       Zoology         43       Dr.B.Leela       Asst Prof of Zoology       Zoology         44       V.Rohini       Asst Prof of Bio-technology       Bio-technology         45       G.Raghu       Asst Prof of Bio-technology       Bio-technology         46       P.Shankaraiah       Asst Prof of Dib-technology       Bio-technology         47       K.Madhusudhan       Asst Prof of Commerce       Commerce         48       M.D. Yakub       Asst Prof of Commerce       Commerce         49       Dr. Sk. Ayesha       Asst Prof of Commerce       Commerce         50       M.Somaiah       Asst Prof of Commerce       Commerce         51       K.Satyanarayana       Asst Prof of Commerce       Commerce         52       J. Chinna       Asst Prof of Commerce       Commerce </th <th></th> <th></th> <th></th> <th></th>                                                         |    |                           |                              |                 |
|----------------------------------------------------------------------------------------------------|----|---------------------------|------------------------------|-----------------|
| 39       A Sanjeevaiah       Asst Prof of Zoology       Zoology         40       P.Ravinder Rao       Asst Prof of Zoology       Zoology         41       Dr.Ch.Mallaiah       Asst Prof of Zoology       Zoology         42       Dr.K.Ganesh       Asst Prof of Zoology       Zoology         43       Dr.B.Leela       Asst Prof of Zoology       Zoology         44       V.Rohini       Asst Prof of Bio-technology       Bio-technology         45       C.Raghu       Asst Prof of Bio-technology       Bio-technology         46       P.Shankaraiah       Asst Prof of Phy.Education       Phy.Education         47       K.Madhusudhan       Asst Prof of Commerce       Commerce         48       M.D. Yakub       Asst Prof of Commerce       Commerce         49       Dr. Sk. Ayesha       Asst Prof of Commerce       Commerce         50       M.Somaiah       Asst Prof of Commerce       Commerce         51       K.Satyanarayana       Asst Prof of Commerce       Commerce         52       J. Chinna       Asst Prof of Commerce       Commerce         53       Dr. Thiruvengala Chary       Asst Prof of Economics       Economics         54       P.Lakshminarasimha Murthy       Asst Prof of Economics                                                                                                 | 37 | K.Swapna Rani             | Contract Lecturer Chemistry  | Chemistry       |
| 40       P.Ravinder Rao       Asst Prof of Zoology       Zoology         41       Dr.Ch.Mallaiah       Asst Prof of Zoology       Zoology         42       Dr.K.Ganesh       Asst Prof of Zoology       Zoology         43       Dr.B.Leela       Asst Prof of Zoology       Zoology         44       V.Rohini       Asst Prof of Zoology       Zoology         45       Dr.B.Leela       Asst Prof of Bio-technology       Bio-technology         45       C.Raghu       Asst Prof of Bio-technology       Bio-technology         46       P.Shankaraiah       Asst Prof of Phy.Education       Phy.Education         47       K.Madhusudhan       Asst Prof of Commerce       Commerce         49       Dr. Sk. Ayesha       Asst Prof of Commerce       Commerce         49       Dr. Sk. Ayesha       Asst Prof of Commerce       Commerce         50       M.Somaiah       Asst Prof of Commerce       Commerce         51       K.Satyanarayana       Asst Prof of Commerce       Commerce         52       J. Chinna       Asst Prof of Commerce       Commerce         53       Dr. Thiruvengala Chary       Asst Prof of Commerce       Commerce         54       P.Lakshminarasimha Murthy       Asst Prof of Commerce       Co                                                                                          | 38 | Dr.P.Gowri                | Asst Prof of Zoology         | Zoology         |
| 41       Dr. Ch. Mallaiah       Asst Prof of Zoology       Zoology         42       Dr. K. Ganesh       Asst Prof of Zoology       Zoology         43       Dr. B. Leela       Asst Prof of Zoology       Zoology         44       V. Rohini       Asst Prof of Bio-technology       Bio-technology         45       G. Raghu       Asst Prof of Bio-technology       Bio-technology         46       P. Shankaraiah       Asst Prof of Lib. Science       Lib. Science         47       K. Madhusudhan       Asst Prof of Commerce       Commerce         48       M.D. Yakub       Asst Prof of Commerce       Commerce         49       Dr. Sk. Ayesha       Asst Prof of Commerce       Commerce         50       M.Somaiah       Asst Prof of Commerce       Commerce         51       K.Satyanarayana       Asst Prof of Commerce       Commerce         52       J. Chinna       Asst Prof of Commerce       Commerce         53       Dr. Thiruvengala Chary       Asst Prof of Economics       Economics         54       P.Lakshminarasimha Murthy       Asst Prof of Economics       Economics         55       Dr.M Ravinder       Asst Prof of Political Sci.,       Political Sci.,         58       K.Mallesham       Asst Prof of                                                                                  | 39 | A.Sanjeevaiah             | Asst Prof of Zoology         | Zoology         |
| 42       Dr.K.Canesh       Asst Prof of Zoology       Zoology         43       Dr.B.Leela       Asst Prof of Zoology       Zoology         44       V.Rohini       Asst Prof of Zoology       Zoology         45       G.Raghu       Asst Prof of Bio-technology       Bio-technology         45       G.Raghu       Asst Prof of Bio-technology       Bio-technology         46       P.Shankaraiah       Asst Prof of Phy.Education       Phy.Education         47       K.Madhusudhan       Asst Prof of Commerce       Commerce         48       M.D. Yakub       Asst Prof of Commerce       Commerce         49       Dr. Sk. Ayesha       Asst Prof of Commerce       Commerce         50       M.Somaiah       Asst Prof of Commerce       Commerce         51       K.Satyanarayana       Asst Prof of Commerce       Commerce         52       J. Chinna       Asst Prof of Commerce       Commerce         53       Dr. Thiruvengala Chary       Asst Prof of Economics       Economics         54       P.Lakshminarasimha Murthy       Asst Prof of Economics       Economics         55       Dr.M Ravinder       Asst Prof of Economics       Economics         56       Yedukondalu Narendra       Asst Prof of Political Sci., <th>40</th> <th>P.Ravinder Rao</th> <th>Asst Prof of Zoology</th> <th>Zoology</th> | 40 | P.Ravinder Rao            | Asst Prof of Zoology         | Zoology         |
| 43       Dr.B. Leela       Asst Prof of Zoology       Zoology         44       V.Rohini       Asst Prof of Bio-technology       Bio-technology         45       G.Raghu       Asst Prof of Bio-technology       Bio-technology         46       P.Shankaraiah       Asst Prof of Bio-technology       Bio-technology         47       K.Madhusudhan       Asst Prof of Phy.Education       Phy.Education         48       M.D. Yakub       Asst Prof of Commerce       Commerce         49       Dr. Sk. Ayesha       Asst Prof of Commerce       Commerce         50       M.Somaiah       Asst Prof of Commerce       Commerce         51       K.Satyanarayana       Asst Prof of Commerce       Commerce         52       J. Chinna       Asst Prof of Commerce       Commerce         53       Dr. Thiruvengala Chary       Asst Prof of Commerce       Commerce         54       P.Lakshminarasimha Murthy       Asst Prof of Commerce       Commerce         55       Dr.M Ravinder       Asst Prof of Economics       Economics         55       Dr.M Ravinder       Asst Prof of Economics       Economics         56       Yedukondalu Narendra       Asst Prof of Political Sci.,       Political Sci.,         57       Dr.A Venkataramana                                                                             | 41 | Dr.Ch.Mallaiah            | Asst Prof of Zoology         | Zoology         |
| 44       V.Rohini       Asst Prof of Bio-technology       Bio-technology         45       G.Raghu       Asst Prof of Bio-technology       Bio-technology         46       P.Shankaraiah       Asst Prof of Dio-technology       Bio-technology         47       K.Madhusudhan       Asst Prof of Phy.Education       Phy.Education         48       M.D. Yakub       Asst Prof of Commerce       Commerce         49       Dr. Sk. Ayesha       Asst Prof of Commerce       Commerce         50       M.Somaiah       Asst Prof of Commerce       Commerce         50       M.Somaiah       Asst Prof of Commerce       Commerce         51       K.Satyanarayana       Asst Prof of Commerce       Commerce         52       J. Chinna       Asst Prof of Commerce       Commerce         53       Dr. Thiruvengala Chary       Asst Prof of Commerce       Commerce         54       P.Lakshminarasimha Murthy       Asst Prof of Economics       Economics         55       Dr.M Ravinder       Asst Prof of Economics       Economics         55       Dr.A Venkataramana       Asst Prof of Political Sci.,       Political Sci.,         58       K.Mallesham       Asst Prof of Political Sci.,       Political Sci.,         59       TSambha Shiva                                                                        | 42 | Dr.K.Ganesh               | Asst Prof of Zoology         | Zoology         |
| 45       G.Raghu       Asst Prof of Bio-technology       Bio-technology         45       G.Raghu       Asst Prof of Bio-technology       Bio-technology         46       P.Shankaraiah       Asst Prof of Lib.Science       Lib.Science         47       K.Madhusudhan       Asst Prof of Phy.Education       Phy.Education         48       M.D. Yakub       Asst Prof of Commerce       Commerce         49       Dr. Sk. Ayesha       Asst Prof of Commerce       Commerce         50       M.Somaiah       Asst Prof of Commerce       Commerce         51       K.Satyanarayana       Asst Prof of Commerce       Commerce         52       J. Chinna       Asst Prof of Commerce       Commerce         53       Dr. Thiruvengala Chary       Asst Prof of Commerce       Commerce         54       P.Lakshminarasimha Murthy       Asst Prof of Economics       Economics         55       Dr.M Ravinder       Asst Prof of Economics       Economics         55       Yedukondalu Narendra       Asst Prof of Political Sci.       Political Sci.         56       Yedukondalu Narendra       Asst Prof of Political Sci.       Political Sci.         57       Dr.A Venkataramana       Asst Prof of Political Sci.       Political Sci.         58                                                                       | 43 | Dr.B.Leela                | Asst Prof of Zoology         | Zoology         |
| 46       P.Shankaraiah       Asst Prof of Lib.Science       Lib.Science         47       K.Madhusudhan       Asst Prof of Phy.Education       Phy.Education         48       M.D. Yakub       Asst Prof of Commerce       Commerce         49       Dr. Sk. Ayesha       Asst Prof of Commerce       Commerce         50       M.Somaiah       Asst Prof of Commerce       Commerce         50       M.Somaiah       Asst Prof of Commerce       Commerce         51       K.Satyanarayana       Asst Prof of Commerce       Commerce         52       J. Chinna       Asst Prof of Commerce       Commerce         53       Dr. Thiruvengala Chary       Asst Prof of Commerce       Commerce         54       P.Lakshminarasimha Murthy       Asst Prof of Economics       Economics         55       Dr.M Ravinder       Asst Prof of Economics       Economics         55       Yedukondalu Narendra       Asst Prof of Political Sci.,       Political Sci.,         58       K.Mallesham       Asst Prof of Political Sci.,       Political Sci.,         59       T.Sambha Shivarao       Asst Prof of Political Sci.,       Political Sci.,         60       B.Muralidhar       Asst Prof of Public.Admn.,       Public. Admn.         61       G.                                                                         | 44 | V.Rohini                  | Asst Prof of Bio-technology  | Bio-technology  |
| 47K.MadhusudhanAsst Prof of Phy.EducationPhy.Education48M.D. YakubAsst Prof of CommerceCommerce49Dr. Sk. AyeshaAsst Prof of CommerceCommerce50M.SomaiahAsst Prof of CommerceCommerce51K.SatyanarayanaAsst Prof of CommerceCommerce52J. ChinnaAsst Prof of CommerceCommerce53Dr. Thiruvengala CharyAsst Prof of CommerceCommerce54P.Lakshminarasimha MurthyAsst Prof of CommerceCommerce55Dr.M RavinderAsst Prof of EconomicsEconomics56Yedukondalu NarendraAsst Prof of EconomicsEconomics57Dr.A VenkataramanaAsst Prof of Political Sci.,Political Sci.,58K.MalleshamAsst Prof of Political Sci.,Political Sci.,59T.Sambha ShivaraoAsst Prof of Political Sci.,Political Sci.,60B.MuralidharAsst Prof of Public.Admn.,Public. Admn.61C. MadhaviAsst Prof of Public.Admn.,Public. Admn.                                                                                                    | 45 | G.Raghu                   | Asst Prof of Bio-technology  | Bio-technology  |
| 48       M.D. Yakub       Asst Prof of Commerce       Commerce         49       Dr. Sk. Ayesha       Asst Prof of Commerce       Commerce         50       M.Somaiah       Asst Prof of Commerce       Commerce         51       K.Satyanarayana       Asst Prof of Commerce       Commerce         52       J. Chinna       Asst Prof of Commerce       Commerce         53       Dr. Thiruvengala Chary       Asst Prof of Commerce       Commerce         54       P.Lakshminarasimha Murthy       Asst Prof of Commerce       Commerce         55       Dr.M Ravinder       Asst Prof of Economics       Economics         56       Yedukondalu Narendra       Asst Prof of Economics       Economics         57       Dr.A Venkataramana       Asst Prof of Political Sci.,       Political Sci.,         58       K.Mallesham       Asst Prof of Political Sci.,       Political Sci.,         59       T.Sambha Shivarao       Asst Prof of Political Sci.,       Political Sci.,         60       B.Muralidhar       Asst Prof of Public.Admn.,       Public. Admn.         61       C. Madhavi       Asst Prof of Public.Admn.,       Public. Admn.                                                                                                    | 46 | P.Shankaraiah             | Asst Prof of Lib.Science     | Lib.Science     |
| 49       Dr. Sk. Ayesha       Asst Prof of Commerce       Commerce         50       M.Somaiah       Asst Prof of Commerce       Commerce         51       K.Satyanarayana       Asst Prof of Commerce       Commerce         52       J. Chinna       Asst Prof of Commerce       Commerce         53       Dr. Thiruvengala Chary       Asst Prof of Commerce       Commerce         54       P.Lakshminarasimha Murthy       Asst Prof of Commerce       Commerce         55       Dr.M Ravinder       Asst Prof of Economics       Economics         56       Yedukondalu Narendra       Asst Prof of Economics       Economics         57       Dr.A Venkataramana       Asst Prof of Political Sci.,       Political Sci.,         58       K.Mallesham       Asst Prof of Political Sci.,       Political Sci.,         59       T.Sambha Shivarao       Asst Prof of Public.Admn.,       Public. Admn.         60       B.Muralidhar       Asst Prof of Public.Admn.,       Public. Admn.                                                                                                    | 47 | K.Madhusudhan             | Asst Prof of Phy.Education   | Phy.Education   |
| 1010 <th>48</th> <th>M.D. Yakub</th> <th>Asst Prof of Commerce</th> <th>Commerce</th>                                                                                                    | 48 | M.D. Yakub                | Asst Prof of Commerce        | Commerce        |
| 51K.SatyanarayanaAsst Prof of CommerceCommerce52J. ChinnaAsst Prof of CommerceCommerce53Dr. Thiruvengala CharyAsst Prof of CommerceCommerce54P.Lakshminarasimha MurthyAsst Prof of CommerceCommerce55Dr. M RavinderAsst Prof of EconomicsEconomics56Yedukondalu NarendraAsst Prof of EconomicsEconomics57Dr. A VenkataramanaAsst Prof of EconomicsEconomics58K.MalleshamAsst Prof of Political Sci.,Political Sci.,59T.Sambha ShivaraoAsst Prof of Political Sci.,Political Sci.,60B.MuralidharAsst Prof of Public.Admn.,Public. Admn.61G. MadhaviAsst Prof of Public.Admn.,Public. Admn.                                                                                                    | 49 | Dr. Sk. Ayesha            | Asst Prof of Commerce        | Commerce        |
| 52J. ChinnaAsst Prof of CommerceCommerce53Dr. Thiruvengala CharyAsst Prof of CommerceCommerce54P.Lakshminarasimha MurthyAsst Prof of CommerceCommerce55Dr. M RavinderAsst Prof of EconomicsEconomics56Yedukondalu NarendraAsst Prof of EconomicsEconomics57Dr. A VenkataramanaAsst Prof of EconomicsEconomics58K.MalleshamAsst Prof of Political Sci.,Political Sci.,59T.Sambha ShivaraoAsst Prof of Political Sci.,Political Sci.,60B.MuralidharAsst Prof of Public.Admn.,Public. Admn.61G. MadhaviAsst Prof of Public.Admn.,Public. Admn.                                                                                                    | 50 | M.Somaiah                 | Asst Prof of Commerce        | Commerce        |
| 53       Dr. Thiruvengala Chary       Asst Prof of Commerce       Commerce         54       P.Lakshminarasimha Murthy       Asst Prof of Commerce       Commerce         55       Dr. M Ravinder       Asst Prof of Economics       Economics         56       Yedukondalu Narendra       Asst Prof of Economics       Economics         57       Dr. A Venkataramana       Asst Prof of Economics       Economics         58       K.Mallesham       Asst Prof of Political Sci.,       Political Sci.,         59       T.Sambha Shivarao       Asst Prof of Public.Admn.,       Public. Admn.         60       B.Muralidhar       Asst Prof of Public.Admn.,       Public. Admn.                                                                                                    | 51 | K.Satyanarayana           | Asst Prof of Commerce        | Commerce        |
| 54P.Lakshminarasimha MurthyAsst Prof of CommerceCommerce55Dr.M RavinderAsst Prof of EconomicsEconomics56Yedukondalu NarendraAsst Prof of EconomicsEconomics57Dr.A VenkataramanaAsst Prof of EconomicsEconomics58K.MalleshamAsst Prof of Political Sci.,Political Sci.,59T.Sambha ShivaraoAsst Prof of Political Sci.,Political Sci.,60B.MuralidharAsst Prof of Public.Admn.,Public. Admn.61G. MadhaviAsst Prof of Public.Admn.,Public. Admn.                                                                                                    | 52 | J. Chinna                 | Asst Prof of Commerce        | Commerce        |
| 55Dr.M RavinderAsst Prof of EconomicsEconomics56Yedukondalu NarendraAsst Prof of EconomicsEconomics57Dr.A VenkataramanaAsst Prof of EconomicsEconomics58K.MalleshamAsst Prof of Political Sci.,Political Sci.,59T.Sambha ShivaraoAsst Prof of Political Sci.,Political Sci.,60B.MuralidharAsst Prof of Public.Admn.,Public. Admn.61G. MadhaviAsst Prof of Public.Admn.,Public. Admn.                                                                                                    | 53 | Dr. Thiruvengala Chary    | Asst Prof of Commerce        | Commerce        |
| 56Yedukondalu NarendraAsst Prof of EconomicsEconomics57Dr.A VenkataramanaAsst Prof of EconomicsEconomics58K.MalleshamAsst Prof of Political Sci.,Political Sci.,59T.Sambha ShivaraoAsst Prof of Political Sci.,Political Sci.,60B.MuralidharAsst Prof of Public.Admn.,Public. Admn.61G. MadhaviAsst Prof of Public.Admn.,Public. Admn.                                                                                                    | 54 | P.Lakshminarasimha Murthy | Asst Prof of Commerce        | Commerce        |
| 57       Dr.A. Venkataramana       Asst Prof of Economics       Economics         58       K.Mallesham       Asst Prof of Political Sci.,       Political Sci.,         59       T.Sambha Shivarao       Asst Prof of Political Sci.,       Political Sci.,         60       B.Muralidhar       Asst Prof of Public.Admn.,       Public. Admn.         61       G. Madhavi       Asst Prof of Public.Admn.,       Public. Admn.                                                                                                    | 55 | Dr.M Ravinder             | Asst Prof of Economics       | Economics       |
| 58       K.Mallesham       Asst Prof of Political Sci.,       Political Sci.,         59       T.Sambha Shivarao       Asst Prof of Political Sci.,       Political Sci.,         60       B.Muralidhar       Asst Prof of Public.Admn.,       Public. Admn.         61       G. Madhavi       Asst Prof of Public.Admn.,       Public. Admn.                                                                                                    | 56 | Yedukondalu Narendra      | Asst Prof of Economics       | Economics       |
| 59T.Sambha ShivaraoAsst Prof of Political Sci.,Political Sci.,60B.MuralidharAsst Prof of Public.Admn.,Public. Admn.61G. MadhaviAsst Prof of Public.Admn.,Public. Admn.                                                                                                    | 57 | Dr.A Venkataramana        | Asst Prof of Economics       | Economics       |
| 60     B.Muralidhar     Asst Prof of Public.Admn.,     Public. Admn.       61     G. Madhavi     Asst Prof of Public.Admn.,     Public. Admn.                                                                                                    | 58 | K.Mallesham               | Asst Prof of Political Sci., | Political Sci., |
| 61 G. Madhavi Asst Prof of Public. Admn., Public. Admn.                                                                                                    | 59 | T.Sambha Shivarao         | Asst Prof of Political Sci., | Political Sci., |
|                                                                                                    | 60 | B.Muralidhar              | Asst Prof of Public.Admn.,   | Public. Admn.   |
| 62 G.Poshaiah Asst Prof of History History                                                                                                    | 61 | G. Madhavi                | Asst Prof of Public.Admn.,   | Public. Admn.   |
|                                                                                                    | 62 | G.Poshaiah                | Asst Prof of History         | History         |

abob -Marganin f PRINCIPAL KAKATIYA GOVT COLLEGE - A

# FEEDBACK

| KAKATIYA GOVERNMENT CO<br>HANAMKONI DIST.WARANGAL (URB         | DLLEGE<br>an) |
|----------------------------------------------------------------|---------------|
| INTERNAL QUALITY ASSURANCE CELL (IC                            | QAC)          |
| FEEDBACK FORM                                                  |               |
| Course Title:                                                  | 1 - 11        |
| Date: 24-09-2016                                               | top Teacht    |
| Date: 24-09-2016                                               | Statt         |
| Please fill the short questionnaire to make the course better. |               |
| 1) Were objectives of the course clear to you?                 | Y 1/N         |
| 2) The course contents met with your expectations              |               |
| 1. Strongly disagree 2. Average 3. Good 4. Strongly agree      | 4             |
| 3) The lecture sequence was well planned                       |               |
| 1. Strongly disagree 2. Average 3. Good 4. Strongly agree      | 3             |
| 4) The contents were illustrated properly                      | _             |
| 1. Strongly disagree 2. Average 3. Good 4. Strongly agree      | 2             |
| 5) The course exposed you to new knowledge and practices       |               |
| 1. Strongly disagree 2. Average 3. Good 4. Strongly agree      | 2             |
| 6) The course material handed over to you was adequate         | 3             |
| 1. Strongly disagree 2. Average 3. Good 4. Strongly agree      |               |

| KAKATIYA GOVERNMENT C                                                                                                    | OLLEGE    |
|----------------------------------------------------------------------------------------------------|-----------|
| HANAMKONDA, DIST.WARANGAL (UP                                                                                                    |           |
| INTERNAL QUALITY ASSURANCE CELL                                                                                                    | (IQAC)    |
| FEEDBACK FORM                                                                                                    |           |
| Course Title:                                                                                                    |           |
| Date: 211-09-2016 Con Megnines 7<br>Date: 211-09-2016                                                                                     | about fax |
| eaung - sr                                                                                                    | 400       |
| Please fill the short questionnaire to make the course better.                                                                            |           |
| 1) Were objectives of the course clear to you?                                                                                            | Y MIN -   |
| 2) The course contents met with your expectations                                                                                         | 2         |
| 1. Strongly disagree 2. Average 3. Good 4. Strongly agree                                                                                 | (A)       |
| 3) The lecture sequence was well planned                                                                                                  | 3         |
| 1. Strongly disagree 2. Average 3. Good 4. Strongly agree                                                                                 | E         |
|                                                                                                    |           |
| 4) The contents were illustrated properly<br>1 Strongly disagree 2. Average 3. Good 4. Strongly agree                                     | Le        |
| 1. Strongly disagree 2. Average 3. Good 4. Strongly agree                                                                                 | <u>le</u> |
| <ol> <li>Strongly disagree 2. Average 3. Good 4. Strongly agree</li> <li>The course exposed you to new knowledge and practices</li> </ol> | Ce<br>3   |
| <ol> <li>Strongly disagree 2. Average 3. Good 4. Strongly agree</li> <li>The course exposed you to new knowledge and practices</li> </ol> |           |

| KAKATIYA GOVERNMENT C<br>HANAMKONDA DIST. WARANGAL (URBA                   | OLLEG     |
|----------------------------------------------------------------------------|-----------|
| URBANKONDA DIST. WARANGAL (URBA                                            | AN)       |
| INTERNAL QUALITY AND URANCE CELL (IQ.                                      | AC)       |
| FEEDBACK FORM                                                              |           |
| Course Title: One day workshop on Ms-Powe<br>Date: 24-09-2016 Teaching - S | 22.0      |
| Date: 211-09 2011 Stop On MIS-Yowe                                         | TYOINT to |
| reacting - 3                                                               | orart     |
| Please fill the short questionnaire to make the course better.             |           |
| 1) Were objectives of the course clear to you?                             | Y Y /NA   |
| 2) The course contents met with your expectations                          |           |
| I. Strongly disagree 2. Average 3. Good 4. Strongly agree                  | 3         |
| 3) The lecture sequence was well planned                                   |           |
| 1. Strongly disagree 2. Average 3. Good 4. Strongly agree                  | Z         |
| 4) The contents were illustrated properly                                  |           |
| 1. Strongly disagree 2. Average 3. Good 4. Strongly agree                  | 3         |
| 5) The course exposed you to new knowledge and practices                   | 3         |
| I. Strongly disagree 2. Average 3. Good 4. Strongly agree                  |           |
| 6) The course material handed over to you was adequate                     | 3         |
| 1. Strongly disagree 2. Average 3. Good 4. Strongly agree                  |           |

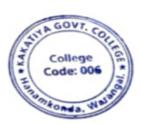

Manning falls -PRINCIPAL KAKATIYA GOVT COLLEGE